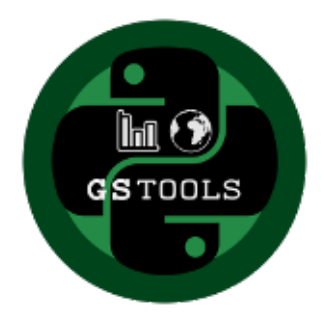

# **GeoStatTools Documentation**

*Release 1.1.1*

**Lennart Schueler, Sebastian Mueller**

**May 20, 2021**

# CONTENTS

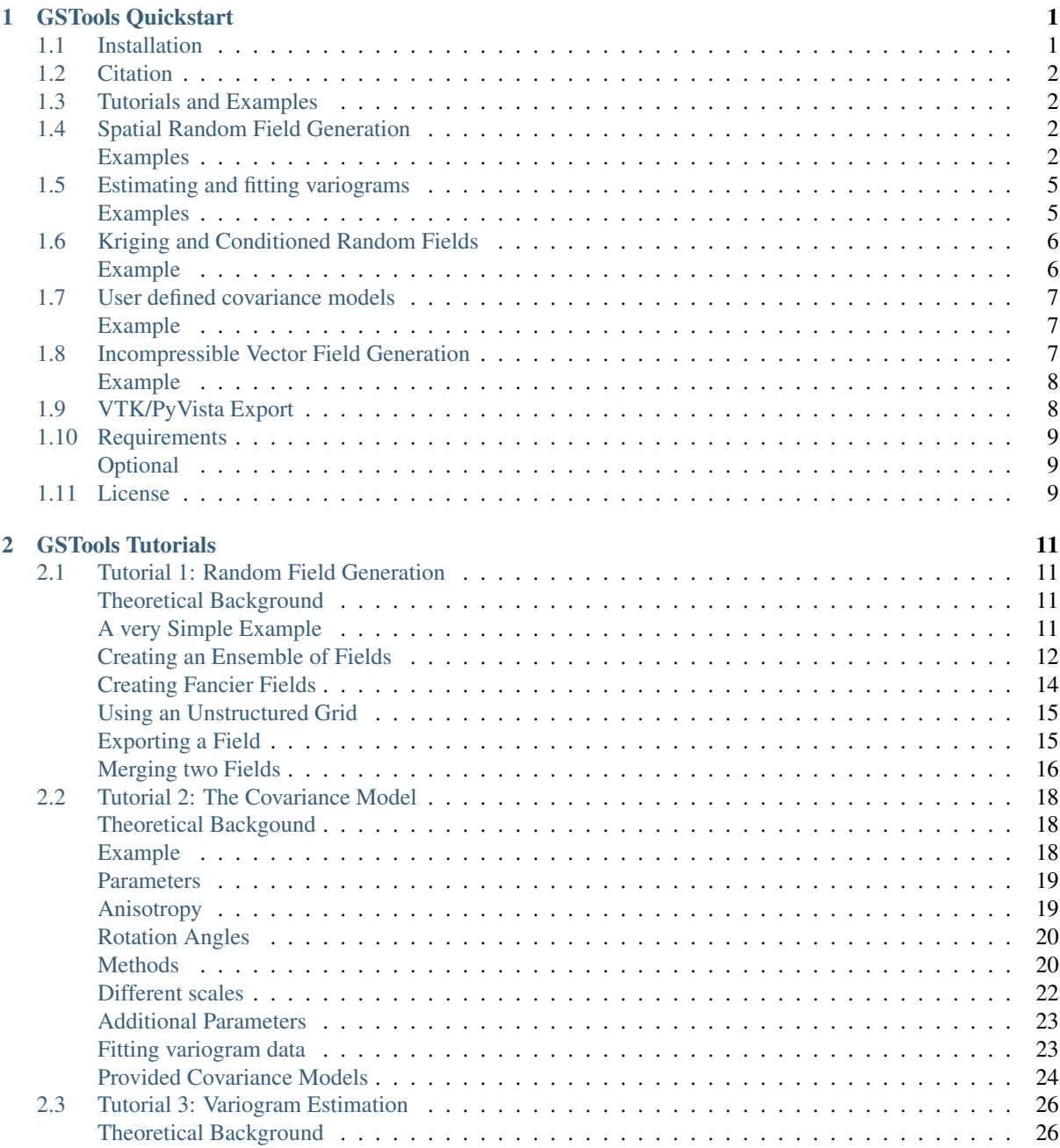

<u> 1980 - Johann Barnett, fransk politik (</u>

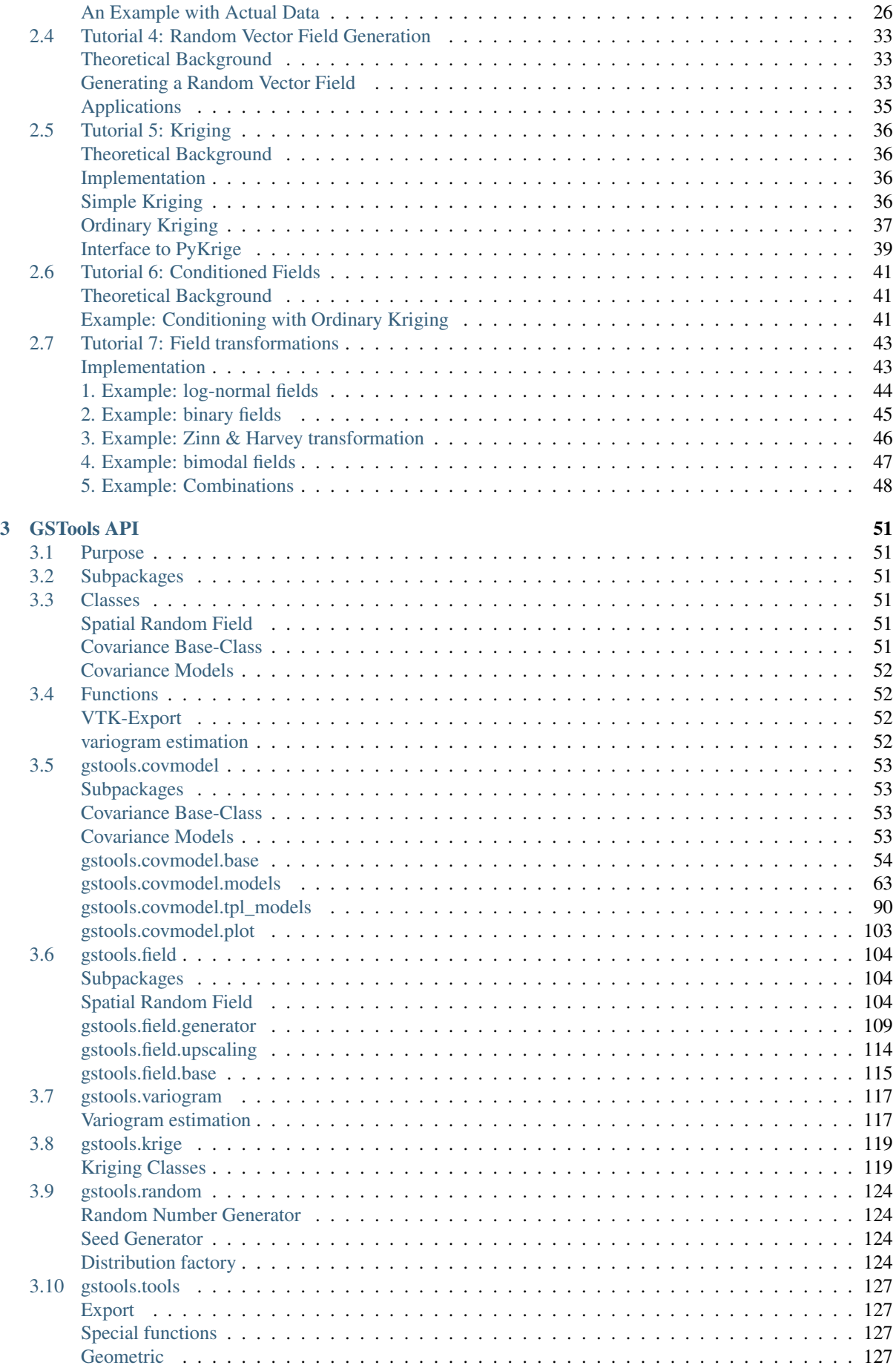

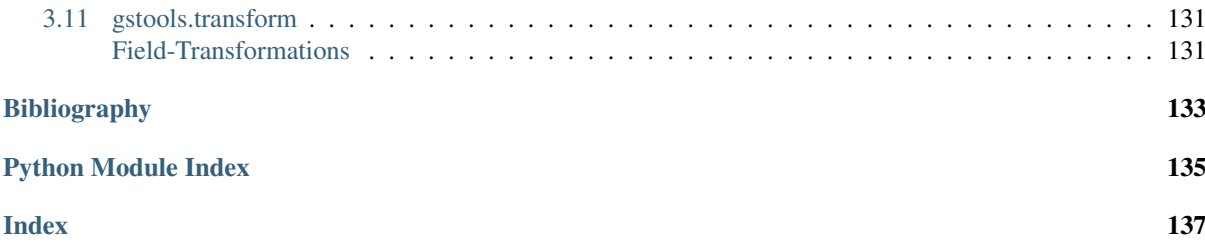

# <span id="page-6-0"></span>CHAPTER 1

# GSTOOLS QUICKSTART

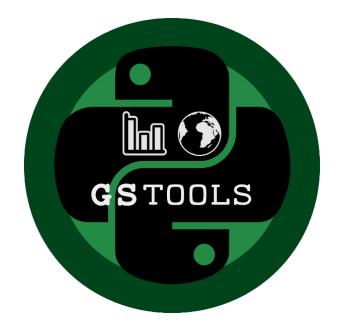

GeoStatTools provides geostatistical tools for random field generation and variogram estimation based on many readily provided and even user-defined covariance models.

# <span id="page-6-1"></span>**1.1 Installation**

The package can be installed via [pip.](https://pypi.org/project/gstools/) On Windows you can install [WinPython](https://winpython.github.io/) to get Python and pip running. Also [conda provides pip support.](https://docs.conda.io/projects/conda/en/latest/user-guide/tasks/manage-pkgs.html#installing-non-conda-packages) Install GSTools by typing the following into the command prompt:

pip install gstools

To get the latest development version you can install it directly from GitHub:

pip install https://github.com/GeoStat-Framework/GSTools/archive/develop.zip

To enable the OpenMP support, you have to provide a C compiler, Cython and OpenMP. To get all other dependencies, it is recommended to first install gstools once in the standard way just decribed. Then use the following command:

pip install --global-option="--openmp" gstools

Or for the development version:

```
pip install --global-option="--openmp" https://github.com/GeoStat-Framework/
.<br>→GSTools/archive/develop.zip
```
If something went wrong during installation, try the  $-I$  [flag from pip.](https://pip-python3.readthedocs.io/en/latest/reference/pip_install.html?highlight=i#cmdoption-i)

# <span id="page-7-0"></span>**1.2 Citation**

At the moment you can cite the Zenodo code publication of GSTools:

*Sebastian Müller, & Lennart Schüler. (2019, October 1). GeoStat-Framework/GSTools: Reverberating Red (Version v1.1.0). Zenodo. http://doi.org/10.5281/zenodo.3468230*

A publication for the GeoStat-Framework is in preperation.

# <span id="page-7-1"></span>**1.3 Tutorials and Examples**

The documentation also includes some [tutorials,](https://geostat-framework.readthedocs.io/projects/gstools/en/latest/tutorials.html) showing the most important use cases of GSTools, which are

- [Random Field Generation](https://geostat-framework.readthedocs.io/projects/gstools/en/latest/tutorial_01_srf.html)
- [The Covariance Model](https://geostat-framework.readthedocs.io/projects/gstools/en/latest/tutorial_02_cov.html)
- [Variogram Estimation](https://geostat-framework.readthedocs.io/projects/gstools/en/latest/tutorial_03_vario.html)
- [Random Vector Field Generation](https://geostat-framework.readthedocs.io/projects/gstools/en/latest/tutorial_04_vec_field.html)
- [Kriging](https://geostat-framework.readthedocs.io/projects/gstools/en/latest/tutorial_05_kriging.html)
- [Conditioned random field generation](https://geostat-framework.readthedocs.io/projects/gstools/en/latest/tutorial_06_conditioning.html)
- [Field transformations](https://geostat-framework.readthedocs.io/projects/gstools/en/latest/tutorial_07_transformations.html)

Some more examples are provided in the examples folder.

# <span id="page-7-2"></span>**1.4 Spatial Random Field Generation**

The core of this library is the generation of spatial random fields. These fields are generated using the randomisation method, described by [Heße et al. 2014.](https://doi.org/10.1016/j.envsoft.2014.01.013)

#### <span id="page-7-3"></span>**Examples**

#### **Gaussian Covariance Model**

This is an example of how to generate a 2 dimensional spatial random field  $(SRF)$  $(SRF)$  $(SRF)$  with a [Gaussian](#page-68-1) covariance model.

```
from gstools import SRF, Gaussian
import matplotlib.pyplot as plt
# structured field with a size 100x100 and a grid-size of 1x1
x = y = range(100)model = Gaussian(dim=2, var=1, len\_scale=10)srf = SRF(model)
srf((x, y), mesh_type='structured')
srf.plot()
```
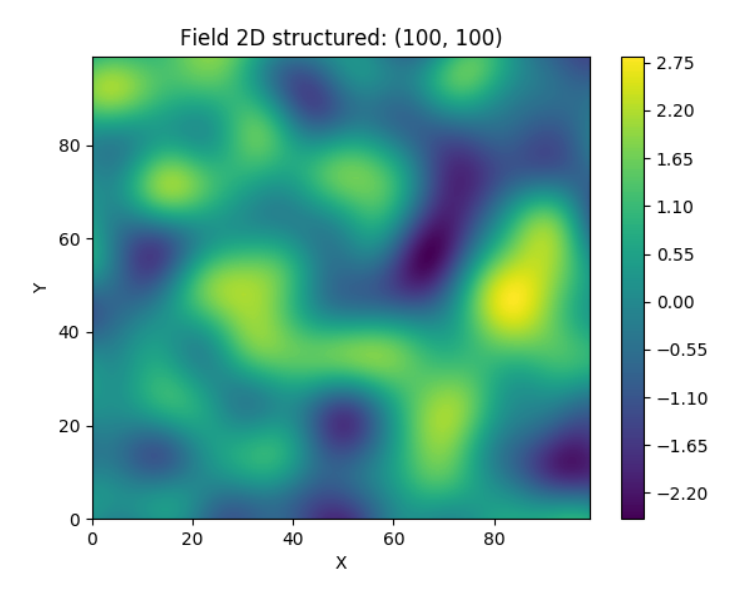

A similar example but for a three dimensional field is exported to a [VTK](https://vtk.org/) file, which can be visualized with [ParaView](https://www.paraview.org/) or [PyVista](https://docs.pyvista.org) in Python:

```
from gstools import SRF, Gaussian
import matplotlib.pyplot as pt
# structured field with a size 100x100x100 and a grid-size of 1x1x1
x = y = z = range(100)model = Gaussian(dim=3, var=0.6, len\_scale=20)srf = SRF(model)srf((x, y, z), mesh_type='structured')
srf.vtk_export('3d_field') # Save to a VTK file for ParaView
mesh = srf.to_pyvista() # Create a PyVista mesh for plotting in Python
mesh.threshold_percent(0.5).plot()
```
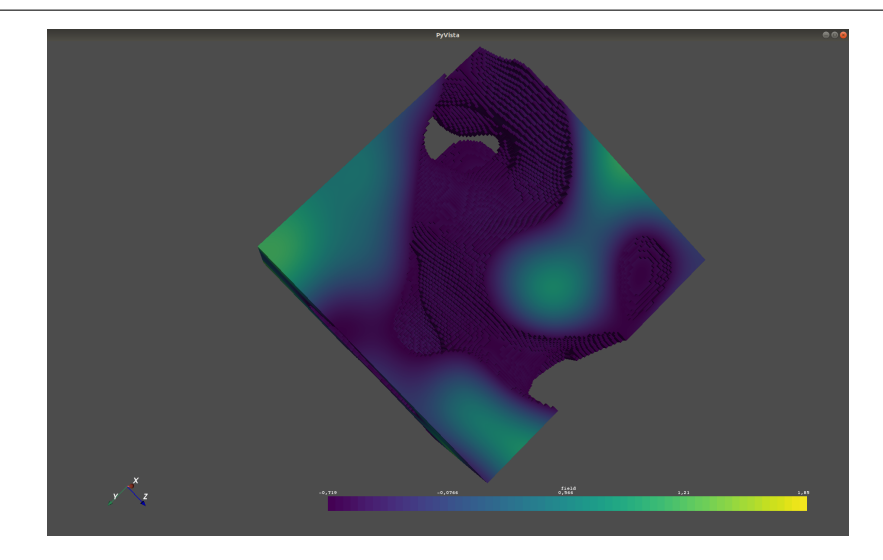

#### **Truncated Power Law Model**

GSTools also implements truncated power law variograms, which can be represented as a superposition of scale dependant modes in form of standard variograms, which are truncated by a lower- $\ell_{\text{low}}$  and an upper length-scale  $\ell_{\rm up}$ .

This example shows the truncated power law (*[TPLStable](#page-103-0)*) based on the *[Stable](#page-77-0)* covariance model and is given

by

$$
\gamma_{\ell_{\mathrm{low}},\ell_{\mathrm{up}}}(r) = \int\limits_{\ell_{\mathrm{low}}}^{\ell_{\mathrm{up}}} \gamma(r,\lambda) \frac{\mathrm{d}\lambda}{\lambda}
$$

with *Stable* modes on each scale:

$$
\gamma(r,\lambda) = \sigma^2(\lambda) \cdot \left(1 - \exp\left[-\left(\frac{r}{\lambda}\right)^{\alpha}\right]\right)
$$

$$
\sigma^2(\lambda) = C \cdot \lambda^{2H}
$$

which gives Gaussian modes for alpha=2 or Exponential modes for alpha=1.

For  $\ell_{\text{low}} = 0$  this results in:

$$
\begin{split} \gamma_{\ell_{\rm up}}(r) &= \sigma_{\ell_{\rm up}}^2 \cdot \left(1 - \frac{2H}{\alpha} \cdot E_{1 + \frac{2H}{\alpha}} \left[ \left(\frac{r}{\ell_{\rm up}}\right)^\alpha \right] \right) \\ \sigma_{\ell_{\rm up}}^2 &= C \cdot \frac{\ell_{\rm up}^{2H}}{2H} \end{split}
$$

```
import numpy as np
import matplotlib.pyplot as plt
from gstools import SRF, TPLStable
x = y = np. linspace (0, 100, 100)
model = TPLStable(
   dim=2, # spatial dimension
   var=1, \qquad # variance (C calculated internally, so that `var` is 1)
   len_low=0, # lower truncation of the power law
   len\_scale=10, # length scale (a.k.a. range), len_up = len_low + len_scale
   nugget=0.1, # nugget
   anis=0.5, # anisotropy between main direction and transversal ones
   angles=np.pi/4, # rotation angles
   alpha=1.5, \qquad # shape parameter from the stable model
   hurst=0.7, # hurst coefficient from the power law
)
srf = SRF(model, mean=1, mode_no=1000, seed=19970221, verbose=True)
srf((x, y), mesh_type='structured')
srf.plot()
```
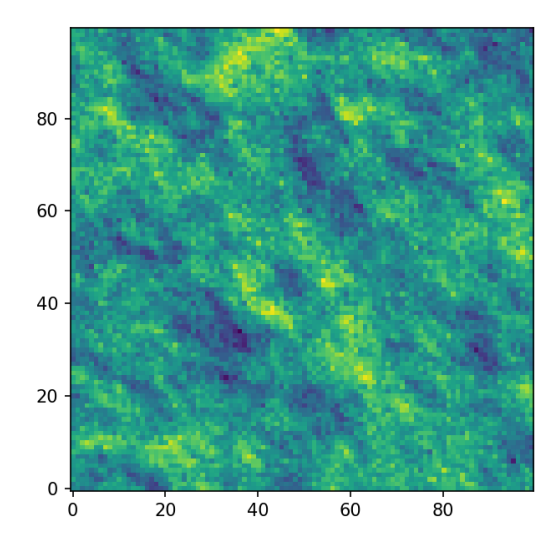

### <span id="page-10-0"></span>**1.5 Estimating and fitting variograms**

The spatial structure of a field can be analyzed with the variogram, which contains the same information as the covariance function.

All covariance models can be used to fit given variogram data by a simple interface.

#### <span id="page-10-1"></span>**Examples**

This is an example of how to estimate the variogram of a 2 dimensional unstructured field and estimate the parameters of the covariance model again.

```
import numpy as np
from gstools import SRF, Exponential, Stable, vario_estimate_unstructured
# generate a synthetic field with an exponential model
x = np.random.RandomState(19970221).rand(1000) * 100.y = np.random.RandomState(20011012) .rand(1000) * 100.model = Exponential(dim=2, var=2, len\_scale=8)srf = SRF(model, mean=0, seed=19970221)field = srf((x, y))# estimate the variogram of the field with 40 bins
bins = np.arange(40)bin_center, gamma = vario_estimate_unstructured((x, y), field, bins)
# fit the variogram with a stable model. (no nugget fitted)
fit model = Stable(dim=2)
fit_model.fit_variogram(bin_center, gamma, nugget=False)
# output
ax = fit_model.plot(x_max=40)ax.plot(bin_center, gamma)
print(fit_model)
```
Which gives:

```
Stable(dim=2, var=1.92, len_scale=8.15, nugget=0.0, anis=[1.], angles=[0.],
\leftrightarrowalpha=1.05)
```
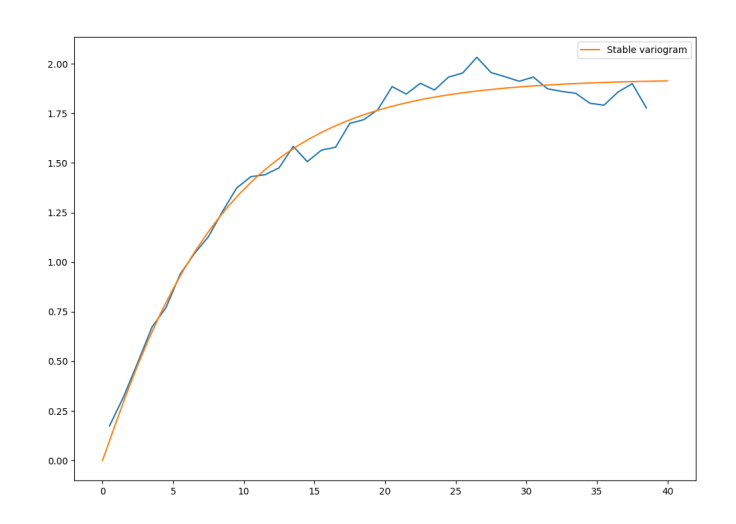

# <span id="page-11-0"></span>**1.6 Kriging and Conditioned Random Fields**

An important part of geostatistics is Kriging and conditioning spatial random fields to measurements. With conditioned random fields, an ensemble of field realizations with their variability depending on the proximity of the measurements can be generated.

# <span id="page-11-1"></span>**Example**

For better visualization, we will condition a 1d field to a few "measurements", generate 100 realizations and plot them:

```
import numpy as np
from gstools import Gaussian, SRF
import matplotlib.pyplot as plt
# conditions
cond_pos = [0.3, 1.9, 1.1, 3.3, 4.7]cond_val = [0.47, 0.56, 0.74, 1.47, 1.74]gridx = npu.0, 0.0, 15.0, 151)# spatial random field class
model = Gaussian(dim=1, var=0.5, len-scale=2)srf = SRF(model)srf.set_condition(cond_pos, cond_val, "ordinary")
# generate the ensemble of field realizations
fields = []
for i in range(100):
   fields.append(srf(gridx, seed=i))
    plt.plot(gridx, fields[i], color="k", alpha=0.1)
plt.scatter(cond_pos, cond_val, color="k")
plt.show()
```
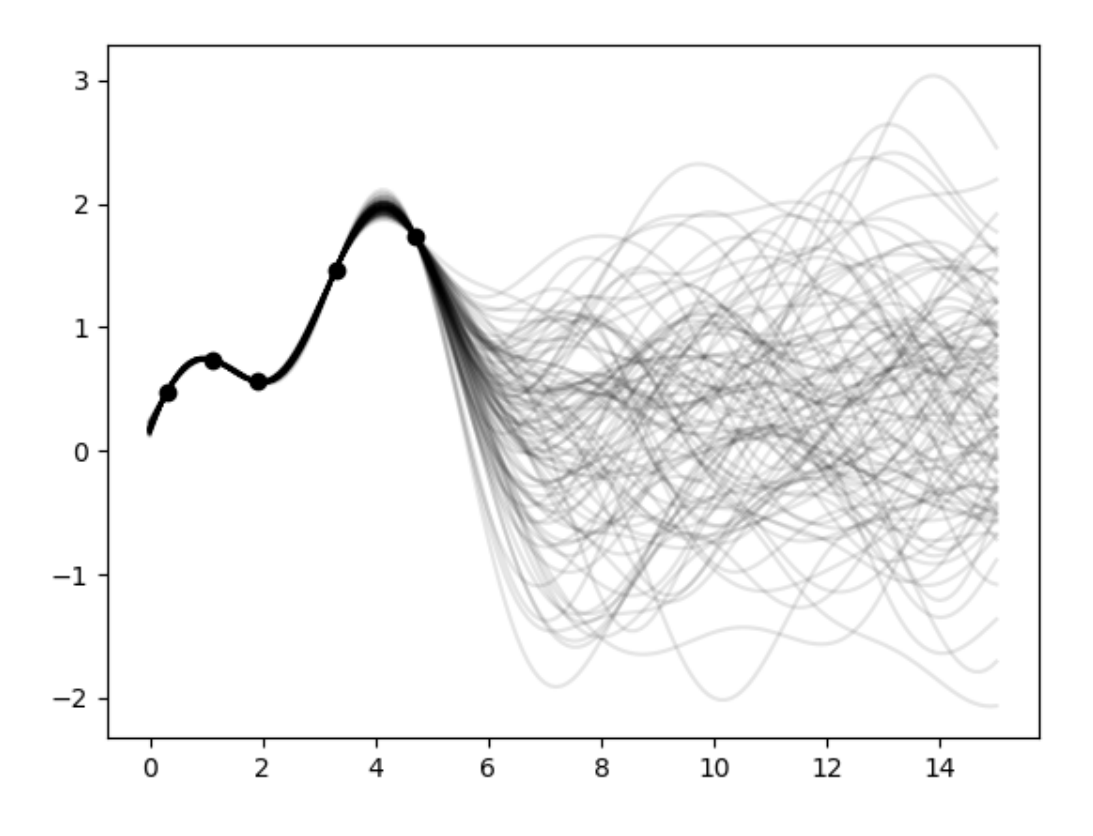

# <span id="page-12-0"></span>**1.7 User defined covariance models**

One of the core-features of GSTools is the powerfull [CovModel](#page-59-1) class, which allows to easy define covariance models by the user.

### <span id="page-12-1"></span>**Example**

Here we re-implement the Gaussian covariance model by defining just the [correlation](https://en.wikipedia.org/wiki/Autocovariance#Normalization) function, which takes a non-dimensional distance h =  $r/1$ 

```
from gstools import CovModel
import numpy as np
# use CovModel as the base-class
class Gau(CovModel):
    def cor(self, h):
        return np.exp(-h**2)
```
And that's it! With Gau you now have a fully working covariance model, which you could use for field generation or variogram fitting as shown above.

# <span id="page-12-2"></span>**1.8 Incompressible Vector Field Generation**

Using the original [Kraichnan method,](https://doi.org/10.1063/1.1692799) incompressible random spatial vector fields can be generated.

### <span id="page-13-0"></span>**Example**

```
import numpy as np
import matplotlib.pyplot as plt
from gstools import SRF, Gaussian
x = np \cdot \text{arange}(100)y = np \cdot \text{arange}(100)model = Gaussian(dim=2, var=1, len\_scale=10)srf = SRF(model, generator='VectorField')
srf((x, y), mesh type='structured', seed=19841203)
srf.plot()
```
yielding

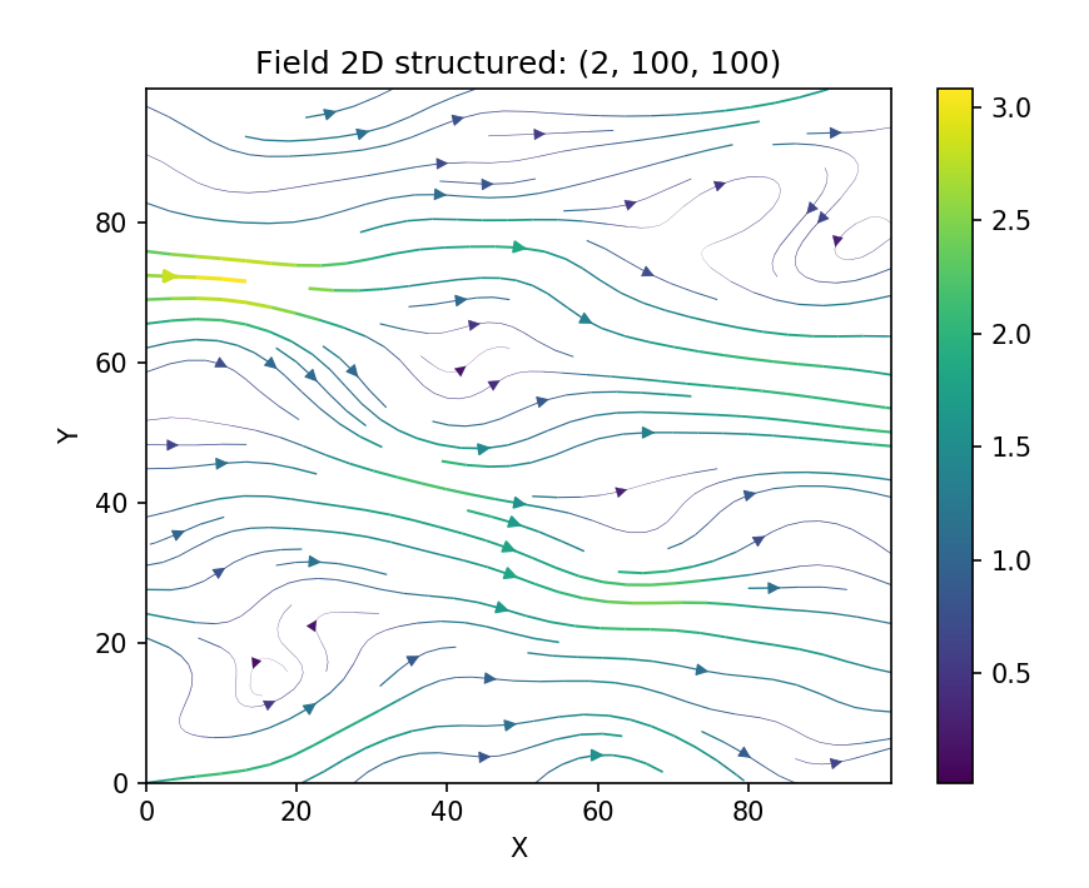

# <span id="page-13-1"></span>**1.9 VTK/PyVista Export**

After you have created a field, you may want to save it to file, so we provide a handy [VTK](https://www.vtk.org/) export routine using the vtk export() or you could create a VTK/PyVista dataset for use in Python with to to pyvista() method:

```
from gstools import SRF, Gaussian
x = y = range(100)model = Gaussian(dim=2, var=1, len\_scale=10)srf = SRF(model)
srf((x, y), mesh_type='structured')
srf.vtk_export("field") # Saves to a VTK file
mesh = srf.to_pyvista() # Create a VTK/PyVista dataset in memory
mesh.plot()
```
Which gives a RectilinearGrid VTK file field.vtr or creates a PyVista mesh in memory for immediate 3D plotting in Python.

# <span id="page-14-0"></span>**1.10 Requirements**

- Numpy  $> = 1.14.5$
- SciPy  $> = 1.1.0$
- hankel  $> = 0.3.6$
- emcee  $>= 3.0.0$
- [pyevtk](https://bitbucket.org/pauloh/pyevtk)
- $\bullet$  [six](https://github.com/benjaminp/six)

### <span id="page-14-1"></span>**Optional**

- [matplotlib](https://matplotlib.org)
- [pyvista](https://docs.pyvista.org)

# <span id="page-14-2"></span>**1.11 License**

[LGPLv3](https://github.com/GeoStat-Framework/GSTools/blob/master/LICENSE) © 2018-2019

# <span id="page-16-0"></span>CHAPTER 2

# GSTOOLS TUTORIALS

In the following you will find several Tutorials on how to use GSTools to explore its whole beauty and power.

# <span id="page-16-1"></span>**2.1 Tutorial 1: Random Field Generation**

The main feature of GSTools is the spatial random field generator [SRF](#page-109-3), which can generate random fields following a given covariance model. The generator provides a lot of nice features, which will be explained in the following

#### <span id="page-16-2"></span>**Theoretical Background**

GSTools generates spatial random fields with a given covariance model or semi-variogram. This is done by using the so-called randomization method. The spatial random field is represented by a stochastic Fourier integral and its discretised modes are evaluated at random frequencies.

GSTools supports arbitrary and non-isotropic covariance models.

#### <span id="page-16-3"></span>**A very Simple Example**

We are going to start with a very simple example of a spatial random field with an isotropic Gaussian covariance model and following parameters:

- variance  $\sigma^2 = 1$
- correlation length  $\lambda = 10$

First, we set things up and create the axes for the field. We are going to need the  $SRF$  class for the actual generation of the spatial random field. But [SRF](#page-109-3) also needs a covariance model and we will simply take the [Gaussian](#page-68-1) model.

```
from gstools import SRF, Gaussian
x = y = range(100)
```
Now we create the covariance model with the parameters  $\sigma^2$  and  $\lambda$  and hand it over to [SRF](#page-109-3). By specifying a seed, we make sure to create reproducible results:

```
model = Gaussian(dim=2, var=1, len\_scale=10)srf = SRF(model, seed=20170519)
```
With these simple steps, everything is ready to create our first random field. We will create the field on a structured grid (as you might have guessed from the *x* and *y*), which makes it easier to plot.

```
field = srf.structured([x, y])
srf.plot()
```
#### Yielding

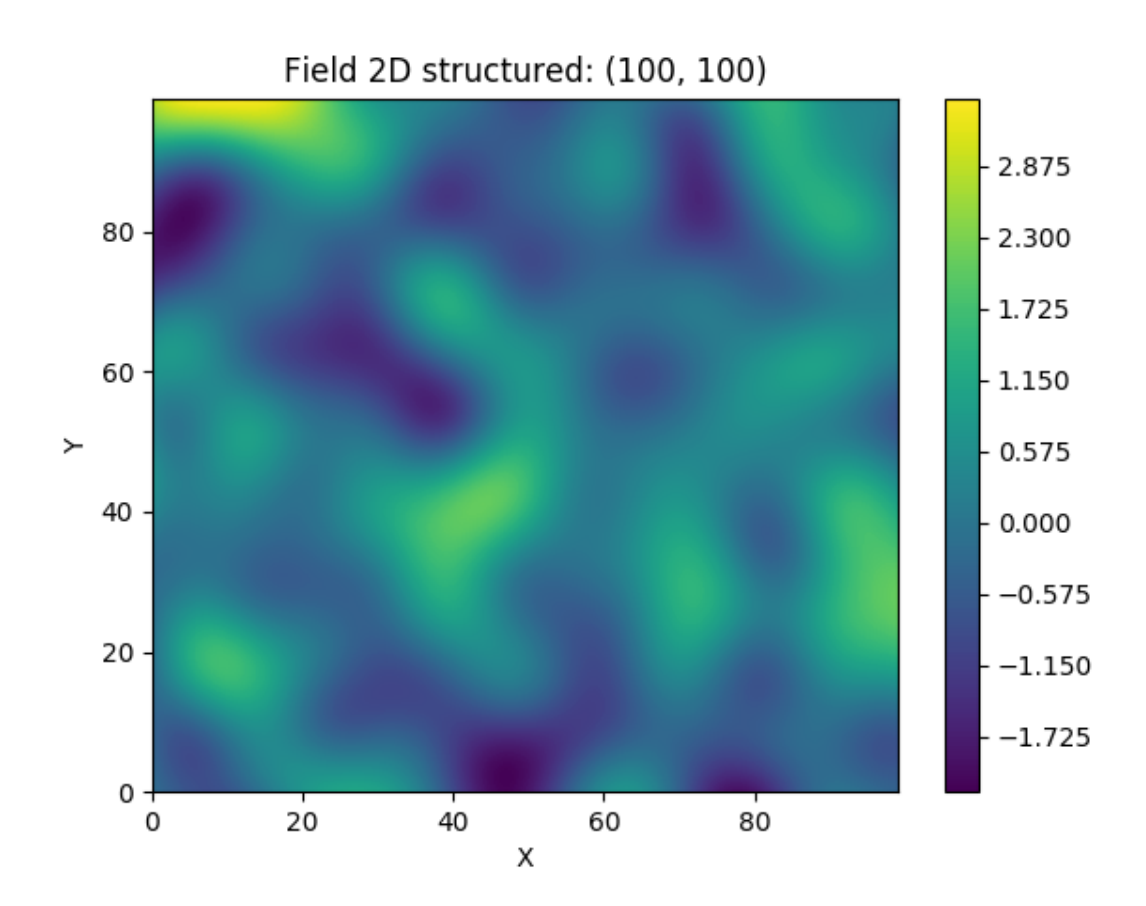

Wow, that was pretty easy!

The script can be found in gstools/examples/00\_gaussian.py

### <span id="page-17-0"></span>**Creating an Ensemble of Fields**

Creating an ensemble of random fields would also be a great idea. Let's reuse most of the previous code.

```
import numpy as np
import matplotlib.pyplot as pt
from gstools import SRF, Gaussian
x = y = np \cdot \text{arange}(100)model = Gaussian(dim=2, var=1, len\_scale=10)srf = SRF(model)
```
This time, we did not provide a seed to *[SRF](#page-109-3)*, as the seeds will used during the actual computation of the fields. We will create four ensemble members, for better visualisation and save them in a list and in a first step, we will be using the loop counter as the seeds.

```
ens no = 4field = []
for i in range(ens_no):
    field.append(srf.structured([x, y], seed=i))
```
#### Now let's have a look at the results:

```
fig, ax = pt.subplots(2, 2, sharex=True, sharey=True)
ax = ax.flatten()
for i in range(ens_no):
    ax[i].imshow(field[i].T, origin='lower')
pt.show()
```

```
Yielding
```
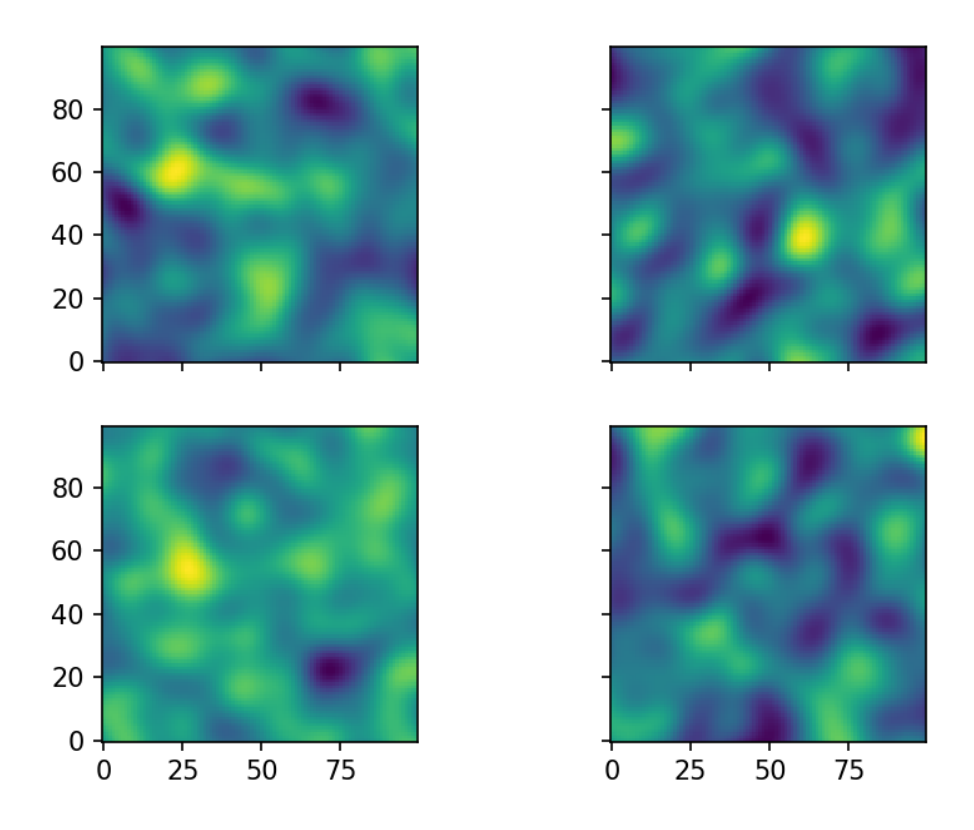

The script can be found in gstools/examples/05\_srf\_ensemble.py

#### **Using better Seeds**

It is not always a good idea to use incrementing seeds. Therefore GSTools provides a seed generator [MasterRNG](#page-130-0). The loop, in which the fields are generated would then look like

```
from gstools.random import MasterRNG
seed = MasterRNG(20170519)for i in range(ens_no):
    field.append(srf.structured([x, y], seed=seed()))
```
### **Creating Fancier Fields**

Only using Gaussian covariance fields gets boring. Now we are going to create much rougher random fields by using an exponential covariance model and we are going to make them anisotropic.

The code is very similar to the previous examples, but with a different covariance model class [Exponential](#page-71-0). As model parameters we a using following

- variance  $\sigma^2 = 1$
- correlation length  $\lambda = (12, 3)^T$
- rotation angle  $\theta = \pi/8$

```
import numpy as np
from gstools import SRF, Exponential
x = y = np \cdot \text{arange}(100)model = Exponential(dim=2, var=1, len_scale=[12., 3.], angles=np.pi/8.)
srf = SRF(model, seed=20170519)
srf.structured([x, y])
srf.plot()
```
Yielding

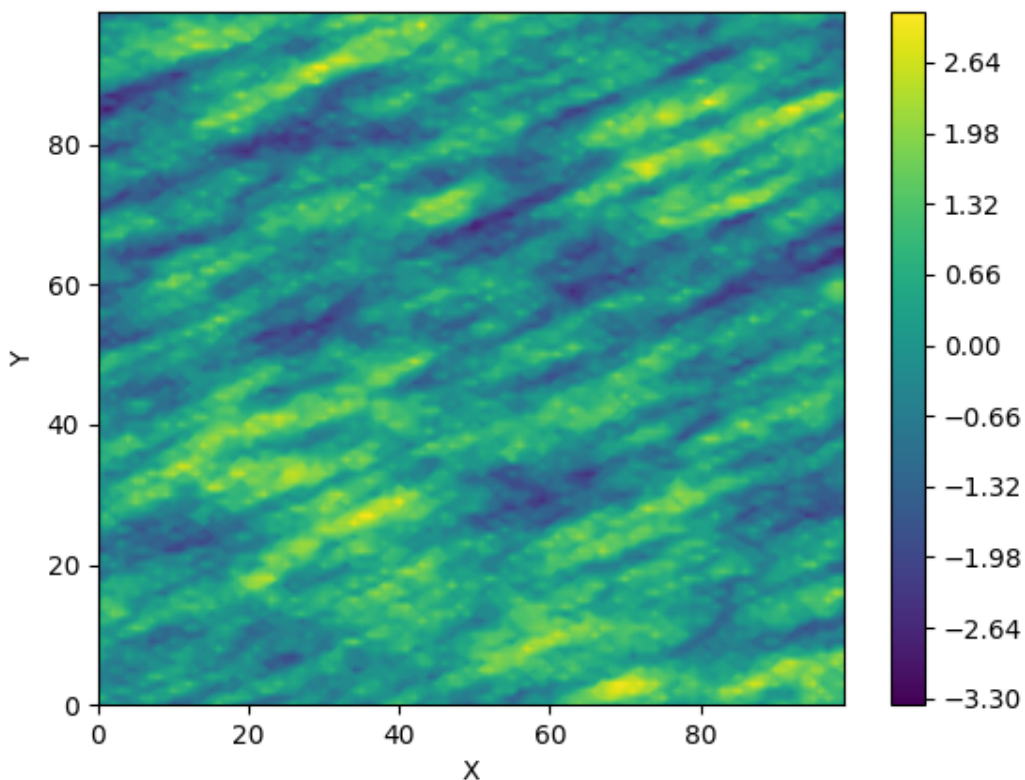

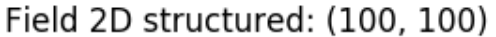

The anisotropy ratio could also have been set with

<span id="page-19-0"></span>model = Exponential(dim=2, var=1, len\_scale=12., anis=3./12., angles=np.pi/8.)

### **Using an Unstructured Grid**

For many applications, the random fields are needed on an unstructured grid. Normally, such a grid would be read in, but we can simply generate one and then create a random field at those coordinates.

```
import numpy as np
from gstools import SRF, Exponential
from gstools.random import MasterRNG
seed = MasterRNG(19970221)rng = np.random.RandomState(seed())
x = rng.random(0, 100, size=10000)y = rng.random(0, 100, size=10000)model = Exponential(dim=2, var=1, len\_scale=[12., 3.], angles=np.pi/8.)srf = SRF(model, seed=20170519)srf([x, y])
srf.plot()
```
Yielding

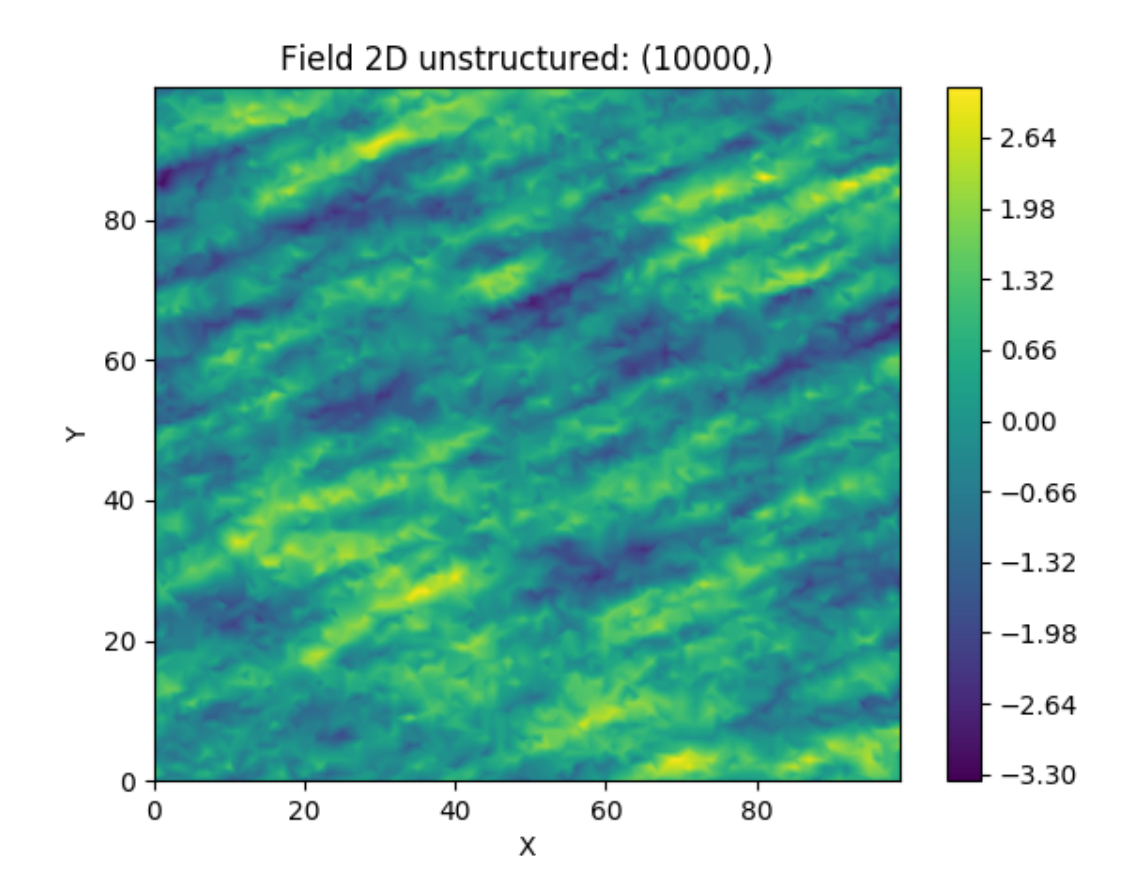

Comparing this image to the previous one, you can see that be using the same seed, the same field can be computed on different grids.

The script can be found in gstools/examples/06\_unstr\_srf\_export.py

### <span id="page-20-0"></span>**Exporting a Field**

Using the field from *[previous example](#page-19-0)*, it can simply be exported to the file field. vtu and viewed by e.g. paraview with following lines of code

srf.vtk export("field")

Or it could visualized immediately in Python using [PyVista:](https://docs.pyvista.org)

```
mesh = srf.to_pyvista("field")
mesh.plot()
```
The script can be found in gstools/examples/04\_export.py and in gstools/examples/ 06\_unstr\_srf\_export.py

#### <span id="page-21-0"></span>**Merging two Fields**

We can even generate the same field realisation on different grids. Let's try to merge two unstructured rectangular fields. The first field will be generated exactly like in example *[Using an Unstructured Grid](#page-19-0)*:

```
import numpy as np
import matplotlib.pyplot as pt
from gstools import SRF, Exponential
from gstools.random import MasterRNG
seed = MasterRNG(19970221)rng = np.random.RandomState(seed())
x = rng.random(0, 100, size=10000)y = rng.random(0, 100, size=10000)model = Exponential(dim=2, var=1, len\_scale=[12., 3.], angles=np.pl/8.)srf = SRF(model, seed=20170519)field = srf([x, y])
```
But now we extend the field on the right hand side by creating a new unstructured grid and calculating a field with the same parameters and the same seed on it:

```
# new grid
seed = MasterRNG(20011012)
rng = np.random.RandomState(seed())
x2 = rng.random(99, 150, size=10000)y2 = rng.random(20, 80, size=10000)field2 = srf((x2, y2))pt.tricontourf(x, y, field.T)
pt.tricontourf(x2, y2, field2.T)
pt.axes().set_aspect('equal')
pt.show()
```
Yielding

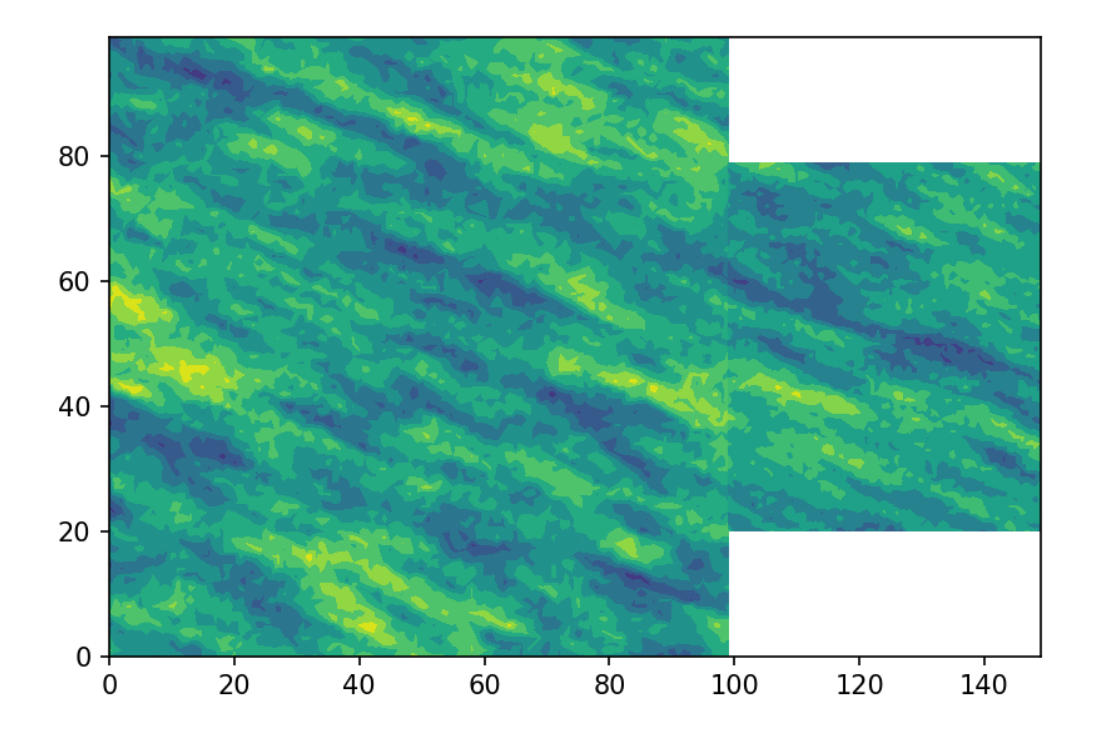

The slight mismatch where the two fields were merged is merely due to interpolation problems of the plotting routine. You can convince yourself be increasing the resolution of the grids by a factor of 10.

Of course, this merging could also have been done by appending the grid point  $(x2, y2)$  to the original grid (x, y) before generating the field. But one application scenario would be to generate hugh fields, which would not fit into memory anymore.

The script can be found in gstools/examples/07\_srf\_merge.py

### <span id="page-23-0"></span>**2.2 Tutorial 2: The Covariance Model**

One of the core-features of GSTools is the powerful [CovModel](#page-59-1) class, which allows you to easily define arbitrary covariance models by yourself. The resulting models provide a bunch of nice features to explore the covariance models.

#### <span id="page-23-1"></span>**Theoretical Backgound**

A covariance model is used to characterize the [semi-variogram,](https://en.wikipedia.org/wiki/Variogram#Semivariogram) denoted by  $\gamma$ , of a spatial random field. In GSTools, we use the following form for an isotropic and stationary field:

$$
\gamma(r) = \sigma^2 \cdot (1 - \text{cor}(r)) + n
$$

Where:

- cor $(r)$  is the so called [correlation](https://en.wikipedia.org/wiki/Autocovariance#Normalization) function depending on the distance r
- $\sigma^2$  is the variance
- $\bullet$  *n* is the nugget (subscale variance)

Note: We are not limited to isotropic models. We support anisotropy ratios for length scales in orthogonal transversal directions like:

- $x$  (main direction)
- $y(1.$  transversal direction)
- $z$  (2. transversal direction)

These main directions can also be rotated, but we will come to that later.

#### <span id="page-23-2"></span>**Example**

Let us start with a short example of a self defined model (Of course, we provide a lot of predefined models [See: [gstools.covmodel](#page-58-0)], but they all work the same way). Therefore we reimplement the Gaussian covariance model by defining just the [correlation](https://en.wikipedia.org/wiki/Autocovariance#Normalization) function:

```
from gstools import CovModel
import numpy as np
# use CovModel as the base-class
class Gau(CovModel):
    def correlation(self, r):
        return np \cdot exp(-(r/self.len_scale)**2)
```
Now we can instantiate this model:

 $model = Gau(dim=2, var=2., len\_scale=10)$ 

To have a look at the variogram, let's plot it:

```
from gstools.covmodel.plot import plot_variogram
plot_variogram(model)
```
Which gives:

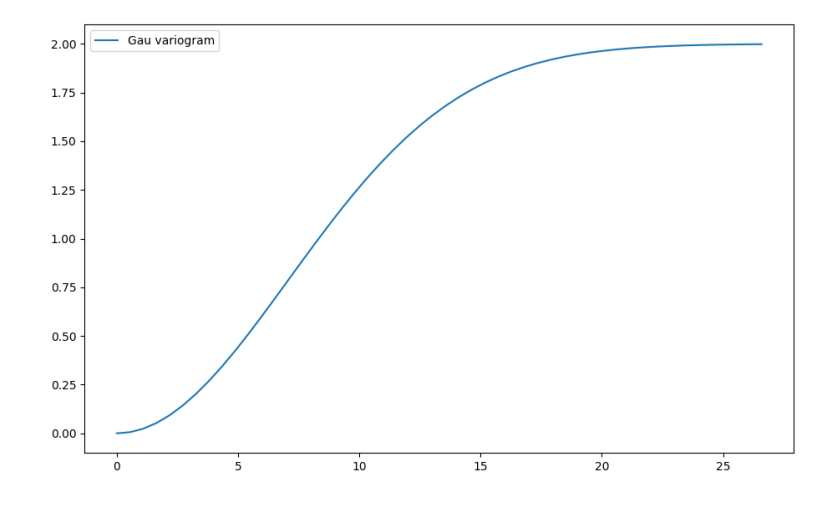

#### <span id="page-24-0"></span>**Parameters**

We already used some parameters, which every covariance models has. The basic ones are:

- dim : dimension of the model
- var : variance of the model (on top of the subscale variance)
- len\_scale : length scale of the model
- **nugget** : nugget (subscale variance) of the model

These are the common parameters used to characterize a covariance model and are therefore used by every model in GSTools. You can also access and reset them:

```
print(model.dim, model.var, model.len_scale, model.nugget, model.sill)
model.dim = 3
model.var = 1
model.len_scale = 15
model.nugget = 0.1print(model.dim, model.var, model.len_scale, model.nugget, model.sill)
```
Which gives:

```
2 2.0 10 0.0 2.0
3 1.0 15 0.1 1.1
```
Note:

- The sill of the variogram is calculated by sill = variance + nugget So we treat the variance as everything above the nugget, which is sometimes called partial sill.
- A covariance model can also have additional parameters.

#### <span id="page-24-1"></span>**Anisotropy**

The internally used (semi-) variogram represents the isotropic case for the model. Nevertheless, you can provide anisotropy ratios by:

```
model = Gau(dim=3, var=2., len\_scale=10, anis=0.5)print(model.anis)
print(model.len_scale_vec)
```
Which gives:

```
[0.5 1. ]
[10. 5. 10.]
```
As you can see, we defined just one anisotropy-ratio and the second transversal direction was filled up with 1. and you can get the length-scales in each direction by the attribute  $len scale$  vec. For full control you can set a list of anistropy ratios:  $anis=[0.5, 0.4]$ .

Alternatively you can provide a list of length-scales:

```
model = Gau(dim=3, var=2., len\_scale=[10, 5, 4])print(model.anis)
print(model.len_scale)
print(model.len_scale_vec)
```
Which gives:

[0.5 0.4] 10 [10. 5. 4.]

#### <span id="page-25-0"></span>**Rotation Angles**

The main directions of the field don't have to coincide with the spatial directions  $x$ ,  $y$  and  $z$ . Therefore you can provide rotation angles for the model:

```
model = Gau(dim=3, var=2., len\_scale=10, angles=2.5)print(model.angles)
```
Which gives:

 $[2.5 \ 0. \ 0. ]$ 

Again, the angles were filled up with 0. to match the dimension and you could also provide a list of angles. The number of angles depends on the given dimension:

- in 1D: no rotation performable
- in 2D: given as rotation around z-axis
- in 3D: given by yaw, pitch, and roll (known as [Tait–Bryan](https://en.wikipedia.org/wiki/Euler_angles#Tait-Bryan_angles) angles)

#### <span id="page-25-1"></span>**Methods**

The covariance model class [CovModel](#page-59-1) of GSTools provides a set of handy methods.

#### **Basics**

One of the following functions defines the main characterization of the variogram:

• variogram : The variogram of the model given by

 $\gamma(r) = \sigma^2 \cdot (1 - \text{cor}(r)) + n$ 

• covariance : The (auto-)covariance of the model given by

$$
C(r) = \sigma^2 \cdot \text{cor}(r)
$$

• correlation : The (auto-)correlation (or normalized covariance) of the model given by

 $\operatorname{cor}(r)$ 

As you can see, it is the easiest way to define a covariance model by giving a correlation function as demonstrated by the above model Gau. If one of the above functions is given, the others will be determined:

```
model = Gau(dim=3, var=2., len\_scale=10, nugget=0.5)print(model.variogram(10.))
print(model.covariance(10.))
print(model.correlation(10.))
```
Which gives:

```
1.7642411176571153
0.6321205588285577
0.7357588823428847
0.36787944117144233
```
#### **Spectral methods**

The spectrum of a covariance model is given by:

$$
S(\mathbf{k}) = \left(\frac{1}{2\pi}\right)^n \int C(\|\mathbf{r}\|) e^{ib\mathbf{k}\cdot\mathbf{r}} d^n \mathbf{r}
$$

Since the covariance function  $C(r)$  is radially symmetric, we can calculate this by the [hankel-transformation:](https://en.wikipedia.org/wiki/Hankel_transform)

$$
S(k) = \left(\frac{1}{2\pi}\right)^n \cdot \frac{(2\pi)^{n/2}}{(bk)^{n/2-1}} \int_0^\infty r^{n/2-1} C(r) J_{n/2-1}(bkr) r dr
$$

Where  $k = ||\mathbf{k}||$ .

Depending on the spectrum, the spectral-density is defined by:

$$
\tilde{S}(k) = \frac{S(k)}{\sigma^2}
$$

You can access these methods by:

```
model = Gau(dim=3, var=2., len_scale=10)
print(model.spectrum(0.1))
print(model.spectral_density(0.1))
```
Which gives:

```
34.96564773852395
17.482823869261974
```
Note: The spectral-density is given by the radius of the input phase. But it is not a probability density function for the radius of the phase. To obtain the pdf for the phase-radius, you can use the methods  $spectral\_rad\_pdf$ or [ln\\_spectral\\_rad\\_pdf](#page-62-0) for the logarithm.

The user can also provide a cdf (cumulative distribution function) by defining a method called spectral\_rad\_cdf and/or a ppf (percent-point function) by spectral\_rad\_ppf.

The attributes has  $cdf$  and has ppf will check for that.

#### <span id="page-27-0"></span>**Different scales**

Besides the length-scale, there are many other ways of characterizing a certain scale of a covariance model. We provide two common scales with the covariance model.

#### **Integral scale**

The [integral scale](https://en.wikipedia.org/wiki/Integral_length_scale) of a covariance model is calculated by:

$$
I = \int_0^\infty \mathrm{cor}(r) dr
$$

You can access it by:

```
model = Gau(dim=3, var=2., len_scale=10)
print(model.integral_scale)
print(model.integral_scale_vec)
```
Which gives:

```
8.862269254527579
[8.86226925 8.86226925 8.86226925]
```
You can also specify integral length scales like the ordinary length scale, and len\_scale/anis will be recalculated:

```
model = Gau(dim=3, var=2., integral scale=[10, 4, 2])
print(model.anis)
print(model.len_scale)
print(model.len_scale_vec)
print(model.integral_scale)
print(model.integral_scale_vec)
```
Which gives:

```
[0.4 0.2]
11.283791670955127
[11.28379167 4.51351667 2.25675833]
10.000000000000002
[10. 4. 2.]
```
#### **Percentile scale**

Another scale characterizing the covariance model, is the percentile scale. It is the distance, where the normalized variogram reaches a certain percentage of its sill.

```
model = Gau(dim=3, var=2., len\_scale=10)print(model.percentile_scale(0.9))
```
Which gives:

```
15.174271293851463
```
Note: The nugget is neglected by this percentile\_scale.

#### <span id="page-28-0"></span>**Additional Parameters**

Let's pimp our self-defined model Gau by setting the exponent as an additional parameter:

$$
\mathrm{cor}(r):=\exp\left(-\left(\frac{r}{\ell}\right)^{\alpha}\right)
$$

This leads to the so called stable covariance model and we can define it by

```
class Stab(CovModel):
   def default_opt_arg(self):
       return {"alpha": 1.5}
   def correlation(self, r):
       return np.exp(-(r/self.len_scale)**self.alpha)
```
As you can see, we override the method  $CovModel$ .  $default\_opt\_arg$  to provide a standard value for the optional argument alpha and we can access it in the correlation function by self.alpha

Now we can instantiate this model:

```
model1 = Stab(dim=2, var=2., len-scale=10)model2 = Stab(dim=2, var=2., len\_scale=10, alpha=0.5)print(model1)
print(model2)
```
Which gives:

```
Stab(dim=2, var=2.0, len_scale=10, nugget=0.0, anis=[1.], angles=[0.], alpha=1.5)
Stab(dim=2, var=2.0, len_scale=10, nugget=0.0, anis=[1.], angles=[0.], alpha=0.5)
```
**Note:** You don't have to overrid the [CovModel.default\\_opt\\_arg](#page-62-1), but you will get a ValueError if you don't set it on creation.

#### <span id="page-28-1"></span>**Fitting variogram data**

The model class comes with a routine to fit the model-parameters to given variogram data. Have a look at the following:

```
# data
x = [1.0, 3.0, 5.0, 7.0, 9.0, 11.0]y = [0.2, 0.5, 0.6, 0.8, 0.8, 0.9]# fitting model
model = Stab(dim=2)# we have to provide boundaries for the parameters
model.set_arg_bounds(alpha=[0, 3])
# fit the model to given data, deselect nugget
results, pcov = model.fit_variogram(x, y, nugget=False)
print(results)
# show the fitting
from matplotlib import pyplot as plt
from gstools.covmodel.plot import plot_variogram
plt.scatter(x, y, color="k")
plot_variogram(model)
plt.show()
```
Which gives:

```
{'var': 1.024575782651677,
 'len_scale': 5.081620691462197,
'nugget': 0.0,
 'alpha': 0.906705123369987}
```
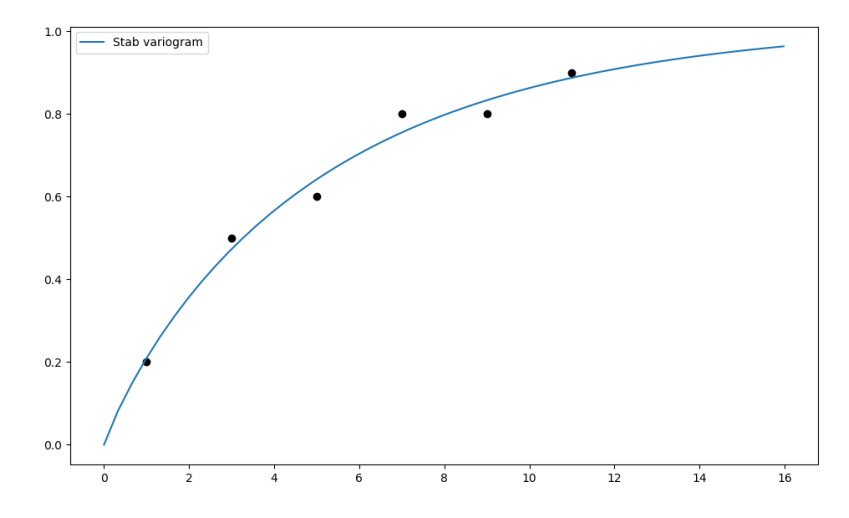

As you can see, we have to provide boundaries for the parameters. As a default, the following bounds are set:

- additional parameters:  $[-np.inf, np.inf]$
- variance: [0.0, np.inf]
- len\_scale: [0.0, np.inf]
- nugget: [0.0, np.inf]

Also, you can deselect parameters from fitting, so their predefined values will be kept. In our case, we fixed a nugget of 0.0, which was set by default. You can deselect any standard or optional argument of the covariance model. The second return value  $pcov$  is the estimated covariance of  $popt$  from the used scipy routine  $scipy$ . [optimize.curve\\_fit](https://docs.scipy.org/doc/scipy/reference/generated/scipy.optimize.curve_fit.html#scipy.optimize.curve_fit).

You can use the following methods to manipulate the used bounds:

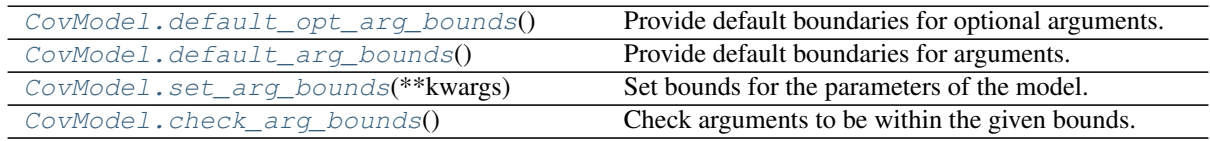

You can override the [CovModel.default\\_opt\\_arg\\_bounds](#page-62-2) to provide standard bounds for your additional parameters.

To access the bounds you can use:

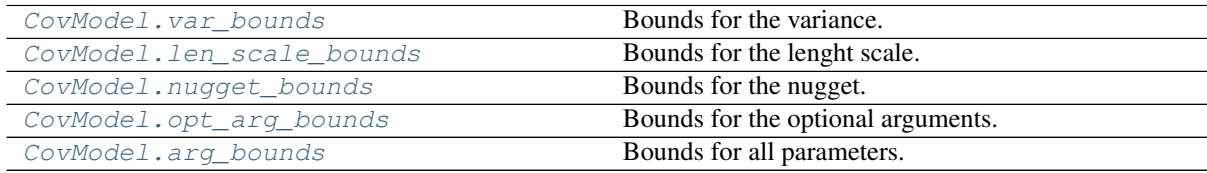

### <span id="page-29-0"></span>**Provided Covariance Models**

The following standard covariance models are provided by GSTools

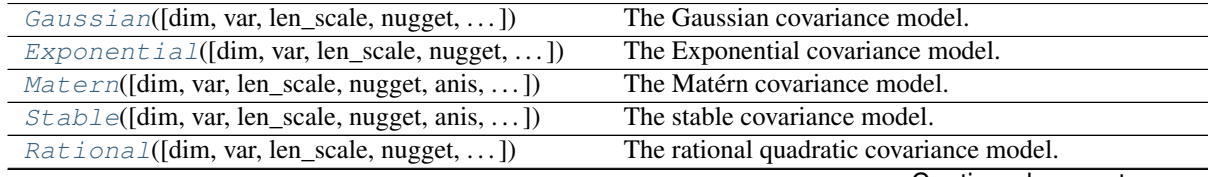

Continued on next page

| $1$ able $3$ – continued from previous page     |                                      |
|-------------------------------------------------|--------------------------------------|
| $Linear([dim, var, len\_scale, nugget, anis, )$ | The bounded linear covariance model. |
| $Circular([dim, var, len\_scale, nugget, )$     | The circular covariance model.       |
| $Spherical$ ([dim, var, len_scale, nugget, ])   | The Spherical covariance model.      |
| Intersection([dim, var, len_scale, nugget,  ])  | The Intersection covariance model.   |

Table 3 – continued from previous page

As a special feature, we also provide truncated power law (TPL) covariance models

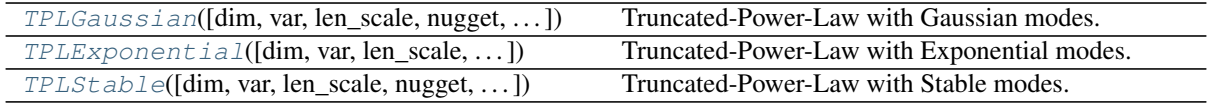

### <span id="page-31-0"></span>**2.3 Tutorial 3: Variogram Estimation**

Estimating the spatial correlations is an important part of geostatistics. These spatial correlations can be expressed by the variogram, which can be estimated with the subpackage  $qstools$ . variogram. The variograms can be estimated on structured and unstructured grids.

#### <span id="page-31-1"></span>**Theoretical Background**

The same [\(semi-\)variogram](https://en.wikipedia.org/wiki/Variogram#Semivariogram) as *[the Covariance Model](#page-23-0)* is being used by this subpackage.

#### <span id="page-31-2"></span>**An Example with Actual Data**

This example is going to be a bit more extensive and we are going to do some basic data preprocessing for the actual variogram estimation. But this example will be self-contained and all data gathering and processing will be done in this example script.

The complete script can be found in gstools/examples/08\_variogram\_estimation.py

*This example will only work with Python 3.*

#### **The Data**

We are going to analyse the Herten aquifer, which is situated in Southern Germany. Multiple outcrop faces where surveyed and interpolated to a 3D dataset. In these publications, you can find more information about the data:

Bayer, Peter; Comunian, Alessandro; Höyng, Dominik; Mariethoz, Gregoire (2015): Physicochemical properties and 3D geostatistical simulations of the Herten and the Descalvado aquifer analogs. PANGAEA, [https://doi.org/10.1594/PANGAEA.844167,](https://doi.org/10.1594/PANGAEA.844167)

Supplement to: Bayer, P et al. (2015): Three-dimensional multi-facies realizations of sedimentary reservoir and aquifer analogs. Scientific Data, 2, 150033, <https://doi.org/10.1038/sdata.2015.33>

#### **Retrieving the Data**

To begin with, we need to download and extract the data. Therefore, we are going to use some built-in Python libraries. For simplicity, many values and strings will be hardcoded.

```
import os
import urllib.request
import zipfile
import numpy as np
import matplotlib.pyplot as pt
def download_herten():
    # download the data, warning: its about 250MB
   print('Downloading Herten data')
   data_filename = 'data.zip'
   data_url = 'http://store.pangaea.de/Publications/Bayer_et_al_2015/Herten-
˓→analog.zip'
   urllib.request.urlretrieve(data_url, 'data.zip')
    # extract the data
    with zipfile.ZipFile(data_filename, 'r') as zf:
        zf.extract(os.path.join('Herten-analog', 'sim-big_1000x1000x140',
                                 'sim.vtk'))
```
That was that. But we also need a script to convert the data into a format we can use. This script is also kindly provided by the authors. We can download this script in a very similar manner as the data:

```
def download_scripts():
   # download a script for file conversion
   print('Downloading scripts')
   tools_filename = 'scripts.zip'
   tool_url = 'http://store.pangaea.de/Publications/Bayer_et_al_2015/tools.zip'
   urllib.request.urlretrieve(tool_url, tools_filename)
    # only extract the script we need
   with zipfile.ZipFile(tools_filename, 'r') as zf:
        zf.extract(os.path.join('tools', 'vtk2gslib.py'))
```
These two functions can now be called:

```
download_herten()
download_scripts()
```
#### **Preprocessing the Data**

First of all, we have to convert the data with the script we just downloaded

```
# import the downloaded conversion script
from tools.vtk2gslib import vtk2numpy
# load the Herten aquifer with the downloaded vtk2numpy routine
print('Loading data')
herten, grid = vtk2numpy(os.path.join('Herten-analog', 'sim-big_1000x1000x140',
\leftrightarrow'sim.vtk'))
```
The data only contains facies, but from the supplementary data, we know the hydraulic conductivity values of each facies, which we will simply paste here and assign them to the correct facies

```
# conductivity values per fazies from the supplementary data
cond = np.array([2.50E-04, 2.30E-04, 6.10E-05, 2.60E-02, 1.30E-01,9.50E-02, 4.30E-05, 6.00E-07, 2.30E-03, 1.40E-04,])
# asign the conductivities to the facies
herten_cond = cond[herten]
```
Next, we are going to calculate the transmissivity, by integrating over the vertical axis

```
# integrate over the vertical axis, calculate transmissivity
herten_log_trans = np.log(np.sum(herten_cond, axis=2) * grid['dz'])
```
The Herten data provides information about the grid, which was already used in the previous code block. From this information, we can create our own grid on which we can estimate the variogram. As a first step, we are going to estimate an isotropic variogram, meaning that we will take point pairs from all directions into account. An unstructured grid is a natural choice for this. Therefore, we are going to create an unstructured grid from the given, structured one. For this, we are going to write another small function

```
def create_unstructured_grid(x_s, y_s):
    x_u, y_u = np. meshqrid(x_s, y_s)
    len_unstruct = len(x_s) \star len(y_s)
    x_u = np. reshape(x_u, len_u nstruct)
    y_u = np.reshape(y_u, len_unstruct)
    return x_u, y_u
# create a structured grid on which the data is defined
```
(continues on next page)

(continued from previous page)

```
x_s = np.arange(grid['ox'], grid['nx']*grid['dx'], grid['dx'])
y_s = np.arange(grid['oy'], grid['ny']*grid['dy'], grid['dy'])create an unstructured grid for the variogram estimation
x_u, y_u = \text{create\_unstructured\_grid}(x_s, y_s)
```
#### Let's have a look at the transmissivity field of the Herten aquifer

```
pt.imshow(herten_log_trans.T, origin='lower', aspect='equal')
pt.show()
```
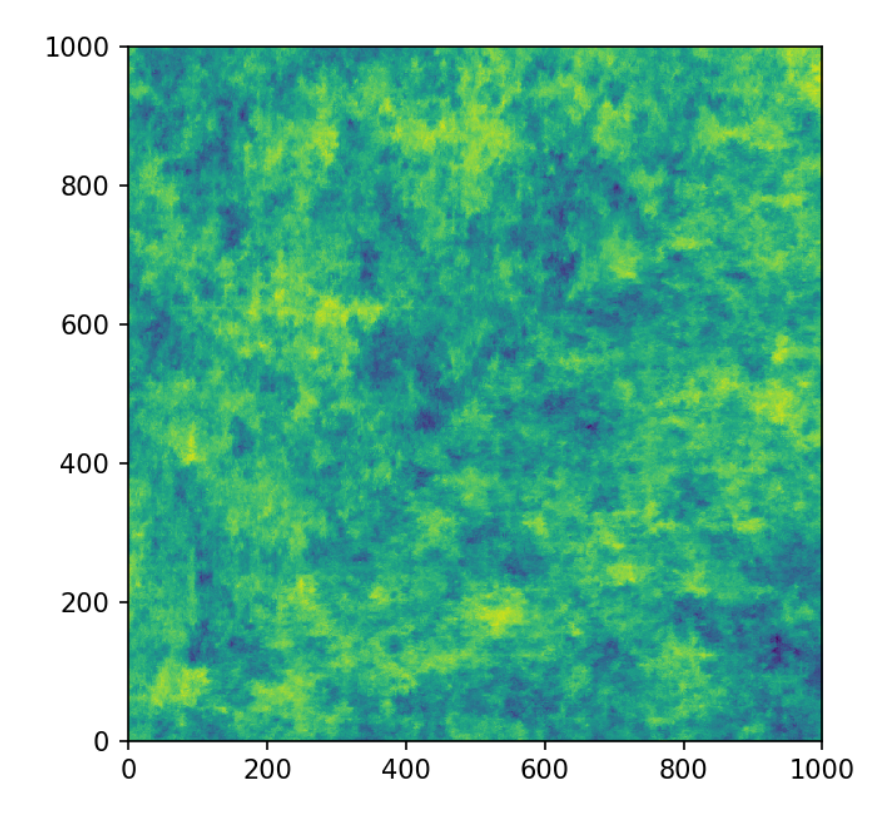

#### **Estimating the Variogram**

Finally, everything is ready for the variogram estimation. For the unstructured method, we have to define the bins on which the variogram will be estimated. Through expert knowledge (i.e. fiddling around), we assume that the main features of the variogram will be below 10 metres distance. And because the data has a high spatial resolution, the resolution of the bins can also be high. The transmissivity data is still defined on a structured grid, but we can simply flatten it with [numpy.ndarray.flatten](https://numpy.org/doc/stable/reference/generated/numpy.ndarray.flatten.html#numpy.ndarray.flatten), in order to bring it into the right shape. It might be more memory efficient to use herten\_log\_trans.reshape $(-1)$ , but for better readability, we will stick to [numpy.ndarray.flatten](https://numpy.org/doc/stable/reference/generated/numpy.ndarray.flatten.html#numpy.ndarray.flatten). Taking all data points into account would take a very long time (expert knowledge \*wink\*), thus we will only take 2000 datapoints into account, which are sampled randomly. In order to make the exact results reproducible, we can also set a seed.

```
from gstools import vario_estimate_unstructured
bins = npu. linspace(0, 10, 50)
print('Estimating unstructured variogram')
```
(continues on next page)

(continued from previous page)

```
bin_center, gamma = vario_estimate_unstructured(
    (x_u, y_u),
    herten_log_trans.flatten(),
   bins,
    sampling_size=2000,
    sampling_seed=19920516,
    )
```
The estimated variogram is calculated on the centre of the given bins, therefore, the bin center array is also returned.

#### **Fitting the Variogram**

Now, we can see, if the estimated variogram can be modelled by a common variogram model. Let's try the [Exponential](#page-71-0) model.

```
from gstools import Exponential
# fit an exponential model
fit_model = Exponential(dim=2)fit_model.fit_variogram(bin_center, gamma, nugget=False)
```
Finally, we can visualise some results. For quickly plotting a covariance model, GSTools provides some helper functions.

```
from gstools.covmodel.plot import plot_variogram
pt.plot(bin_center, gamma)
plot_variogram(fit_model, x_max=bins[-1])
pt.show()
```
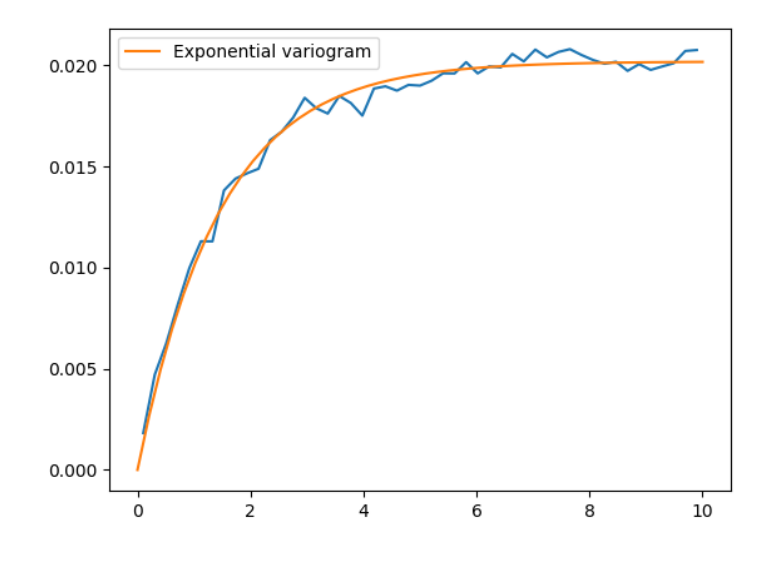

That looks like a pretty good fit! By printing the model, we can directly see the fitted parameters

print(fit\_model)

which gives

```
Exponential(dim=2, var=0.020193095802479327, len_scale=1.4480057557321007,
˓→nugget=0.0, anis=[1.], angles=[0.])
```
With this data, we could start generating new ensembles of the Herten aquifer with the  $SRF$  class.

#### **Estimating the Variogram in Specific Directions**

Estimating a variogram on a structured grid gives us the possibility to only consider values in a specific direction. This could be a first test, to see if the data is anisotropic. In order to speed up the calculations, we are going to only use every 10th datapoint and for a comparison with the isotropic variogram calculated earlier, we only need the first 21 array items.

```
x_s = x_s[::10][:21]y_s = y_s[::10][:21]herten_trans_log = herten_log_trans[::10,::10]
```
With this much smaller data set, we can immediately estimate the variogram in the x- and y-axis

```
from gstools import vario_estimate_structured
print('Estimating structured variograms')
gamma_x = vario_estimate_structured(herten_trans_log, direction='x')[:21]
gamma_y = vario_estimate_structured(herten_trans_log, direction='y')[:21]
```
With these two estimated variograms, we can start fitting  $Exponential$  covariance models

```
fit_model_x = Exponential(dim=2)fit_model_x.fit_variogram(x_s, gamma_x, nugget=False)
fit_model_y = Exponential(dim=2)
fit_model_y.fit_variogram(y_s, gamma_y, nugget=False)
```
Now, the isotropic variogram and the two variograms in x- and y-direction can be plotted together with their respective models, which will be plotted with dashed lines.

```
line, = pt.plot(bin_center, gamma, label='estimated variogram (isotropic)')
pt.plot(bin_center, fit_model.variogram(bin_center), color=line.get_color(),
        linestyle='--', label='exp. variogram (isotropic)')
line, = pt.plot(x s, gamma x, label='estimated variogram in x-dir')
pt.plot(x_s, fit_model_x.variogram(x_s), color=line.get_color(),
        linestyle='--', label='exp. variogram in x-dir')
line, = pt.plot(y_s, gamma_y, label='estimated variogram in y-dir')
pt.plot(y_s, fit_model_y.variogram(y_s),
    color=line.get_color(), linestyle='--', label='exp. variogram in y-dir')
pt.legend()
pt.show()
```
Giving
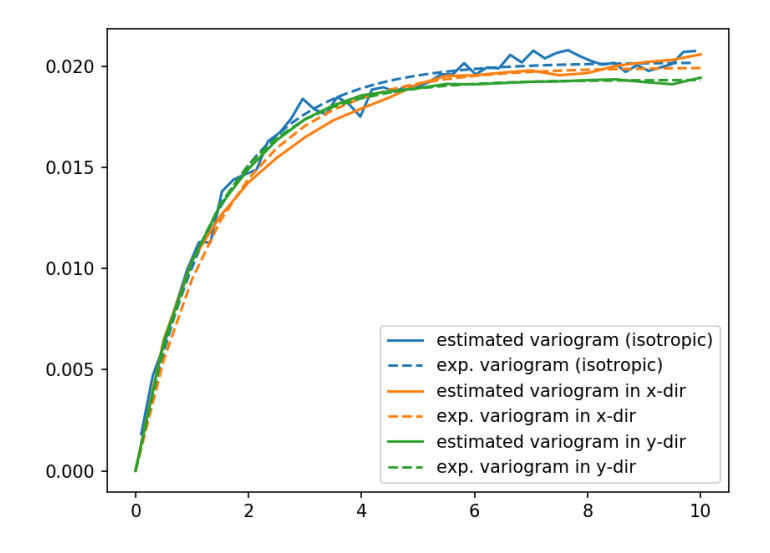

The plot might be a bit cluttered, but at least it is pretty obvious that the Herten aquifer has no apparent anisotropies in its spatial structure.

#### **Creating a Spatial Random Field from the Herten Parameters**

With all the hard work done, it's straight forward now, to generate new *Herten realisations*

```
from gstools import SRF
srf = SRF(fit_model, seed=19770928)
new_herten = srf((x_s, y_s), mesh_type='structured')
pt.imshow(new_herten.T, origin='lower')
pt.show()
```
Yielding

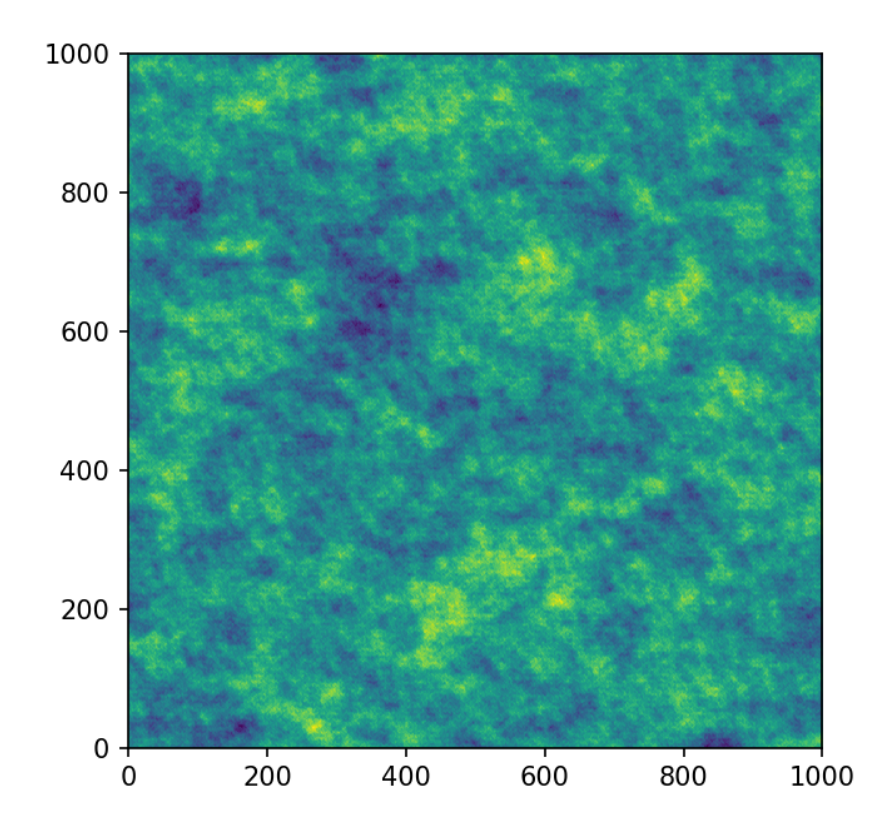

That's pretty neat! Executing the code given on this site, will result in a lower resolution of the field, because we overwrote *x\_s* and *y\_s* for the directional variogram estimation. In the example script, this is not the case and you will get a high resolution field.

#### **And Now for Some Cleanup**

In case you want all the downloaded data and scripts to be deleted, use following commands

```
from shutil import rmtree
os.remove('data.zip')
os.remove('scripts.zip')
rmtree('Herten-analog')
rmtree('tools')
```
And in case you want to play around a little bit more with the data, you can comment out the function calls download\_herten() and download\_scripts(), after they where called at least once and also comment out the cleanup. This way, the data will not be downloaded with every script execution.

### **2.4 Tutorial 4: Random Vector Field Generation**

In 1970, Kraichnan was the first to suggest a randomization method. For studying the diffusion of single particles in a random incompressible velocity field, he came up with a randomization method which includes a projector which ensures the incompressibility of the vector field.

### **Theoretical Background**

Without loss of generality we assume that the mean velocity  $\bar{U}$  is oriented towards the direction of the first basis vector  $e_1$ . Our goal is now to generate random fluctuations with a given covariance model around this mean velocity. And at the same time, making sure that the velocity field remains incompressible or in other words, ensure  $\nabla \cdot \mathbf{U} = 0$ . This can be done by using the randomization method we already know, but adding a projector to every mode being summed:

$$
\mathbf{U}(\mathbf{x}) = \bar{U}\mathbf{e}_1 - \sqrt{\frac{\sigma^2}{N}} \sum_{i=1}^N \mathbf{p}(\mathbf{k}_i) \left[ Z_{1,i} \cos\left(\langle \mathbf{k}_i, \mathbf{x} \rangle\right) + \sin\left(\langle \mathbf{k}_i, \mathbf{x} \rangle\right) \right]
$$

with the projector

$$
\mathbf{p}(\mathbf{k}_i) = \mathbf{e}_1 - \frac{\mathbf{k}_i k_1}{k^2}.
$$

By calculating  $\nabla \cdot \mathbf{U} = 0$ , it can be verified, that the resulting field is indeed incompressible.

### **Generating a Random Vector Field**

As a first example we are going to generate a vector field with a Gaussian covariance model on a structured grid:

```
import numpy as np
import matplotlib.pyplot as plt
from gstools import SRF, Gaussian
x = np.arange(100)y = np \cdot \text{arange}(100)model = Gaussian(dim=2, var=1, len scale=10)
srf = SRF(model, generator='VectorField')
srf((x, y), mesh_type='structured', seed=19841203)
srf.plot()
```
And we get a beautiful streamflow plot:

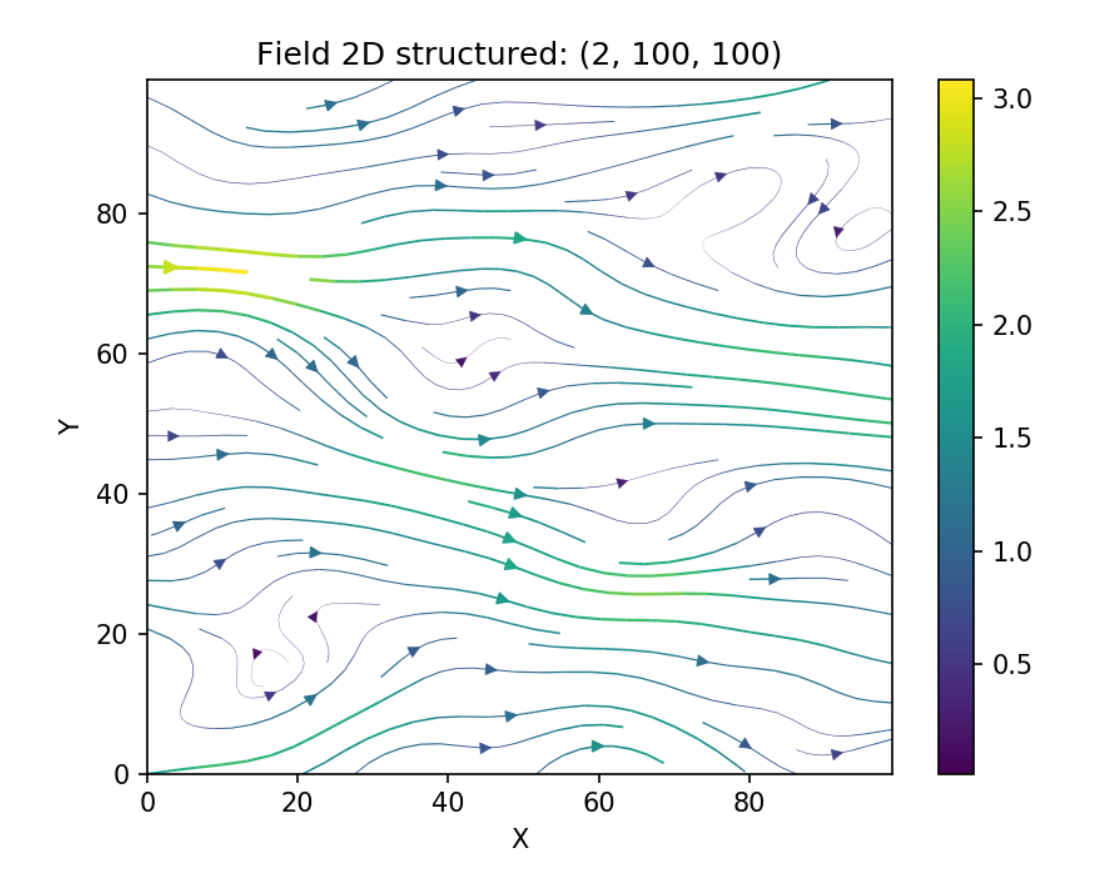

Let us have a look at the influence of the covariance model. Choosing the exponential model and keeping all other parameters the same

```
from gstools import Exponential
model2 = Exponential(dim=2, var=1, len_scale=10)
srf.model = model2
srf((x, y), mesh_type='structured', seed=19841203)
srf.plot()
```
we get following result

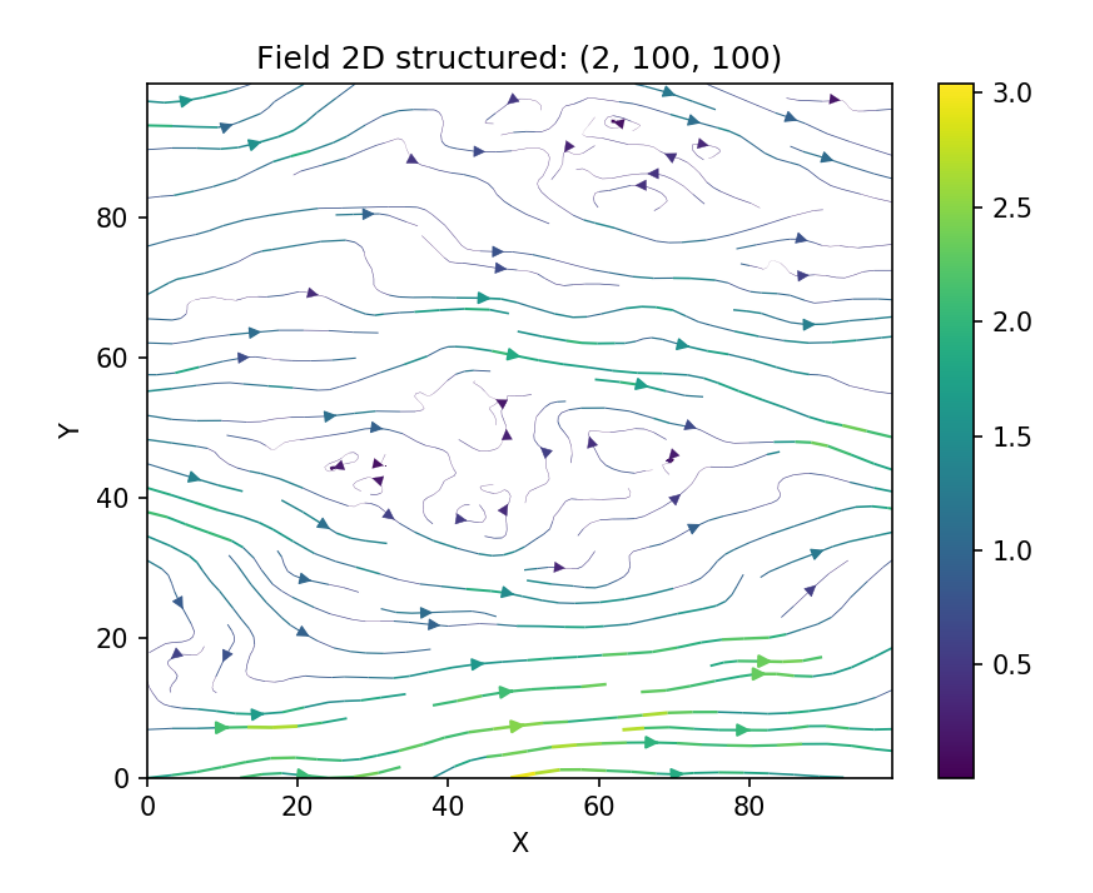

and we see, that the wiggles are much "rougher" than the smooth Gaussian ones.

### **Applications**

One great advantage of the Kraichnan method is, that after some initializations, one can compute the velocity field at arbitrary points, online, with hardly any overhead. This means, that for a Lagrangian transport simulation for example, the velocity can be evaluated at each particle position very efficiently and without any interpolation. These field interpolations are a common problem for Lagrangian methods.

## <span id="page-41-0"></span>**2.5 Tutorial 5: Kriging**

The subpackage  $qstools$ .  $kriq$ e provides routines for Gaussian process regression, also known as kriging. Kriging is a method of data interpolation based on predefined covariance models.

We provide two kinds of kriging routines:

- Simple: The data is interpolated with a given mean value for the kriging field.
- Ordinary: The mean of the resulting field is unkown and estimated during interpolation.

#### **Theoretical Background**

The aim of kriging is to derive the value of a field at some point  $x_0$ , when there are fixed observed values  $z(x_1) \dots z(x_n)$  at given points  $x_i$ .

The resluting value  $z_0$  at  $x_0$  is calculated as a weighted mean:

$$
z_0 = \sum_{i=1}^n w_i \cdot z_i
$$

The weights  $W = (w_1, \dots, w_n)$  depent on the given covariance model and the location of the target point.

The different kriging approaches provide different ways of calculating  $W$ .

### **Implementation**

The routines for kriging are almost identical to the routines for spatial random fields. First you define a covariance model, as described in *[the SRF tutorial](#page-23-0)*, then you initialize the kriging class with this model:

```
from gstools import Gaussian, krige
# condtions
cond_pos = \ldotscond val = ...model = Gaussian(dim=1, var=0.5, len scale=2)
krig = krige.Simple(model, mean=1, cond_pos=cond_pos, cond_val=cond_val)
```
The resulting field instance  $kriq$  has the same methods as the *[SRF](#page-109-0)* class. You can call it to evaluate the kriged field at different points, you can plot the latest field or you can export the field and so on. Have a look at the documentation of [Simple](#page-124-1) and [Ordinary](#page-126-0).

#### **Simple Kriging**

Simple kriging assumes a known mean of the data. For simplicity we assume a mean of 0, which can be achieved by subtracting the mean from the observed values and subsequently adding it to the resulting data.

The resulting equation system for  $W$  is given by:

$$
W = \begin{pmatrix} c(x_1, x_1) & \cdots & c(x_1, x_n) \\ \vdots & \ddots & \vdots \\ c(x_n, x_1) & \cdots & c(x_n, x_n) \end{pmatrix}^{-1} \begin{pmatrix} c(x_1, x_0) \\ \vdots \\ c(x_n, x_0) \end{pmatrix}
$$

Thereby  $c(x_i, x_j)$  is the covariance of the given observations.

#### **Example**

Here we use simple kriging in 1D (for plotting reasons) with 5 given observations/conditions. The mean of the field has to be given beforehand.

```
import numpy as np
from gstools import Gaussian, krige
# condtions
cond_pos = [0.3, 1.9, 1.1, 3.3, 4.7]cond_val = [0.47, 0.56, 0.74, 1.47, 1.74]# resulting grid
gridx = np.linalg = (0.0, 15.0, 151)# spatial random field class
model = Gaussian(dim=1, var=0.5, len\_scale=2)krig = krige.Simple(model, mean=1, cond_pos=cond_pos, cond_val=cond_val)
krig(gridx)
ax = krig.plot()
ax.scatter(cond_pos, cond_val, color="k", zorder=10, label="Conditions")
ax.legend()
```
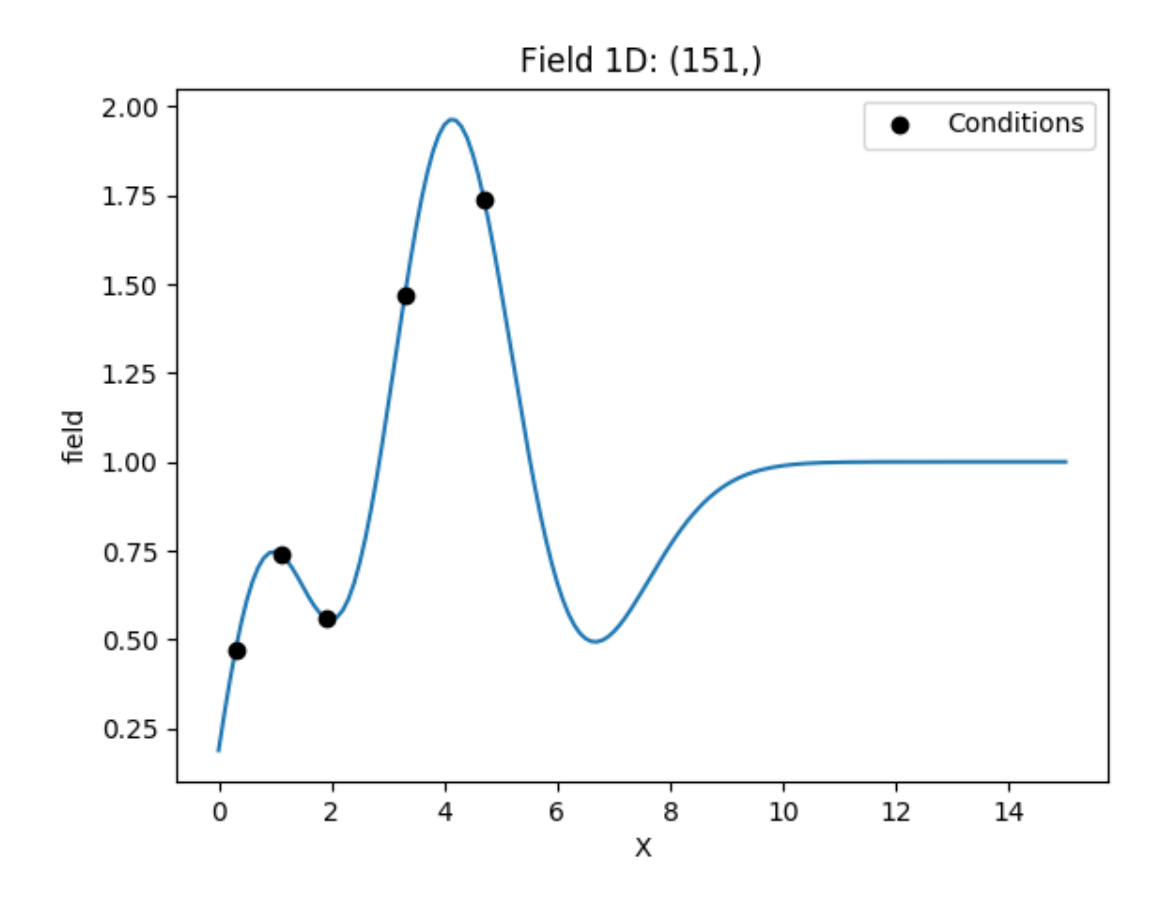

### **Ordinary Kriging**

Ordinary kriging will estimate an appropriate mean of the field, based on the given observations/conditions and the covariance model used.

The resulting system of equations for  $W$  is given by:

$$
\begin{pmatrix} W \\ \mu \end{pmatrix} = \begin{pmatrix} \gamma(x_1, x_1) & \cdots & \gamma(x_1, x_n) & 1 \\ \vdots & \ddots & \vdots & \vdots \\ \gamma(x_n, x_1) & \cdots & \gamma(x_n, x_n) & 1 \\ 1 & \cdots & 1 & 0 \end{pmatrix}^{-1} \begin{pmatrix} \gamma(x_1, x_0) \\ \vdots \\ \gamma(x_n, x_0) \\ 1 \end{pmatrix}
$$

Thereby  $\gamma(x_i, x_j)$  is the semi-variogram of the given observations and  $\mu$  is a Lagrange multiplier to minimize the kriging error and estimate the mean.

#### **Example**

Here we use ordinary kriging in 1D (for plotting reasons) with 5 given observations/conditions. The estimated mean can be accessed by krig.mean.

```
import numpy as np
from gstools import Gaussian, krige
# condtions
cond_pos = [0.3, 1.9, 1.1, 3.3, 4.7]cond_val = [0.47, 0.56, 0.74, 1.47, 1.74]# resulting grid
gridx = npu.0, p = (0.0, 15.0, 151)# spatial random field class
model = Gaussian(dim=1, var=0.5, len_scale=2)
krig = krige.Ordinary(model, cond_pos=cond_pos, cond_val=cond_val)
krig(gridx)
ax = krig.plot()
ax.scatter(cond_pos, cond_val, color="k", zorder=10, label="Conditions")
ax.legend()
```
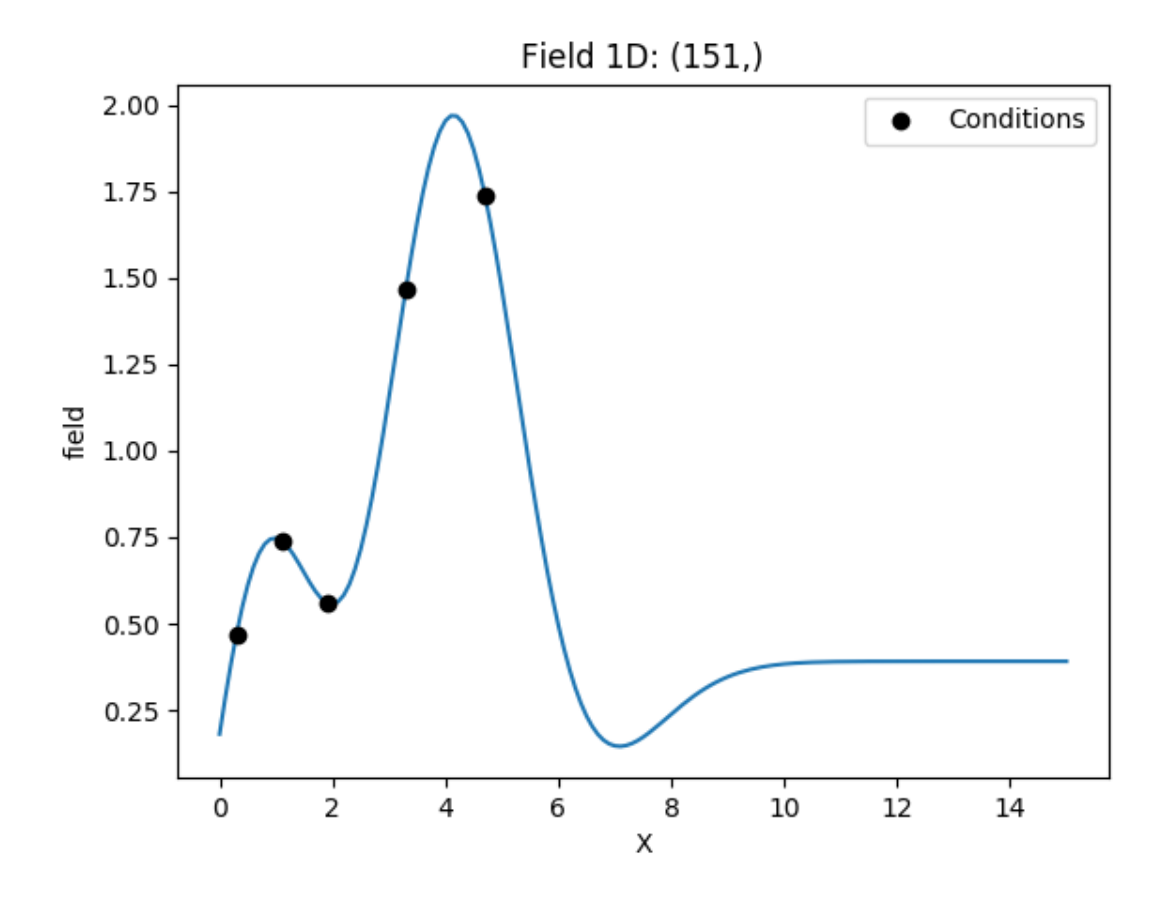

### **Interface to PyKrige**

To use fancier methods like [universal kriging,](https://en.wikipedia.org/wiki/Kriging#Universal) we provide an interface to [PyKrige.](https://github.com/bsmurphy/PyKrige)

You can pass a GSTools Covariance Model to the PyKrige routines as variogram\_model.

To demonstrate the general workflow, we compare the ordinary kriging of PyKrige with GSTools in 2D:

```
import numpy as np
from gstools import Gaussian, krige
from pykrige.ok import OrdinaryKriging
from matplotlib import pyplot as plt
# conditioning data
data = np.array([0.3, 1.2, 0.47],
                 [1.9, 0.6, 0.56],
                 [1.1, 3.2, 0.74],[3.3, 4.4, 1.47],
                 [4.7, 3.8, 1.74]])
# grid definition for output field
gridx = np.arange(0.0, 5.5, 0.1)gridy = np.arange(0.0, 6.5, 0.1)# a GSTools based covariance model
cov_model = Gaussian(dim=2, len_scale=1, anis=.2, angles=-.5, var=.5, nugget=.1)
# ordinary kriging with pykrige
OK1 = OrdinaryKriging(data[:, 0], data[:, 1], data[:, 2], cov_model)
z1, ss1 = OK1.execute('grid', gridx, gridy)
plt.imshow(z1, origin="lower")
plt.show()
# ordinary kriging with gstools for comparison
OK2 = krige. Ordinary (cov_model, [data[:, 0], data[:, 1]], data[:, 2])
OK2.structured([gridx, gridy])
OK2.plot()
```
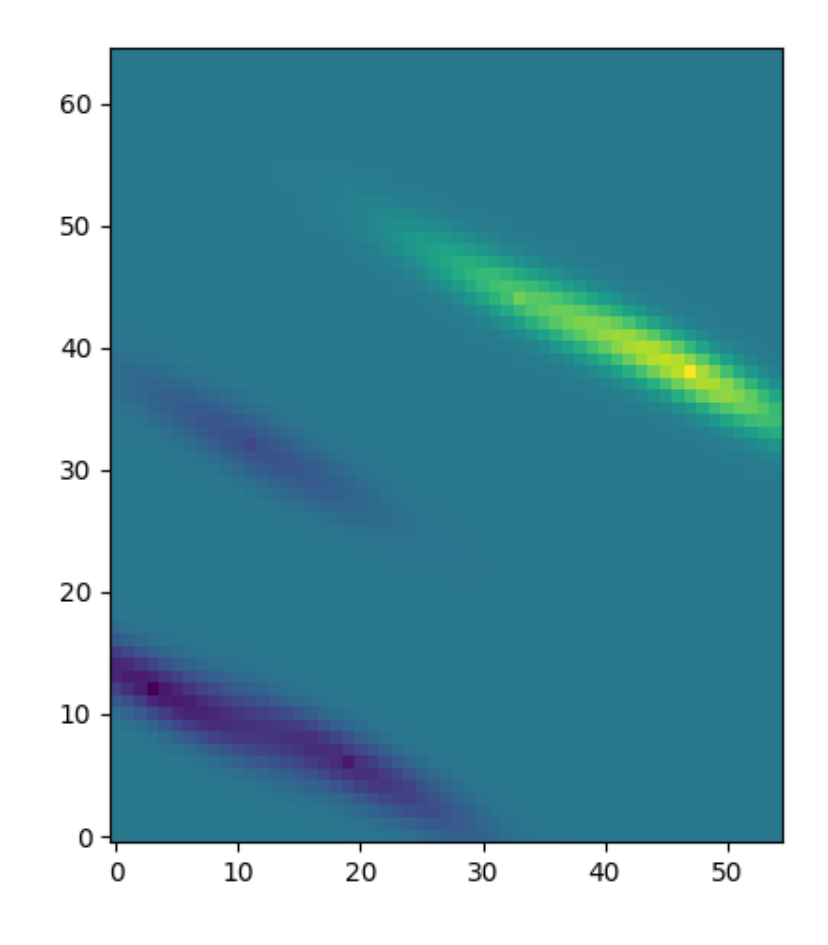

Field 2D structured: (55, 65)

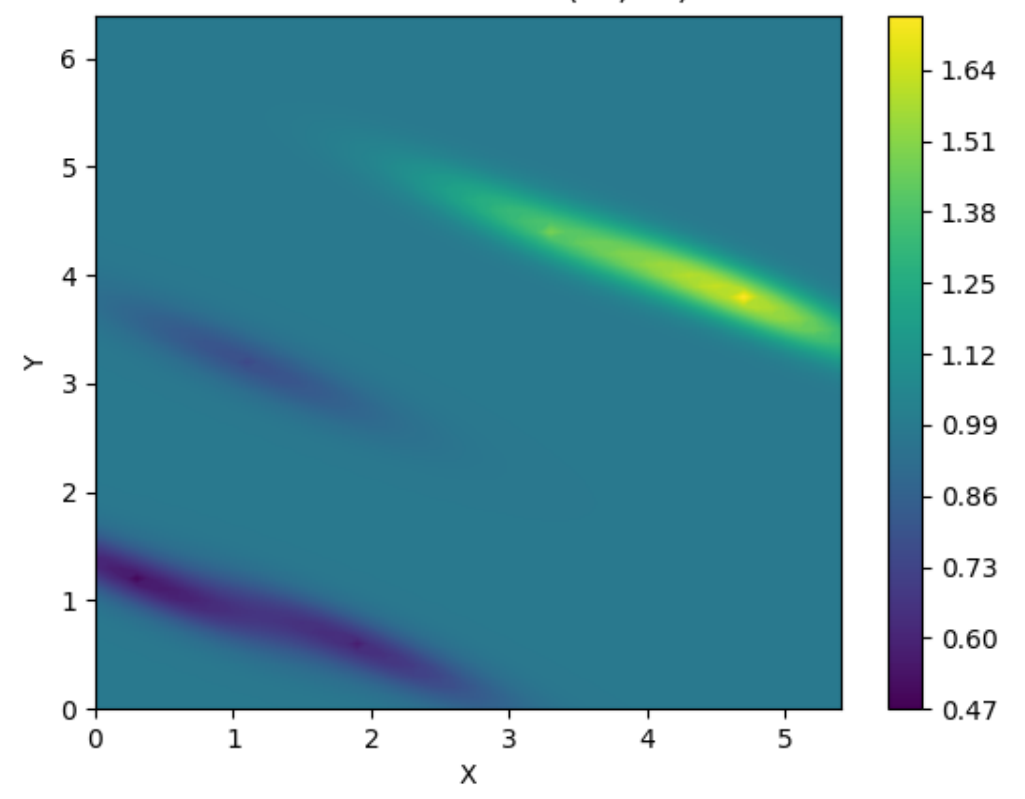

### **2.6 Tutorial 6: Conditioned Fields**

Kriged fields tend to approach the field mean outside the area of observations. To generate random fields, that coincide with given observations, but are still random according to a given covariance model away from the observations proximity, we provide the generation of conditioned random fields.

### **Theoretical Background**

The idea behind conditioned random fields builds up on kriging. First we generate a field with a kriging method, then we generate a random field, and finally we generate another kriged field to eliminate the error between the random field and the kriged field of the given observations.

To do so, you can choose between ordinary and simple kriging. In case of ordinary kriging, the mean of the SRF will be overwritten by the estimated mean.

The setup of the spatial random field is the same as described in *[the SRF tutorial](#page-23-0)*. You just need to add the conditions as described in *[the kriging tutorial](#page-41-0)*:

```
srf.set_condition(cond_pos, cond_val, "simple")
```
or:

srf.set\_condition(cond\_pos, cond\_val, "ordinary")

### **Example: Conditioning with Ordinary Kriging**

Here we use ordinary kriging in 1D (for plotting reasons) with 5 given observations/conditions, to generate an ensemble of conditioned random fields. The estimated mean can be accessed by  $srf$ . mean.

```
import numpy as np
from gstools import Gaussian, SRF
import matplotlib.pyplot as plt
# conditions
cond_pos = [0.3, 1.9, 1.1, 3.3, 4.7]cond_val = [0.47, 0.56, 0.74, 1.47, 1.74]gridx = npu1inspace(0.0, 15.0, 151)
# spatial random field class
model = Gaussian(dim=1, var=0.5, len\_scale=2)srf = SRF(model)
srf.set condition(cond pos, cond val, "ordinary")
fields = \lceil]
for i in range(100):
    if i % 10 == 0: print(i)
    fields.append(srf(gridx, seed=i))
    label = "Conditioned ensemble" if i == 0 else None
   plt.plot(gridx, fields[i], color="k", alpha=0.1, label=label)
plt.plot(gridx, np.full_like(gridx, srf.mean), label="estimated mean")
plt.plot(gridx, np.mean(fields, axis=0), linestyle=':', label="Ensemble mean")
plt.plot(gridx, srf.krige_field, linestyle='dashed', label="kriged field")
plt.scatter(cond_pos, cond_val, color="k", zorder=10, label="Conditions")
plt.legend()
plt.show()
```
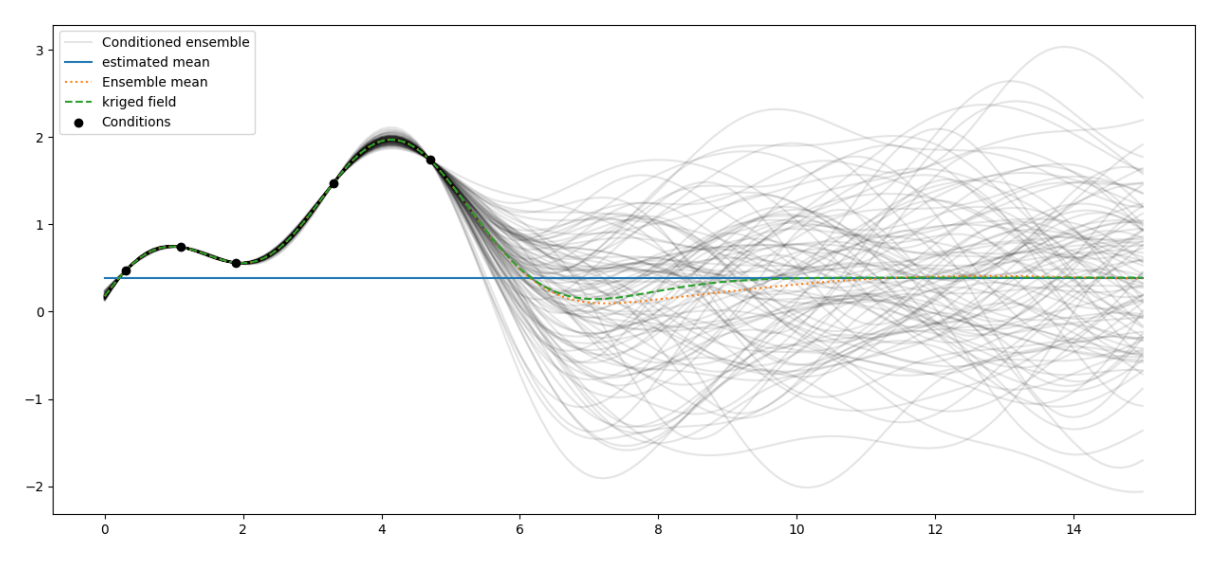

As you can see, the kriging field coincides with the ensemble mean of the conditioned random fields and the estimated mean is the mean of the far-field.

# **2.7 Tutorial 7: Field transformations**

The generated fields of gstools are ordinary Gaussian random fields. In application there are several transformations to describe real world problems in an appropriate manner.

GStools provides a submodule  $qstools.transform$  with a range of common transformations:

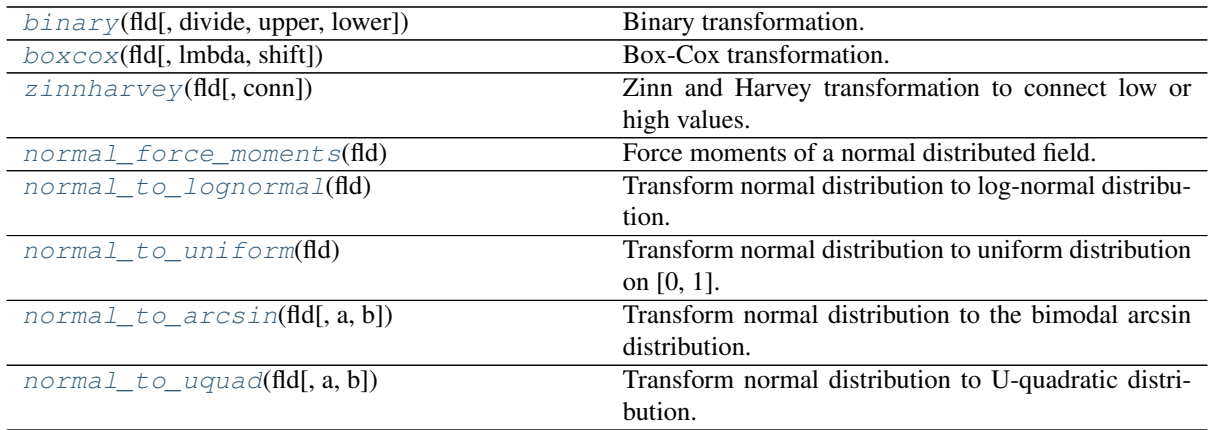

### **Implementation**

All the transformations take a field class, that holds a generated field, as input and will manipulate this field inplace.

Simply import the transform submodule and apply a transformation to the srf class:

```
from gstools import transform as tf
...
tf.normal_to_lognormal(srf)
```
In the following we will start from a simple random field following a Gaussian covariance:

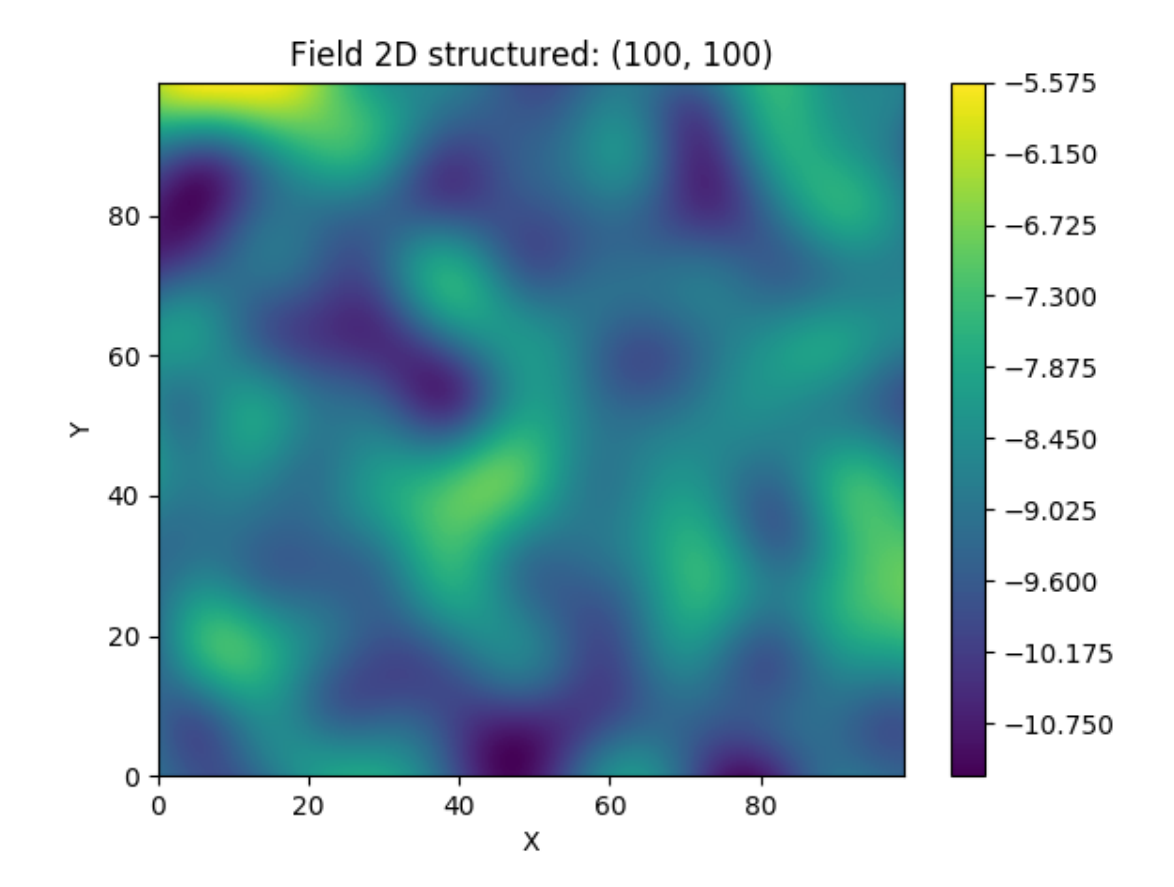

### **1. Example: log-normal fields**

Here we transform a field to a log-normal distribution:

```
from gstools import SRF, Gaussian
from gstools import transform as tf
# structured field with a size of 100x100 and a grid-size of 1x1
x = y = range(100)model = Gaussian(dim=2, var=1, len_scale=10)
srf = SRF(model, seed=20170519)
srf.structured([x, y])
tf.normal_to_lognormal(srf)
srf.plot()
```
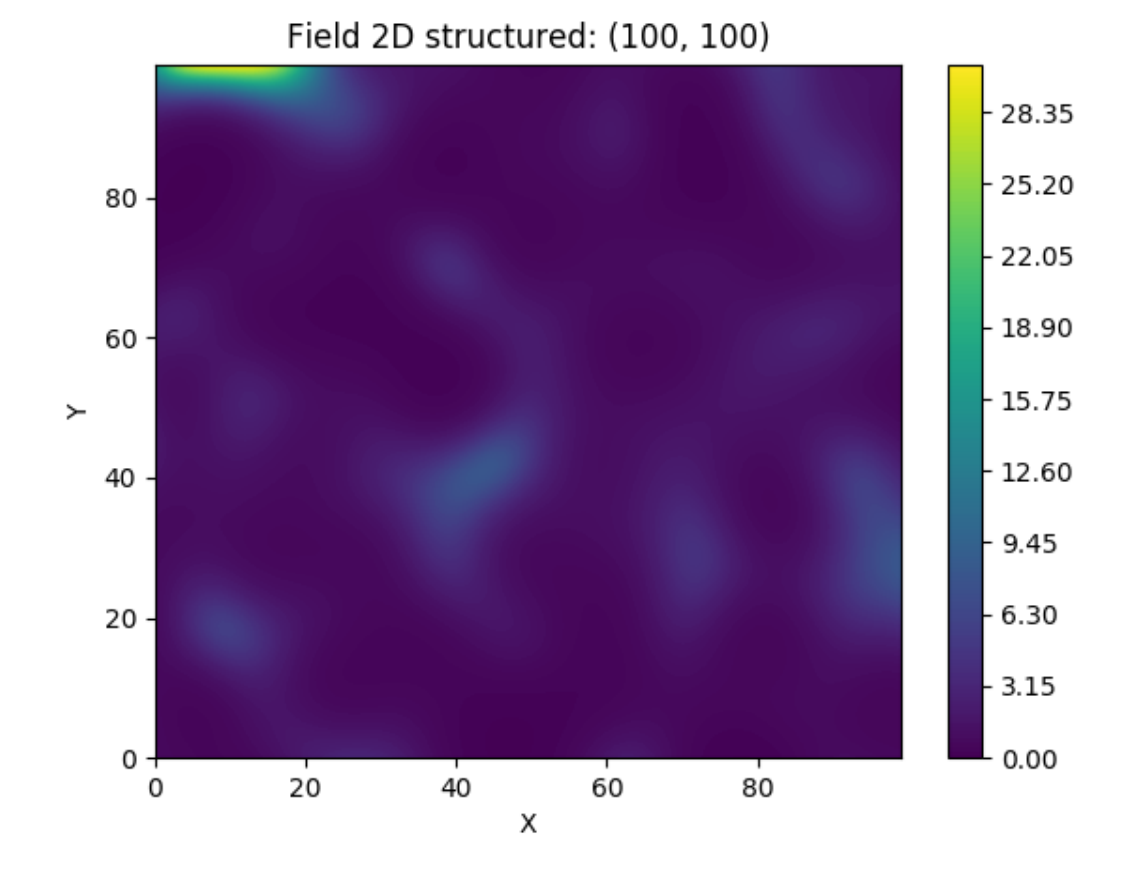

# **2. Example: binary fields**

Here we transform a field to a binary field with only two values. The dividing value is the mean by default and the upper and lower values are derived to preserve the variance.

```
from gstools import SRF, Gaussian
from gstools import transform as tf
# structured field with a size of 100x100 and a grid-size of 1x1
x = y = range(100)model = Gaussian(dim=2, var=1, len_scale=10)
srf = SRF(model, seed=20170519)
srf.structured([x, y])
tf.binary(srf)
srf.plot()
```
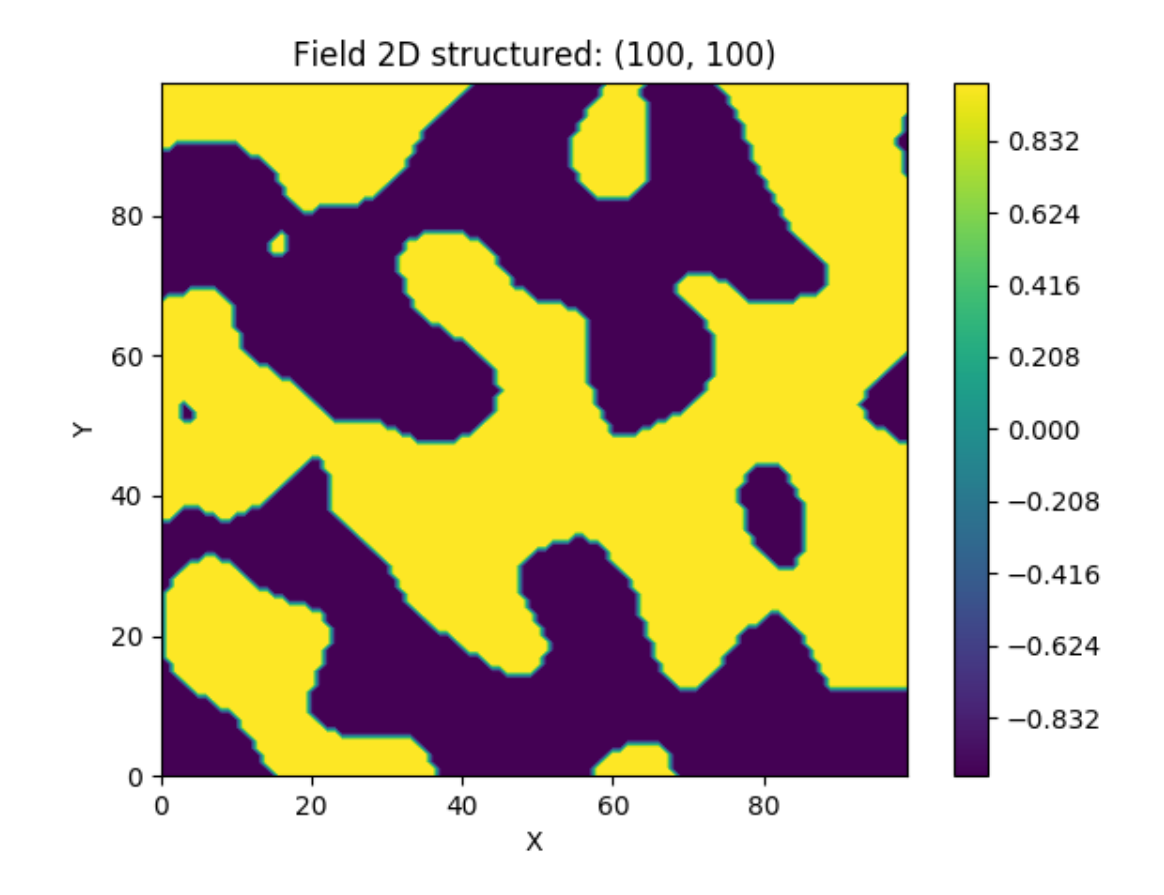

### **3. Example: Zinn & Harvey transformation**

Here, we transform a field with the so called "Zinn & Harvey" transformation presented in [Zinn & Harvey \(2003\).](https://www.researchgate.net/publication/282442995_zinnharvey2003) With this transformation, one could overcome the restriction that in ordinary Gaussian random fields the mean values are the ones being the most connected.

```
from gstools import SRF, Gaussian
from gstools import transform as tf
# structured field with a size of 100x100 and a grid-size of 1x1
x = y = range(100)model = Gaussian(dim=2, var=1, len\_scale=10)srf = SRF(model, seed=20170519)
srf.structured([x, y])
tf.zinnharvey(srf, conn="high")
srf.plot()
```
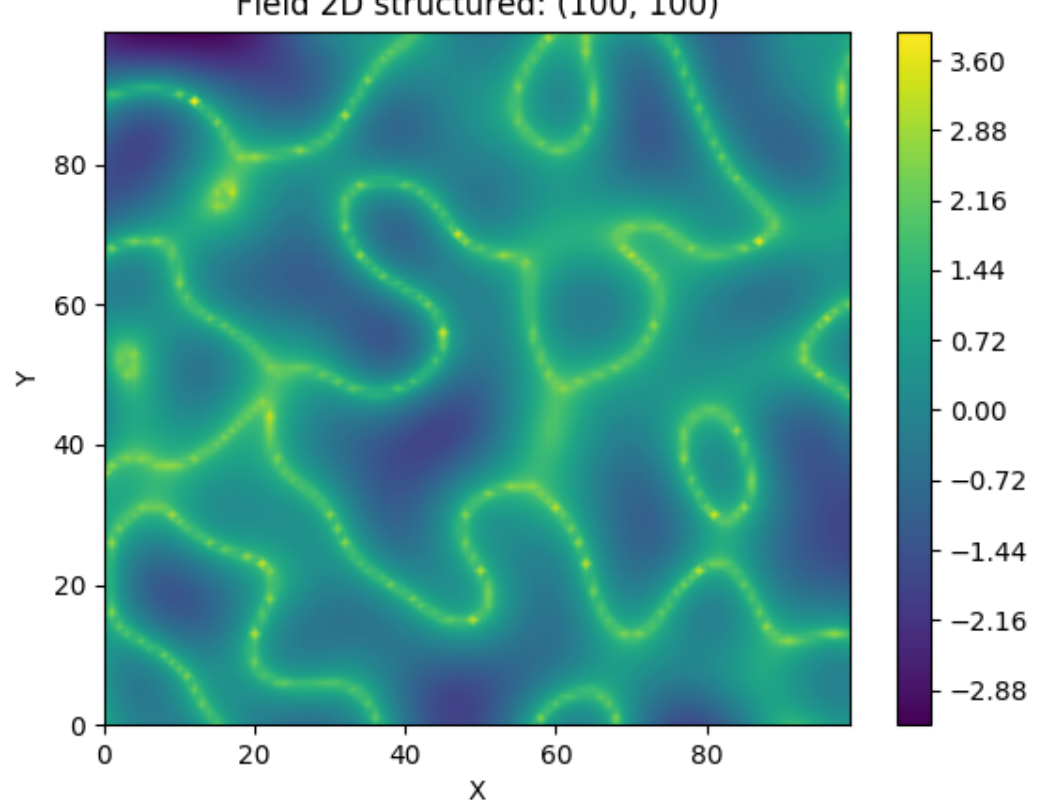

### Field 2D structured: (100, 100)

### **4. Example: bimodal fields**

We provide two transformations to obtain bimodal distributions:

- [arcsin.](https://en.wikipedia.org/wiki/Arcsine_distribution)
- [uquad.](https://en.wikipedia.org/wiki/U-quadratic_distribution)

Both transformations will preserve the mean and variance of the given field by default.

```
from gstools import SRF, Gaussian
from gstools import transform as tf
# structured field with a size of 100x100 and a grid-size of 1x1
x = y = range(100)model = Gaussian(dim=2, var=1, len\_scale=10)srf = SRF(model, seed=20170519)
field = srf.structured([x, y])tf.normal_to_arcsin(srf)
srf.plot()
```
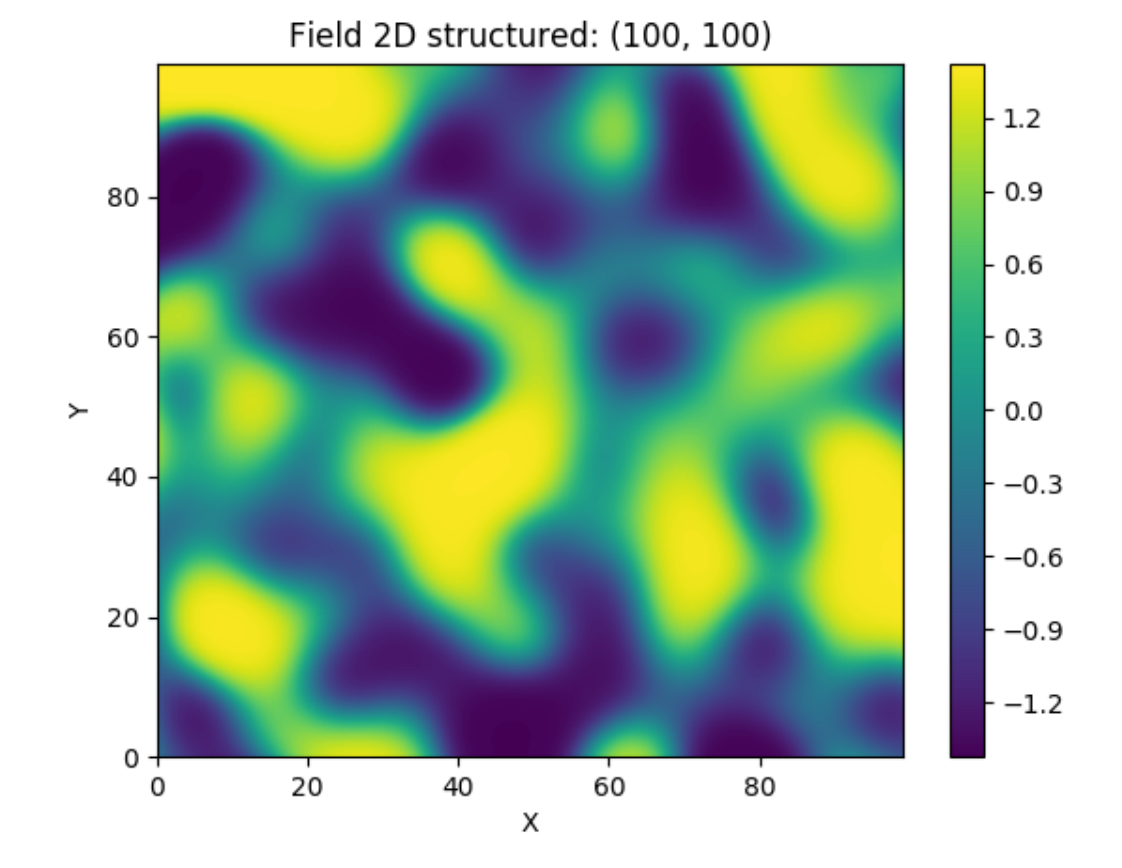

### **5. Example: Combinations**

You can combine different transformations simply by successively applying them.

Here, we first force the single field realization to hold the given moments, namely mean and variance. Then we apply the Zinn & Harvey transformation to connect the low values. Afterwards the field is transformed to a binary field and last but not least, we transform it to log-values.

```
from gstools import SRF, Gaussian
from gstools import transform as tf
# structured field with a size of 100x100 and a grid-size of 1x1
x = y = range(100)model = Gaussian(dim=2, var=1, len_scale=10)
srf = SRF(model, mean=-9, seed=20170519)
srf.structured([x, y])
tf.normal_force_moments(srf)
tf.zinnharvey(srf, conn="low")
tf.binary(srf)
tf.normal_to_lognormal(srf)
srf.plot()
```
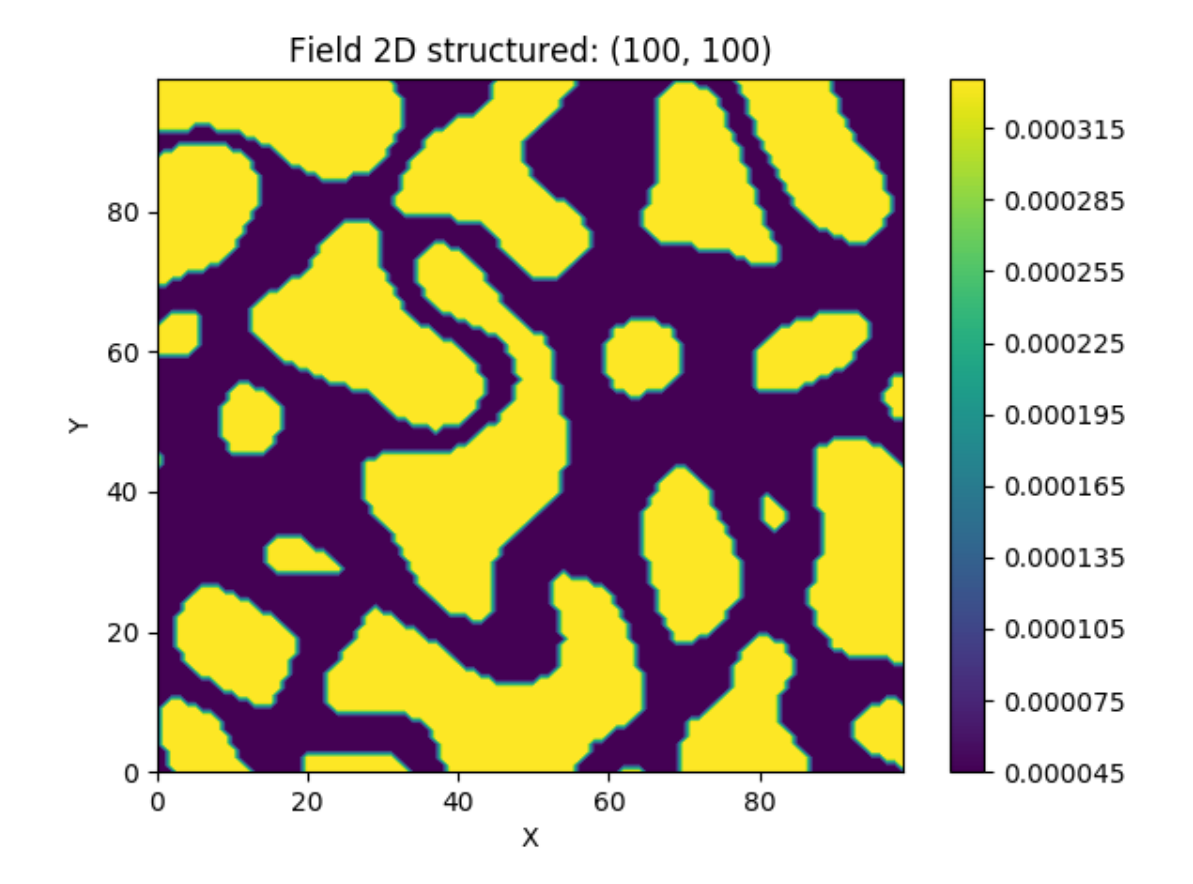

The resulting field could be interpreted as a transmissivity field, where the values of low permeability are the ones being the most connected and only two kinds of soil exist.

# CHAPTER 3

# GSTOOLS API

# **3.1 Purpose**

GeoStatTools is a library providing geostatistical tools for random field generation, conditioned field generation, kriging and variogram estimation based on a list of provided or even user-defined covariance models.

The following functionalities are directly provided on module-level.

# **3.2 Subpackages**

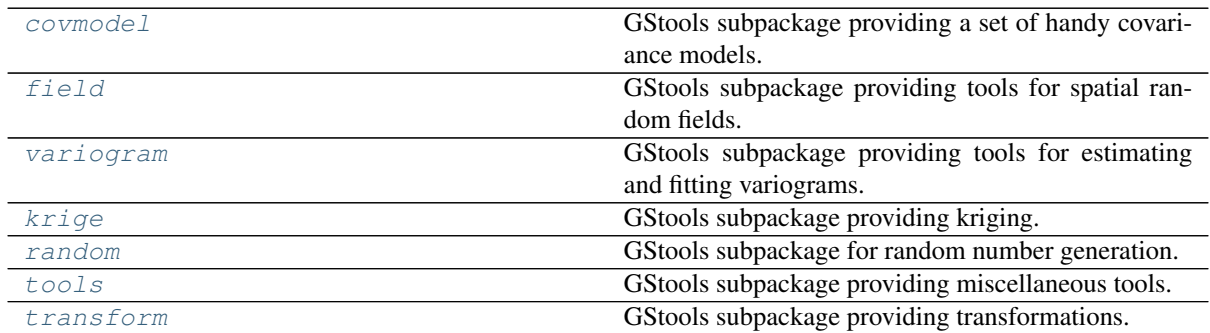

# **3.3 Classes**

### **Spatial Random Field**

Class for random field generation

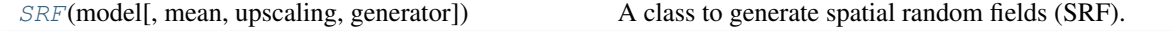

### **Covariance Base-Class**

Class to construct user defined covariance models

 $CovModel([dim, var, len\_scale, nugget, ...)$  $CovModel([dim, var, len\_scale, nugget, ...)$  Base class for the GSTools covariance models.

### **Covariance Models**

### **Standard Covariance Models**

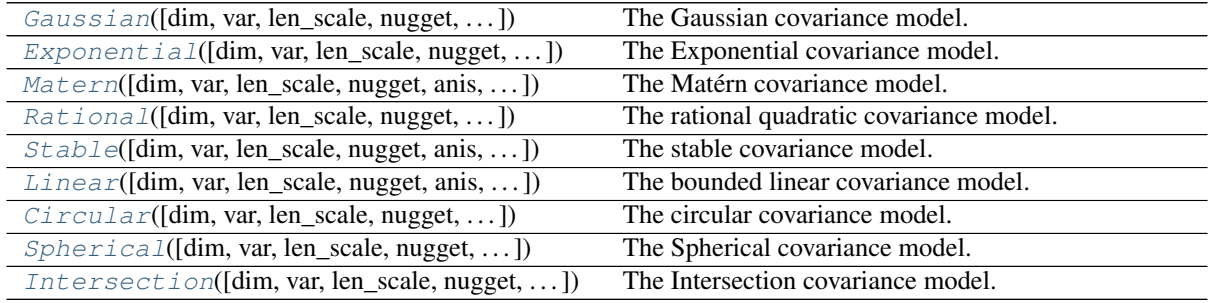

#### **Truncated Power Law Covariance Models**

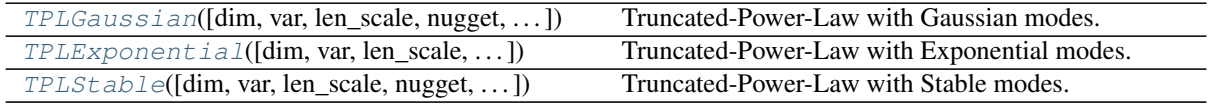

# **3.4 Functions**

### **VTK-Export**

Routines to export fields to the vtk format

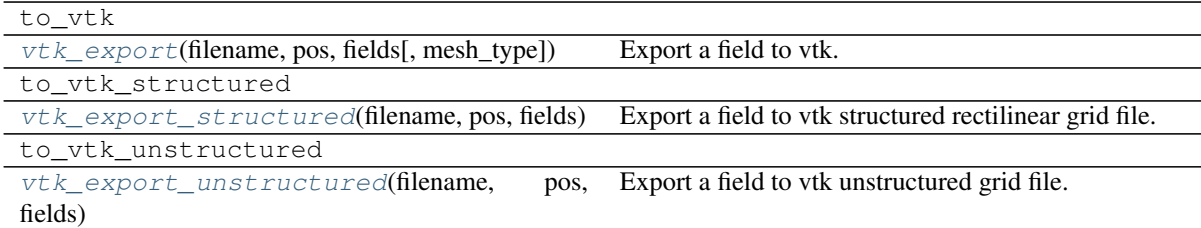

### **variogram estimation**

Estimate the variogram of a given field

```
vario_estimate_structured(field[, direc-
Estimates the variogram on a regular grid.
tion])
vario_estimate_unstructured(pos, field,
Estimates the variogram on a unstructured grid.
\ldots)
```
# <span id="page-58-0"></span>**3.5 gstools.covmodel**

GStools subpackage providing a set of handy covariance models.

### **Subpackages**

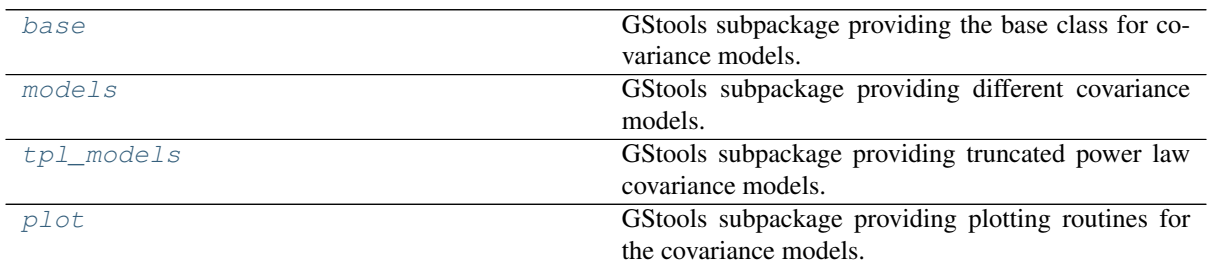

### **Covariance Base-Class**

Class to construct user defined covariance models

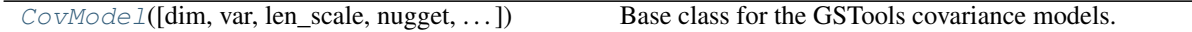

### **Covariance Models**

Standard Covariance Models

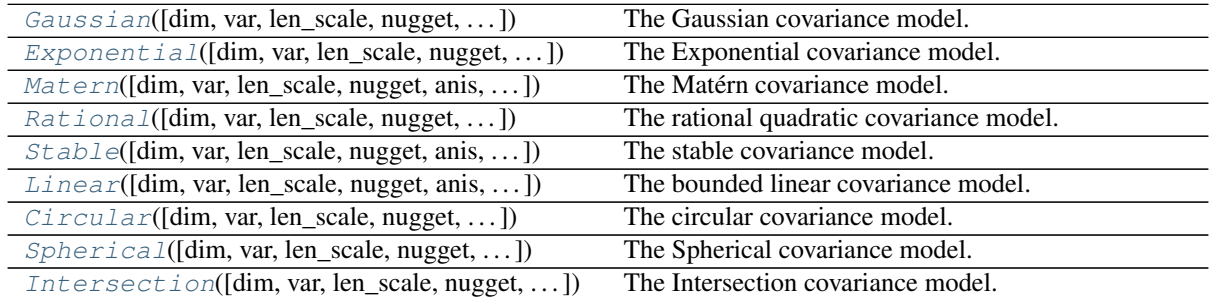

Truncated Power Law Covariance Models

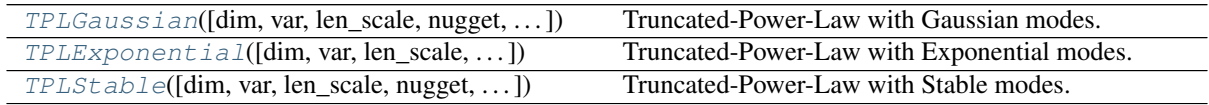

#### <span id="page-59-1"></span>**gstools.covmodel.base**

GStools subpackage providing the base class for covariance models.

The following classes are provided

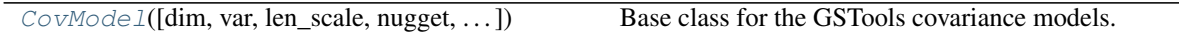

<span id="page-59-0"></span>**class** gstools.covmodel.base.**CovModel**(*dim=3*, *var=1.0*, *len\_scale=1.0*, *nugget=0.0*, *anis=1.0*, *angles=0.0*, *integral\_scale=None*, *var\_raw=None*, *hankel\_kw=None*, *\*\*opt\_arg*)

Bases: [object](https://docs.python.org/3.6/library/functions.html#object)

Base class for the GSTools covariance models.

#### **Parameters**

- **dim** ([int](https://docs.python.org/3.6/library/functions.html#int), optional) dimension of the model. Default: 3
- **var** ([float](https://docs.python.org/3.6/library/functions.html#float), optional) variance of the model (the nugget is not included in "this" variance) Default: 1.0
- **len\_scale** ([float](https://docs.python.org/3.6/library/functions.html#float) or [list](https://docs.python.org/3.6/library/stdtypes.html#list), optional) length scale of the model. If a single value is given, the same length-scale will be used for every direction. If multiple values (for main and transversal directions) are given, *anis* will be recalculated accordingly. Default: 1.0
- **nugget** ([float](https://docs.python.org/3.6/library/functions.html#float), optional) nugget of the model. Default: 0.0
- **anis** ([float](https://docs.python.org/3.6/library/functions.html#float) or [list](https://docs.python.org/3.6/library/stdtypes.html#list), optional) anisotropy ratios in the transversal directions [y, z]. Default: 1.0
- **angles** ([float](https://docs.python.org/3.6/library/functions.html#float) or [list](https://docs.python.org/3.6/library/stdtypes.html#list), optional) angles of rotation:
	- in 2D: given as rotation around z-axis
	- in 3D: given by yaw, pitch, and roll (known as Tait–Bryan angles)

Default: 0.0

- **integral\_scale** ([float](https://docs.python.org/3.6/library/functions.html#float) or [list](https://docs.python.org/3.6/library/stdtypes.html#list) or [None](https://docs.python.org/3.6/library/constants.html#None), optional) If given, len\_scale will be ignored and recalculated, so that the integral scale of the model matches the given one. Default: None
- **var\_raw** ([float](https://docs.python.org/3.6/library/functions.html#float) or [None](https://docs.python.org/3.6/library/constants.html#None), optional) raw variance of the model which will be mul-tiplied with [CovModel.var\\_factor](#page-63-0) to result in the actual variance. If given, var will be ignored. (This is just for models that override  $\text{CovModel}$ . var factor) Default: [None](https://docs.python.org/3.6/library/constants.html#None)
- **hankel kw** ([dict](https://docs.python.org/3.6/library/stdtypes.html#dict) or [None](https://docs.python.org/3.6/library/constants.html#None), optional) Modify the init-arguments of [hankel.](https://hankel.readthedocs.io/en/latest/api.html#hankel.SymmetricFourierTransform) [SymmetricFourierTransform](https://hankel.readthedocs.io/en/latest/api.html#hankel.SymmetricFourierTransform) used for the spectrum calculation. Use with caution (Better: Don't!). None is equivalent to  $\{\nightharpoonup a^n: -1, \nightharpoonup b^n: 1, \nightharpoonup N^n: \nightharpoonup b^n: 1, \nightharpoonup N^n: \nightharpoonup b^n: 1, \nightharpoonup N^n: 1, \nightharpoonup N^n: 1, \nightharpoonup N^n: 1, \nightharpoonup N^n: 1, \nightharpoonup N^n: 1, \nightharpoonup N^n: 1, \nightharpoonup N^n: 1, \nightharpoonup N^n: 1, \nightharpoonup N^n:$ 1000, "h": 0.001}. Default: [None](https://docs.python.org/3.6/library/constants.html#None)

#### **Examples**

```
>>> from gstools import CovModel
>>> import numpy as np
>>> class Gau(CovModel):
... def cor(self, h):
... return np.exp(-h**2)
...
\Rightarrow model = Gau()
>>> model.spectrum(2)
0.00825830126008459
```

```
Attributes
   angles numpy.ndarray: Rotation angles (in rad) of the model.
   anis numpy.ndarray: The anisotropy factors of the model.
   arg list of str: Names of all arguments.
   arg_bounds dict: Bounds for all parameters.
   dim int: The dimension of the model.
   dist_func tuple of callable: pdf, cdf and ppf.
   do rotation bool: State if a rotation is performed.
   hankel_kw dict: hankel.SymmetricFourierTransform kwargs.
   bool: State if a cdf is defined by the user.
   bool: State if a ppf is defined by the user.
   float: The main integral scale of the model.
   numpy.ndarray: The integral scales in each direction.
   lenfloat: The main length scale of the model.
   len_scale_bounds list: Bounds for the lenght scale.
   len scale vecnumpy.ndarray: The length scales in each direction.
   namestr: The name of the CovModel class.
   nugget float: The nugget of the model.
   nugget_bounds list: Bounds for the nugget.
   opt_arg list of str: Names of the optional arguments.
   opt_arg_bounds dict: Bounds for the optional arguments.
   pykrige_angle 2D rotation angle for pykrige.
   pykrige_angle_x 3D rotation angle around x for pykrige.
   pykrige_angle_y 3D rotation angle around y for pykrige.
   pykrige angle z 3D rotation angle around z for pykrige.
   pykrige_anis 2D anisotropy ratio for pykrige.
   pykrige anis y 3D anisotropy ratio in y direction for pykrige.
   pykrige_anis_z 3D anisotropy ratio in z direction for pykrige.
   pykrige_kwargs Keyword arguments for pykrige routines.
   sillfloat: The sill of the variogram.
   varfloat: The variance of the model.
   varlist: Bounds for the variance.
   var_rawfloat: The raw variance of the model without factor.
```
#### **Methods**

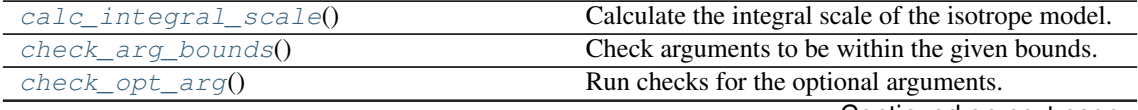

Continued on next page

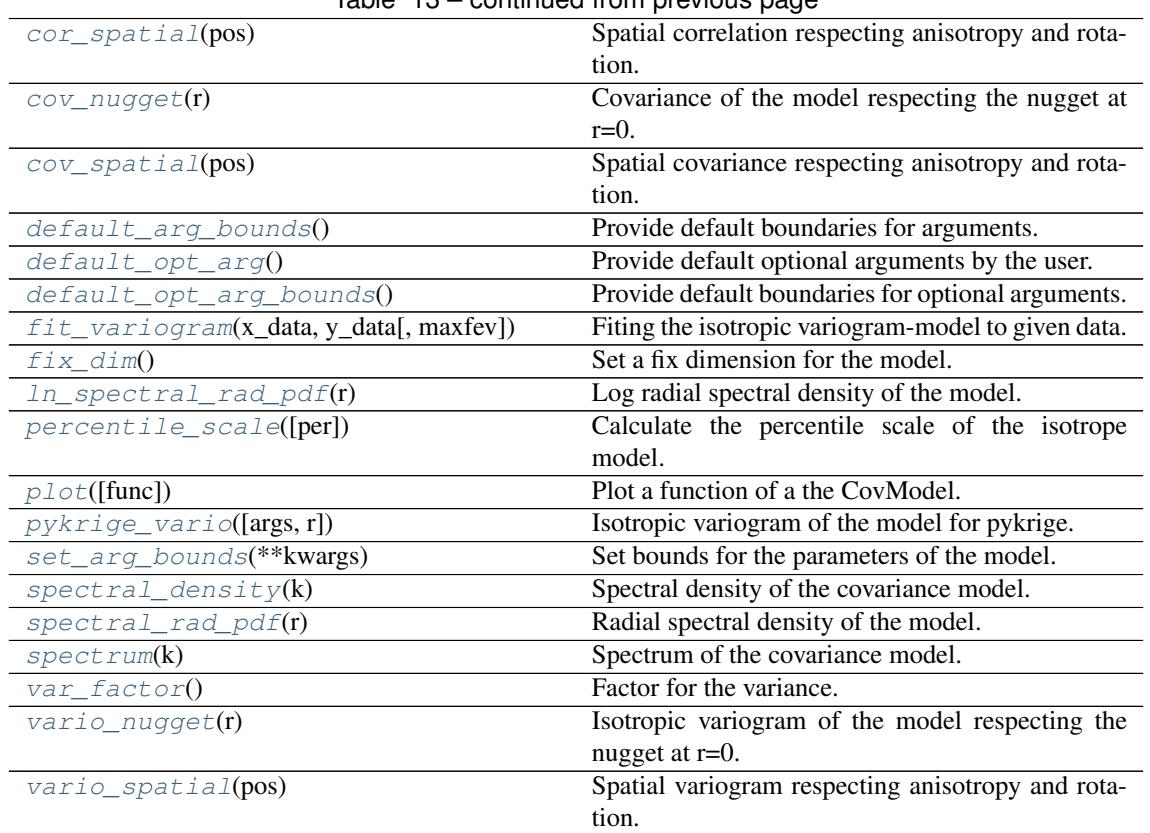

#### Table 13 – continued from previous page

#### <span id="page-61-0"></span>**calc\_integral\_scale**()

Calculate the integral scale of the isotrope model.

<span id="page-61-1"></span>**check\_arg\_bounds**()

Check arguments to be within the given bounds.

#### <span id="page-61-2"></span>**check\_opt\_arg**()

Run checks for the optional arguments.

This is in addition to the bound-checks

#### Notes

- You can use this to raise a ValueError/warning
- Any return value will be ignored
- This method will only be run once, when the class is initialized

Spatial correlation respecting anisotropy and rotation.

#### <span id="page-61-4"></span>**cov\_nugget**(*r*)

Covariance of the model respecting the nugget at r=0.

Given by:  $C(r) = \sigma^2 \cdot \text{cor}(r)$ 

Where  $\text{cor}(r)$  is the correlation function.

```
cov_spatial(pos)
```
Spatial covariance respecting anisotropy and rotation.

#### <span id="page-61-6"></span>**default\_arg\_bounds**()

Provide default boundaries for arguments.

<span id="page-61-3"></span>**cor\_spatial**(*pos*)

Given as a dictionary.

#### <span id="page-62-0"></span>**default\_opt\_arg**()

Provide default optional arguments by the user.

Should be given as a dictionary.

#### <span id="page-62-1"></span>**default\_opt\_arg\_bounds**()

Provide default boundaries for optional arguments.

<span id="page-62-2"></span>**fit\_variogram**(*x\_data*, *y\_data*, *maxfev=1000*, *\*\*para\_deselect*) Fiting the isotropic variogram-model to given data.

#### Parameters

- **x\_data** ([numpy.ndarray](https://numpy.org/doc/stable/reference/generated/numpy.ndarray.html#numpy.ndarray)) The radii of the meassured variogram.
- **y\_data** ([numpy.ndarray](https://numpy.org/doc/stable/reference/generated/numpy.ndarray.html#numpy.ndarray)) The messured variogram
- **maxfev** ([int,](https://docs.python.org/3.6/library/functions.html#int) optional) The maximum number of calls to the function in scipy curvefit. Default: 1000
- **\*\*para\_deselect** You can deselect the parameters to be fitted, by setting them "False" as keywords. By default, all parameters are fitted.

#### Returns

- fit\_para  $(dict)$  $(dict)$  $(dict)$  Dictonary with the fitted parameter values
- pcov ([numpy.ndarray](https://numpy.org/doc/stable/reference/generated/numpy.ndarray.html#numpy.ndarray)) The estimated covariance of *popt* from [scipy.](https://docs.scipy.org/doc/scipy/reference/generated/scipy.optimize.curve_fit.html#scipy.optimize.curve_fit) [optimize.curve\\_fit](https://docs.scipy.org/doc/scipy/reference/generated/scipy.optimize.curve_fit.html#scipy.optimize.curve_fit)

#### **Notes**

You can set the bounds for each parameter by accessing  $\text{CovModel}$ . set\_arg\_bounds.

The fitted parameters will be instantly set in the model.

#### <span id="page-62-3"></span>**fix\_dim**()

Set a fix dimension for the model.

#### <span id="page-62-4"></span>**ln\_spectral\_rad\_pdf**(*r*)

Log radial spectral density of the model.

#### <span id="page-62-5"></span>**percentile\_scale**(*per=0.9*)

Calculate the percentile scale of the isotrope model.

This is the distance, where the given percentile of the variance is reached by the variogram

#### <span id="page-62-6"></span>**plot**(*func='variogram'*, *\*\*kwargs*)

Plot a function of a the CovModel.

#### Parameters

- **func** ([str](https://docs.python.org/3.6/library/stdtypes.html#str), optional) Function to be plotted. Could be one of:
	- "variogram"
	- "covariance"
	- "correlation"
	- "vario\_spatial"
	- "cov\_spatial"
	- "cor\_spatial"
	- "spectrum"
	- "spectral\_density"

– "spectral\_rad\_pdf"

• **\*\*kwargs** – Keyword arguments forwarded to the plotting function *"plot\_" + func* in [gstools.covmodel.plot](#page-108-0).

See also:

[gstools.covmodel.plot\(\)](#page-108-0)

<span id="page-63-1"></span>**pykrige\_vario**(*args=None*, *r=0*)

Isotropic variogram of the model for pykrige.

Given by:  $\gamma(r) = \sigma^2 \cdot (1 - \text{cor}(r)) + n$ 

Where  $\text{cor}(r)$  is the correlation function.

#### <span id="page-63-2"></span>**set\_arg\_bounds**(*\*\*kwargs*)

Set bounds for the parameters of the model.

Parameters **\*\*kwargs** – Parameter name as keyword ("var", "len\_scale", "nugget",  $\langle$ opt arg $\rangle$ ) and a list of 2 or 3 values as value:

- $[a, b]$  or
- $[a, b, \langle type \rangle]$

<type> is one of "oo", "cc", "oc" or "co" to define if the bounds are open ("o") or closed ("c").

#### <span id="page-63-3"></span>**spectral\_density**(*k*)

Spectral density of the covariance model.

This is given by:

$$
\tilde{S}(k) = \frac{S(k)}{\sigma^2}
$$

Where  $S(k)$  is the spectrum of the covariance model.

**Parameters**  $\mathbf{k}$  ([float](https://docs.python.org/3.6/library/functions.html#float)) – Radius of the phase:  $k = ||\mathbf{k}||$ 

<span id="page-63-4"></span>**spectral\_rad\_pdf**(*r*)

Radial spectral density of the model.

#### <span id="page-63-5"></span>**spectrum**(*k*)

Spectrum of the covariance model.

This is given by:

$$
S(k)=\left(\frac{1}{2\pi}\right)^n\int C(r)e^{ib{\bf k}\cdot{\bf r}}d^n{\bf r}
$$

Internally, this is calculated by the hankel transformation:

$$
S(k) = \left(\frac{1}{2\pi}\right)^n \cdot \frac{(2\pi)^{n/2}}{k^{n/2-1}} \int_0^\infty r^{n/2} C(r) J_{n/2-1}(kr) dr
$$

Where  $C(r)$  is the covariance function of the model.

**Parameters**  $\mathbf{k}$  ([float](https://docs.python.org/3.6/library/functions.html#float)) – Radius of the phase:  $k = ||\mathbf{k}||$ 

```
var factor()
```
Factor for the variance.

#### <span id="page-63-6"></span>**vario\_nugget**(*r*)

Isotropic variogram of the model respecting the nugget at r=0.

Given by:  $\gamma(r) = \sigma^2 \cdot (1 - \text{cor}(r)) + n$ 

<span id="page-63-7"></span>Where  $\text{cor}(r)$  is the correlation function.

#### **vario\_spatial**(*pos*)

Spatial variogram respecting anisotropy and rotation.

#### <span id="page-64-0"></span>**angles**

Rotation angles (in rad) of the model.

Type [numpy.ndarray](https://numpy.org/doc/stable/reference/generated/numpy.ndarray.html#numpy.ndarray)

#### <span id="page-64-1"></span>**anis**

The anisotropy factors of the model.

Type [numpy.ndarray](https://numpy.org/doc/stable/reference/generated/numpy.ndarray.html#numpy.ndarray)

#### <span id="page-64-2"></span>**arg**

Names of all arguments.

Type [list](https://docs.python.org/3.6/library/stdtypes.html#list) of [str](https://docs.python.org/3.6/library/stdtypes.html#str)

#### <span id="page-64-3"></span>**arg\_bounds**

Bounds for all parameters.

#### Notes

Keys are the opt-arg names and values are lists of 2 or 3 values:

- $[a, b]$  or
- [a, b,  $ltype>$ ]

<type> is one of "oo", "cc", "oc" or "co" to define if the bounds are open ("o") or closed ("c").

Type [dict](https://docs.python.org/3.6/library/stdtypes.html#dict)

#### <span id="page-64-4"></span>**dim**

The dimension of the model.

Type [int](https://docs.python.org/3.6/library/functions.html#int)

#### <span id="page-64-5"></span>**dist\_func**

pdf, cdf and ppf.

Spectral distribution info from the model.

Type [tuple](https://docs.python.org/3.6/library/stdtypes.html#tuple) of [callable](https://docs.python.org/3.6/library/functions.html#callable)

#### <span id="page-64-6"></span>**do\_rotation**

State if a rotation is performed.

Type [bool](https://docs.python.org/3.6/library/functions.html#bool)

#### <span id="page-64-7"></span>**hankel\_kw**

[hankel.SymmetricFourierTransform](https://hankel.readthedocs.io/en/latest/api.html#hankel.SymmetricFourierTransform) kwargs.

Type [dict](https://docs.python.org/3.6/library/stdtypes.html#dict)

#### <span id="page-64-8"></span>**has\_cdf**

State if a cdf is defined by the user.

Type [bool](https://docs.python.org/3.6/library/functions.html#bool)

#### <span id="page-64-9"></span>**has\_ppf**

State if a ppf is defined by the user.

Type [bool](https://docs.python.org/3.6/library/functions.html#bool)

#### <span id="page-64-10"></span>**integral\_scale**

The main integral scale of the model.

Raises [ValueError](https://docs.python.org/3.6/library/exceptions.html#ValueError) – If integral scale is not setable.

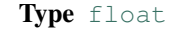

#### <span id="page-65-0"></span>**integral\_scale\_vec**

The integral scales in each direction.

#### Notes

#### This is calculated by:

• integral\_scale\_vec[0] = integral\_scale

- integral\_scale\_vec[1] = integral\_scale\*anis[0]
- integral\_scale\_vec[2] = integral\_scale\*anis[1]

Type [numpy.ndarray](https://numpy.org/doc/stable/reference/generated/numpy.ndarray.html#numpy.ndarray)

#### <span id="page-65-1"></span>**len\_scale**

The main length scale of the model.

Type [float](https://docs.python.org/3.6/library/functions.html#float)

<span id="page-65-2"></span>**len\_scale\_bounds**

Bounds for the lenght scale.

#### Notes

Is a list of 2 or 3 values:

- $[a, b]$  or
- [a, b, <type>]

<type> is one of "oo", "cc", "oc" or "co" to define if the bounds are open ("o") or closed ("c").

#### Type [list](https://docs.python.org/3.6/library/stdtypes.html#list)

#### <span id="page-65-3"></span>**len\_scale\_vec**

The length scales in each direction.

#### Notes

#### This is calculated by:

- len\_scale\_vec[0] = len\_scale
- len\_scale\_vec[1] = len\_scale\*anis[0]
- len\_scale\_vec[2] = len\_scale\*anis[1]

#### Type [numpy.ndarray](https://numpy.org/doc/stable/reference/generated/numpy.ndarray.html#numpy.ndarray)

#### <span id="page-65-4"></span>**name**

The name of the CovModel class.

Type [str](https://docs.python.org/3.6/library/stdtypes.html#str)

#### <span id="page-65-6"></span><span id="page-65-5"></span>**nugget**

The nugget of the model.

Type [float](https://docs.python.org/3.6/library/functions.html#float)

#### **nugget\_bounds**

Bounds for the nugget.

#### **Notes**

Is a list of 2 or 3 values:

- $[a, b]$  or
- [a, b,  $ltype>$ ]

<type> is one of "oo", "cc", "oc" or "co" to define if the bounds are open ("o") or closed ("c").

Type [list](https://docs.python.org/3.6/library/stdtypes.html#list)

#### <span id="page-66-0"></span>**opt\_arg**

Names of the optional arguments.

Type [list](https://docs.python.org/3.6/library/stdtypes.html#list) of [str](https://docs.python.org/3.6/library/stdtypes.html#str)

#### <span id="page-66-1"></span>**opt\_arg\_bounds**

Bounds for the optional arguments.

#### Notes

Keys are the opt-arg names and values are lists of 2 or 3 values:

- $[a, b]$  or
- [a, b,  $ltype>$ ]

<type> is one of "oo", "cc", "oc" or "co" to define if the bounds are open ("o") or closed ("c").

#### Type [dict](https://docs.python.org/3.6/library/stdtypes.html#dict)

#### <span id="page-66-2"></span>**pykrige\_angle**

2D rotation angle for pykrige.

#### <span id="page-66-3"></span>**pykrige\_angle\_x**

3D rotation angle around x for pykrige.

#### <span id="page-66-4"></span>**pykrige\_angle\_y**

3D rotation angle around y for pykrige.

#### <span id="page-66-5"></span>**pykrige\_angle\_z**

3D rotation angle around z for pykrige.

#### <span id="page-66-6"></span>**pykrige\_anis**

2D anisotropy ratio for pykrige.

#### <span id="page-66-7"></span>**pykrige\_anis\_y**

3D anisotropy ratio in y direction for pykrige.

#### <span id="page-66-8"></span>**pykrige\_anis\_z**

3D anisotropy ratio in z direction for pykrige.

#### <span id="page-66-9"></span>**pykrige\_kwargs**

Keyword arguments for pykrige routines.

#### <span id="page-66-10"></span>**sill**

The sill of the variogram.

Notes

#### This is calculated by:

• sill = variance + nugget

#### Type [float](https://docs.python.org/3.6/library/functions.html#float)

#### <span id="page-67-0"></span>**var**

The variance of the model.

Type [float](https://docs.python.org/3.6/library/functions.html#float)

#### <span id="page-67-1"></span>**var\_bounds**

Bounds for the variance.

#### Notes

Is a list of 2 or 3 values:

•  $[a, b]$  or

• [a, b,  $ltype>$ ]

<type> is one of "oo", "cc", "oc" or "co" to define if the bounds are open ("o") or closed ("c").

#### Type [list](https://docs.python.org/3.6/library/stdtypes.html#list)

#### <span id="page-67-2"></span>**var\_raw**

The raw variance of the model without factor.

(See. CovModel.var\_factor)

Type [float](https://docs.python.org/3.6/library/functions.html#float)

#### <span id="page-68-1"></span>**gstools.covmodel.models**

GStools subpackage providing different covariance models.

The following classes and functions are provided

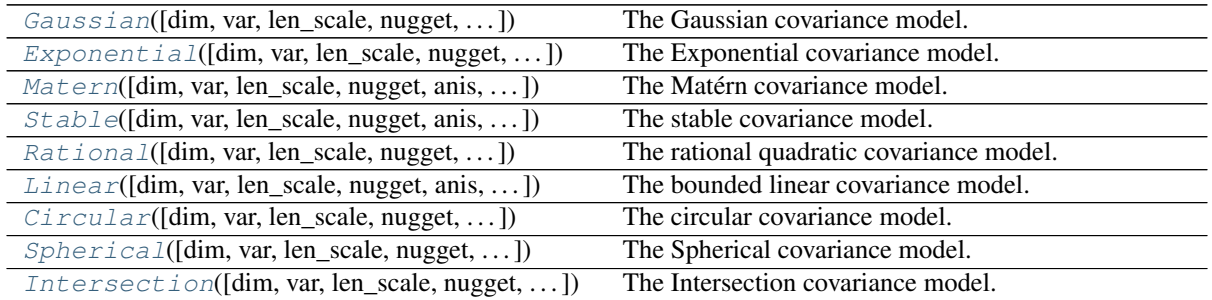

<span id="page-68-0"></span>**class** gstools.covmodel.models.**Gaussian**(*dim=3*, *var=1.0*, *len\_scale=1.0*, *nugget=0.0*, *anis=1.0*, *angles=0.0*, *integral\_scale=None*,

*var\_raw=None*, *hankel\_kw=None*, *\*\*opt\_arg*)

Bases: [gstools.covmodel.base.CovModel](#page-59-0)

The Gaussian covariance model.

#### **Notes**

.

This model is given by the following correlation function:

$$
cor(r) = \exp\left(-\frac{\pi}{4} \cdot \left(\frac{r}{\ell}\right)^2\right)
$$

#### Parameters

- **dim** ([int](https://docs.python.org/3.6/library/functions.html#int), optional) dimension of the model. Default: 3
- **var** ([float](https://docs.python.org/3.6/library/functions.html#float), optional) variance of the model (the nugget is not included in "this" variance) Default: 1.0
- **len\_scale** ([float](https://docs.python.org/3.6/library/functions.html#float) or [list](https://docs.python.org/3.6/library/stdtypes.html#list), optional) length scale of the model. If a single value is given, the same length-scale will be used for every direction. If multiple values (for main and transversal directions) are given, *anis* will be recalculated accordingly. Default: 1.0
- **nugget** ([float](https://docs.python.org/3.6/library/functions.html#float), optional) nugget of the model. Default: 0.0
- **anis** ([float](https://docs.python.org/3.6/library/functions.html#float) or [list](https://docs.python.org/3.6/library/stdtypes.html#list), optional) anisotropy ratios in the transversal directions [y, z]. Default: 1.0
- **angles** ([float](https://docs.python.org/3.6/library/functions.html#float) or [list](https://docs.python.org/3.6/library/stdtypes.html#list), optional) angles of rotation:
	- in 2D: given as rotation around z-axis
	- in 3D: given by yaw, pitch, and roll (known as Tait–Bryan angles)

Default: 0.0

- **integral scale** ([float](https://docs.python.org/3.6/library/functions.html#float) or [list](https://docs.python.org/3.6/library/stdtypes.html#list) or [None](https://docs.python.org/3.6/library/constants.html#None), optional) If given, len scale will be ignored and recalculated, so that the integral scale of the model matches the given one. Default: None
- **var raw** ([float](https://docs.python.org/3.6/library/functions.html#float) or [None](https://docs.python.org/3.6/library/constants.html#None), optional) raw variance of the model which will be multiplied with  $CovModel$ . var factor to result in the actual variance. If given, var

will be ignored. (This is just for models that override  $\text{CovModel}$ , var factor) Default: [None](https://docs.python.org/3.6/library/constants.html#None)

• **hankel\_kw** ([dict](https://docs.python.org/3.6/library/stdtypes.html#dict) or [None](https://docs.python.org/3.6/library/constants.html#None), optional) – Modify the init-arguments of [hankel.](https://hankel.readthedocs.io/en/latest/api.html#hankel.SymmetricFourierTransform) [SymmetricFourierTransform](https://hankel.readthedocs.io/en/latest/api.html#hankel.SymmetricFourierTransform) used for the spectrum calculation. Use with caution (Better: Don't!). None is equivalent to  $\{\nightharpoonup a^n: -1, \nightharpoonup b^n: 1, \nightharpoonup N^n: \nightharpoonup b^n: 1, \nightharpoonup b^n: 1, \nightharpoonup b^n: 1, \nightharpoonup b^n: 1, \nightharpoonup b^n: 1, \nightharpoonup b^n: 1, \nightharpoonup b^n: 1, \nightharpoonup b^n: 1, \nightharpoonup b^n: 1, \nightharpoonup b^n: 1, \nightharpoonup b^n: 1, \nightharpoonup$ 1000, "h": 0.001}.

#### **Attributes**

**angles** [numpy.ndarray](https://numpy.org/doc/stable/reference/generated/numpy.ndarray.html#numpy.ndarray): Rotation angles (in rad) of the model.

**anis** [numpy.ndarray](https://numpy.org/doc/stable/reference/generated/numpy.ndarray.html#numpy.ndarray): The anisotropy factors of the model.

**arg** [list](https://docs.python.org/3.6/library/stdtypes.html#list) of [str](https://docs.python.org/3.6/library/stdtypes.html#str): Names of all arguments.

**arg\_bounds** [dict](https://docs.python.org/3.6/library/stdtypes.html#dict): Bounds for all parameters.

**dim** [int](https://docs.python.org/3.6/library/functions.html#int): The dimension of the model.

dist func [tuple](https://docs.python.org/3.6/library/stdtypes.html#tuple) of [callable](https://docs.python.org/3.6/library/functions.html#callable): pdf, cdf and ppf.

**do\_rotation** [bool](https://docs.python.org/3.6/library/functions.html#bool): State if a rotation is performed.

**hankel\_kw** [dict](https://docs.python.org/3.6/library/stdtypes.html#dict): [hankel.SymmetricFourierTransform](https://hankel.readthedocs.io/en/latest/api.html#hankel.SymmetricFourierTransform) kwargs.

**has** cdf [bool](https://docs.python.org/3.6/library/functions.html#bool): State if a cdf is defined by the user.

**has\_ppf** [bool](https://docs.python.org/3.6/library/functions.html#bool): State if a ppf is defined by the user.

**integral\_scale** [float](https://docs.python.org/3.6/library/functions.html#float): The main integral scale of the model.

**integral\_scale\_vec** [numpy.ndarray](https://numpy.org/doc/stable/reference/generated/numpy.ndarray.html#numpy.ndarray): The integral scales in each direction.

**len** scale [float](https://docs.python.org/3.6/library/functions.html#float): The main length scale of the model.

**len** scale bounds [list](https://docs.python.org/3.6/library/stdtypes.html#list): Bounds for the lenght scale.

**len\_scale\_vec** [numpy.ndarray](https://numpy.org/doc/stable/reference/generated/numpy.ndarray.html#numpy.ndarray): The length scales in each direction.

**[name](https://www.sphinx-doc.org/en/master/usage/extensions/autosummary.html#name)** [str](https://docs.python.org/3.6/library/stdtypes.html#str): The name of the CovModel class.

**nugget** [float](https://docs.python.org/3.6/library/functions.html#float): The nugget of the model.

**nugget\_bounds** [list](https://docs.python.org/3.6/library/stdtypes.html#list): Bounds for the nugget.

**opt** arg [list](https://docs.python.org/3.6/library/stdtypes.html#list) of [str](https://docs.python.org/3.6/library/stdtypes.html#str): Names of the optional arguments.

**opt\_arg\_bounds** [dict](https://docs.python.org/3.6/library/stdtypes.html#dict): Bounds for the optional arguments.

**pykrige\_angle** 2D rotation angle for pykrige.

**pykrige\_angle\_x** 3D rotation angle around x for pykrige.

**pykrige** angle y 3D rotation angle around y for pykrige.

**pykrige\_angle\_z** 3D rotation angle around z for pykrige.

**pykrige\_anis** 2D anisotropy ratio for pykrige.

**pykrige\_anis\_y** 3D anisotropy ratio in y direction for pykrige.

**pykrige\_anis\_z** 3D anisotropy ratio in z direction for pykrige.

**pykrige\_kwargs** Keyword arguments for pykrige routines.

sill [float](https://docs.python.org/3.6/library/functions.html#float): The sill of the variogram.

**var** [float](https://docs.python.org/3.6/library/functions.html#float): The variance of the model.

**var** bounds [list](https://docs.python.org/3.6/library/stdtypes.html#list): Bounds for the variance.

**var** raw [float](https://docs.python.org/3.6/library/functions.html#float): The raw variance of the model without factor.

#### **Methods**

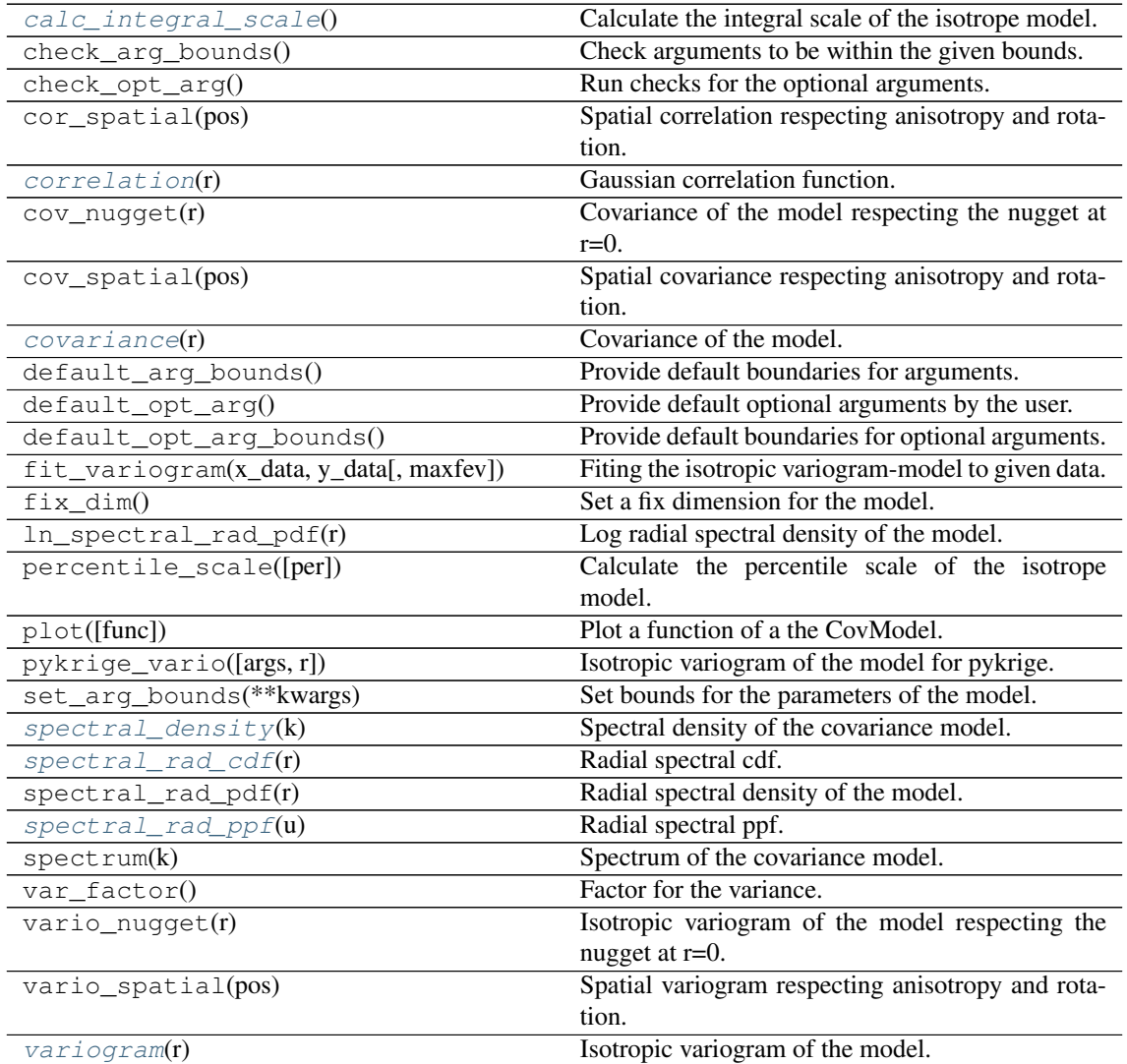

#### <span id="page-70-0"></span>**calc\_integral\_scale**()

Calculate the integral scale of the isotrope model.

#### <span id="page-70-1"></span>**correlation**(*r*)

Gaussian correlation function.

$$
cor(r) = \exp\left(-\frac{\pi}{4} \cdot \left(\frac{r}{\ell}\right)^2\right)
$$

#### <span id="page-70-2"></span>**covariance**(*r*)

Covariance of the model.

Given by:  $C(r) = \sigma^2 \cdot \text{cor}(r)$ 

Where  $\text{cor}(r)$  is the correlation function.

#### <span id="page-70-3"></span>**spectral\_density**(*k*)

Spectral density of the covariance model.

This is given by:

$$
\tilde{S}(k) = \frac{S(k)}{\sigma^2}
$$

Where  $S(k)$  is the spectrum of the covariance model.

**Parameters**  $\mathbf{k}$  ([float](https://docs.python.org/3.6/library/functions.html#float)) – Radius of the phase:  $k = ||\mathbf{k}||$ 

<span id="page-71-1"></span>**spectral\_rad\_cdf**(*r*) Radial spectral cdf.

<span id="page-71-2"></span>**spectral\_rad\_ppf**(*u*) Radial spectral ppf.

#### Notes

Not defined for 3D.

#### <span id="page-71-3"></span>**variogram**(*r*)

Isotropic variogram of the model.

Given by:  $\gamma(r) = \sigma^2 \cdot (1 - \text{cor}(r)) + n$ 

Where  $\text{cor}(r)$  is the correlation function.

<span id="page-71-0"></span>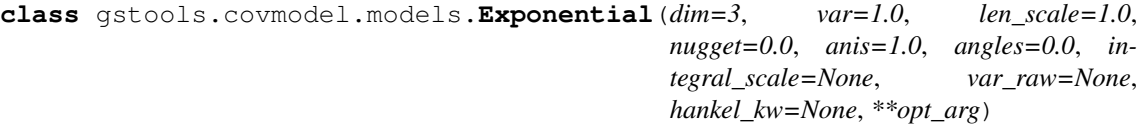

Bases: [gstools.covmodel.base.CovModel](#page-59-0)

The Exponential covariance model.

#### **Notes**

.

This model is given by the following correlation function:

$$
\mathrm{cor}(r)=\exp\left(-\frac{r}{\ell}\right)
$$

#### Parameters

- **dim** ([int](https://docs.python.org/3.6/library/functions.html#int), optional) dimension of the model. Default: 3
- **var** ([float](https://docs.python.org/3.6/library/functions.html#float), optional) variance of the model (the nugget is not included in "this" variance) Default: 1.0
- **len\_scale** ([float](https://docs.python.org/3.6/library/functions.html#float) or [list](https://docs.python.org/3.6/library/stdtypes.html#list), optional) length scale of the model. If a single value is given, the same length-scale will be used for every direction. If multiple values (for main and transversal directions) are given, *anis* will be recalculated accordingly. Default: 1.0
- **nugget** ([float](https://docs.python.org/3.6/library/functions.html#float), optional) nugget of the model. Default: 0.0
- **anis** ([float](https://docs.python.org/3.6/library/functions.html#float) or [list](https://docs.python.org/3.6/library/stdtypes.html#list), optional) anisotropy ratios in the transversal directions [y, z]. Default: 1.0
- **angles** ([float](https://docs.python.org/3.6/library/functions.html#float) or [list](https://docs.python.org/3.6/library/stdtypes.html#list), optional) angles of rotation:
	- in 2D: given as rotation around z-axis
	- in 3D: given by yaw, pitch, and roll (known as Tait–Bryan angles)

Default: 0.0

• **integral\_scale** ([float](https://docs.python.org/3.6/library/functions.html#float) or [list](https://docs.python.org/3.6/library/stdtypes.html#list) or [None](https://docs.python.org/3.6/library/constants.html#None), optional) – If given, len\_scale will be ignored and recalculated, so that the integral scale of the model matches the given one. Default: None
- **var raw** ([float](https://docs.python.org/3.6/library/functions.html#float) or [None](https://docs.python.org/3.6/library/constants.html#None), optional) raw variance of the model which will be multiplied with  $CovModel$ . var factor to result in the actual variance. If given, var will be ignored. (This is just for models that override  $\text{CovModel}$ . var factor) Default: [None](https://docs.python.org/3.6/library/constants.html#None)
- **hankel\_kw** ([dict](https://docs.python.org/3.6/library/stdtypes.html#dict) or [None](https://docs.python.org/3.6/library/constants.html#None), optional) Modify the init-arguments of [hankel.](https://hankel.readthedocs.io/en/latest/api.html#hankel.SymmetricFourierTransform) [SymmetricFourierTransform](https://hankel.readthedocs.io/en/latest/api.html#hankel.SymmetricFourierTransform) used for the spectrum calculation. Use with caution (Better: Don't!). None is equivalent to  $\{\nightharpoonup a^n: -1, "b": 1, "N": \nightharpoonup a$ 1000, "h": 0.001}.

# **Attributes**

```
angles numpy.ndarray: Rotation angles (in rad) of the model.
anis numpy.ndarray: The anisotropy factors of the model.
arg list of str: Names of all arguments.
dict: Bounds for all parameters.
dimint: The dimension of the model.
tuplecallable: pdf, cdf and ppf.
do rotation bool: State if a rotation is performed.
hankel_kw dict: hankel.SymmetricFourierTransform kwargs.
hasbool: State if a cdf is defined by the user.
has_ppf bool: State if a ppf is defined by the user.
integral_scale float: The main integral scale of the model.
integral_scale_vec numpy.ndarray: The integral scales in each direction.
len_scale float: The main length scale of the model.
lenlist: Bounds for the lenght scale.
lennumpy.ndarray: The length scales in each direction.
name str: The name of the CovModel class.
nugget float: The nugget of the model.
nugget_bounds list: Bounds for the nugget.
opt_arg list of str: Names of the optional arguments.
opt_arg_bounds dict: Bounds for the optional arguments.
pykrige_angle 2D rotation angle for pykrige.
pykrige_angle_x 3D rotation angle around x for pykrige.
pykrige_angle_y 3D rotation angle around y for pykrige.
pykrige_angle_z 3D rotation angle around z for pykrige.
pykrige_anis 2D anisotropy ratio for pykrige.
pykrige_anis_y 3D anisotropy ratio in y direction for pykrige.
pykrige_anis_z 3D anisotropy ratio in z direction for pykrige.
pykrige_kwargs Keyword arguments for pykrige routines.
sillfloat: The sill of the variogram.
varfloat: The variance of the model.
varlist: Bounds for the variance.
var_rawfloat: The raw variance of the model without factor.
```
# **Methods**

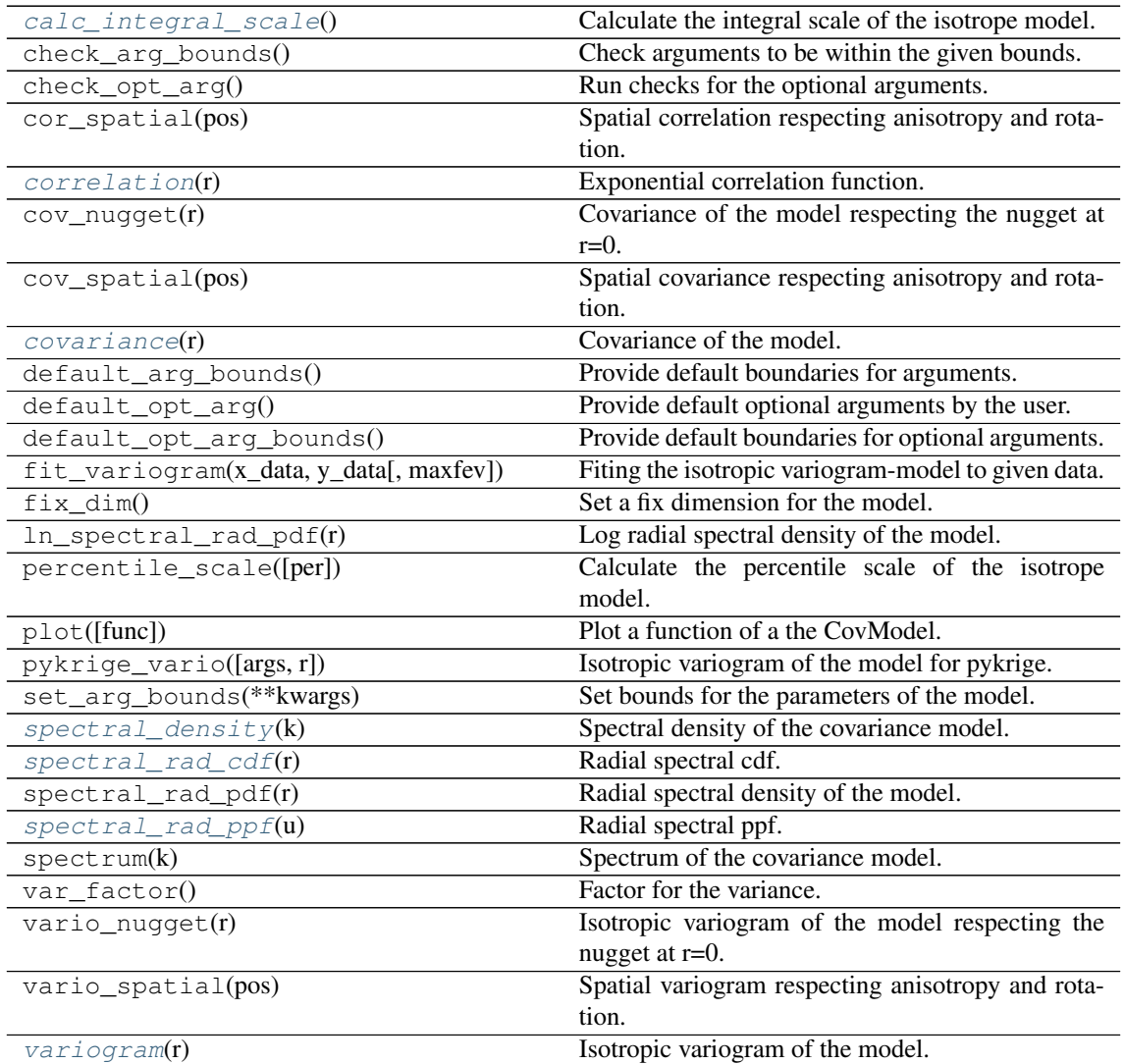

# <span id="page-73-0"></span>**calc\_integral\_scale**()

Calculate the integral scale of the isotrope model.

## <span id="page-73-1"></span>**correlation**(*r*)

Exponential correlation function.

$$
\mathrm{cor}(r)=\exp\left(-\frac{r}{\ell}\right)
$$

## <span id="page-73-2"></span>**covariance**(*r*)

Covariance of the model.

Given by:  $C(r) = \sigma^2 \cdot \text{cor}(r)$ 

Where  $\text{cor}(r)$  is the correlation function.

# <span id="page-73-3"></span>**spectral\_density**(*k*)

Spectral density of the covariance model.

This is given by:

$$
\tilde{S}(k) = \frac{S(k)}{\sigma^2}
$$

Where  $S(k)$  is the spectrum of the covariance model.

```
Parameters \mathbf{k}float) – Radius of the phase: k = ||\mathbf{k}||
```

```
spectral_rad_cdf(r)
    Radial spectral cdf.
```
<span id="page-74-1"></span>**spectral\_rad\_ppf**(*u*) Radial spectral ppf.

## Notes

Not defined for 3D.

## <span id="page-74-2"></span>**variogram**(*r*)

Isotropic variogram of the model.

Given by:  $\gamma(r) = \sigma^2 \cdot (1 - \text{cor}(r)) + n$ 

Where  $\text{cor}(r)$  is the correlation function.

**class** gstools.covmodel.models.**Matern**(*dim=3*, *var=1.0*, *len\_scale=1.0*, *nugget=0.0*, *anis=1.0*, *angles=0.0*, *integral\_scale=None*,

*var\_raw=None*, *hankel\_kw=None*, *\*\*opt\_arg*)

Bases: [gstools.covmodel.base.CovModel](#page-59-0)

The Matérn covariance model.

## Notes

This model is given by the following correlation function:

$$
cor(r) = \frac{2^{1-\nu}}{\Gamma(\nu)} \cdot (\sqrt{\nu} \cdot \frac{r}{\ell})^{\nu} \cdot K_{\nu} (\sqrt{\nu} \cdot \frac{r}{\ell})
$$

Where  $\Gamma$  is the gamma function and K<sub>1</sub>, is the modified Bessel function of the second kind.

 $\nu$  is a shape parameter and should be  $\geq$  = 0.2.

If  $\nu > 20$ , a gaussian model is used, since it is the limit case:

$$
cor(r) = \exp\left(-\frac{1}{4} \cdot \left(\frac{r}{\ell}\right)^2\right)
$$

## Other Parameters

- \*\*opt\_arg The following parameters are covered by these keyword arguments
- nu ( $\pm$ loat, optional) Shape parameter. Standard range: [0.2, 30] Default: 1.0

• .

## Parameters

- **dim** ([int](https://docs.python.org/3.6/library/functions.html#int), optional) dimension of the model. Default: 3
- **var** ([float](https://docs.python.org/3.6/library/functions.html#float), optional) variance of the model (the nugget is not included in "this" variance) Default: 1.0
- **len\_scale** ([float](https://docs.python.org/3.6/library/functions.html#float) or [list](https://docs.python.org/3.6/library/stdtypes.html#list), optional) length scale of the model. If a single value is given, the same length-scale will be used for every direction. If multiple values (for main and transversal directions) are given, *anis* will be recalculated accordingly. Default: 1.0
- **nugget** ([float](https://docs.python.org/3.6/library/functions.html#float), optional) nugget of the model. Default: 0.0
- **anis** ([float](https://docs.python.org/3.6/library/functions.html#float) or [list](https://docs.python.org/3.6/library/stdtypes.html#list), optional) anisotropy ratios in the transversal directions [y, z]. Default: 1.0
- **angles** ([float](https://docs.python.org/3.6/library/functions.html#float) or [list](https://docs.python.org/3.6/library/stdtypes.html#list), optional) angles of rotation:
	- in 2D: given as rotation around z-axis
	- in 3D: given by yaw, pitch, and roll (known as Tait–Bryan angles)

Default: 0.0

- **integral\_scale** ([float](https://docs.python.org/3.6/library/functions.html#float) or [list](https://docs.python.org/3.6/library/stdtypes.html#list) or [None](https://docs.python.org/3.6/library/constants.html#None), optional) If given, len\_scale will be ignored and recalculated, so that the integral scale of the model matches the given one. Default: None
- **var raw** ([float](https://docs.python.org/3.6/library/functions.html#float) or [None](https://docs.python.org/3.6/library/constants.html#None), optional) raw variance of the model which will be multiplied with  $CovModel$ . var factor to result in the actual variance. If given, var will be ignored. (This is just for models that override  $\text{CovModel}$ , var factor) Default: [None](https://docs.python.org/3.6/library/constants.html#None)
- **hankel\_kw** ([dict](https://docs.python.org/3.6/library/stdtypes.html#dict) or [None](https://docs.python.org/3.6/library/constants.html#None), optional) Modify the init-arguments of [hankel.](https://hankel.readthedocs.io/en/latest/api.html#hankel.SymmetricFourierTransform) [SymmetricFourierTransform](https://hankel.readthedocs.io/en/latest/api.html#hankel.SymmetricFourierTransform) used for the spectrum calculation. Use with caution (Better: Don't!). None is equivalent to  $\{\nightharpoonup a^n: -1, "b": 1, "N":\nightharpoonup a$ 1000, "h": 0.001}.

# **Attributes**

**angles** [numpy.ndarray](https://numpy.org/doc/stable/reference/generated/numpy.ndarray.html#numpy.ndarray): Rotation angles (in rad) of the model.

**anis** [numpy.ndarray](https://numpy.org/doc/stable/reference/generated/numpy.ndarray.html#numpy.ndarray): The anisotropy factors of the model.

**arg** [list](https://docs.python.org/3.6/library/stdtypes.html#list) of [str](https://docs.python.org/3.6/library/stdtypes.html#str): Names of all arguments.

**arg\_bounds** [dict](https://docs.python.org/3.6/library/stdtypes.html#dict): Bounds for all parameters.

**dim** [int](https://docs.python.org/3.6/library/functions.html#int): The dimension of the model.

**dist\_func** [tuple](https://docs.python.org/3.6/library/stdtypes.html#tuple) of [callable](https://docs.python.org/3.6/library/functions.html#callable): pdf, cdf and ppf.

**do\_rotation** [bool](https://docs.python.org/3.6/library/functions.html#bool): State if a rotation is performed.

**hankel\_kw** [dict](https://docs.python.org/3.6/library/stdtypes.html#dict): [hankel.SymmetricFourierTransform](https://hankel.readthedocs.io/en/latest/api.html#hankel.SymmetricFourierTransform) kwargs.

**has\_cdf** [bool](https://docs.python.org/3.6/library/functions.html#bool): State if a cdf is defined by the user.

**has\_ppf** [bool](https://docs.python.org/3.6/library/functions.html#bool): State if a ppf is defined by the user.

integral scale [float](https://docs.python.org/3.6/library/functions.html#float): The main integral scale of the model.

**integral scale vec** [numpy.ndarray](https://numpy.org/doc/stable/reference/generated/numpy.ndarray.html#numpy.ndarray): The integral scales in each direction.

**len** scale [float](https://docs.python.org/3.6/library/functions.html#float): The main length scale of the model.

**len\_scale\_bounds** [list](https://docs.python.org/3.6/library/stdtypes.html#list): Bounds for the lenght scale.

**len\_scale\_vec** [numpy.ndarray](https://numpy.org/doc/stable/reference/generated/numpy.ndarray.html#numpy.ndarray): The length scales in each direction.

**[name](https://www.sphinx-doc.org/en/master/usage/extensions/autosummary.html#name)** [str](https://docs.python.org/3.6/library/stdtypes.html#str): The name of the CovModel class.

**nugget** [float](https://docs.python.org/3.6/library/functions.html#float): The nugget of the model.

**nugget\_bounds** [list](https://docs.python.org/3.6/library/stdtypes.html#list): Bounds for the nugget.

**opt\_arg** [list](https://docs.python.org/3.6/library/stdtypes.html#list) of [str](https://docs.python.org/3.6/library/stdtypes.html#str): Names of the optional arguments.

**opt\_arg\_bounds** [dict](https://docs.python.org/3.6/library/stdtypes.html#dict): Bounds for the optional arguments.

**pykrige\_angle** 2D rotation angle for pykrige.

**pykrige\_angle\_x** 3D rotation angle around x for pykrige.

**pykrige\_angle\_y** 3D rotation angle around y for pykrige.

**pykrige** angle z 3D rotation angle around z for pykrige.

**pykrige\_anis** 2D anisotropy ratio for pykrige.

**pykrige** anis y 3D anisotropy ratio in y direction for pykrige.

**pykrige\_anis\_z** 3D anisotropy ratio in z direction for pykrige.

**pykrige\_kwargs** Keyword arguments for pykrige routines.

**sill** [float](https://docs.python.org/3.6/library/functions.html#float): The sill of the variogram.

**var** [float](https://docs.python.org/3.6/library/functions.html#float): The variance of the model.

**var\_bounds** [list](https://docs.python.org/3.6/library/stdtypes.html#list): Bounds for the variance.

**var\_raw** [float](https://docs.python.org/3.6/library/functions.html#float): The raw variance of the model without factor.

# **Methods**

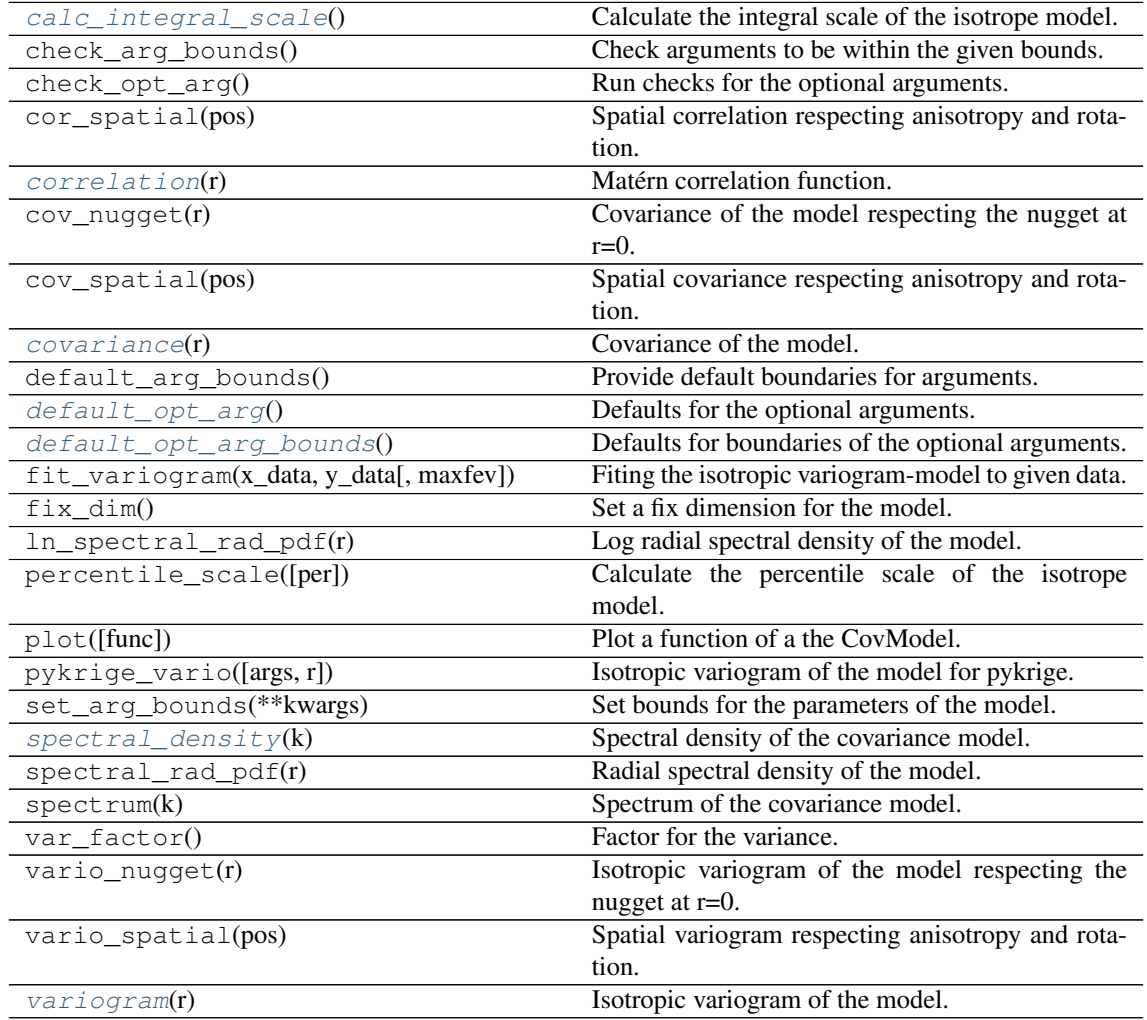

# <span id="page-76-0"></span>**calc\_integral\_scale**()

Calculate the integral scale of the isotrope model.

## <span id="page-76-1"></span>**correlation**(*r*)

Matérn correlation function.

$$
cor(r) = \frac{2^{1-\nu}}{\Gamma(\nu)} \cdot (\sqrt{\nu} \cdot \frac{r}{\ell})^{\nu} \cdot K_{\nu} (\sqrt{\nu} \cdot \frac{r}{\ell})
$$

<span id="page-76-2"></span>**covariance**(*r*)

Covariance of the model.

Given by:  $C(r) = \sigma^2 \cdot \text{cor}(r)$ 

Where  $\text{cor}(r)$  is the correlation function.

## <span id="page-77-0"></span>**default\_opt\_arg**()

Defaults for the optional arguments.

•  $\{$ "nu": 1.0}

Returns Defaults for optional arguments

Return type [dict](https://docs.python.org/3.6/library/stdtypes.html#dict)

## <span id="page-77-1"></span>**default\_opt\_arg\_bounds**()

Defaults for boundaries of the optional arguments.

•  ${\texttt{"nu"}:} \quad [0.5, 30.0, "cc"]\}$ 

Returns Boundaries for optional arguments

Return type [dict](https://docs.python.org/3.6/library/stdtypes.html#dict)

## <span id="page-77-2"></span>**spectral\_density**(*k*)

Spectral density of the covariance model.

This is given by:

$$
\tilde{S}(k) = \frac{S(k)}{\sigma^2}
$$

Where  $S(k)$  is the spectrum of the covariance model.

**Parameters**  $\mathbf{k}$  ([float](https://docs.python.org/3.6/library/functions.html#float)) – Radius of the phase:  $k = ||\mathbf{k}||$ 

#### <span id="page-77-3"></span>**variogram**(*r*)

Isotropic variogram of the model.

Given by:  $\gamma(r) = \sigma^2 \cdot (1 - \text{cor}(r)) + n$ 

Where  $\text{cor}(r)$  is the correlation function.

**class** gstools.covmodel.models.**Stable**(*dim=3*, *var=1.0*, *len\_scale=1.0*, *nugget=0.0*, *anis=1.0*, *angles=0.0*, *integral\_scale=None*, *var\_raw=None*, *hankel\_kw=None*, *\*\*opt\_arg*) Bases: [gstools.covmodel.base.CovModel](#page-59-0)

The stable covariance model.

# Notes

This model is given by the following correlation function:

$$
cor(r) = \exp\left(-\left(\frac{r}{\ell}\right)^{\alpha}\right)
$$

 $\alpha$  is a shape parameter with  $\alpha \in (0, 2]$ 

## Other Parameters

- \*\*opt\_arg The following parameters are covered by these keyword arguments
- alpha ( $f$ loat, optional) Shape parameter. Standard range: (0, 2] Default: 1.5

• .

## **Parameters**

• **dim** ([int](https://docs.python.org/3.6/library/functions.html#int), optional) – dimension of the model. Default: 3

- **var** ([float](https://docs.python.org/3.6/library/functions.html#float), optional) variance of the model (the nugget is not included in "this" variance) Default: 1.0
- **len\_scale** ([float](https://docs.python.org/3.6/library/functions.html#float) or [list](https://docs.python.org/3.6/library/stdtypes.html#list), optional) length scale of the model. If a single value is given, the same length-scale will be used for every direction. If multiple values (for main and transversal directions) are given, *anis* will be recalculated accordingly. Default: 1.0
- **nugget** ([float](https://docs.python.org/3.6/library/functions.html#float), optional) nugget of the model. Default: 0.0
- **anis** ([float](https://docs.python.org/3.6/library/functions.html#float) or [list](https://docs.python.org/3.6/library/stdtypes.html#list), optional) anisotropy ratios in the transversal directions [y, z]. Default: 1.0
- **angles** ([float](https://docs.python.org/3.6/library/functions.html#float) or [list](https://docs.python.org/3.6/library/stdtypes.html#list), optional) angles of rotation:
	- in 2D: given as rotation around z-axis
	- in 3D: given by yaw, pitch, and roll (known as Tait–Bryan angles)

Default: 0.0

- **integral scale** ([float](https://docs.python.org/3.6/library/functions.html#float) or [list](https://docs.python.org/3.6/library/stdtypes.html#list) or [None](https://docs.python.org/3.6/library/constants.html#None), optional) If given, len scale will be ignored and recalculated, so that the integral scale of the model matches the given one. Default: None
- **var\_raw** ([float](https://docs.python.org/3.6/library/functions.html#float) or [None](https://docs.python.org/3.6/library/constants.html#None), optional) raw variance of the model which will be mul-tiplied with [CovModel.var\\_factor](#page-63-0) to result in the actual variance. If given, var will be ignored. (This is just for models that override  $\text{CovModel}$ , var factor) Default: [None](https://docs.python.org/3.6/library/constants.html#None)
- **hankel\_kw** ([dict](https://docs.python.org/3.6/library/stdtypes.html#dict) or [None](https://docs.python.org/3.6/library/constants.html#None), optional) Modify the init-arguments of [hankel.](https://hankel.readthedocs.io/en/latest/api.html#hankel.SymmetricFourierTransform) [SymmetricFourierTransform](https://hankel.readthedocs.io/en/latest/api.html#hankel.SymmetricFourierTransform) used for the spectrum calculation. Use with caution (Better: Don't!). None is equivalent to  ${\lceil "a" : -1, "b" : 1, "N" : \rceil}$ 1000, "h": 0.001}.

## **Attributes**

**angles** [numpy.ndarray](https://numpy.org/doc/stable/reference/generated/numpy.ndarray.html#numpy.ndarray): Rotation angles (in rad) of the model.

**anis** [numpy.ndarray](https://numpy.org/doc/stable/reference/generated/numpy.ndarray.html#numpy.ndarray): The anisotropy factors of the model.

**arg** [list](https://docs.python.org/3.6/library/stdtypes.html#list) of [str](https://docs.python.org/3.6/library/stdtypes.html#str): Names of all arguments.

**arg bounds** [dict](https://docs.python.org/3.6/library/stdtypes.html#dict): Bounds for all parameters.

**dim** [int](https://docs.python.org/3.6/library/functions.html#int): The dimension of the model.

dist func [tuple](https://docs.python.org/3.6/library/stdtypes.html#tuple) of [callable](https://docs.python.org/3.6/library/functions.html#callable): pdf, cdf and ppf.

**do\_rotation** [bool](https://docs.python.org/3.6/library/functions.html#bool): State if a rotation is performed.

hankel kw [dict](https://docs.python.org/3.6/library/stdtypes.html#dict): [hankel.SymmetricFourierTransform](https://hankel.readthedocs.io/en/latest/api.html#hankel.SymmetricFourierTransform) kwargs.

**has\_cdf** [bool](https://docs.python.org/3.6/library/functions.html#bool): State if a cdf is defined by the user.

**has\_ppf** [bool](https://docs.python.org/3.6/library/functions.html#bool): State if a ppf is defined by the user.

**integral\_scale** [float](https://docs.python.org/3.6/library/functions.html#float): The main integral scale of the model.

**integral\_scale\_vec** [numpy.ndarray](https://numpy.org/doc/stable/reference/generated/numpy.ndarray.html#numpy.ndarray): The integral scales in each direction.

**len** scale [float](https://docs.python.org/3.6/library/functions.html#float): The main length scale of the model.

**len\_scale\_bounds** [list](https://docs.python.org/3.6/library/stdtypes.html#list): Bounds for the lenght scale.

**len\_scale\_vec** [numpy.ndarray](https://numpy.org/doc/stable/reference/generated/numpy.ndarray.html#numpy.ndarray): The length scales in each direction.

**[name](https://www.sphinx-doc.org/en/master/usage/extensions/autosummary.html#name)** [str](https://docs.python.org/3.6/library/stdtypes.html#str): The name of the CovModel class.

**nugget** [float](https://docs.python.org/3.6/library/functions.html#float): The nugget of the model.

**nugget\_bounds** [list](https://docs.python.org/3.6/library/stdtypes.html#list): Bounds for the nugget.

**opt\_arg** [list](https://docs.python.org/3.6/library/stdtypes.html#list) of [str](https://docs.python.org/3.6/library/stdtypes.html#str): Names of the optional arguments.

**opt\_arg\_bounds** [dict](https://docs.python.org/3.6/library/stdtypes.html#dict): Bounds for the optional arguments.

**pykrige\_angle** 2D rotation angle for pykrige.

**pykrige\_angle\_x** 3D rotation angle around x for pykrige.

**pykrige\_angle\_y** 3D rotation angle around y for pykrige.

**pykrige\_angle\_z** 3D rotation angle around z for pykrige.

**pykrige\_anis** 2D anisotropy ratio for pykrige.

**pykrige\_anis\_y** 3D anisotropy ratio in y direction for pykrige.

**pykrige\_anis\_z** 3D anisotropy ratio in z direction for pykrige.

**pykrige\_kwargs** Keyword arguments for pykrige routines.

sill [float](https://docs.python.org/3.6/library/functions.html#float): The sill of the variogram.

**var** [float](https://docs.python.org/3.6/library/functions.html#float): The variance of the model.

**var** bounds [list](https://docs.python.org/3.6/library/stdtypes.html#list): Bounds for the variance.

**var\_raw** [float](https://docs.python.org/3.6/library/functions.html#float): The raw variance of the model without factor.

# **Methods**

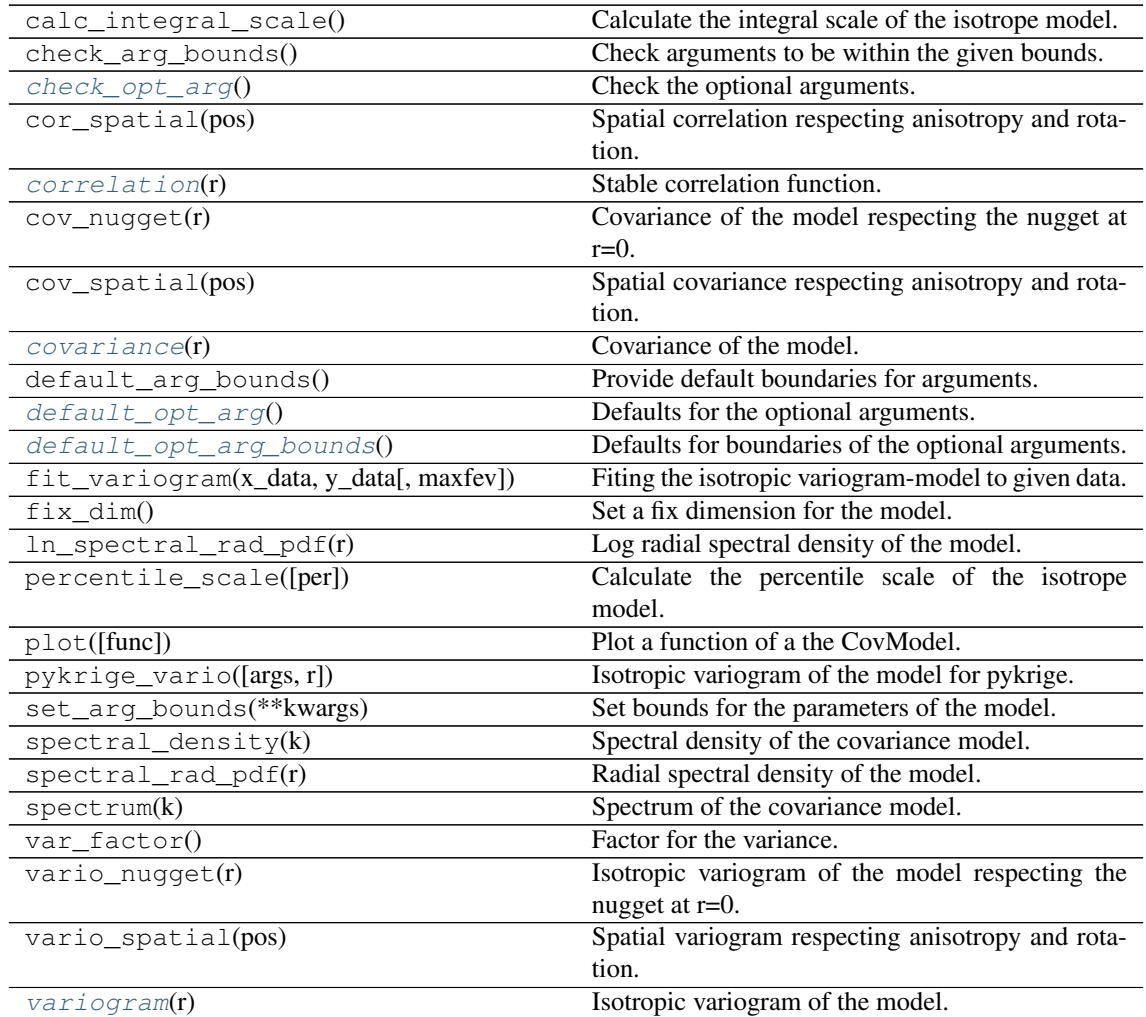

#### <span id="page-80-0"></span>**check\_opt\_arg**()

Check the optional arguments.

**Warns alpha** – If alpha is  $\lt 0.3$ , the model tends to a nugget model and gets numerically unstable.

<span id="page-80-1"></span>**correlation**(*r*)

Stable correlation function.

$$
cor(r) = \exp\left(-\left(\frac{r}{\ell}\right)^{\alpha}\right)
$$

<span id="page-80-2"></span>**covariance**(*r*)

Covariance of the model.

Given by:  $C(r) = \sigma^2 \cdot \text{cor}(r)$ 

Where  $\text{cor}(r)$  is the correlation function.

## <span id="page-80-3"></span>**default\_opt\_arg**()

Defaults for the optional arguments.

• {"alpha": 1.5}

Returns Defaults for optional arguments

Return type [dict](https://docs.python.org/3.6/library/stdtypes.html#dict)

# <span id="page-80-4"></span>**default\_opt\_arg\_bounds**()

Defaults for boundaries of the optional arguments.

• {"alpha": [0, 2, "oc"]}

Returns Boundaries for optional arguments

Return type [dict](https://docs.python.org/3.6/library/stdtypes.html#dict)

## <span id="page-80-5"></span>**variogram**(*r*)

Isotropic variogram of the model.

Given by:  $\gamma(r) = \sigma^2 \cdot (1 - \text{cor}(r)) + n$ 

Where  $\text{cor}(r)$  is the correlation function.

**class** gstools.covmodel.models.**Rational**(*dim=3*, *var=1.0*, *len\_scale=1.0*, *nugget=0.0*, *anis=1.0*, *angles=0.0*, *integral\_scale=None*, *var\_raw=None*, *hankel\_kw=None*, *\*\*opt\_arg*)

Bases: [gstools.covmodel.base.CovModel](#page-59-0)

The rational quadratic covariance model.

#### **Notes**

This model is given by the following correlation function:

$$
cor(r) = \left(1 + \frac{1}{2\alpha} \cdot \left(\frac{r}{\ell}\right)^2\right)^{-\alpha}
$$

 $\alpha$  is a shape parameter and should be  $> 0.5$ .

# Other Parameters

- \*\*opt\_arg The following parameters are covered by these keyword arguments
- alpha  $(f$ loat, optional) Shape parameter. Standard range:  $(0, \text{inf})$  Default: 1.0

## • .

# Parameters

- **dim** ([int](https://docs.python.org/3.6/library/functions.html#int), optional) dimension of the model. Default: 3
- **var** ([float](https://docs.python.org/3.6/library/functions.html#float), optional) variance of the model (the nugget is not included in "this" variance) Default: 1.0
- **len scale** ([float](https://docs.python.org/3.6/library/functions.html#float) or [list](https://docs.python.org/3.6/library/stdtypes.html#list), optional) length scale of the model. If a single value is given, the same length-scale will be used for every direction. If multiple values (for main and transversal directions) are given, *anis* will be recalculated accordingly. Default: 1.0
- **nugget** ([float](https://docs.python.org/3.6/library/functions.html#float), optional) nugget of the model. Default: 0.0
- **anis** ([float](https://docs.python.org/3.6/library/functions.html#float) or [list](https://docs.python.org/3.6/library/stdtypes.html#list), optional) anisotropy ratios in the transversal directions [y, z]. Default: 1.0
- **angles** ([float](https://docs.python.org/3.6/library/functions.html#float) or [list](https://docs.python.org/3.6/library/stdtypes.html#list), optional) angles of rotation:
	- in 2D: given as rotation around z-axis
	- in 3D: given by yaw, pitch, and roll (known as Tait–Bryan angles)

Default: 0.0

- **integral\_scale** ([float](https://docs.python.org/3.6/library/functions.html#float) or [list](https://docs.python.org/3.6/library/stdtypes.html#list) or [None](https://docs.python.org/3.6/library/constants.html#None), optional) If given, len\_scale will be ignored and recalculated, so that the integral scale of the model matches the given one. Default: None
- **var\_raw** ([float](https://docs.python.org/3.6/library/functions.html#float) or [None](https://docs.python.org/3.6/library/constants.html#None), optional) raw variance of the model which will be multiplied with CovModel.var factor to result in the actual variance. If given, var will be ignored. (This is just for models that override  $\text{CovModel}$ . var factor) Default: [None](https://docs.python.org/3.6/library/constants.html#None)
- **hankel\_kw** ([dict](https://docs.python.org/3.6/library/stdtypes.html#dict) or [None](https://docs.python.org/3.6/library/constants.html#None), optional) Modify the init-arguments of [hankel.](https://hankel.readthedocs.io/en/latest/api.html#hankel.SymmetricFourierTransform) [SymmetricFourierTransform](https://hankel.readthedocs.io/en/latest/api.html#hankel.SymmetricFourierTransform) used for the spectrum calculation. Use with caution (Better: Don't!). None is equivalent to  $\{\nightharpoonup a^n: -1, "b": 1, "N": \nightharpoonup b$ 1000, "h": 0.001}.

# Attributes

- **angles** [numpy.ndarray](https://numpy.org/doc/stable/reference/generated/numpy.ndarray.html#numpy.ndarray): Rotation angles (in rad) of the model.
- **anis** [numpy.ndarray](https://numpy.org/doc/stable/reference/generated/numpy.ndarray.html#numpy.ndarray): The anisotropy factors of the model.
- **arg** [list](https://docs.python.org/3.6/library/stdtypes.html#list) of [str](https://docs.python.org/3.6/library/stdtypes.html#str): Names of all arguments.
- **arg\_bounds** [dict](https://docs.python.org/3.6/library/stdtypes.html#dict): Bounds for all parameters.
- **dim** [int](https://docs.python.org/3.6/library/functions.html#int): The dimension of the model.

**dist\_func** [tuple](https://docs.python.org/3.6/library/stdtypes.html#tuple) of [callable](https://docs.python.org/3.6/library/functions.html#callable): pdf, cdf and ppf.

**do\_rotation** [bool](https://docs.python.org/3.6/library/functions.html#bool): State if a rotation is performed.

**hankel\_kw** [dict](https://docs.python.org/3.6/library/stdtypes.html#dict): [hankel.SymmetricFourierTransform](https://hankel.readthedocs.io/en/latest/api.html#hankel.SymmetricFourierTransform) kwargs.

**has\_cdf** [bool](https://docs.python.org/3.6/library/functions.html#bool): State if a cdf is defined by the user.

**has\_ppf** [bool](https://docs.python.org/3.6/library/functions.html#bool): State if a ppf is defined by the user.

**integral\_scale** [float](https://docs.python.org/3.6/library/functions.html#float): The main integral scale of the model.

**integral\_scale\_vec** [numpy.ndarray](https://numpy.org/doc/stable/reference/generated/numpy.ndarray.html#numpy.ndarray): The integral scales in each direction.

**len** scale [float](https://docs.python.org/3.6/library/functions.html#float): The main length scale of the model.

**len** scale bounds [list](https://docs.python.org/3.6/library/stdtypes.html#list): Bounds for the lenght scale.

**len** scale vec [numpy.ndarray](https://numpy.org/doc/stable/reference/generated/numpy.ndarray.html#numpy.ndarray): The length scales in each direction.

**[name](https://www.sphinx-doc.org/en/master/usage/extensions/autosummary.html#name)** [str](https://docs.python.org/3.6/library/stdtypes.html#str): The name of the CovModel class. **nugget** [float](https://docs.python.org/3.6/library/functions.html#float): The nugget of the model. **nugget\_bounds** [list](https://docs.python.org/3.6/library/stdtypes.html#list): Bounds for the nugget. **opt\_arg** [list](https://docs.python.org/3.6/library/stdtypes.html#list) of [str](https://docs.python.org/3.6/library/stdtypes.html#str): Names of the optional arguments. **opt\_arg\_bounds** [dict](https://docs.python.org/3.6/library/stdtypes.html#dict): Bounds for the optional arguments. **pykrige\_angle** 2D rotation angle for pykrige. **pykrige\_angle\_x** 3D rotation angle around x for pykrige. **pykrige\_angle\_y** 3D rotation angle around y for pykrige. **pykrige\_angle\_z** 3D rotation angle around z for pykrige. **pykrige\_anis** 2D anisotropy ratio for pykrige. **pykrige\_anis\_y** 3D anisotropy ratio in y direction for pykrige. **pykrige\_anis\_z** 3D anisotropy ratio in z direction for pykrige. **pykrige** kwargs Keyword arguments for pykrige routines. **sill** [float](https://docs.python.org/3.6/library/functions.html#float): The sill of the variogram. **var** [float](https://docs.python.org/3.6/library/functions.html#float): The variance of the model. **var** bounds [list](https://docs.python.org/3.6/library/stdtypes.html#list): Bounds for the variance. **var\_raw** [float](https://docs.python.org/3.6/library/functions.html#float): The raw variance of the model without factor.

## **Methods**

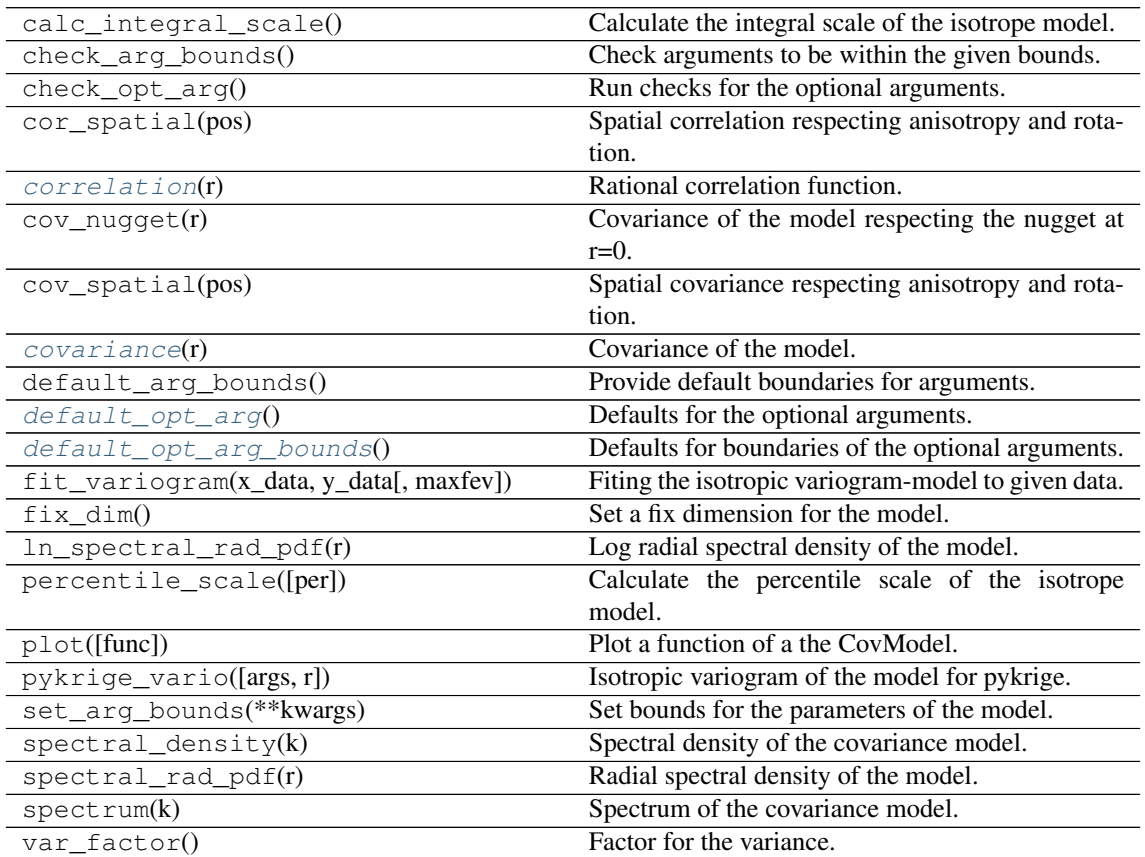

Continued on next page

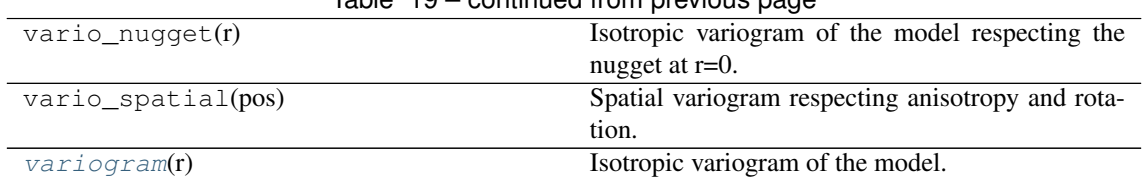

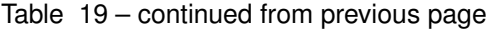

<span id="page-83-0"></span>**correlation**(*r*)

Rational correlation function.

$$
cor(r) = \left(1 + \frac{1}{2\alpha} \cdot \left(\frac{r}{\ell}\right)^2\right)^{-\alpha}
$$

#### <span id="page-83-1"></span>**covariance**(*r*)

Covariance of the model.

Given by:  $C(r) = \sigma^2 \cdot \text{cor}(r)$ 

Where  $\text{cor}(r)$  is the correlation function.

# <span id="page-83-2"></span>**default\_opt\_arg**()

Defaults for the optional arguments.

• {"alpha": 1.0}

Returns Defaults for optional arguments

Return type [dict](https://docs.python.org/3.6/library/stdtypes.html#dict)

## <span id="page-83-3"></span>**default\_opt\_arg\_bounds**()

Defaults for boundaries of the optional arguments.

•  ${\lceil "alpha": \rceil}(0.5, \inf]$ 

Returns Boundaries for optional arguments

Return type [dict](https://docs.python.org/3.6/library/stdtypes.html#dict)

<span id="page-83-4"></span>**variogram**(*r*)

Isotropic variogram of the model.

```
Given by: \gamma(r) = \sigma^2 \cdot (1 - \text{cor}(r)) + n
```
Where  $\text{cor}(r)$  is the correlation function.

**class** gstools.covmodel.models.**Linear**(*dim=3*, *var=1.0*, *len\_scale=1.0*, *nugget=0.0*, *anis=1.0*, *angles=0.0*, *integral\_scale=None*, *var\_raw=None*, *hankel\_kw=None*, *\*\*opt\_arg*)

Bases: [gstools.covmodel.base.CovModel](#page-59-0)

The bounded linear covariance model.

This model is derived from the relative intersection area of two lines in 1D, where the middle points have a distance of  $r$  and the line lengths are  $\ell$ .

# Notes

.

This model is given by the following correlation function:

$$
\operatorname{cor}(r) = \begin{cases} 1 - \frac{r}{\ell} & r < \ell \\ 0 & r \ge \ell \end{cases}
$$

### Parameters

- **dim** ([int](https://docs.python.org/3.6/library/functions.html#int), optional) dimension of the model. Default: 3
- **var** ([float](https://docs.python.org/3.6/library/functions.html#float), optional) variance of the model (the nugget is not included in "this" variance) Default: 1.0
- **len\_scale** ([float](https://docs.python.org/3.6/library/functions.html#float) or [list](https://docs.python.org/3.6/library/stdtypes.html#list), optional) length scale of the model. If a single value is given, the same length-scale will be used for every direction. If multiple values (for main and transversal directions) are given, *anis* will be recalculated accordingly. Default: 1.0
- **nugget** ([float](https://docs.python.org/3.6/library/functions.html#float), optional) nugget of the model. Default: 0.0
- **anis** ([float](https://docs.python.org/3.6/library/functions.html#float) or [list](https://docs.python.org/3.6/library/stdtypes.html#list), optional) anisotropy ratios in the transversal directions [y, z]. Default: 1.0
- **angles** ([float](https://docs.python.org/3.6/library/functions.html#float) or [list](https://docs.python.org/3.6/library/stdtypes.html#list), optional) angles of rotation:
	- in 2D: given as rotation around z-axis
	- in 3D: given by yaw, pitch, and roll (known as Tait–Bryan angles)

Default: 0.0

- **integral scale** ([float](https://docs.python.org/3.6/library/functions.html#float) or [list](https://docs.python.org/3.6/library/stdtypes.html#list) or [None](https://docs.python.org/3.6/library/constants.html#None), optional) If given, len scale will be ignored and recalculated, so that the integral scale of the model matches the given one. Default: None
- **var\_raw** ([float](https://docs.python.org/3.6/library/functions.html#float) or [None](https://docs.python.org/3.6/library/constants.html#None), optional) raw variance of the model which will be mul-tiplied with [CovModel.var\\_factor](#page-63-0) to result in the actual variance. If given, var will be ignored. (This is just for models that override  $\text{CovModel}$ . var factor) Default: [None](https://docs.python.org/3.6/library/constants.html#None)
- **hankel\_kw** ([dict](https://docs.python.org/3.6/library/stdtypes.html#dict) or [None](https://docs.python.org/3.6/library/constants.html#None), optional) Modify the init-arguments of [hankel.](https://hankel.readthedocs.io/en/latest/api.html#hankel.SymmetricFourierTransform) [SymmetricFourierTransform](https://hankel.readthedocs.io/en/latest/api.html#hankel.SymmetricFourierTransform) used for the spectrum calculation. Use with caution (Better: Don't!). None is equivalent to  $\{\nightharpoonup a^n : -1, \nightharpoonup b^n : 1, \nightharpoonup N^n : \nightharpoonup b^n : 1, \nightharpoonup b^n : \nightharpoonup b^n : \nightharpoonup b^n : \nightharpoonup b^n : \nightharpoonup b^n : \nightharpoonup b^n : \nightharpoonup b^n : \nightharpoonup b^n : \nightharpoonup b^n : \nightharpoonup b^n : \nightharpoonup b^n : \nightharpoonup b^n : \nightharpoonup b^n : \nightharpoonup b^n :$ 1000, "h": 0.001}.

## **Attributes**

**angles** [numpy.ndarray](https://numpy.org/doc/stable/reference/generated/numpy.ndarray.html#numpy.ndarray): Rotation angles (in rad) of the model.

**anis** [numpy.ndarray](https://numpy.org/doc/stable/reference/generated/numpy.ndarray.html#numpy.ndarray): The anisotropy factors of the model.

**arg** [list](https://docs.python.org/3.6/library/stdtypes.html#list) of [str](https://docs.python.org/3.6/library/stdtypes.html#str): Names of all arguments.

arg bounds [dict](https://docs.python.org/3.6/library/stdtypes.html#dict): Bounds for all parameters.

**dim** [int](https://docs.python.org/3.6/library/functions.html#int): The dimension of the model.

dist func [tuple](https://docs.python.org/3.6/library/stdtypes.html#tuple) of [callable](https://docs.python.org/3.6/library/functions.html#callable): pdf, cdf and ppf.

**do\_rotation** [bool](https://docs.python.org/3.6/library/functions.html#bool): State if a rotation is performed.

**hankel\_kw** [dict](https://docs.python.org/3.6/library/stdtypes.html#dict): [hankel.SymmetricFourierTransform](https://hankel.readthedocs.io/en/latest/api.html#hankel.SymmetricFourierTransform) kwargs.

**has\_cdf** [bool](https://docs.python.org/3.6/library/functions.html#bool): State if a cdf is defined by the user.

**has\_ppf** [bool](https://docs.python.org/3.6/library/functions.html#bool): State if a ppf is defined by the user.

**integral\_scale** [float](https://docs.python.org/3.6/library/functions.html#float): The main integral scale of the model.

**integral\_scale\_vec** [numpy.ndarray](https://numpy.org/doc/stable/reference/generated/numpy.ndarray.html#numpy.ndarray): The integral scales in each direction.

**len\_scale** [float](https://docs.python.org/3.6/library/functions.html#float): The main length scale of the model.

**len scale bounds** [list](https://docs.python.org/3.6/library/stdtypes.html#list): Bounds for the lenght scale.

**len** scale vec [numpy.ndarray](https://numpy.org/doc/stable/reference/generated/numpy.ndarray.html#numpy.ndarray): The length scales in each direction.

**[name](https://www.sphinx-doc.org/en/master/usage/extensions/autosummary.html#name)** [str](https://docs.python.org/3.6/library/stdtypes.html#str): The name of the CovModel class.

**nugget** [float](https://docs.python.org/3.6/library/functions.html#float): The nugget of the model. **nugget\_bounds** [list](https://docs.python.org/3.6/library/stdtypes.html#list): Bounds for the nugget. **opt\_arg** [list](https://docs.python.org/3.6/library/stdtypes.html#list) of [str](https://docs.python.org/3.6/library/stdtypes.html#str): Names of the optional arguments. **opt\_arg\_bounds** [dict](https://docs.python.org/3.6/library/stdtypes.html#dict): Bounds for the optional arguments. **pykrige\_angle** 2D rotation angle for pykrige. **pykrige\_angle\_x** 3D rotation angle around x for pykrige. **pykrige\_angle\_y** 3D rotation angle around y for pykrige. **pykrige\_angle\_z** 3D rotation angle around z for pykrige. **pykrige\_anis** 2D anisotropy ratio for pykrige. **pykrige\_anis\_y** 3D anisotropy ratio in y direction for pykrige. **pykrige\_anis\_z** 3D anisotropy ratio in z direction for pykrige. **pykrige\_kwargs** Keyword arguments for pykrige routines. sill [float](https://docs.python.org/3.6/library/functions.html#float): The sill of the variogram. **var** [float](https://docs.python.org/3.6/library/functions.html#float): The variance of the model. **var** bounds [list](https://docs.python.org/3.6/library/stdtypes.html#list): Bounds for the variance. **var** raw [float](https://docs.python.org/3.6/library/functions.html#float): The raw variance of the model without factor.

# **Methods**

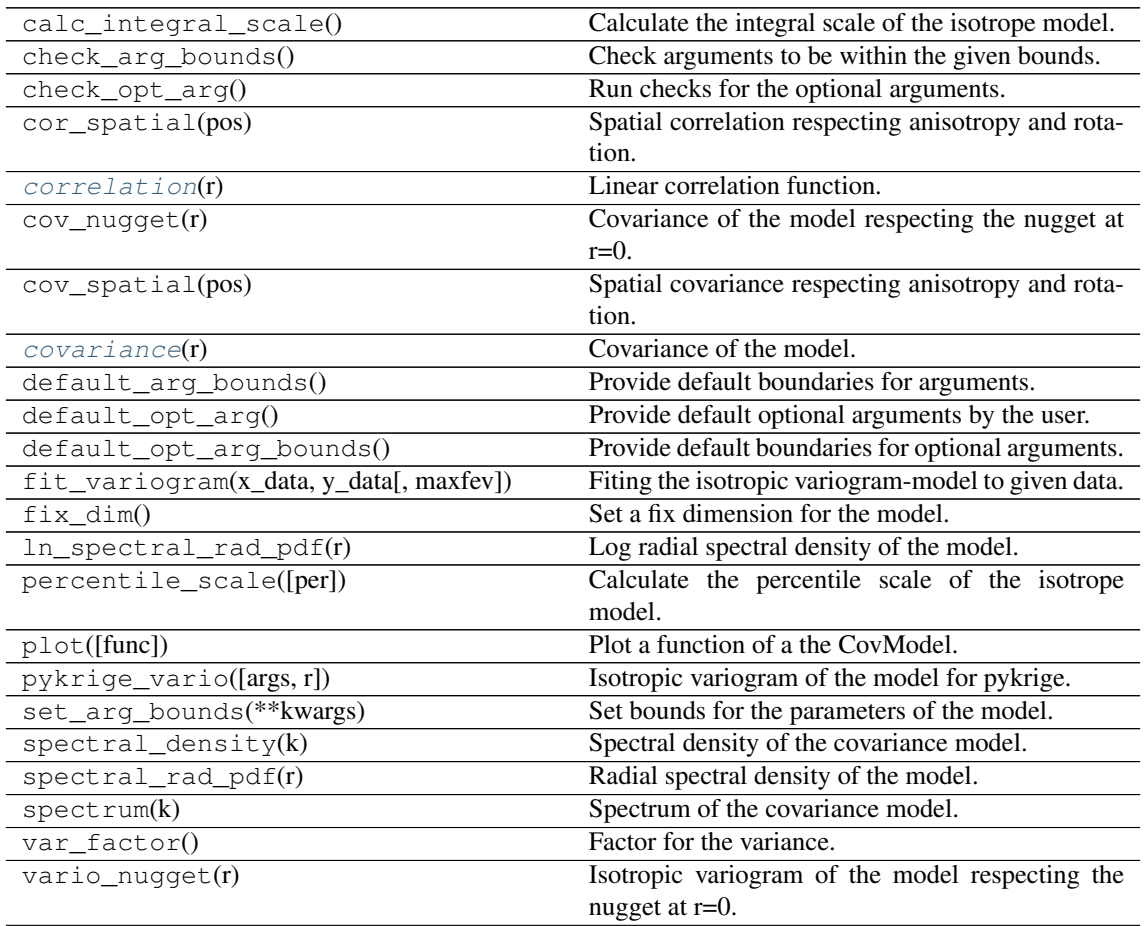

Continued on next page

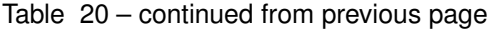

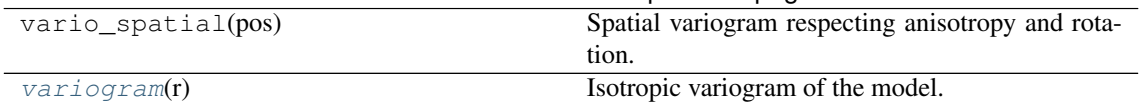

<span id="page-86-0"></span>**correlation**(*r*)

Linear correlation function.

$$
\operatorname{cor}(r) = \begin{cases} 1 - \frac{r}{\ell} & r < \ell \\ 0 & r \ge \ell \end{cases}
$$

<span id="page-86-1"></span>**covariance**(*r*)

Covariance of the model.

Given by:  $C(r) = \sigma^2 \cdot \text{cor}(r)$ 

Where  $\text{cor}(r)$  is the correlation function.

# <span id="page-86-2"></span>**variogram**(*r*)

Isotropic variogram of the model.

Given by:  $\gamma(r) = \sigma^2 \cdot (1 - \text{cor}(r)) + n$ 

Where  $\text{cor}(r)$  is the correlation function.

**class** gstools.covmodel.models.**Circular**(*dim=3*, *var=1.0*, *len\_scale=1.0*, *nugget=0.0*, *anis=1.0*, *angles=0.0*, *integral\_scale=None*, *var\_raw=None*, *hankel\_kw=None*, *\*\*opt\_arg*) Bases: [gstools.covmodel.base.CovModel](#page-59-0)

The circular covariance model.

This model is derived as the relative intersection area of two discs in 2D, where the middle points have a distance of  $r$  and the diameters are given by  $\ell$ .

#### **Notes**

.

This model is given by the following correlation function:

$$
\operatorname{cor}(r) = \begin{cases} \frac{2}{\pi} \cdot \left( \cos^{-1}\left(\frac{r}{\ell}\right) - \frac{r}{\ell} \cdot \sqrt{1 - \left(\frac{r}{\ell}\right)^2} \right) & r < \ell \\ 0 & r \ge \ell \end{cases}
$$

### **Parameters**

- **dim** ([int](https://docs.python.org/3.6/library/functions.html#int), optional) dimension of the model. Default: 3
- **var** ( $\pm$ loat, optional) variance of the model (the nugget is not included in "this" variance) Default: 1.0
- **len\_scale** ([float](https://docs.python.org/3.6/library/functions.html#float) or [list](https://docs.python.org/3.6/library/stdtypes.html#list), optional) length scale of the model. If a single value is given, the same length-scale will be used for every direction. If multiple values (for main and transversal directions) are given, *anis* will be recalculated accordingly. Default: 1.0
- **nugget** ([float](https://docs.python.org/3.6/library/functions.html#float), optional) nugget of the model. Default: 0.0
- **anis** ([float](https://docs.python.org/3.6/library/functions.html#float) or [list](https://docs.python.org/3.6/library/stdtypes.html#list), optional) anisotropy ratios in the transversal directions [y, z]. Default: 1.0
- **angles** ([float](https://docs.python.org/3.6/library/functions.html#float) or [list](https://docs.python.org/3.6/library/stdtypes.html#list), optional) angles of rotation:
	- in 2D: given as rotation around z-axis

– in 3D: given by yaw, pitch, and roll (known as Tait–Bryan angles)

Default: 0.0

- **integral\_scale** ([float](https://docs.python.org/3.6/library/functions.html#float) or [list](https://docs.python.org/3.6/library/stdtypes.html#list) or [None](https://docs.python.org/3.6/library/constants.html#None), optional) If given, len\_scale will be ignored and recalculated, so that the integral scale of the model matches the given one. Default: None
- **var\_raw** ([float](https://docs.python.org/3.6/library/functions.html#float) or [None](https://docs.python.org/3.6/library/constants.html#None), optional) raw variance of the model which will be multiplied with  $CovModel$ . var factor to result in the actual variance. If given, var will be ignored. (This is just for models that override  $\text{CovModel}$ .  $var_f \text{factor}$ ) Default: [None](https://docs.python.org/3.6/library/constants.html#None)
- **hankel\_kw** ([dict](https://docs.python.org/3.6/library/stdtypes.html#dict) or [None](https://docs.python.org/3.6/library/constants.html#None), optional) Modify the init-arguments of [hankel.](https://hankel.readthedocs.io/en/latest/api.html#hankel.SymmetricFourierTransform) [SymmetricFourierTransform](https://hankel.readthedocs.io/en/latest/api.html#hankel.SymmetricFourierTransform) used for the spectrum calculation. Use with caution (Better: Don't!). None is equivalent to  $\{\nightharpoonup a^n: -1, \nightharpoonup b^n: 1, \nightharpoonup N^n: \nightharpoonup b^n: 1, \nightharpoonup b^n: 1, \nightharpoonup b^n: 1, \nightharpoonup b^n: 1, \nightharpoonup b^n: 1, \nightharpoonup b^n: 1, \nightharpoonup b^n: 1, \nightharpoonup b^n: 1, \nightharpoonup b^n: 1, \nightharpoonup b^n: 1, \nightharpoonup b^n: 1, \nightharpoonup$ 1000, "h": 0.001}.

#### Attributes

**angles** [numpy.ndarray](https://numpy.org/doc/stable/reference/generated/numpy.ndarray.html#numpy.ndarray): Rotation angles (in rad) of the model.

**anis** [numpy.ndarray](https://numpy.org/doc/stable/reference/generated/numpy.ndarray.html#numpy.ndarray): The anisotropy factors of the model.

**arg** [list](https://docs.python.org/3.6/library/stdtypes.html#list) of [str](https://docs.python.org/3.6/library/stdtypes.html#str): Names of all arguments.

arg bounds [dict](https://docs.python.org/3.6/library/stdtypes.html#dict): Bounds for all parameters.

**dim** [int](https://docs.python.org/3.6/library/functions.html#int): The dimension of the model.

**dist\_func** [tuple](https://docs.python.org/3.6/library/stdtypes.html#tuple) of [callable](https://docs.python.org/3.6/library/functions.html#callable): pdf, cdf and ppf.

**do** rotation **[bool](https://docs.python.org/3.6/library/functions.html#bool):** State if a rotation is performed.

**hankel\_kw** [dict](https://docs.python.org/3.6/library/stdtypes.html#dict): [hankel.SymmetricFourierTransform](https://hankel.readthedocs.io/en/latest/api.html#hankel.SymmetricFourierTransform) kwargs.

**has\_cdf** [bool](https://docs.python.org/3.6/library/functions.html#bool): State if a cdf is defined by the user.

**has\_ppf** [bool](https://docs.python.org/3.6/library/functions.html#bool): State if a ppf is defined by the user.

**integral\_scale** [float](https://docs.python.org/3.6/library/functions.html#float): The main integral scale of the model.

**integral\_scale\_vec** [numpy.ndarray](https://numpy.org/doc/stable/reference/generated/numpy.ndarray.html#numpy.ndarray): The integral scales in each direction.

**len** scale [float](https://docs.python.org/3.6/library/functions.html#float): The main length scale of the model.

**len** scale bounds [list](https://docs.python.org/3.6/library/stdtypes.html#list): Bounds for the lenght scale.

**len scale vec** [numpy.ndarray](https://numpy.org/doc/stable/reference/generated/numpy.ndarray.html#numpy.ndarray): The length scales in each direction.

**[name](https://www.sphinx-doc.org/en/master/usage/extensions/autosummary.html#name)** [str](https://docs.python.org/3.6/library/stdtypes.html#str): The name of the CovModel class.

**nugget** [float](https://docs.python.org/3.6/library/functions.html#float): The nugget of the model.

**nugget\_bounds** [list](https://docs.python.org/3.6/library/stdtypes.html#list): Bounds for the nugget.

**opt\_arg** [list](https://docs.python.org/3.6/library/stdtypes.html#list) of [str](https://docs.python.org/3.6/library/stdtypes.html#str): Names of the optional arguments.

**opt\_arg\_bounds** [dict](https://docs.python.org/3.6/library/stdtypes.html#dict): Bounds for the optional arguments.

**pykrige\_angle** 2D rotation angle for pykrige.

**pykrige\_angle\_x** 3D rotation angle around x for pykrige.

**pykrige\_angle\_y** 3D rotation angle around y for pykrige.

**pykrige\_angle\_z** 3D rotation angle around z for pykrige.

**pykrige\_anis** 2D anisotropy ratio for pykrige.

**pykrige** anis y 3D anisotropy ratio in y direction for pykrige.

**pykrige** anis z 3D anisotropy ratio in z direction for pykrige.

**pykrige** kwargs Keyword arguments for pykrige routines.

**sill** [float](https://docs.python.org/3.6/library/functions.html#float): The sill of the variogram.

**var** [float](https://docs.python.org/3.6/library/functions.html#float): The variance of the model.

**var\_bounds** [list](https://docs.python.org/3.6/library/stdtypes.html#list): Bounds for the variance.

**var\_raw** [float](https://docs.python.org/3.6/library/functions.html#float): The raw variance of the model without factor.

# **Methods**

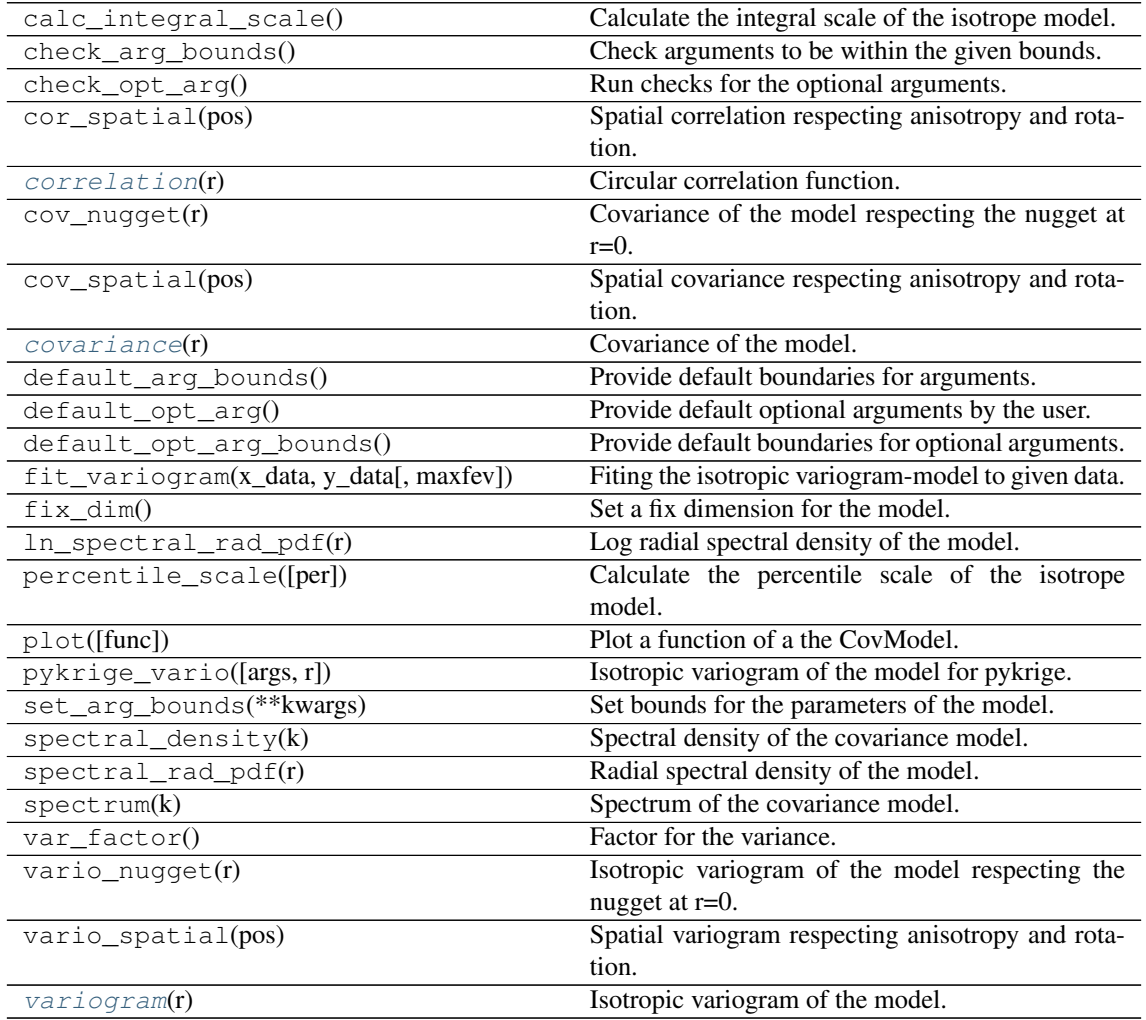

## <span id="page-88-0"></span>**correlation**(*r*)

Circular correlation function.

$$
cor(r) = \begin{cases} \frac{2}{\pi} \cdot \left( \cos^{-1}\left(\frac{r}{\ell}\right) - \frac{r}{\ell} \cdot \sqrt{1 - \left(\frac{r}{\ell}\right)^2} \right) & r < \ell \\ 0 & r \ge \ell \end{cases}
$$

### <span id="page-88-1"></span>**covariance**(*r*)

Covariance of the model.

Given by:  $C(r) = \sigma^2 \cdot \text{cor}(r)$ 

Where  $\text{cor}(r)$  is the correlation function.

# <span id="page-88-2"></span>**variogram**(*r*)

Isotropic variogram of the model.

Given by:  $\gamma(r) = \sigma^2 \cdot (1 - \text{cor}(r)) + n$ 

Where  $\text{cor}(r)$  is the correlation function.

**class** gstools.covmodel.models.**Spherical**(*dim=3*, *var=1.0*, *len\_scale=1.0*, *nugget=0.0*, *anis=1.0*, *angles=0.0*, *integral\_scale=None*, *var\_raw=None*, *hankel\_kw=None*, *\*\*opt\_arg*)

Bases: [gstools.covmodel.base.CovModel](#page-59-0)

The Spherical covariance model.

This model is derived from the relative intersection area of two spheres in 3D, where the middle points have a distance of  $r$  and the diameters are given by  $\ell$ .

#### Notes

.

This model is given by the following correlation function:

$$
cor(r) = \begin{cases} 1 - \frac{3}{2} \cdot \frac{r}{\ell} + \frac{1}{2} \cdot \left(\frac{r}{\ell}\right)^3 & r < \ell \\ 0 & r \ge \ell \end{cases}
$$

## Parameters

- **dim** ([int](https://docs.python.org/3.6/library/functions.html#int), optional) dimension of the model. Default: 3
- **var** ([float](https://docs.python.org/3.6/library/functions.html#float), optional) variance of the model (the nugget is not included in "this" variance) Default: 1.0
- **len** scale ([float](https://docs.python.org/3.6/library/functions.html#float) or [list](https://docs.python.org/3.6/library/stdtypes.html#list), optional) length scale of the model. If a single value is given, the same length-scale will be used for every direction. If multiple values (for main and transversal directions) are given, *anis* will be recalculated accordingly. Default: 1.0
- **nugget** ([float](https://docs.python.org/3.6/library/functions.html#float), optional) nugget of the model. Default: 0.0
- **anis** ([float](https://docs.python.org/3.6/library/functions.html#float) or [list](https://docs.python.org/3.6/library/stdtypes.html#list), optional) anisotropy ratios in the transversal directions [y, z]. Default: 1.0
- **angles** ([float](https://docs.python.org/3.6/library/functions.html#float) or [list](https://docs.python.org/3.6/library/stdtypes.html#list), optional) angles of rotation:
	- in 2D: given as rotation around z-axis
	- in 3D: given by yaw, pitch, and roll (known as Tait–Bryan angles)

Default: 0.0

- **integral scale** ([float](https://docs.python.org/3.6/library/functions.html#float) or [list](https://docs.python.org/3.6/library/stdtypes.html#list) or [None](https://docs.python.org/3.6/library/constants.html#None), optional) If given, len scale will be ignored and recalculated, so that the integral scale of the model matches the given one. Default: None
- **var\_raw** ([float](https://docs.python.org/3.6/library/functions.html#float) or [None](https://docs.python.org/3.6/library/constants.html#None), optional) raw variance of the model which will be mul-tiplied with [CovModel.var\\_factor](#page-63-0) to result in the actual variance. If given, var will be ignored. (This is just for models that override  $\text{CovModel}$ . var factor) Default: [None](https://docs.python.org/3.6/library/constants.html#None)
- **hankel\_kw** ([dict](https://docs.python.org/3.6/library/stdtypes.html#dict) or [None](https://docs.python.org/3.6/library/constants.html#None), optional) Modify the init-arguments of [hankel.](https://hankel.readthedocs.io/en/latest/api.html#hankel.SymmetricFourierTransform) [SymmetricFourierTransform](https://hankel.readthedocs.io/en/latest/api.html#hankel.SymmetricFourierTransform) used for the spectrum calculation. Use with caution (Better: Don't!). None is equivalent to  $\{\nightharpoonup a^n: -1, "b": 1, "N":\nightharpoonup a$ 1000, "h": 0.001}.

#### Attributes

**angles** [numpy.ndarray](https://numpy.org/doc/stable/reference/generated/numpy.ndarray.html#numpy.ndarray): Rotation angles (in rad) of the model.

**anis** [numpy.ndarray](https://numpy.org/doc/stable/reference/generated/numpy.ndarray.html#numpy.ndarray): The anisotropy factors of the model. **arg** [list](https://docs.python.org/3.6/library/stdtypes.html#list) of [str](https://docs.python.org/3.6/library/stdtypes.html#str): Names of all arguments. **arg\_bounds** [dict](https://docs.python.org/3.6/library/stdtypes.html#dict): Bounds for all parameters. **dim** [int](https://docs.python.org/3.6/library/functions.html#int): The dimension of the model. dist func [tuple](https://docs.python.org/3.6/library/stdtypes.html#tuple) of [callable](https://docs.python.org/3.6/library/functions.html#callable): pdf, cdf and ppf. **do\_rotation** [bool](https://docs.python.org/3.6/library/functions.html#bool): State if a rotation is performed. **hankel\_kw** [dict](https://docs.python.org/3.6/library/stdtypes.html#dict): [hankel.SymmetricFourierTransform](https://hankel.readthedocs.io/en/latest/api.html#hankel.SymmetricFourierTransform) kwargs. **has** cdf [bool](https://docs.python.org/3.6/library/functions.html#bool): State if a cdf is defined by the user. **has\_ppf** [bool](https://docs.python.org/3.6/library/functions.html#bool): State if a ppf is defined by the user. **integral\_scale** [float](https://docs.python.org/3.6/library/functions.html#float): The main integral scale of the model. **integral\_scale\_vec** [numpy.ndarray](https://numpy.org/doc/stable/reference/generated/numpy.ndarray.html#numpy.ndarray): The integral scales in each direction. **len\_scale** [float](https://docs.python.org/3.6/library/functions.html#float): The main length scale of the model. **len** scale bounds [list](https://docs.python.org/3.6/library/stdtypes.html#list): Bounds for the lenght scale. **len** scale vec [numpy.ndarray](https://numpy.org/doc/stable/reference/generated/numpy.ndarray.html#numpy.ndarray): The length scales in each direction. **[name](https://www.sphinx-doc.org/en/master/usage/extensions/autosummary.html#name)** [str](https://docs.python.org/3.6/library/stdtypes.html#str): The name of the CovModel class. **nugget** [float](https://docs.python.org/3.6/library/functions.html#float): The nugget of the model. **nugget\_bounds** [list](https://docs.python.org/3.6/library/stdtypes.html#list): Bounds for the nugget. **opt\_arg** [list](https://docs.python.org/3.6/library/stdtypes.html#list) of [str](https://docs.python.org/3.6/library/stdtypes.html#str): Names of the optional arguments. **opt\_arg\_bounds** [dict](https://docs.python.org/3.6/library/stdtypes.html#dict): Bounds for the optional arguments. **pykrige\_angle** 2D rotation angle for pykrige. **pykrige\_angle\_x** 3D rotation angle around x for pykrige. **pykrige\_angle\_y** 3D rotation angle around y for pykrige. **pykrige\_angle\_z** 3D rotation angle around z for pykrige. **pykrige\_anis** 2D anisotropy ratio for pykrige. **pykrige** anis y 3D anisotropy ratio in y direction for pykrige. **pykrige\_anis\_z** 3D anisotropy ratio in z direction for pykrige. **pykrige** kwargs Keyword arguments for pykrige routines. sill [float](https://docs.python.org/3.6/library/functions.html#float): The sill of the variogram. **var** [float](https://docs.python.org/3.6/library/functions.html#float): The variance of the model. **var** bounds [list](https://docs.python.org/3.6/library/stdtypes.html#list): Bounds for the variance. **var\_raw** [float](https://docs.python.org/3.6/library/functions.html#float): The raw variance of the model without factor.

## **Methods**

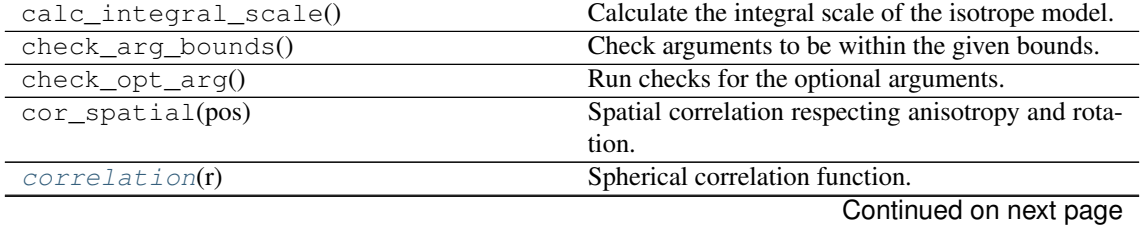

|                                         | <b>POTTAIT LOCATION IN PICKTOGO PAGO</b>            |
|-----------------------------------------|-----------------------------------------------------|
| $cov\_nugget(r)$                        | Covariance of the model respecting the nugget at    |
|                                         | $r=0$ .                                             |
| $cov\_spatial(pos)$                     | Spatial covariance respecting anisotropy and rota-  |
|                                         | tion.                                               |
| covariance(r)                           | Covariance of the model.                            |
| default_arg_bounds()                    | Provide default boundaries for arguments.           |
| $default\_opt_arg()$                    | Provide default optional arguments by the user.     |
| default_opt_arg_bounds()                | Provide default boundaries for optional arguments.  |
| fit_variogram(x_data, y_data[, maxfev]) | Fiting the isotropic variogram-model to given data. |
| $fix\_dim()$                            | Set a fix dimension for the model.                  |
| ln_spectral_rad_pdf(r)                  | Log radial spectral density of the model.           |
| percentile_scale([per])                 | Calculate the percentile scale of the isotrope      |
|                                         | model.                                              |
| plot([func])                            | Plot a function of a the CovModel.                  |
| $pykrige\_vario([args, r])$             | Isotropic variogram of the model for pykrige.       |
| set_arg_bounds(**kwargs)                | Set bounds for the parameters of the model.         |
| $spectral\_density(k)$                  | Spectral density of the covariance model.           |
| $spectral\_rad\_pdf(r)$                 | Radial spectral density of the model.               |
| spectrum(k)                             | Spectrum of the covariance model.                   |
| var_factor()                            | Factor for the variance.                            |
| $vario_nugget(r)$                       | Isotropic variogram of the model respecting the     |
|                                         | nugget at $r=0$ .                                   |
| vario_spatial(pos)                      | Spatial variogram respecting anisotropy and rota-   |
|                                         | tion.                                               |
| $vari$ ogram $(r)$                      | Isotropic variogram of the model.                   |

Table 22 – continued from previous page

#### <span id="page-91-0"></span>**correlation**(*r*)

Spherical correlation function.

$$
\operatorname{cor}(r) = \begin{cases} 1 - \frac{3}{2} \cdot \frac{r}{\ell} + \frac{1}{2} \cdot \left(\frac{r}{\ell}\right)^3 & r < \ell \\ 0 & r \ge \ell \end{cases}
$$

<span id="page-91-1"></span>**covariance**(*r*)

Covariance of the model.

Given by:  $C(r) = \sigma^2 \cdot \text{cor}(r)$ 

Where  $\text{cor}(r)$  is the correlation function.

# <span id="page-91-2"></span>**variogram**(*r*)

Isotropic variogram of the model.

Given by:  $\gamma(r) = \sigma^2 \cdot (1 - \text{cor}(r)) + n$ 

Where  $\text{cor}(r)$  is the correlation function.

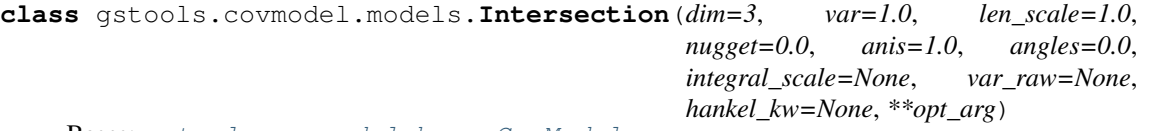

Bases: [gstools.covmodel.base.CovModel](#page-59-0)

The Intersection covariance model.

This model is derived from the relative intersection area of two d-dimensional spheres, where the middle points have a distance of  $r$  and the diameters are given by  $\ell$ .

In 1D this is the Linear model, in 2D this is the Circular model and in 3D this is the Spherical model.

Notes

This model is given by the following correlation functions. In  $1D$ 

$$
\operatorname{cor}(r) = \begin{cases} 1 - \frac{r}{\ell} & r < \ell \\ 0 & r \ge \ell \end{cases}
$$

In  $2D$ :

$$
\operatorname{cor}(r) = \begin{cases} \frac{2}{\pi} \cdot \left( \cos^{-1}\left(\frac{r}{\ell}\right) - \frac{r}{\ell} \cdot \sqrt{1 - \left(\frac{r}{\ell}\right)^2} \right) & r < \ell \\ 0 & r \ge \ell \end{cases}
$$

In 3D:

.

$$
cor(r) = \begin{cases} 1 - \frac{3}{2} \cdot \frac{r}{\ell} + \frac{1}{2} \cdot \left(\frac{r}{\ell}\right)^3 & r < \ell \\ 0 & r \ge \ell \end{cases}
$$

#### Parameters

- **dim** ([int](https://docs.python.org/3.6/library/functions.html#int), optional) dimension of the model. Default: 3
- **var** ([float](https://docs.python.org/3.6/library/functions.html#float), optional) variance of the model (the nugget is not included in "this" variance) Default: 1.0
- **len\_scale** ([float](https://docs.python.org/3.6/library/functions.html#float) or [list](https://docs.python.org/3.6/library/stdtypes.html#list), optional) length scale of the model. If a single value is given, the same length-scale will be used for every direction. If multiple values (for main and transversal directions) are given, *anis* will be recalculated accordingly. Default: 1.0
- **nugget** ([float](https://docs.python.org/3.6/library/functions.html#float), optional) nugget of the model. Default: 0.0
- **anis** ([float](https://docs.python.org/3.6/library/functions.html#float) or [list](https://docs.python.org/3.6/library/stdtypes.html#list), optional) anisotropy ratios in the transversal directions [y, z]. Default: 1.0
- **angles** ([float](https://docs.python.org/3.6/library/functions.html#float) or [list](https://docs.python.org/3.6/library/stdtypes.html#list), optional) angles of rotation:
	- in 2D: given as rotation around z-axis
	- in 3D: given by yaw, pitch, and roll (known as Tait–Bryan angles)

Default: 0.0

- **integral\_scale** ([float](https://docs.python.org/3.6/library/functions.html#float) or [list](https://docs.python.org/3.6/library/stdtypes.html#list) or [None](https://docs.python.org/3.6/library/constants.html#None), optional) If given, len\_scale will be ignored and recalculated, so that the integral scale of the model matches the given one. Default: None
- **var\_raw** ([float](https://docs.python.org/3.6/library/functions.html#float) or [None](https://docs.python.org/3.6/library/constants.html#None), optional) raw variance of the model which will be mul-tiplied with [CovModel.var\\_factor](#page-63-0) to result in the actual variance. If given, var will be ignored. (This is just for models that override  $\text{CovModel}$ , var factor) Default: [None](https://docs.python.org/3.6/library/constants.html#None)
- **hankel\_kw** ([dict](https://docs.python.org/3.6/library/stdtypes.html#dict) or [None](https://docs.python.org/3.6/library/constants.html#None), optional) Modify the init-arguments of [hankel.](https://hankel.readthedocs.io/en/latest/api.html#hankel.SymmetricFourierTransform) [SymmetricFourierTransform](https://hankel.readthedocs.io/en/latest/api.html#hankel.SymmetricFourierTransform) used for the spectrum calculation. Use with caution (Better: Don't!). None is equivalent to  ${\lceil}$ "a":  $-1$ , "b": 1, "N": 1000, "h": 0.001}.

## **Attributes**

**angles** [numpy.ndarray](https://numpy.org/doc/stable/reference/generated/numpy.ndarray.html#numpy.ndarray): Rotation angles (in rad) of the model.

**anis** [numpy.ndarray](https://numpy.org/doc/stable/reference/generated/numpy.ndarray.html#numpy.ndarray): The anisotropy factors of the model.

**arg** [list](https://docs.python.org/3.6/library/stdtypes.html#list) of [str](https://docs.python.org/3.6/library/stdtypes.html#str): Names of all arguments.

**arg\_bounds** [dict](https://docs.python.org/3.6/library/stdtypes.html#dict): Bounds for all parameters.

**dim** [int](https://docs.python.org/3.6/library/functions.html#int): The dimension of the model. dist func [tuple](https://docs.python.org/3.6/library/stdtypes.html#tuple) of [callable](https://docs.python.org/3.6/library/functions.html#callable): pdf, cdf and ppf. **do\_rotation** [bool](https://docs.python.org/3.6/library/functions.html#bool): State if a rotation is performed. **hankel\_kw** [dict](https://docs.python.org/3.6/library/stdtypes.html#dict): [hankel.SymmetricFourierTransform](https://hankel.readthedocs.io/en/latest/api.html#hankel.SymmetricFourierTransform) kwargs. **has\_cdf** [bool](https://docs.python.org/3.6/library/functions.html#bool): State if a cdf is defined by the user. **has\_ppf** [bool](https://docs.python.org/3.6/library/functions.html#bool): State if a ppf is defined by the user. **integral\_scale** [float](https://docs.python.org/3.6/library/functions.html#float): The main integral scale of the model. **integral scale vec** [numpy.ndarray](https://numpy.org/doc/stable/reference/generated/numpy.ndarray.html#numpy.ndarray): The integral scales in each direction. **len\_scale** [float](https://docs.python.org/3.6/library/functions.html#float): The main length scale of the model. **len\_scale\_bounds** [list](https://docs.python.org/3.6/library/stdtypes.html#list): Bounds for the lenght scale. **len** scale vec [numpy.ndarray](https://numpy.org/doc/stable/reference/generated/numpy.ndarray.html#numpy.ndarray): The length scales in each direction. **[name](https://www.sphinx-doc.org/en/master/usage/extensions/autosummary.html#name)** [str](https://docs.python.org/3.6/library/stdtypes.html#str): The name of the CovModel class. **nugget** [float](https://docs.python.org/3.6/library/functions.html#float): The nugget of the model. **nugget\_bounds** [list](https://docs.python.org/3.6/library/stdtypes.html#list): Bounds for the nugget. **opt\_arg** [list](https://docs.python.org/3.6/library/stdtypes.html#list) of [str](https://docs.python.org/3.6/library/stdtypes.html#str): Names of the optional arguments. **opt\_arg\_bounds** [dict](https://docs.python.org/3.6/library/stdtypes.html#dict): Bounds for the optional arguments. **pykrige\_angle** 2D rotation angle for pykrige. **pykrige\_angle\_x** 3D rotation angle around x for pykrige. **pykrige\_angle\_y** 3D rotation angle around y for pykrige. **pykrige\_angle\_z** 3D rotation angle around z for pykrige. **pykrige\_anis** 2D anisotropy ratio for pykrige. **pykrige\_anis\_y** 3D anisotropy ratio in y direction for pykrige. **pykrige\_anis\_z** 3D anisotropy ratio in z direction for pykrige. **pykrige\_kwargs** Keyword arguments for pykrige routines. **sill** [float](https://docs.python.org/3.6/library/functions.html#float): The sill of the variogram. **var** [float](https://docs.python.org/3.6/library/functions.html#float): The variance of the model. **var** bounds [list](https://docs.python.org/3.6/library/stdtypes.html#list): Bounds for the variance. **var\_raw** [float](https://docs.python.org/3.6/library/functions.html#float): The raw variance of the model without factor.

## **Methods**

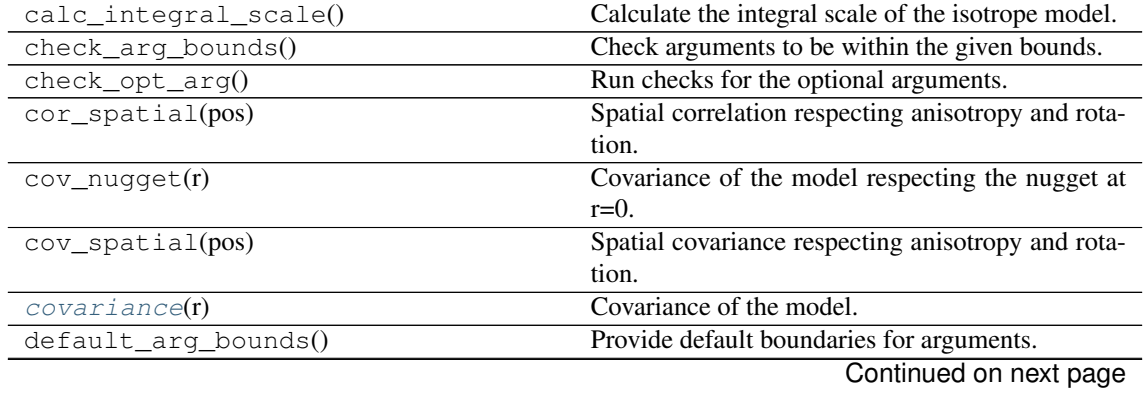

| rable 20 continued non previous page                |
|-----------------------------------------------------|
| Provide default optional arguments by the user.     |
| Provide default boundaries for optional arguments.  |
| Fiting the isotropic variogram-model to given data. |
| Set a fix dimension for the model.                  |
| Log radial spectral density of the model.           |
| Calculate the percentile scale of the isotrope      |
| model.                                              |
| Plot a function of a the CovModel.                  |
| Isotropic variogram of the model for pykrige.       |
| Set bounds for the parameters of the model.         |
| Spectral density of the covariance model.           |
| Radial spectral density of the model.               |
| Spectrum of the covariance model.                   |
| Factor for the variance.                            |
| Isotropic variogram of the model respecting the     |
| nugget at $r=0$ .                                   |
| Spatial variogram respecting anisotropy and rota-   |
| tion.                                               |
| Isotropic variogram of the model.                   |
|                                                     |

Table 23 – continued from previous page

correlation

### <span id="page-94-0"></span>**correlation**(*r*)

#### **covariance**(*r*)

Covariance of the model.

Given by:  $C(r) = \sigma^2 \cdot \text{cor}(r)$ 

Where  $\text{cor}(r)$  is the correlation function.

# <span id="page-94-1"></span>**spectral\_density**(*k*)

Spectral density of the covariance model.

This is given by:

$$
\tilde{S}(k) = \frac{S(k)}{\sigma^2}
$$

Where  $S(k)$  is the spectrum of the covariance model.

**Parameters**  $\mathbf{k}$  ([float](https://docs.python.org/3.6/library/functions.html#float)) – Radius of the phase:  $k = ||\mathbf{k}||$ 

# <span id="page-94-2"></span>**variogram**(*r*)

Isotropic variogram of the model.

Given by:  $\gamma(r) = \sigma^2 \cdot (1 - \text{cor}(r)) + n$ 

Where  $\text{cor}(r)$  is the correlation function.

# **gstools.covmodel.tpl\_models**

GStools subpackage providing truncated power law covariance models.

The following classes and functions are provided

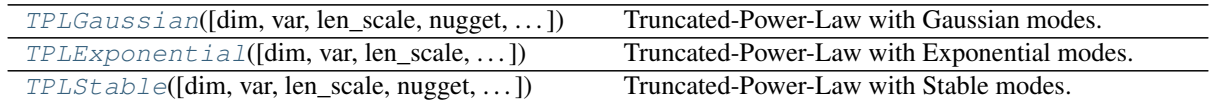

<span id="page-95-0"></span>**class** gstools.covmodel.tpl\_models.**TPLGaussian**(*dim=3*, *var=1.0*, *len\_scale=1.0*, *nugget=0.0*, *anis=1.0*, *angles=0.0*, *integral\_scale=None*, *var\_raw=None*, *hankel\_kw=None*, *\*\*opt\_arg*)

Bases: [gstools.covmodel.base.CovModel](#page-59-0)

Truncated-Power-Law with Gaussian modes.

## **Notes**

The truncated power law is given by a superposition of scale-dependent variograms:

$$
\gamma_{\ell_{\mathrm{low}},\ell_{\mathrm{up}}}(r) = \int\limits_{\ell_{\mathrm{low}}}^{\ell_{\mathrm{up}}} \gamma(r,\lambda) \frac{{\mathrm d}\lambda}{\lambda}
$$

with *Gaussian* modes on each scale:

$$
\gamma(r,\lambda) = \sigma^2(\lambda) \cdot \left(1 - \exp\left[-\left(\frac{r}{\lambda}\right)^2\right]\right)
$$

$$
\sigma^2(\lambda) = C \cdot \lambda^{2H}
$$

This results in:

$$
\begin{split} \gamma_{\ell_{\rm low},\ell_{\rm up}}(r) &= \sigma^2_{\ell_{\rm low},\ell_{\rm up}} \cdot \left(1-H \cdot \frac{\ell_{\rm up}^{2H} \cdot E_{1+H}\left[\left(\frac{r}{\ell_{\rm up}}\right)^2\right]-\ell_{\rm low}^{2H} \cdot E_{1+H}\left[\left(\frac{r}{\ell_{\rm low}}\right)^2\right]}{\ell_{\rm up}^{2H}-\ell_{\rm low}^{2H}}\right) \\ \sigma^2_{\ell_{\rm low},\ell_{\rm up}} &= \frac{C \cdot \left(\ell_{\rm up}^{2H}-\ell_{\rm low}^{2H}\right)}{2H} \end{split}
$$

The "length scale" of this model is equivalent by the integration range:

$$
\ell = \ell_{\rm up} - \ell_{\rm low}
$$

If you want to define an upper scale truncation, you should set len\_low and len\_scale accordingly.

The following Parameters occure:

- $C > 0$ : The scaling factor from the Power-Law. This parameter will be calculated internally by the given variance. You can access C directly by model.var\_raw
- $\bullet$  0 <  $H$  < 1 : The hurst coefficient (model.hurst)
- $\ell_{\text{low}} \geq 0$ : The lower length scale truncation of the model (model.len\_low)
- $\ell_{\text{up}} \geq 0$ : The upper length scale truncation of the model (model.len\_up)

This will be calculated internally by:

– len\_up = len\_low + len\_scale

That means, that the len scale in this model actually represents the integration range for the truncated power law.

•  $E_s(x)$  is the exponential integral.

# Other Parameters

- \*\*opt  $\arg$  The following parameters are covered by these keyword arguments
- hurst ([float](https://docs.python.org/3.6/library/functions.html#float), optional) Hurst coefficient of the power law. Standard range:  $(0, 0)$ 1). Default: 0.5
- len\_low ([float](https://docs.python.org/3.6/library/functions.html#float), optional) The lower length scale truncation of the model. Standard range: [0, 1000]. Default: 0.0
- .

### Parameters

- **dim** ([int](https://docs.python.org/3.6/library/functions.html#int), optional) dimension of the model. Default: 3
- **var** ([float](https://docs.python.org/3.6/library/functions.html#float), optional) variance of the model (the nugget is not included in "this" variance) Default: 1.0
- **len\_scale** ([float](https://docs.python.org/3.6/library/functions.html#float) or [list](https://docs.python.org/3.6/library/stdtypes.html#list), optional) length scale of the model. If a single value is given, the same length-scale will be used for every direction. If multiple values (for main and transversal directions) are given, *anis* will be recalculated accordingly. Default: 1.0
- **nugget** ([float](https://docs.python.org/3.6/library/functions.html#float), optional) nugget of the model. Default: 0.0
- **anis** ([float](https://docs.python.org/3.6/library/functions.html#float) or [list](https://docs.python.org/3.6/library/stdtypes.html#list), optional) anisotropy ratios in the transversal directions [y, z]. Default: 1.0
- **angles** ([float](https://docs.python.org/3.6/library/functions.html#float) or [list](https://docs.python.org/3.6/library/stdtypes.html#list), optional) angles of rotation:
	- in 2D: given as rotation around z-axis
	- in 3D: given by yaw, pitch, and roll (known as Tait–Bryan angles)

Default: 0.0

- **integral scale** ([float](https://docs.python.org/3.6/library/functions.html#float) or [list](https://docs.python.org/3.6/library/stdtypes.html#list) or [None](https://docs.python.org/3.6/library/constants.html#None), optional) If given, len scale will be ignored and recalculated, so that the integral scale of the model matches the given one. Default: None
- **var raw** ([float](https://docs.python.org/3.6/library/functions.html#float) or [None](https://docs.python.org/3.6/library/constants.html#None), optional) raw variance of the model which will be mul-tiplied with [CovModel.var\\_factor](#page-63-0) to result in the actual variance. If given, var will be ignored. (This is just for models that override  $\text{CovModel}$ .  $var_f \text{factor}$ ) Default: [None](https://docs.python.org/3.6/library/constants.html#None)
- **hankel\_kw** ([dict](https://docs.python.org/3.6/library/stdtypes.html#dict) or [None](https://docs.python.org/3.6/library/constants.html#None), optional) Modify the init-arguments of [hankel.](https://hankel.readthedocs.io/en/latest/api.html#hankel.SymmetricFourierTransform) [SymmetricFourierTransform](https://hankel.readthedocs.io/en/latest/api.html#hankel.SymmetricFourierTransform) used for the spectrum calculation. Use with caution (Better: Don't!). None is equivalent to  $\{\nightharpoonup a^n: -1, "b": 1, "N": \nightharpoonup b$ 1000, "h": 0.001}.

#### **Attributes**

**angles** [numpy.ndarray](https://numpy.org/doc/stable/reference/generated/numpy.ndarray.html#numpy.ndarray): Rotation angles (in rad) of the model.

**anis** [numpy.ndarray](https://numpy.org/doc/stable/reference/generated/numpy.ndarray.html#numpy.ndarray): The anisotropy factors of the model.

**arg** [list](https://docs.python.org/3.6/library/stdtypes.html#list) of [str](https://docs.python.org/3.6/library/stdtypes.html#str): Names of all arguments.

**arg\_bounds** [dict](https://docs.python.org/3.6/library/stdtypes.html#dict): Bounds for all parameters.

**dim** [int](https://docs.python.org/3.6/library/functions.html#int): The dimension of the model.

dist func [tuple](https://docs.python.org/3.6/library/stdtypes.html#tuple) of [callable](https://docs.python.org/3.6/library/functions.html#callable): pdf, cdf and ppf.

**do\_rotation** [bool](https://docs.python.org/3.6/library/functions.html#bool): State if a rotation is performed. hankel kw [dict](https://docs.python.org/3.6/library/stdtypes.html#dict): [hankel.SymmetricFourierTransform](https://hankel.readthedocs.io/en/latest/api.html#hankel.SymmetricFourierTransform) kwargs. **has\_cdf** [bool](https://docs.python.org/3.6/library/functions.html#bool): State if a cdf is defined by the user. **has\_ppf** [bool](https://docs.python.org/3.6/library/functions.html#bool): State if a ppf is defined by the user. **integral\_scale** [float](https://docs.python.org/3.6/library/functions.html#float): The main integral scale of the model. **integral\_scale\_vec** [numpy.ndarray](https://numpy.org/doc/stable/reference/generated/numpy.ndarray.html#numpy.ndarray): The integral scales in each direction. **len\_scale** [float](https://docs.python.org/3.6/library/functions.html#float): The main length scale of the model. **len scale bounds** [list](https://docs.python.org/3.6/library/stdtypes.html#list): Bounds for the lenght scale. **len\_scale\_vec** [numpy.ndarray](https://numpy.org/doc/stable/reference/generated/numpy.ndarray.html#numpy.ndarray): The length scales in each direction. **[len\\_up](#page-99-1)** [float](https://docs.python.org/3.6/library/functions.html#float): Upper length scale truncation of the model. **[name](https://www.sphinx-doc.org/en/master/usage/extensions/autosummary.html#name)** [str](https://docs.python.org/3.6/library/stdtypes.html#str): The name of the CovModel class. **nugget** [float](https://docs.python.org/3.6/library/functions.html#float): The nugget of the model. **nugget\_bounds** [list](https://docs.python.org/3.6/library/stdtypes.html#list): Bounds for the nugget. **opt** arg [list](https://docs.python.org/3.6/library/stdtypes.html#list) of [str](https://docs.python.org/3.6/library/stdtypes.html#str): Names of the optional arguments. **opt\_arg\_bounds** [dict](https://docs.python.org/3.6/library/stdtypes.html#dict): Bounds for the optional arguments. **pykrige\_angle** 2D rotation angle for pykrige. **pykrige\_angle\_x** 3D rotation angle around x for pykrige. **pykrige\_angle\_y** 3D rotation angle around y for pykrige. **pykrige\_angle\_z** 3D rotation angle around z for pykrige. **pykrige\_anis** 2D anisotropy ratio for pykrige. **pykrige\_anis\_y** 3D anisotropy ratio in y direction for pykrige. **pykrige\_anis\_z** 3D anisotropy ratio in z direction for pykrige. **pykrige\_kwargs** Keyword arguments for pykrige routines. sill [float](https://docs.python.org/3.6/library/functions.html#float): The sill of the variogram. **var** [float](https://docs.python.org/3.6/library/functions.html#float): The variance of the model. **var** bounds [list](https://docs.python.org/3.6/library/stdtypes.html#list): Bounds for the variance.

**var\_raw** [float](https://docs.python.org/3.6/library/functions.html#float): The raw variance of the model without factor.

# **Methods**

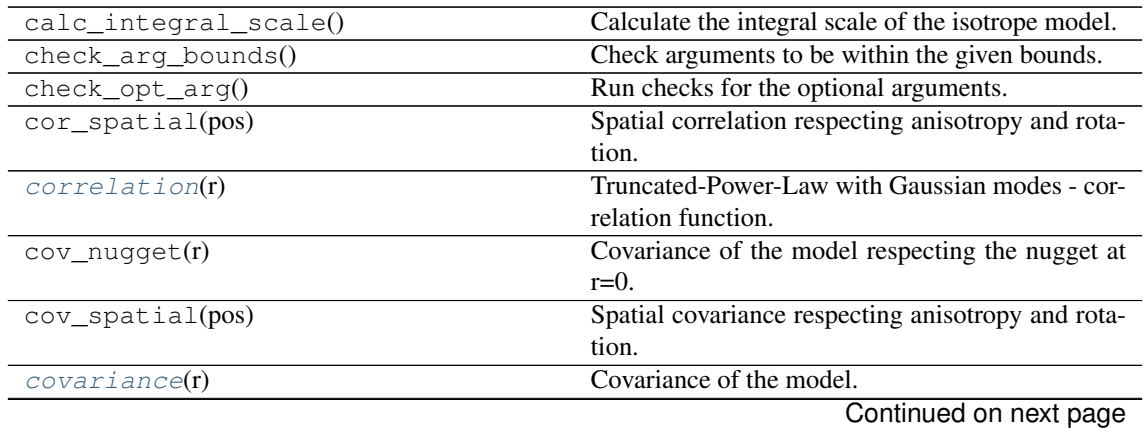

|                                         | rable 20 continued non previous page                |
|-----------------------------------------|-----------------------------------------------------|
| default_arg_bounds()                    | Provide default boundaries for arguments.           |
| $default\_opt\_arg()$                   | Defaults for the optional arguments.                |
| default_opt_arg_bounds()                | Defaults for boundaries of the optional arguments.  |
| fit_variogram(x_data, y_data[, maxfev]) | Fiting the isotropic variogram-model to given data. |
| $fix\_dim()$                            | Set a fix dimension for the model.                  |
| $ln\_spectral\_rad\_pdf(r)$             | Log radial spectral density of the model.           |
| percentile_scale([per])                 | Calculate the percentile scale of the isotrope      |
|                                         | model.                                              |
| plot([func])                            | Plot a function of a the CovModel.                  |
| pykrige_vario([args, r])                | Isotropic variogram of the model for pykrige.       |
| set_arg_bounds(**kwargs)                | Set bounds for the parameters of the model.         |
| $spectral\_density(k)$                  | Spectral density of the covariance model.           |
| $spectral\_rad\_pdf(r)$                 | Radial spectral density of the model.               |
| spectrum(k)                             | Spectrum of the covariance model.                   |
| $var_factor()$                          | Factor for C (Power-Law factor) to result in vari-  |
|                                         | ance.                                               |
| $vario_nugget(r)$                       | Isotropic variogram of the model respecting the     |
|                                         | nugget at $r=0$ .                                   |
| vario_spatial(pos)                      | Spatial variogram respecting anisotropy and rota-   |
|                                         | tion.                                               |
| $vari$ ogram $(r)$                      | Isotropic variogram of the model.                   |

Table 25 – continued from previous page

### <span id="page-98-0"></span>**correlation**(*r*)

Truncated-Power-Law with Gaussian modes - correlation function.

If len\_low=0 we have a simple representation:

$$
cor(r) = H \cdot E_{1+H} \left[ \left( \frac{r}{\ell} \right)^2 \right]
$$

The general case:

$$
\operatorname{cor}(r) = H \cdot \frac{\ell_{\rm up}^{2H} \cdot E_{1+H} \left[ \left( \frac{r}{\ell_{\rm up}} \right)^2 \right] - \ell_{\rm low}^{2H} \cdot E_{1+H} \left[ \left( \frac{r}{\ell_{\rm low}} \right)^2 \right]}{\ell_{\rm up}^{2H} - \ell_{\rm low}^{2H}}
$$

<span id="page-98-1"></span>**covariance**(*r*)

Covariance of the model.

Given by:  $C(r) = \sigma^2 \cdot \text{cor}(r)$ 

Where  $\text{cor}(r)$  is the correlation function.

### <span id="page-98-2"></span>**default\_arg\_bounds**()

Provide default boundaries for arguments.

Given as a dictionary.

```
default_opt_arg()
```
Defaults for the optional arguments.

• {"hurst": 0.5, "len\_low": 0.0}

Returns Defaults for optional arguments

Return type [dict](https://docs.python.org/3.6/library/stdtypes.html#dict)

## <span id="page-98-4"></span>**default\_opt\_arg\_bounds**()

Defaults for boundaries of the optional arguments.

• {"hurst": [0, 1, "oo"], "len\_low": [0, 1000, "cc"]}

Returns Boundaries for optional arguments

Return type [dict](https://docs.python.org/3.6/library/stdtypes.html#dict)

### <span id="page-99-2"></span>var factor()

Factor for C (Power-Law factor) to result in variance.

This is used to result in the right variance, which is depending on the hurst coefficient and the lengthscale extents

$$
\frac{\ell_{\rm up}^{2H}-\ell_{\rm low}^{2H}}{2H}
$$

Returns factor

Return type [float](https://docs.python.org/3.6/library/functions.html#float)

<span id="page-99-3"></span>**variogram**(*r*)

Isotropic variogram of the model.

Given by: 
$$
\gamma(r) = \sigma^2 \cdot (1 - \text{cor}(r)) + n
$$

Where  $\text{cor}(r)$  is the correlation function.

<span id="page-99-1"></span>**len\_up**

Upper length scale truncation of the model.

• len up = len low + len scale

# Type [float](https://docs.python.org/3.6/library/functions.html#float)

<span id="page-99-0"></span>**class** gstools.covmodel.tpl\_models.**TPLExponential**(*dim=3*, *var=1.0*, *len\_scale=1.0*,

*nugget=0.0*, *anis=1.0*, *angles=0.0*, *integral\_scale=None*, *var\_raw=None*, *hankel\_kw=None*, *\*\*opt\_arg*)

Bases: [gstools.covmodel.base.CovModel](#page-59-0)

Truncated-Power-Law with Exponential modes.

# Notes

The truncated power law is given by a superposition of scale-dependent variograms:

$$
\gamma_{\ell_{\mathrm{low}},\ell_{\mathrm{up}}}(r) = \int\limits_{\ell_{\mathrm{low}}}^{\ell_{\mathrm{up}}} \gamma(r,\lambda) \frac{{\mathrm d}\lambda}{\lambda}
$$

with *Exponential* modes on each scale:

$$
\gamma(r,\lambda) = \sigma^2(\lambda) \cdot \left(1 - \exp\left[-\frac{r}{\lambda}\right]\right)
$$

$$
\sigma^2(\lambda) = C \cdot \lambda^{2H}
$$

This results in:

$$
\gamma_{\ell_{\text{low}},\ell_{\text{up}}}(r) = \sigma_{\ell_{\text{low}},\ell_{\text{up}}}^2 \cdot \left(1 - 2H \cdot \frac{\ell_{\text{up}}^{2H} \cdot E_{1+2H} \left[\frac{r}{\ell_{\text{up}}}\right] - \ell_{\text{low}}^{2H} \cdot E_{1+2H} \left[\frac{r}{\ell_{\text{low}}}\right]}{\ell_{\text{up}}^{2H} - \ell_{\text{low}}^{2H}}\right)
$$

$$
\sigma_{\ell_{\text{low}},\ell_{\text{up}}}^2 = \frac{C \cdot (\ell_{\text{up}}^{2H} - \ell_{\text{low}}^{2H})}{2H}
$$

The "length scale" of this model is equivalent by the integration range:

$$
\ell = \ell_{\rm up} - \ell_{\rm low}
$$

If you want to define an upper scale truncation, you should set len\_low and len\_scale accordingly.

The following Parameters occure:

- $C > 0$ : The scaling factor from the Power-Law. This parameter will be calculated internally by the given variance. You can access C directly by model.var\_raw
- $0 < H < \frac{1}{2}$  : The hurst coefficient (model . hurst)
- $\ell_{\text{low}} \geq 0$ : The lower length scale truncation of the model (model.len\_low)
- $\ell_{\text{up}} \geq 0$ : The upper length scale truncation of the model (model.len\_up)

This will be calculated internally by:

```
– len_up = len_low + len_scale
```
That means, that the len\_scale in this model actually represents the integration range for the truncated power law.

•  $E_s(x)$  is the exponential integral.

### Other Parameters

- \*\*opt  $arg$  The following parameters are covered by these keyword arguments
- hurst ( $f$ loat, optional) Hurst coefficient of the power law. Standard range: (0, 1). Default: 0.5
- len\_low  $(f$ loat, optional) The lower length scale truncation of the model. Standard range: [0, 1000]. Default: 0.0
- .

## Parameters

- **dim** ([int](https://docs.python.org/3.6/library/functions.html#int), optional) dimension of the model. Default: 3
- **var** ([float](https://docs.python.org/3.6/library/functions.html#float), optional) variance of the model (the nugget is not included in "this" variance) Default: 1.0
- **len\_scale** ([float](https://docs.python.org/3.6/library/functions.html#float) or [list](https://docs.python.org/3.6/library/stdtypes.html#list), optional) length scale of the model. If a single value is given, the same length-scale will be used for every direction. If multiple values (for main and transversal directions) are given, *anis* will be recalculated accordingly. Default: 1.0
- **nugget** ([float](https://docs.python.org/3.6/library/functions.html#float), optional) nugget of the model. Default: 0.0
- **anis** ([float](https://docs.python.org/3.6/library/functions.html#float) or [list](https://docs.python.org/3.6/library/stdtypes.html#list), optional) anisotropy ratios in the transversal directions [y, z]. Default: 1.0
- **angles** ([float](https://docs.python.org/3.6/library/functions.html#float) or [list](https://docs.python.org/3.6/library/stdtypes.html#list), optional) angles of rotation:
	- in 2D: given as rotation around z-axis
	- in 3D: given by yaw, pitch, and roll (known as Tait–Bryan angles)

Default: 0.0

- **integral\_scale** ([float](https://docs.python.org/3.6/library/functions.html#float) or [list](https://docs.python.org/3.6/library/stdtypes.html#list) or [None](https://docs.python.org/3.6/library/constants.html#None), optional) If given, len\_scale will be ignored and recalculated, so that the integral scale of the model matches the given one. Default: None
- **var\_raw** ([float](https://docs.python.org/3.6/library/functions.html#float) or [None](https://docs.python.org/3.6/library/constants.html#None), optional) raw variance of the model which will be multiplied with  $CovModel$ . var factor to result in the actual variance. If given, var will be ignored. (This is just for models that override  $\text{CovModel}$ , var factor) Default: [None](https://docs.python.org/3.6/library/constants.html#None)

• **hankel kw** ([dict](https://docs.python.org/3.6/library/stdtypes.html#dict) or [None](https://docs.python.org/3.6/library/constants.html#None), optional) – Modify the init-arguments of [hankel.](https://hankel.readthedocs.io/en/latest/api.html#hankel.SymmetricFourierTransform) [SymmetricFourierTransform](https://hankel.readthedocs.io/en/latest/api.html#hankel.SymmetricFourierTransform) used for the spectrum calculation. Use with caution (Better: Don't!). None is equivalent to  $\{\nightharpoonup a^n : -1, \nightharpoonup b^n : 1, \nightharpoonup N^n : \nightharpoonup b^n : 1, \nightharpoonup N^n : \nightharpoonup b^n : \nightharpoonup b^n : \nightharpoonup b^n : \nightharpoonup b^n : \nightharpoonup b^n : \nightharpoonup b^n : \nightharpoonup b^n : \nightharpoonup b^n : \nightharpoonup b^n : \nightharpoonup b^n : \nightharpoonup b^n : \nightharpoonup b^n : \nightharpoonup b^n :$ 1000, "h": 0.001}.

### **Attributes**

**angles** [numpy.ndarray](https://numpy.org/doc/stable/reference/generated/numpy.ndarray.html#numpy.ndarray): Rotation angles (in rad) of the model.

**anis** [numpy.ndarray](https://numpy.org/doc/stable/reference/generated/numpy.ndarray.html#numpy.ndarray): The anisotropy factors of the model.

**arg** [list](https://docs.python.org/3.6/library/stdtypes.html#list) of [str](https://docs.python.org/3.6/library/stdtypes.html#str): Names of all arguments.

arg bounds [dict](https://docs.python.org/3.6/library/stdtypes.html#dict): Bounds for all parameters.

**dim** [int](https://docs.python.org/3.6/library/functions.html#int): The dimension of the model.

dist func [tuple](https://docs.python.org/3.6/library/stdtypes.html#tuple) of [callable](https://docs.python.org/3.6/library/functions.html#callable): pdf, cdf and ppf.

**do\_rotation** [bool](https://docs.python.org/3.6/library/functions.html#bool): State if a rotation is performed.

hankel kw [dict](https://docs.python.org/3.6/library/stdtypes.html#dict): [hankel.SymmetricFourierTransform](https://hankel.readthedocs.io/en/latest/api.html#hankel.SymmetricFourierTransform) kwargs.

**has** cdf [bool](https://docs.python.org/3.6/library/functions.html#bool): State if a cdf is defined by the user.

**has ppf** [bool](https://docs.python.org/3.6/library/functions.html#bool): State if a ppf is defined by the user.

**integral\_scale** [float](https://docs.python.org/3.6/library/functions.html#float): The main integral scale of the model.

**integral\_scale\_vec** [numpy.ndarray](https://numpy.org/doc/stable/reference/generated/numpy.ndarray.html#numpy.ndarray): The integral scales in each direction.

**len\_scale** [float](https://docs.python.org/3.6/library/functions.html#float): The main length scale of the model.

**len\_scale\_bounds** [list](https://docs.python.org/3.6/library/stdtypes.html#list): Bounds for the lenght scale.

**len scale vec** [numpy.ndarray](https://numpy.org/doc/stable/reference/generated/numpy.ndarray.html#numpy.ndarray): The length scales in each direction.

**[len\\_up](#page-103-1)** [float](https://docs.python.org/3.6/library/functions.html#float): Upper length scale truncation of the model.

**[name](https://www.sphinx-doc.org/en/master/usage/extensions/autosummary.html#name)** [str](https://docs.python.org/3.6/library/stdtypes.html#str): The name of the CovModel class.

**nugget** [float](https://docs.python.org/3.6/library/functions.html#float): The nugget of the model.

**nugget\_bounds** [list](https://docs.python.org/3.6/library/stdtypes.html#list): Bounds for the nugget.

**opt\_arg** [list](https://docs.python.org/3.6/library/stdtypes.html#list) of [str](https://docs.python.org/3.6/library/stdtypes.html#str): Names of the optional arguments.

**opt\_arg\_bounds** [dict](https://docs.python.org/3.6/library/stdtypes.html#dict): Bounds for the optional arguments.

**pykrige\_angle** 2D rotation angle for pykrige.

**pykrige** angle x 3D rotation angle around x for pykrige.

**pykrige\_angle\_y** 3D rotation angle around y for pykrige.

**pykrige\_angle\_z** 3D rotation angle around z for pykrige.

**pykrige\_anis** 2D anisotropy ratio for pykrige.

**pykrige\_anis\_y** 3D anisotropy ratio in y direction for pykrige.

**pykrige\_anis\_z** 3D anisotropy ratio in z direction for pykrige.

**pykrige\_kwargs** Keyword arguments for pykrige routines.

sill [float](https://docs.python.org/3.6/library/functions.html#float): The sill of the variogram.

**var** [float](https://docs.python.org/3.6/library/functions.html#float): The variance of the model.

**var** bounds [list](https://docs.python.org/3.6/library/stdtypes.html#list): Bounds for the variance.

**var\_raw** [float](https://docs.python.org/3.6/library/functions.html#float): The raw variance of the model without factor.

# **Methods**

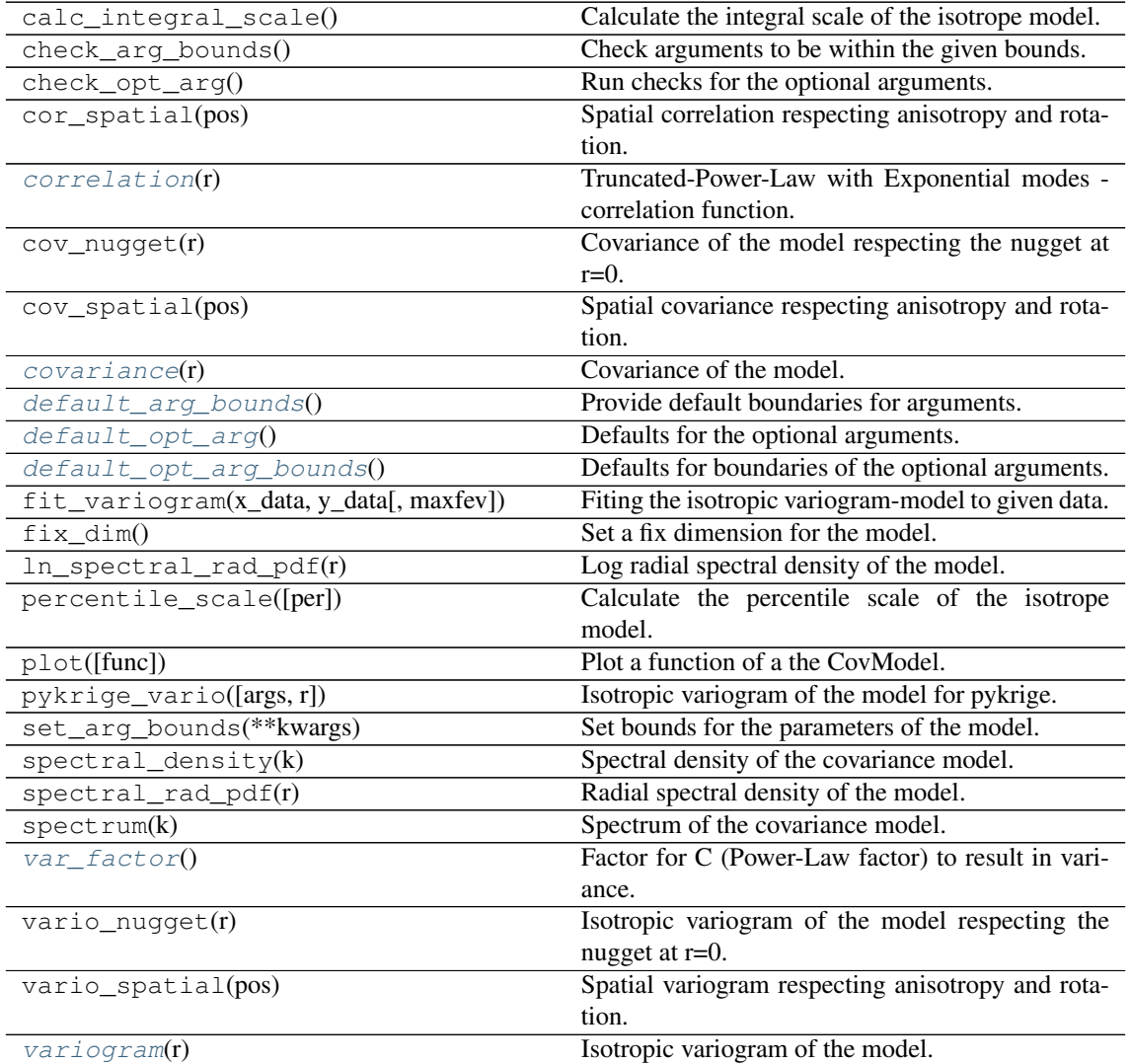

## <span id="page-102-0"></span>**correlation**(*r*)

Truncated-Power-Law with Exponential modes - correlation function.

If len\_low=0 we have a simple representation:

$$
\mathrm{cor}(r) = H \cdot E_{1+H} \left[ \frac{r}{\ell} \right]
$$

The general case:

$$
\text{cor}(r) = 2H \cdot \frac{\ell_{\text{up}}^{2H} \cdot E_{1+2H} \left[ \frac{r}{\ell_{\text{up}}} \right] - \ell_{\text{low}}^{2H} \cdot E_{1+2H} \left[ \frac{r}{\ell_{\text{low}}} \right]}{\ell_{\text{up}}^{2H} - \ell_{\text{low}}^{2H}}
$$

<span id="page-102-1"></span>**covariance**(*r*)

Covariance of the model.

Given by:  $C(r) = \sigma^2 \cdot \text{cor}(r)$ 

Where  $\text{cor}(r)$  is the correlation function.

<span id="page-102-3"></span><span id="page-102-2"></span>**default\_arg\_bounds**()

Provide default boundaries for arguments.

Given as a dictionary.

#### **default\_opt\_arg**()

Defaults for the optional arguments.

• {"hurst": 0.25, "len\_low": 0.0}

Returns Defaults for optional arguments

Return type [dict](https://docs.python.org/3.6/library/stdtypes.html#dict)

### <span id="page-103-2"></span>**default\_opt\_arg\_bounds**()

Defaults for boundaries of the optional arguments.

• {"hurst": [0, 1, "oo"], "len\_low": [0, 1000, "cc"]}

Returns Boundaries for optional arguments

Return type [dict](https://docs.python.org/3.6/library/stdtypes.html#dict)

#### <span id="page-103-3"></span>**var\_factor**()

Factor for C (Power-Law factor) to result in variance.

This is used to result in the right variance, which is depending on the hurst coefficient and the lengthscale extents

$$
\frac{\ell_{\rm up}^{2H}-\ell_{\rm low}^{2H}}{2H}
$$

Returns factor

Return type [float](https://docs.python.org/3.6/library/functions.html#float)

## <span id="page-103-4"></span>**variogram**(*r*)

Isotropic variogram of the model.

Given by:  $\gamma(r) = \sigma^2 \cdot (1 - \text{cor}(r)) + n$ 

Where  $\text{cor}(r)$  is the correlation function.

## <span id="page-103-1"></span>**len\_up**

Upper length scale truncation of the model.

• len\_up = len\_low + len\_scale

# Type [float](https://docs.python.org/3.6/library/functions.html#float)

```
class gstools.covmodel.tpl_models.TPLStable(dim=3, var=1.0, len_scale=1.0,
                                                 nugget=0.0, anis=1.0, angles=0.0,
                                                 integral_scale=None, var_raw=None,
```
*hankel\_kw=None*, *\*\*opt\_arg*)

Bases: [gstools.covmodel.base.CovModel](#page-59-0)

Truncated-Power-Law with Stable modes.

### **Notes**

The truncated power law is given by a superposition of scale-dependent variograms:

$$
\gamma_{\ell_{\mathrm{low}},\ell_{\mathrm{up}}}(r) = \int\limits_{\ell_{\mathrm{low}}}^{\ell_{\mathrm{up}}} \gamma(r,\lambda) \frac{\mathrm{d}\lambda}{\lambda}
$$

with *Stable* modes on each scale:

$$
\gamma(r,\lambda) = \sigma^2(\lambda) \cdot \left(1 - \exp\left[-\left(\frac{r}{\lambda}\right)^{\alpha}\right]\right)
$$

$$
\sigma^2(\lambda) = C \cdot \lambda^{2H}
$$

This results in:

$$
\begin{split} \gamma_{\ell_{\rm low},\ell_{\rm up}}(r) &= \sigma^2_{\ell_{\rm low},\ell_{\rm up}} \cdot \left(1-\frac{2H}{\alpha}\cdot\frac{\ell_{\rm up}^{2H}\cdot E_{1+\frac{2H}{\alpha}}\left[\left(\frac{r}{\ell_{\rm up}}\right)^{\alpha}\right]-\ell_{\rm low}^{2H}\cdot E_{1+\frac{2H}{\alpha}}\left[\left(\frac{r}{\ell_{\rm low}}\right)^{\alpha}\right]}{\ell_{\rm up}^{2H}-\ell_{\rm low}^{2H}}\right)\\ \sigma^2_{\ell_{\rm low},\ell_{\rm up}} &= \frac{C\cdot\left(\ell_{\rm up}^{2H}-\ell_{\rm low}^{2H}\right)}{2H} \end{split}
$$

The "length scale" of this model is equivalent by the integration range:

$$
\ell = \ell_{\rm up} - \ell_{\rm low}
$$

If you want to define an upper scale truncation, you should set len\_low and len\_scale accordingly.

The following Parameters occure:

- $0 < \alpha \leq 2$ : The shape parameter of the Stable model.
	- $-\alpha = 1$ : Exponential modes
	- $-\alpha = 2$ : Gaussian modes
- $C > 0$ : The scaling factor from the Power-Law. This parameter will be calculated internally by the given variance. You can access C directly by model.var\_raw
- $0 < H < \frac{\alpha}{2}$  : The hurst coefficient (model . hurst)
- $\ell_{\text{low}} \geq 0$ : The lower length scale truncation of the model (model.len\_low)
- $\ell_{\text{up}} \geq 0$ : The upper length scale truncation of the model (model.len\_up)

This will be calculated internally by:

```
– len_up = len_low + len_scale
```
That means, that the len\_scale in this model actually represents the integration range for the truncated power law.

•  $E_s(x)$  is the exponential integral.

#### Other Parameters

- \*\*opt\_arg The following parameters are covered by these keyword arguments
- hurst ( $float$ , optional) Hurst coefficient of the power law. Standard range: (0, 1). Default: 0.5
- alpha ( $f$ loat, optional) Shape parameter of the stable model. Standard range: (0, 2]. Default: 1.5
- len\_low ( $\pm$ loat, optional) The lower length scale truncation of the model. Standard range: [0, 1000]. Default: 0.0

• .

## Parameters

- **dim** ([int](https://docs.python.org/3.6/library/functions.html#int), optional) dimension of the model. Default: 3
- **var** ([float](https://docs.python.org/3.6/library/functions.html#float), optional) variance of the model (the nugget is not included in "this" variance) Default: 1.0
- **len\_scale** ([float](https://docs.python.org/3.6/library/functions.html#float) or [list](https://docs.python.org/3.6/library/stdtypes.html#list), optional) length scale of the model. If a single value is given, the same length-scale will be used for every direction. If multiple values (for main and transversal directions) are given, *anis* will be recalculated accordingly. Default: 1.0
- **nugget** ([float](https://docs.python.org/3.6/library/functions.html#float), optional) nugget of the model. Default: 0.0
- **anis** ([float](https://docs.python.org/3.6/library/functions.html#float) or [list](https://docs.python.org/3.6/library/stdtypes.html#list), optional) anisotropy ratios in the transversal directions [y, z]. Default: 1.0
- **angles** ([float](https://docs.python.org/3.6/library/functions.html#float) or [list](https://docs.python.org/3.6/library/stdtypes.html#list), optional) angles of rotation:
	- in 2D: given as rotation around z-axis
	- in 3D: given by yaw, pitch, and roll (known as Tait–Bryan angles)

Default: 0.0

- **integral\_scale** ([float](https://docs.python.org/3.6/library/functions.html#float) or [list](https://docs.python.org/3.6/library/stdtypes.html#list) or [None](https://docs.python.org/3.6/library/constants.html#None), optional) If given, len\_scale will be ignored and recalculated, so that the integral scale of the model matches the given one. Default: None
- **var\_raw** ([float](https://docs.python.org/3.6/library/functions.html#float) or [None](https://docs.python.org/3.6/library/constants.html#None), optional) raw variance of the model which will be mul-tiplied with [CovModel.var\\_factor](#page-63-0) to result in the actual variance. If given, var will be ignored. (This is just for models that override  $\text{CovModel}$ . var factor) Default: [None](https://docs.python.org/3.6/library/constants.html#None)
- **hankel kw** ([dict](https://docs.python.org/3.6/library/stdtypes.html#dict) or [None](https://docs.python.org/3.6/library/constants.html#None), optional) Modify the init-arguments of [hankel.](https://hankel.readthedocs.io/en/latest/api.html#hankel.SymmetricFourierTransform) [SymmetricFourierTransform](https://hankel.readthedocs.io/en/latest/api.html#hankel.SymmetricFourierTransform) used for the spectrum calculation. Use with caution (Better: Don't!). None is equivalent to  $\{\nightharpoonup a^n: -1, "b": 1, "N": \nightharpoonup a$ 1000, "h": 0.001}.

## **Attributes**

**angles** [numpy.ndarray](https://numpy.org/doc/stable/reference/generated/numpy.ndarray.html#numpy.ndarray): Rotation angles (in rad) of the model.

**anis** [numpy.ndarray](https://numpy.org/doc/stable/reference/generated/numpy.ndarray.html#numpy.ndarray): The anisotropy factors of the model.

**arg** [list](https://docs.python.org/3.6/library/stdtypes.html#list) of [str](https://docs.python.org/3.6/library/stdtypes.html#str): Names of all arguments.

**arg\_bounds** [dict](https://docs.python.org/3.6/library/stdtypes.html#dict): Bounds for all parameters.

**dim** [int](https://docs.python.org/3.6/library/functions.html#int): The dimension of the model.

dist func [tuple](https://docs.python.org/3.6/library/stdtypes.html#tuple) of [callable](https://docs.python.org/3.6/library/functions.html#callable): pdf, cdf and ppf.

**do\_rotation** [bool](https://docs.python.org/3.6/library/functions.html#bool): State if a rotation is performed.

**hankel\_kw** [dict](https://docs.python.org/3.6/library/stdtypes.html#dict): [hankel.SymmetricFourierTransform](https://hankel.readthedocs.io/en/latest/api.html#hankel.SymmetricFourierTransform) kwargs.

**has** cdf [bool](https://docs.python.org/3.6/library/functions.html#bool): State if a cdf is defined by the user.

**has ppf** [bool](https://docs.python.org/3.6/library/functions.html#bool): State if a ppf is defined by the user.

**integral\_scale** [float](https://docs.python.org/3.6/library/functions.html#float): The main integral scale of the model.

**integral scale vec** [numpy.ndarray](https://numpy.org/doc/stable/reference/generated/numpy.ndarray.html#numpy.ndarray): The integral scales in each direction.

**len\_scale** [float](https://docs.python.org/3.6/library/functions.html#float): The main length scale of the model.

**len\_scale\_bounds** [list](https://docs.python.org/3.6/library/stdtypes.html#list): Bounds for the lenght scale.

**len\_scale\_vec** [numpy.ndarray](https://numpy.org/doc/stable/reference/generated/numpy.ndarray.html#numpy.ndarray): The length scales in each direction.

*[len\\_up](#page-107-0)* [float](https://docs.python.org/3.6/library/functions.html#float): Upper length scale truncation of the model.

**[name](https://www.sphinx-doc.org/en/master/usage/extensions/autosummary.html#name)** [str](https://docs.python.org/3.6/library/stdtypes.html#str): The name of the CovModel class.

**nugget** [float](https://docs.python.org/3.6/library/functions.html#float): The nugget of the model.

**nugget\_bounds** [list](https://docs.python.org/3.6/library/stdtypes.html#list): Bounds for the nugget.

**opt\_arg** [list](https://docs.python.org/3.6/library/stdtypes.html#list) of [str](https://docs.python.org/3.6/library/stdtypes.html#str): Names of the optional arguments.

**opt\_arg\_bounds** [dict](https://docs.python.org/3.6/library/stdtypes.html#dict): Bounds for the optional arguments.

**pykrige\_angle** 2D rotation angle for pykrige.

**pykrige** angle x 3D rotation angle around x for pykrige.

**pykrige** angle y 3D rotation angle around y for pykrige.

**pykrige\_angle\_z** 3D rotation angle around z for pykrige.

**pykrige\_anis** 2D anisotropy ratio for pykrige.

**pykrige\_anis\_y** 3D anisotropy ratio in y direction for pykrige.

**pykrige\_anis\_z** 3D anisotropy ratio in z direction for pykrige.

**pykrige\_kwargs** Keyword arguments for pykrige routines.

sill [float](https://docs.python.org/3.6/library/functions.html#float): The sill of the variogram.

**var** [float](https://docs.python.org/3.6/library/functions.html#float): The variance of the model.

**var\_bounds** [list](https://docs.python.org/3.6/library/stdtypes.html#list): Bounds for the variance.

**var\_raw** [float](https://docs.python.org/3.6/library/functions.html#float): The raw variance of the model without factor.

# **Methods**

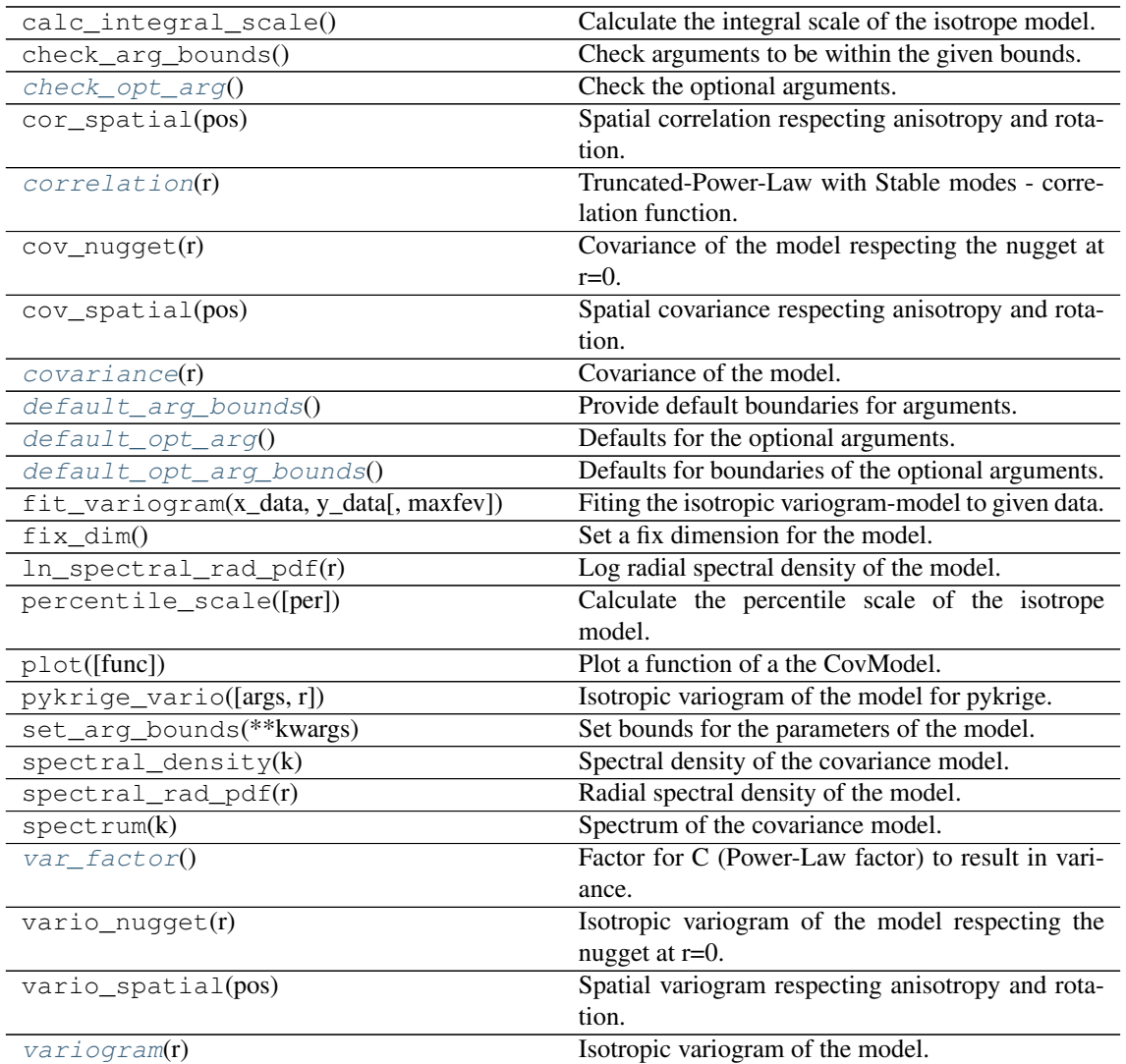

### <span id="page-106-0"></span>**check\_opt\_arg**()

Check the optional arguments.

Warns  $alpha - If alpha is < 0.3$ , the model tends to a nugget model and gets numerically unstable.

<span id="page-106-1"></span>**correlation**(*r*)

Truncated-Power-Law with Stable modes - correlation function.

If  $len\,low=0$  we have a simple representation:

$$
\operatorname{cor}(r) = \frac{2H}{\alpha} \cdot E_{1 + \frac{2H}{\alpha}} \left[ \left(\frac{r}{\ell}\right)^{\alpha} \right]
$$

The general case:

$$
\text{cor}(r) = \frac{2H}{\alpha} \cdot \frac{\ell_{\text{up}}^{2H} \cdot E_{1+\frac{2H}{\alpha}} \left[ \left( \frac{r}{\ell_{\text{up}}} \right)^{\alpha} \right] - \ell_{\text{low}}^{2H} \cdot E_{1+\frac{2H}{\alpha}} \left[ \left( \frac{r}{\ell_{\text{low}}} \right)^{\alpha} \right]}{\ell_{\text{up}}^{2H} - \ell_{\text{low}}^{2H}}
$$

<span id="page-107-1"></span>**covariance**(*r*)

Covariance of the model.

Given by:  $C(r) = \sigma^2 \cdot \text{cor}(r)$ 

Where  $\text{cor}(r)$  is the correlation function.

# <span id="page-107-2"></span>**default\_arg\_bounds**()

Provide default boundaries for arguments.

Given as a dictionary.

# <span id="page-107-3"></span>**default\_opt\_arg**()

Defaults for the optional arguments.

• {"hurst": 0.5, "alpha": 1.5, "len\_low": 0.0}

Returns Defaults for optional arguments

Return type [dict](https://docs.python.org/3.6/library/stdtypes.html#dict)

#### <span id="page-107-4"></span>**default\_opt\_arg\_bounds**()

Defaults for boundaries of the optional arguments.

```
• {"hurst": [0, 1, "oo"], "alpha": [0, 2, "oc"], "len_low": [0,
 1000, "cc"]}
```
Returns Boundaries for optional arguments

Return type [dict](https://docs.python.org/3.6/library/stdtypes.html#dict)

# <span id="page-107-5"></span>var factor()

Factor for C (Power-Law factor) to result in variance.

This is used to result in the right variance, which is depending on the hurst coefficient and the lengthscale extents

$$
\frac{\ell_{\rm up}^{2H}-\ell_{\rm low}^{2H}}{2H}
$$

Returns factor

#### Return type [float](https://docs.python.org/3.6/library/functions.html#float)

## <span id="page-107-6"></span>**variogram**(*r*)

Isotropic variogram of the model.

Given by:  $\gamma(r) = \sigma^2 \cdot (1 - \text{cor}(r)) + n$ 

Where  $\text{cor}(r)$  is the correlation function.

## <span id="page-107-0"></span>**len\_up**

Upper length scale truncation of the model.

• len\_up = len\_low + len\_scale

Type [float](https://docs.python.org/3.6/library/functions.html#float)
# <span id="page-108-10"></span><span id="page-108-9"></span>**gstools.covmodel.plot**

GStools subpackage providing plotting routines for the covariance models.

The following classes and functions are provided

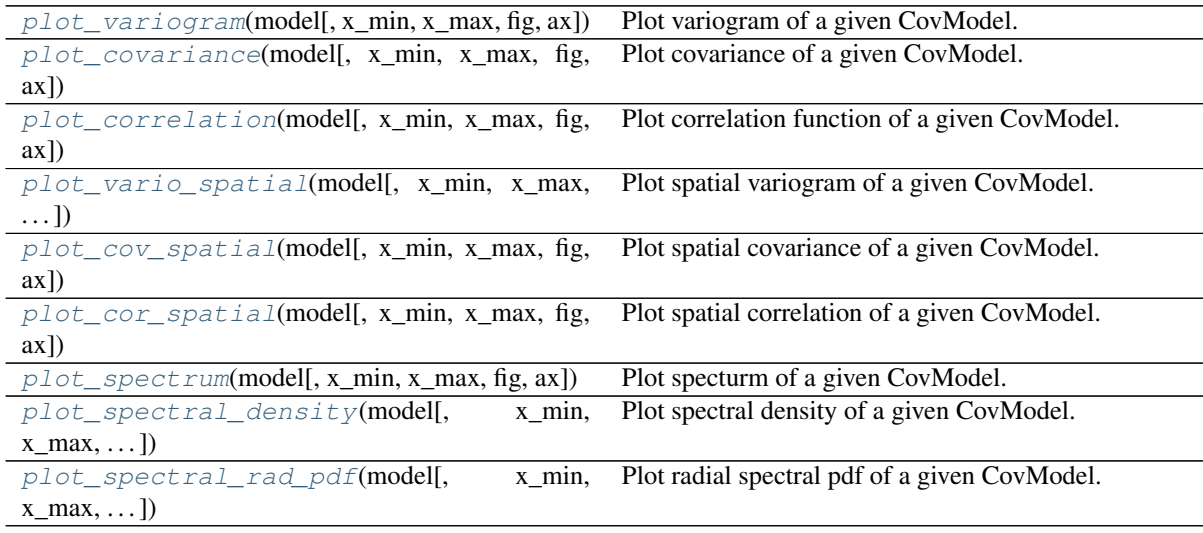

<span id="page-108-2"></span><span id="page-108-1"></span><span id="page-108-0"></span>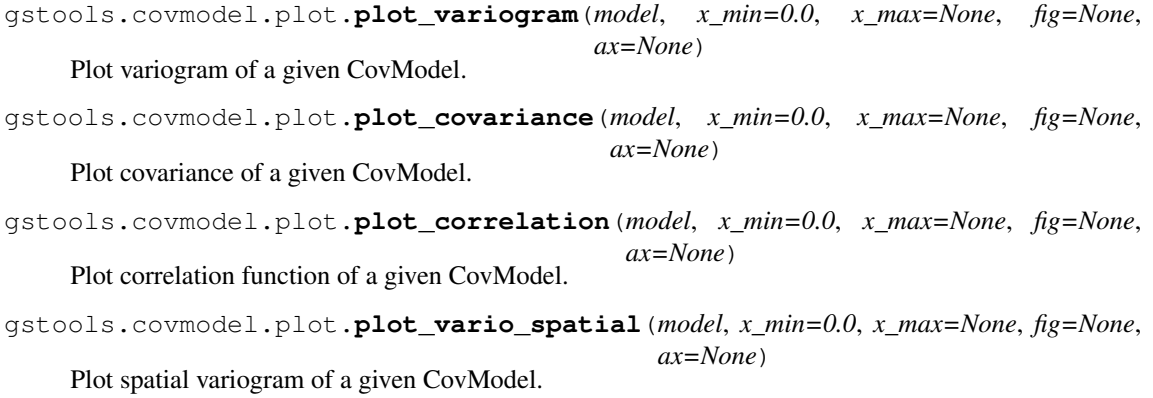

<span id="page-108-4"></span><span id="page-108-3"></span>gstools.covmodel.plot.**plot\_cov\_spatial**(*model*, *x\_min=0.0*, *x\_max=None*, *fig=None*, *ax=None*) Plot spatial covariance of a given CovModel.

- <span id="page-108-5"></span>gstools.covmodel.plot.**plot\_cor\_spatial**(*model*, *x\_min=0.0*, *x\_max=None*, *fig=None*, *ax=None*) Plot spatial correlation of a given CovModel.
- <span id="page-108-6"></span>gstools.covmodel.plot.**plot\_spectrum**(*model*, *x\_min=0.0*, *x\_max=None*, *fig=None*, *ax=None*) Plot specturm of a given CovModel.
- <span id="page-108-7"></span>gstools.covmodel.plot.**plot\_spectral\_density**(*model*, *x\_min=0.0*, *x\_max=None*, *fig=None*, *ax=None*) Plot spectral density of a given CovModel.
- <span id="page-108-8"></span>gstools.covmodel.plot.**plot\_spectral\_rad\_pdf**(*model*, *x\_min=0.0*, *x\_max=None*, *fig=None*, *ax=None*) Plot radial spectral pdf of a given CovModel.

# <span id="page-109-2"></span><span id="page-109-1"></span>**3.6 gstools.field**

GStools subpackage providing tools for spatial random fields.

# **Subpackages**

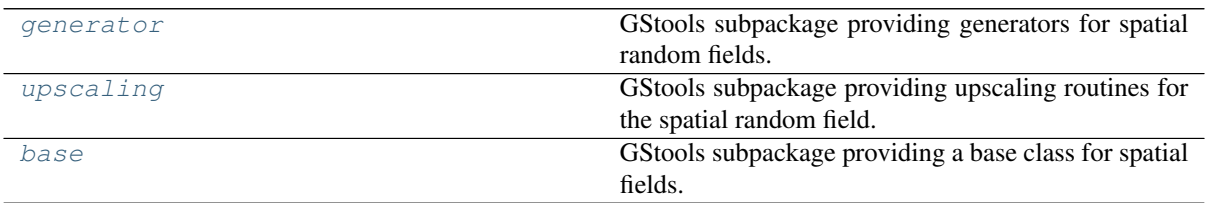

# **Spatial Random Field**

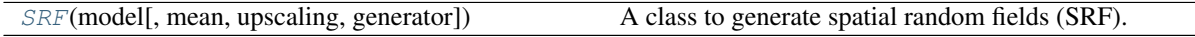

<span id="page-109-0"></span>**class** gstools.field.**SRF**(*model*, *mean=0.0*, *upscaling='no\_scaling'*, *generator='RandMeth'*, *\*\*generator\_kwargs*)

Bases: [gstools.field.base.Field](#page-120-1)

A class to generate spatial random fields (SRF).

# **Parameters**

- **model** ([CovModel](#page-59-0)) Covariance Model of the spatial random field.
- **mean** ([float](https://docs.python.org/3.6/library/functions.html#float), optional) mean value of the SRF
- **upscaling** ([str](https://docs.python.org/3.6/library/stdtypes.html#str), optional) Method to be used for upscaling the variance at each point depending on the related element volume. See the point\_volumes keyword in the  $SRF$ . call routine. At the moment, the following upscaling methods are provided:
	- "no\_scaling" : No upscaling is applied to the variance. See: [var\\_no\\_scaling](#page-119-1)
	- "coarse\_graining" : A volume depended variance is calculated by the upscaling technique coarse graining. See: [var\\_coarse\\_graining](#page-119-2)

Default: "no\_scaling"

- **generator** ([str](https://docs.python.org/3.6/library/stdtypes.html#str), optional) Name of the field generator to be used. At the moment, the following generators are provided:
	- "[RandMeth](#page-114-1)" : The Randomization Method. See:  $RandomEt$
	- "IncomprRandMeth" : The incompressible Randomization Method. This is the orig-inal algorithm proposed by Kraichnan 1970 See: [IncomprRandMeth](#page-116-0)
	- "VectorField" : an alias for "IncomprRandMeth"
	- "VelocityField" : an alias for "IncomprRandMeth"

Default: "RandMeth"

• **\*\*generator kwargs** – Keyword arguments that are forwarded to the generator in use. Have a look at the provided generators for further information.

# **Attributes**

**cond** pos [list](https://docs.python.org/3.6/library/stdtypes.html#list): The position tuple of the conditions.

<span id="page-110-4"></span>**cond val** [list](https://docs.python.org/3.6/library/stdtypes.html#list): The values of the conditions. **[condition](#page-112-2)** [bool](https://docs.python.org/3.6/library/functions.html#bool): State if conditions ar given. **[generator](#page-114-0)** [callable](https://docs.python.org/3.6/library/functions.html#callable): The generator of the field. **[mean](#page-112-3)** [float](https://docs.python.org/3.6/library/functions.html#float): The mean of the field. **[model](#page-112-4)** [CovModel](#page-59-0): The covariance model of the field. **[upscaling](#page-119-0)** [str](https://docs.python.org/3.6/library/stdtypes.html#str): Name of the upscaling method. **[value\\_type](#page-113-0)** [str](https://docs.python.org/3.6/library/stdtypes.html#str): Type of the field values (scalar, vector).

# **Methods**

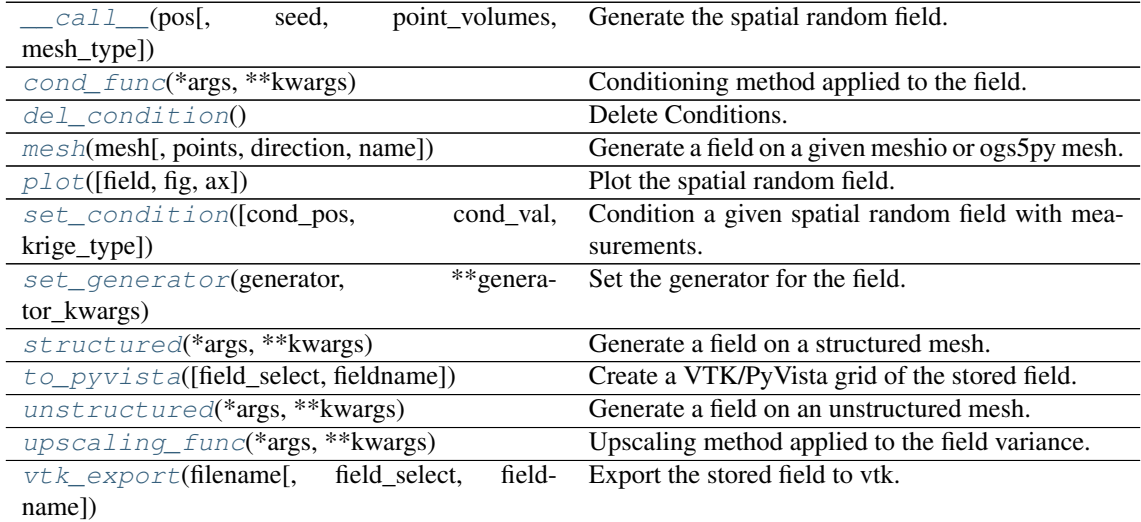

<span id="page-110-0"></span>**\_\_call\_\_**(*pos*, *seed=nan*, *point\_volumes=0.0*, *mesh\_type='unstructured'*) Generate the spatial random field.

The field is saved as *self.field* and is also returned.

## Parameters

- **pos** ([list](https://docs.python.org/3.6/library/stdtypes.html#list)) the position tuple, containing main direction and transversal directions
- **seed** ([int](https://docs.python.org/3.6/library/functions.html#int), optional) seed for RNG for reseting. Default: keep seed from generator
- **point\_volumes** ([float](https://docs.python.org/3.6/library/functions.html#float) or [numpy.ndarray](https://numpy.org/doc/stable/reference/generated/numpy.ndarray.html#numpy.ndarray)) If your evaluation points for the field are coming from a mesh, they are probably representing a certain element volume. This volume can be passed by *point\_volumes* to apply the given variance upscaling. If *point\_volumes* is 0 nothing is changed. Default: 0
- **mesh\_type** ([str](https://docs.python.org/3.6/library/stdtypes.html#str)) 'structured' / 'unstructured'

Returns field – the SRF

Return type [numpy.ndarray](https://numpy.org/doc/stable/reference/generated/numpy.ndarray.html#numpy.ndarray)

<span id="page-110-1"></span>**cond\_func**(*\*args*, *\*\*kwargs*)

Conditioning method applied to the field.

<span id="page-110-2"></span>**del\_condition**() Delete Conditions.

<span id="page-110-3"></span>**mesh**(*mesh*, *points='centroids'*, *direction='xyz'*, *name='field'*, *\*\*kwargs*) Generate a field on a given meshio or ogs5py mesh.

- mesh (meshio. Mesh or ogs5py. MSH) The given meshio or ogs5py mesh
- **points** ([str](https://docs.python.org/3.6/library/stdtypes.html#str), optional) The points to evaluate the field at. Either the "centroids" of the mesh cells (calculated as mean of the cell vertices) or the "points" of the given mesh. Default: "centroids"
- **direction** ([str](https://docs.python.org/3.6/library/stdtypes.html#str), optional) Here you can state which direction should be choosen for lower dimension. For example, if you got a 2D mesh in xz direction, you have to pass "xz" Default: "xyz"
- **name** ([str](https://docs.python.org/3.6/library/stdtypes.html#str), optional) Name to store the field in the given mesh as point data or cell\_data. Default: "field"
- **\*\*kwargs** Keyword arguments forwareded to *Field.\_\_call\_\_*.

#### **Notes**

This will store the field in the given mesh under the given name, if a meshio mesh was given.

See: <https://github.com/nschloe/meshio>

See: Field. call

<span id="page-111-0"></span>**plot**(*field='field'*, *fig=None*, *ax=None*)

Plot the spatial random field.

### Parameters

- **field** ([str](https://docs.python.org/3.6/library/stdtypes.html#str), optional) Field that should be plotted. Can be: "field", "raw\_field", "krige\_field", "err\_field" or "krige\_var". Default: "field"
- **fig** (Figure or [None](https://docs.python.org/3.6/library/constants.html#None)) Figure to plot the axes on. If *None*, a new one will be created. Default: *None*
- **ax** (Axes or [None](https://docs.python.org/3.6/library/constants.html#None)) Axes to plot on. If *None*, a new one will be added to the figure. Default: *None*

<span id="page-111-1"></span>**set\_condition**(*cond\_pos=None*, *cond\_val=None*, *krige\_type='ordinary'*) Condition a given spatial random field with measurements.

### Parameters

- **cond** pos ([list](https://docs.python.org/3.6/library/stdtypes.html#list)) the position tuple of the conditions
- **cond\_val** ([numpy.ndarray](https://numpy.org/doc/stable/reference/generated/numpy.ndarray.html#numpy.ndarray)) the values of the conditions
- **krige** type ([str](https://docs.python.org/3.6/library/stdtypes.html#str), optional) Used kriging type for conditioning. Either 'ordinary' or 'simple'. Default: 'ordinary'

### Notes

When using "ordinary" as  $k$  rige\_type, the mean attribute of the spatial random field will be overwritten with the estimated mean.

<span id="page-111-2"></span>**set\_generator**(*generator*, *\*\*generator\_kwargs*) Set the generator for the field.

- **generator** ([str](https://docs.python.org/3.6/library/stdtypes.html#str), optional) Name of the generator to use for field generation. Default: "RandMeth"
- <span id="page-111-3"></span>• **\*\*generator\_kwargs** – keyword arguments that are forwarded to the generator in use.

<span id="page-112-9"></span>**structured**(*\*args*, *\*\*kwargs*)

Generate a field on a structured mesh.

See Field. call

<span id="page-112-5"></span>**to\_pyvista**(*field\_select='field'*, *fieldname='field'*) Create a VTK/PyVista grid of the stored field.

#### Parameters

- **field\_select** ([str](https://docs.python.org/3.6/library/stdtypes.html#str), optional) Field that should be stored. Can be: "field", "raw\_field", "krige\_field", "err\_field" or "krige\_var". Default: "field"
- **fieldname** ([str](https://docs.python.org/3.6/library/stdtypes.html#str), optional) Name of the field in the VTK file. Default: "field"

#### <span id="page-112-6"></span>**unstructured**(*\*args*, *\*\*kwargs*)

Generate a field on an unstructured mesh.

See Field.\_call\_

# <span id="page-112-7"></span>**upscaling\_func**(*\*args*, *\*\*kwargs*)

Upscaling method applied to the field variance.

<span id="page-112-8"></span>**vtk\_export**(*filename*, *field\_select='field'*, *fieldname='field'*)

Export the stored field to vtk.

## Parameters

- **filename** ([str](https://docs.python.org/3.6/library/stdtypes.html#str)) Filename of the file to be saved, including the path. Note that an ending (.vtr or .vtu) will be added to the name.
- **field\_select** ([str](https://docs.python.org/3.6/library/stdtypes.html#str), optional) Field that should be stored. Can be: "field", "raw\_field", "krige\_field", "err\_field" or "krige\_var". Default: "field"
- **fieldname** ([str](https://docs.python.org/3.6/library/stdtypes.html#str), optional) Name of the field in the VTK file. Default: "field"

#### <span id="page-112-0"></span>**cond\_pos**

The position tuple of the conditions.

Type [list](https://docs.python.org/3.6/library/stdtypes.html#list)

#### <span id="page-112-1"></span>**cond\_val**

The values of the conditions.

Type [list](https://docs.python.org/3.6/library/stdtypes.html#list)

#### <span id="page-112-2"></span>**condition**

State if conditions ar given.

Type [bool](https://docs.python.org/3.6/library/functions.html#bool)

#### **generator**

The generator of the field.

Default: [RandMeth](#page-114-1)

## Type [callable](https://docs.python.org/3.6/library/functions.html#callable)

### <span id="page-112-3"></span>**mean**

The mean of the field.

Type [float](https://docs.python.org/3.6/library/functions.html#float)

#### <span id="page-112-4"></span>**model**

The covariance model of the field.

Type [CovModel](#page-59-0)

# **upscaling**

Name of the upscaling method.

See the point volumes keyword in the  $SRF$ . call routine. Default: "no scaling"

Type [str](https://docs.python.org/3.6/library/stdtypes.html#str)

# <span id="page-113-0"></span>**value\_type**

Type of the field values (scalar, vector).

Type [str](https://docs.python.org/3.6/library/stdtypes.html#str)

# <span id="page-114-2"></span><span id="page-114-0"></span>**gstools.field.generator**

GStools subpackage providing generators for spatial random fields.

The following classes are provided

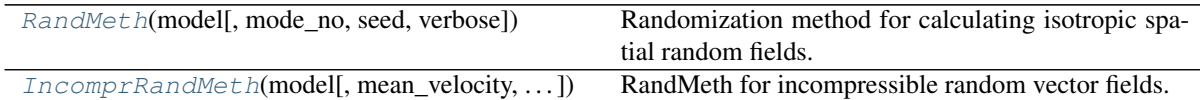

<span id="page-114-1"></span>**class** gstools.field.generator.**RandMeth**(*model*, *mode\_no=1000*, *seed=None*, *verbose=False*, *\*\*kwargs*)

Bases: [object](https://docs.python.org/3.6/library/functions.html#object)

Randomization method for calculating isotropic spatial random fields.

#### Parameters

- **model** ([CovModel](#page-59-0)) Covariance model
- **mode\_no** ([int](https://docs.python.org/3.6/library/functions.html#int), optional) Number of Fourier modes. Default: 1000
- **seed** ([int](https://docs.python.org/3.6/library/functions.html#int) or [None](https://docs.python.org/3.6/library/constants.html#None), optional) The seed of the random number generator. If "None", a random seed is used. Default: [None](https://docs.python.org/3.6/library/constants.html#None)
- **verbose** ([bool](https://docs.python.org/3.6/library/functions.html#bool), optional) Be chatty during the generation. Default: [False](https://docs.python.org/3.6/library/constants.html#False)
- **\*\*kwargs** Placeholder for keyword-args

# **Notes**

The Randomization method is used to generate isotropic spatial random fields characterized by a given covariance model. The calculation looks like:

$$
u(x) = \sqrt{\frac{\sigma^2}{N}} \cdot \sum_{i=1}^{N} (Z_{1,i} \cdot \cos(\langle k_i, x \rangle) + Z_{2,i} \cdot \sin(\langle k_i, x \rangle))
$$

where:

- $N$ : fourier mode number
- $Z_{i,i}$ : random samples from a normal distribution
- $k_i$ : samples from the spectral density distribution of the covariance model

## Attributes

**[mode\\_no](#page-115-0)** [int](https://docs.python.org/3.6/library/functions.html#int): Number of modes in the randomization method.

**[model](#page-115-1)** [CovModel](#page-59-0): Covariance model of the spatial random field.

**[name](#page-115-2)** [str](https://docs.python.org/3.6/library/stdtypes.html#str): Name of the generator.

**[seed](#page-115-3)** [int](https://docs.python.org/3.6/library/functions.html#int): Seed of the master RNG.

**[value\\_type](#page-116-1)** [str](https://docs.python.org/3.6/library/stdtypes.html#str): Type of the field values (scalar, vector).

**[verbose](#page-116-2)** [bool](https://docs.python.org/3.6/library/functions.html#bool): Verbosity of the generator.

# **Methods**

<span id="page-115-7"></span>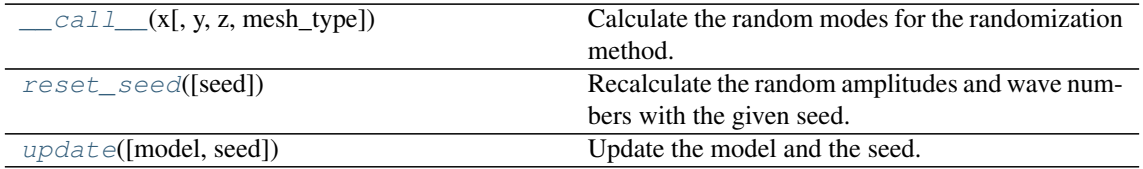

<span id="page-115-4"></span>**\_\_call\_\_**(*x*, *y=None*, *z=None*, *mesh\_type='unstructured'*)

Calculate the random modes for the randomization method.

This method calls the *summate\_\** Cython methods, which are the heart of the randomization method.

### Parameters

- **x** ([float](https://docs.python.org/3.6/library/functions.html#float), [numpy.ndarray](https://numpy.org/doc/stable/reference/generated/numpy.ndarray.html#numpy.ndarray)) The x components of the pos. tuple.
- **y** ([float](https://docs.python.org/3.6/library/functions.html#float), [numpy.ndarray](https://numpy.org/doc/stable/reference/generated/numpy.ndarray.html#numpy.ndarray), optional) The y components of the pos. tuple.
- **z** ([float](https://docs.python.org/3.6/library/functions.html#float), [numpy.ndarray](https://numpy.org/doc/stable/reference/generated/numpy.ndarray.html#numpy.ndarray), optional) The z components of the pos. tuple.
- mesh type ([str](https://docs.python.org/3.6/library/stdtypes.html#str), optional) 'structured' / 'unstructured'

Returns the random modes

Return type [numpy.ndarray](https://numpy.org/doc/stable/reference/generated/numpy.ndarray.html#numpy.ndarray)

### <span id="page-115-5"></span>**reset\_seed**(*seed=nan*)

Recalculate the random amplitudes and wave numbers with the given seed.

**Parameters seed** ([int](https://docs.python.org/3.6/library/functions.html#int) or [None](https://docs.python.org/3.6/library/constants.html#None) or [numpy.nan](https://numpy.org/doc/stable/reference/constants.html#numpy.nan), optional) – the seed of the random number generator. If [None](https://docs.python.org/3.6/library/constants.html#None), a random seed is used. If [numpy.nan](https://numpy.org/doc/stable/reference/constants.html#numpy.nan), the actual seed will be kept. Default: [numpy.nan](https://numpy.org/doc/stable/reference/constants.html#numpy.nan)

### Notes

Even if the given seed is the present one, modes will be recalculated.

#### <span id="page-115-6"></span>**update**(*model=None*, *seed=nan*)

Update the model and the seed.

If model and seed are not different, nothing will be done.

### Parameters

- **model** ([CovModel](#page-59-0) or [None](https://docs.python.org/3.6/library/constants.html#None), optional) covariance model. Default: [None](https://docs.python.org/3.6/library/constants.html#None)
- **seed** ([int](https://docs.python.org/3.6/library/functions.html#int) or [None](https://docs.python.org/3.6/library/constants.html#None) or [numpy.nan](https://numpy.org/doc/stable/reference/constants.html#numpy.nan), optional) the seed of the random number generator. If [None](https://docs.python.org/3.6/library/constants.html#None), a random seed is used. If [numpy.nan](https://numpy.org/doc/stable/reference/constants.html#numpy.nan), the actual seed will be kept. Default: [numpy.nan](https://numpy.org/doc/stable/reference/constants.html#numpy.nan)

### <span id="page-115-0"></span>**mode\_no**

Number of modes in the randomization method.

#### Type [int](https://docs.python.org/3.6/library/functions.html#int)

# <span id="page-115-1"></span>**model**

Covariance model of the spatial random field.

Type [CovModel](#page-59-0)

#### <span id="page-115-2"></span>**name**

Name of the generator.

Type [str](https://docs.python.org/3.6/library/stdtypes.html#str)

#### <span id="page-115-3"></span>**seed**

Seed of the master RNG.

#### Notes

If a new seed is given, the setter property not only saves the new seed, but also creates new random modes with the new seed.

Type [int](https://docs.python.org/3.6/library/functions.html#int)

# <span id="page-116-1"></span>**value\_type**

Type of the field values (scalar, vector).

Type [str](https://docs.python.org/3.6/library/stdtypes.html#str)

<span id="page-116-2"></span>**verbose**

Verbosity of the generator.

Type [bool](https://docs.python.org/3.6/library/functions.html#bool)

<span id="page-116-0"></span>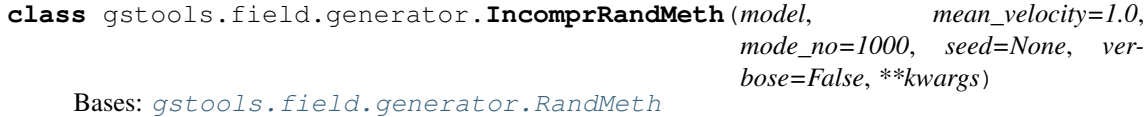

RandMeth for incompressible random vector fields.

# Parameters

- **model** ([CovModel](#page-59-0)) covariance model
- **mean\_velocity** ([float](https://docs.python.org/3.6/library/functions.html#float), optional) the mean velocity in x-direction
- **mode\_no** ([int](https://docs.python.org/3.6/library/functions.html#int), optional) number of Fourier modes. Default: 1000
- **seed** ([int](https://docs.python.org/3.6/library/functions.html#int) or [None](https://docs.python.org/3.6/library/constants.html#None), optional) the seed of the random number generator. If "None", a random seed is used. Default: [None](https://docs.python.org/3.6/library/constants.html#None)
- **verbose** ([bool](https://docs.python.org/3.6/library/functions.html#bool), optional) State if there should be output during the generation. Default: [False](https://docs.python.org/3.6/library/constants.html#False)
- **\*\*kwargs** Placeholder for keyword-args

#### **Notes**

The Randomization method is used to generate isotropic spatial incompressible random vector fields characterized by a given covariance model. The equation is:

$$
u_i(x) = \bar{u}_i \delta_{i1} + \bar{u}_i \sqrt{\frac{\sigma^2}{N}} \cdot \sum_{j=1}^N p_i(k_j) (Z_{1,j} \cdot \cos(\langle k_j, x \rangle) + Z_{2,j} \cdot \sin(\langle k_j, x \rangle))
$$

where:

- $\bar{u}$  : mean velocity in  $e_1$  direction
- $N$ : fourier mode number
- $Z_{k,i}$ : random samples from a normal distribution
- $k_i$ : samples from the spectral density distribution of the covariance model

•  $p_i(k_j) = e_1 - \frac{k_i k_1}{k^2}$ : the projector ensuring the incompressibility

# **Attributes**

**[mode\\_no](#page-117-0)** [int](https://docs.python.org/3.6/library/functions.html#int): Number of modes in the randomization method.

**[model](#page-118-0)** [CovModel](#page-59-0): Covariance model of the spatial random field.

<span id="page-117-4"></span>**[name](#page-118-1)** [str](https://docs.python.org/3.6/library/stdtypes.html#str): Name of the generator.

**[seed](#page-118-2)** [int](https://docs.python.org/3.6/library/functions.html#int): Seed of the master RNG.

**[value\\_type](#page-118-3)** [str](https://docs.python.org/3.6/library/stdtypes.html#str): Type of the field values (scalar, vector).

**[verbose](#page-118-4)** [bool](https://docs.python.org/3.6/library/functions.html#bool): Verbosity of the generator.

# **Methods**

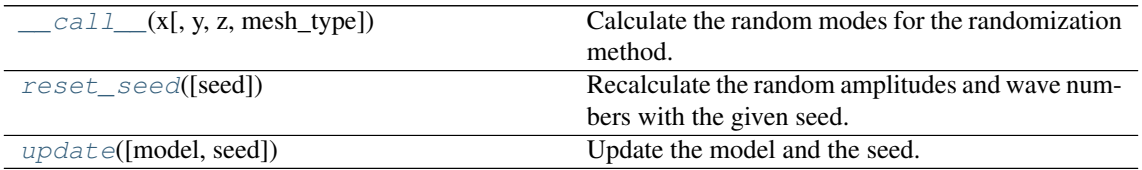

<span id="page-117-1"></span>**\_\_call\_\_**(*x*, *y=None*, *z=None*, *mesh\_type='unstructured'*)

Calculate the random modes for the randomization method.

This method calls the *summate\_incompr\_\** Cython methods, which are the heart of the randomization method. In this class the method contains a projector to ensure the incompressibility of the vector field.

## Parameters

- **x** ([float](https://docs.python.org/3.6/library/functions.html#float), [numpy.ndarray](https://numpy.org/doc/stable/reference/generated/numpy.ndarray.html#numpy.ndarray)) the x components of the position tuple, the shape has to be  $(len(x), 1, 1)$  for 3d and accordingly shorter for lower dimensions
- **y** ([float](https://docs.python.org/3.6/library/functions.html#float), [numpy.ndarray](https://numpy.org/doc/stable/reference/generated/numpy.ndarray.html#numpy.ndarray), optional) the y components of the pos. tuples. Default: None
- **z** ([float](https://docs.python.org/3.6/library/functions.html#float), [numpy.ndarray](https://numpy.org/doc/stable/reference/generated/numpy.ndarray.html#numpy.ndarray), optional) the z components of the pos. tuple. Default: None
- **mesh\_type** ([str](https://docs.python.org/3.6/library/stdtypes.html#str), optional) 'structured' / 'unstructured'

#### Returns the random modes

Return type [numpy.ndarray](https://numpy.org/doc/stable/reference/generated/numpy.ndarray.html#numpy.ndarray)

# <span id="page-117-2"></span>**reset\_seed**(*seed=nan*)

Recalculate the random amplitudes and wave numbers with the given seed.

**Parameters seed** ([int](https://docs.python.org/3.6/library/functions.html#int) or [None](https://docs.python.org/3.6/library/constants.html#None) or [numpy.nan](https://numpy.org/doc/stable/reference/constants.html#numpy.nan), optional) – the seed of the random number generator. If [None](https://docs.python.org/3.6/library/constants.html#None), a random seed is used. If [numpy.nan](https://numpy.org/doc/stable/reference/constants.html#numpy.nan), the actual seed will be kept. Default: [numpy.nan](https://numpy.org/doc/stable/reference/constants.html#numpy.nan)

#### **Notes**

Even if the given seed is the present one, modes will be recalculated.

#### <span id="page-117-3"></span>**update**(*model=None*, *seed=nan*)

Update the model and the seed.

If model and seed are not different, nothing will be done.

- **model** ([CovModel](#page-59-0) or [None](https://docs.python.org/3.6/library/constants.html#None), optional) covariance model. Default: [None](https://docs.python.org/3.6/library/constants.html#None)
- <span id="page-117-0"></span>• **seed** ([int](https://docs.python.org/3.6/library/functions.html#int) or [None](https://docs.python.org/3.6/library/constants.html#None) or [numpy.nan](https://numpy.org/doc/stable/reference/constants.html#numpy.nan), optional) – the seed of the random number generator. If [None](https://docs.python.org/3.6/library/constants.html#None), a random seed is used. If [numpy.nan](https://numpy.org/doc/stable/reference/constants.html#numpy.nan), the actual seed will be kept. Default: [numpy.nan](https://numpy.org/doc/stable/reference/constants.html#numpy.nan)

# **mode\_no**

Number of modes in the randomization method.

Type [int](https://docs.python.org/3.6/library/functions.html#int)

# <span id="page-118-0"></span>**model**

Covariance model of the spatial random field.

Type [CovModel](#page-59-0)

# <span id="page-118-1"></span>**name**

Name of the generator.

# Type [str](https://docs.python.org/3.6/library/stdtypes.html#str)

# <span id="page-118-2"></span>**seed**

Seed of the master RNG.

# Notes

If a new seed is given, the setter property not only saves the new seed, but also creates new random modes with the new seed.

Type [int](https://docs.python.org/3.6/library/functions.html#int)

# <span id="page-118-3"></span>**value\_type**

Type of the field values (scalar, vector).

Type [str](https://docs.python.org/3.6/library/stdtypes.html#str)

# <span id="page-118-4"></span>**verbose**

Verbosity of the generator.

Type [bool](https://docs.python.org/3.6/library/functions.html#bool)

# <span id="page-119-3"></span><span id="page-119-0"></span>**gstools.field.upscaling**

GStools subpackage providing upscaling routines for the spatial random field.

The following functions are provided

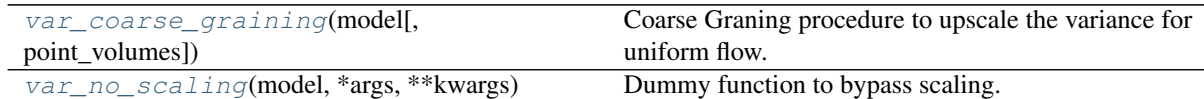

<span id="page-119-2"></span>gstools.field.upscaling.**var\_coarse\_graining**(*model*, *point\_volumes=0.0*) Coarse Graning procedure to upscale the variance for uniform flow.

Parameters

- **model** ([CovModel](#page-59-0)) Covariance Model used for the field.
- **point\_volumes** ([float](https://docs.python.org/3.6/library/functions.html#float) or [numpy.ndarray](https://numpy.org/doc/stable/reference/generated/numpy.ndarray.html#numpy.ndarray)) Volumes of the elements at the given points. Default: 0

Returns scaled\_var – The upscaled variance

Return type [float](https://docs.python.org/3.6/library/functions.html#float) or [numpy.ndarray](https://numpy.org/doc/stable/reference/generated/numpy.ndarray.html#numpy.ndarray)

### **Notes**

This procedure was presented in [\[Attinger03\]](#page-138-0). It applies the upscaling procedure 'Coarse Graining' to the Groundwater flow equation under uniform flow on a lognormal distributed conductivity field following a gaussian covariance function. A filter over a cube with a given edge-length  $\lambda$  is applied and an upscaled conductivity field is obtained. The upscaled field is again following a gaussian covariance function with scale dependent variance and length-scale:

$$
\lambda = V^{\frac{1}{d}}
$$

$$
\sigma^{2}(\lambda) = \sigma^{2} \cdot \left(\frac{\ell^{2}}{\ell^{2} + \left(\frac{\lambda}{2}\right)^{2}}\right)^{\frac{d}{2}}
$$

$$
\ell(\lambda) = \left(\ell^{2} + \left(\frac{\lambda}{2}\right)^{2}\right)^{\frac{1}{2}}
$$

Therby  $\lambda$  will be calculated from the given point\_volumes V by assuming a cube with the given volume.

The upscaled length scale will be ignored by this routine.

# **References**

<span id="page-119-1"></span>gstools.field.upscaling.**var\_no\_scaling**(*model*, *\*args*, *\*\*kwargs*) Dummy function to bypass scaling.

**Parameters model** ([CovModel](#page-59-0)) – Covariance Model used for the field.

Returns var – The model variance.

Return type [float](https://docs.python.org/3.6/library/functions.html#float)

# <span id="page-120-4"></span><span id="page-120-0"></span>**gstools.field.base**

GStools subpackage providing a base class for spatial fields.

The following classes are provided

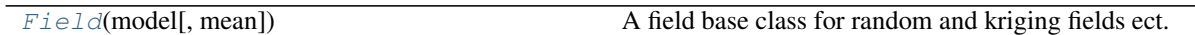

<span id="page-120-1"></span>**class** gstools.field.base.**Field**(*model*, *mean=0.0*) A field base class for random and kriging fields ect.

## Parameters

• **model** ([CovModel](#page-59-0)) – Covariance Model related to the field.

• **mean** ([float](https://docs.python.org/3.6/library/functions.html#float), optional) – Mean value of the field.

#### Attributes

**[mean](#page-121-0)** [float](https://docs.python.org/3.6/library/functions.html#float): The mean of the field.

**[model](#page-121-1)** [CovModel](#page-59-0): The covariance model of the field.

**[value\\_type](#page-121-2)** [str](https://docs.python.org/3.6/library/stdtypes.html#str): Type of the field values (scalar, vector).

# **Methods**

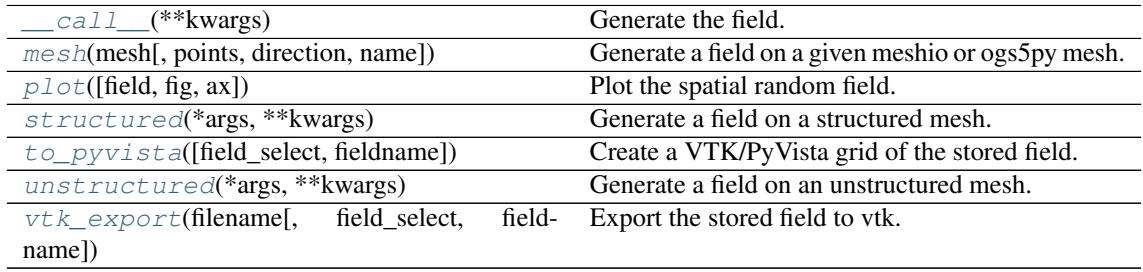

<span id="page-120-2"></span>**\_\_call\_\_**(*\*\*kwargs*) Generate the field.

<span id="page-120-3"></span>**mesh**(*mesh*, *points='centroids'*, *direction='xyz'*, *name='field'*, *\*\*kwargs*) Generate a field on a given meshio or ogs5py mesh.

## Parameters

- mesh (meshio. Mesh or ogs5py. MSH) The given meshio or ogs5py mesh
- **points** ([str](https://docs.python.org/3.6/library/stdtypes.html#str), optional) The points to evaluate the field at. Either the "centroids" of the mesh cells (calculated as mean of the cell vertices) or the "points" of the given mesh. Default: "centroids"
- **direction** ([str](https://docs.python.org/3.6/library/stdtypes.html#str), optional) Here you can state which direction should be choosen for lower dimension. For example, if you got a 2D mesh in xz direction, you have to pass "xz" Default: "xyz"
- **name** ([str](https://docs.python.org/3.6/library/stdtypes.html#str), optional) Name to store the field in the given mesh as point\_data or cell\_data. Default: "field"
- **\*\*kwargs** Keyword arguments forwareded to *Field.\_\_call\_\_*.

# **Notes**

This will store the field in the given mesh under the given name, if a meshio mesh was given.

See: <https://github.com/nschloe/meshio>

See: Field. call

# <span id="page-121-3"></span>**plot**(*field='field'*, *fig=None*, *ax=None*) Plot the spatial random field.

#### Parameters

- **field** ([str](https://docs.python.org/3.6/library/stdtypes.html#str), optional) Field that should be plotted. Can be: "field", "raw\_field", "krige\_field", "err\_field" or "krige\_var". Default: "field"
- **fig** (Figure or [None](https://docs.python.org/3.6/library/constants.html#None)) Figure to plot the axes on. If *None*, a new one will be created. Default: *None*
- **ax** (Axes or [None](https://docs.python.org/3.6/library/constants.html#None)) Axes to plot on. If *None*, a new one will be added to the figure. Default: *None*

#### <span id="page-121-4"></span>**structured**(*\*args*, *\*\*kwargs*)

Generate a field on a structured mesh.

See Field. call

<span id="page-121-5"></span>**to\_pyvista**(*field\_select='field'*, *fieldname='field'*) Create a VTK/PyVista grid of the stored field.

#### Parameters

- field select ([str](https://docs.python.org/3.6/library/stdtypes.html#str), optional) Field that should be stored. Can be: "field", "raw\_field", "krige\_field", "err\_field" or "krige\_var". Default: "field"
- **fieldname** ([str](https://docs.python.org/3.6/library/stdtypes.html#str), optional) Name of the field in the VTK file. Default: "field"

### <span id="page-121-6"></span>**unstructured**(*\*args*, *\*\*kwargs*)

Generate a field on an unstructured mesh.

See Field. call

<span id="page-121-7"></span>**vtk\_export**(*filename*, *field\_select='field'*, *fieldname='field'*) Export the stored field to vtk.

#### Parameters

- **filename**  $(s \text{tr})$  Filename of the file to be saved, including the path. Note that an ending (.vtr or .vtu) will be added to the name.
- **field\_select** ([str](https://docs.python.org/3.6/library/stdtypes.html#str), optional) Field that should be stored. Can be: "field", "raw\_field", "krige\_field", "err\_field" or "krige\_var". Default: "field"
- **fieldname** ([str](https://docs.python.org/3.6/library/stdtypes.html#str), optional) Name of the field in the VTK file. Default: "field"

#### <span id="page-121-0"></span>**mean**

The mean of the field.

Type [float](https://docs.python.org/3.6/library/functions.html#float)

#### <span id="page-121-1"></span>**model**

The covariance model of the field.

Type [CovModel](#page-59-0)

#### <span id="page-121-2"></span>**value\_type**

Type of the field values (scalar, vector).

Type [str](https://docs.python.org/3.6/library/stdtypes.html#str)

# <span id="page-122-3"></span><span id="page-122-2"></span>**3.7 gstools.variogram**

GStools subpackage providing tools for estimating and fitting variograms.

# **Variogram estimation**

```
vario_estimate_unstructured(pos, field,
. . . )
                                                  Estimates the variogram on a unstructured grid.
vario_estimate_structured(field[, direc-
tion])
                                                  Estimates the variogram on a regular grid.
```
<span id="page-122-0"></span>gstools.variogram.**vario\_estimate\_unstructured**(*pos*, *field*, *bin\_edges*, *sampling\_size=None*, *sampling\_seed=None*)

Estimates the variogram on a unstructured grid.

The algorithm calculates following equation:

$$
\gamma(r_k) = \frac{1}{2N} \sum_{i=1}^{N} (z(\mathbf{x}_i) - z(\mathbf{x}'_i))^2, \text{ with}
$$

$$
r_k \le ||\mathbf{x}_i - \mathbf{x}'_i|| < r_{k+1}
$$

# **Notes**

Internally uses double precision and also returns doubles.

# Parameters

- **pos** ([list](https://docs.python.org/3.6/library/stdtypes.html#list)) the position tuple, containing main direction and transversal directions
- **field** ([numpy.ndarray](https://numpy.org/doc/stable/reference/generated/numpy.ndarray.html#numpy.ndarray)) the spatially distributed data
- **bin\_edges** ([numpy.ndarray](https://numpy.org/doc/stable/reference/generated/numpy.ndarray.html#numpy.ndarray)) the bins on which the variogram will be calculated
- **sampling\_size** ([int](https://docs.python.org/3.6/library/functions.html#int) or [None](https://docs.python.org/3.6/library/constants.html#None), optional) for large input data, this method can take a long time to compute the variogram, therefore this argument specifies the number of data points to sample randomly Default: [None](https://docs.python.org/3.6/library/constants.html#None)
- **sampling** seed ([int](https://docs.python.org/3.6/library/functions.html#int) or [None](https://docs.python.org/3.6/library/constants.html#None), optional) seed for samples if sampling size is given. Default: [None](https://docs.python.org/3.6/library/constants.html#None)

Returns the estimated variogram and the bin centers

Return type [tuple](https://docs.python.org/3.6/library/stdtypes.html#tuple) of [numpy.ndarray](https://numpy.org/doc/stable/reference/generated/numpy.ndarray.html#numpy.ndarray)

# <span id="page-122-1"></span>gstools.variogram.**vario\_estimate\_structured**(*field*, *direction='x'*)

Estimates the variogram on a regular grid.

The indices of the given direction are used for the bins. The algorithm calculates following equation:

$$
\gamma(r_k) = \frac{1}{2N} \sum_{i=1}^{N} (z(\mathbf{x}_i) - z(\mathbf{x}'_i))^2, \text{ with}
$$

$$
r_k \le ||\mathbf{x}_i - \mathbf{x}'_i|| < r_{k+1}
$$

Warning: It is assumed that the field is defined on an equidistant Cartesian grid.

# Notes

Internally uses double precision and also returns doubles.

# Parameters

- **field** ([numpy.ndarray](https://numpy.org/doc/stable/reference/generated/numpy.ndarray.html#numpy.ndarray)) the spatially distributed data
- **direction**  $(str)$  $(str)$  $(str)$  the axis over which the variogram will be estimated  $(x, y, z)$

Returns the estimated variogram along the given direction.

Return type [numpy.ndarray](https://numpy.org/doc/stable/reference/generated/numpy.ndarray.html#numpy.ndarray)

# <span id="page-124-3"></span><span id="page-124-2"></span>**3.8 gstools.krige**

GStools subpackage providing kriging.

# **Kriging Classes**

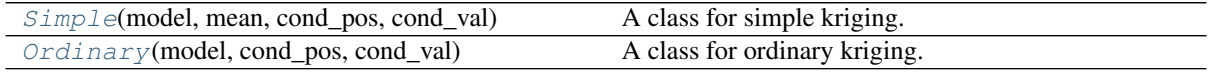

<span id="page-124-0"></span>**class** gstools.krige.**Simple**(*model*, *mean*, *cond\_pos*, *cond\_val*) Bases: [gstools.field.base.Field](#page-120-1)

A class for simple kriging.

Parameters

- **model** ([CovModel](#page-59-0)) Covariance Model used for kriging.
- **mean** ([float](https://docs.python.org/3.6/library/functions.html#float), optional) mean value of the kriging field
- **cond\_pos** ([list](https://docs.python.org/3.6/library/stdtypes.html#list)) tuple, containing the given condition positions (x, [y, z])
- **cond** val ([numpy.ndarray](https://numpy.org/doc/stable/reference/generated/numpy.ndarray.html#numpy.ndarray)) the values of the conditions

# Attributes

**cond** pos [list](https://docs.python.org/3.6/library/stdtypes.html#list): The position tuple of the conditions.

**[cond\\_val](#page-126-2)** [list](https://docs.python.org/3.6/library/stdtypes.html#list): The values of the conditions.

**[mean](#page-126-3)** [float](https://docs.python.org/3.6/library/functions.html#float): The mean of the field.

**[model](#page-126-4)** [CovModel](#page-59-0): The covariance model of the field.

**[value\\_type](#page-126-5)** [str](https://docs.python.org/3.6/library/stdtypes.html#str): Type of the field values (scalar, vector).

# **Methods**

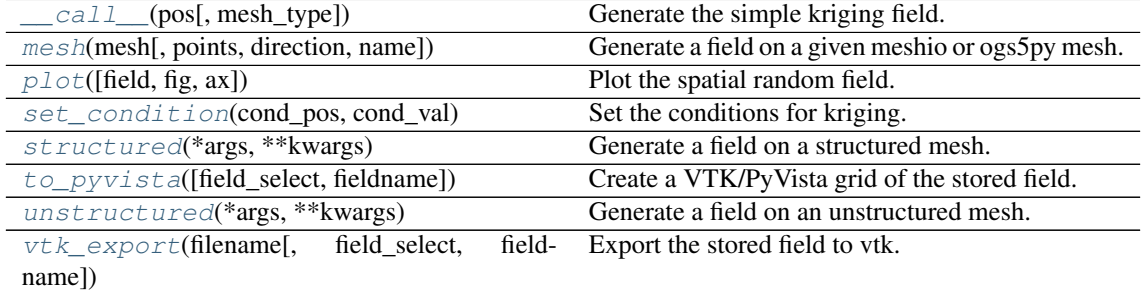

<span id="page-124-1"></span>**\_\_call\_\_**(*pos*, *mesh\_type='unstructured'*) Generate the simple kriging field.

The field is saved as *self.field* and is also returned.

- **pos** ([list](https://docs.python.org/3.6/library/stdtypes.html#list)) the position tuple, containing main direction and transversal directions (x, [y, z])
- **mesh\_type** ([str](https://docs.python.org/3.6/library/stdtypes.html#str)) 'structured' / 'unstructured'

#### Returns

- field ([numpy.ndarray](https://numpy.org/doc/stable/reference/generated/numpy.ndarray.html#numpy.ndarray)) the kriged field
- krige\_var ([numpy.ndarray](https://numpy.org/doc/stable/reference/generated/numpy.ndarray.html#numpy.ndarray)) the kriging error variance

<span id="page-125-0"></span>**mesh**(*mesh*, *points='centroids'*, *direction='xyz'*, *name='field'*, *\*\*kwargs*)

Generate a field on a given meshio or ogs5py mesh.

### Parameters

- mesh (meshio. Mesh or ogs5py. MSH) The given meshio or ogs5py mesh
- **points** ([str](https://docs.python.org/3.6/library/stdtypes.html#str), optional) The points to evaluate the field at. Either the "centroids" of the mesh cells (calculated as mean of the cell vertices) or the "points" of the given mesh. Default: "centroids"
- **direction** ([str](https://docs.python.org/3.6/library/stdtypes.html#str), optional) Here you can state which direction should be choosen for lower dimension. For example, if you got a 2D mesh in xz direction, you have to pass "xz" Default: "xyz"
- **name** ( $str$ , optional) Name to store the field in the given mesh as point data or cell\_data. Default: "field"
- **\*\*kwargs** Keyword arguments forwareded to *Field.\_\_call\_\_*.

#### Notes

This will store the field in the given mesh under the given name, if a meshio mesh was given.

See: <https://github.com/nschloe/meshio>

See: Field. call

# <span id="page-125-1"></span>**plot**(*field='field'*, *fig=None*, *ax=None*)

Plot the spatial random field.

# Parameters

- **field** ([str](https://docs.python.org/3.6/library/stdtypes.html#str), optional) Field that should be plotted. Can be: "field", "raw\_field", "krige\_field", "err\_field" or "krige\_var". Default: "field"
- **fig** (Figure or [None](https://docs.python.org/3.6/library/constants.html#None)) Figure to plot the axes on. If *None*, a new one will be created. Default: *None*
- **ax** (Axes or [None](https://docs.python.org/3.6/library/constants.html#None)) Axes to plot on. If *None*, a new one will be added to the figure. Default: *None*

<span id="page-125-2"></span>**set\_condition**(*cond\_pos*, *cond\_val*)

Set the conditions for kriging.

# Parameters

- **cond\_pos**  $(llist)$  $(llist)$  $(llist)$  the position tuple of the conditions  $(x, [y, z])$
- **cond\_val** ([numpy.ndarray](https://numpy.org/doc/stable/reference/generated/numpy.ndarray.html#numpy.ndarray)) the values of the conditions

#### <span id="page-125-3"></span>**structured**(*\*args*, *\*\*kwargs*)

Generate a field on a structured mesh.

See Field.\_call\_

<span id="page-125-4"></span>**to\_pyvista**(*field\_select='field'*, *fieldname='field'*) Create a VTK/PyVista grid of the stored field.

#### Parameters

• field select ([str](https://docs.python.org/3.6/library/stdtypes.html#str), optional) – Field that should be stored. Can be: "field", "raw\_field", "krige\_field", "err\_field" or "krige\_var". Default: "field"

• **fieldname** ([str](https://docs.python.org/3.6/library/stdtypes.html#str), optional) – Name of the field in the VTK file. Default: "field"

## <span id="page-126-8"></span><span id="page-126-6"></span>**unstructured**(*\*args*, *\*\*kwargs*)

Generate a field on an unstructured mesh.

See Field. call

<span id="page-126-7"></span>**vtk\_export**(*filename*, *field\_select='field'*, *fieldname='field'*) Export the stored field to vtk.

# Parameters

- **filename** ([str](https://docs.python.org/3.6/library/stdtypes.html#str)) Filename of the file to be saved, including the path. Note that an ending (.vtr or .vtu) will be added to the name.
- **field\_select** ([str](https://docs.python.org/3.6/library/stdtypes.html#str), optional) Field that should be stored. Can be: "field", "raw\_field", "krige\_field", "err\_field" or "krige\_var". Default: "field"
- **fieldname** ([str](https://docs.python.org/3.6/library/stdtypes.html#str), optional) Name of the field in the VTK file. Default: "field"

#### <span id="page-126-1"></span>**cond\_pos**

The position tuple of the conditions.

Type [list](https://docs.python.org/3.6/library/stdtypes.html#list)

## <span id="page-126-2"></span>**cond\_val**

The values of the conditions.

#### Type [list](https://docs.python.org/3.6/library/stdtypes.html#list)

<span id="page-126-3"></span>**mean**

The mean of the field.

Type [float](https://docs.python.org/3.6/library/functions.html#float)

#### <span id="page-126-4"></span>**model**

The covariance model of the field.

Type [CovModel](#page-59-0)

#### <span id="page-126-5"></span>**value\_type**

Type of the field values (scalar, vector).

### Type [str](https://docs.python.org/3.6/library/stdtypes.html#str)

<span id="page-126-0"></span>**class** gstools.krige.**Ordinary**(*model*, *cond\_pos*, *cond\_val*) Bases: [gstools.field.base.Field](#page-120-1)

A class for ordinary kriging.

### **Parameters**

- **model** ([CovModel](#page-59-0)) Covariance Model used for kriging.
- **cond\_pos** ([list](https://docs.python.org/3.6/library/stdtypes.html#list)) tuple, containing the given condition positions (x, [y, z])
- **cond\_val** ([numpy.ndarray](https://numpy.org/doc/stable/reference/generated/numpy.ndarray.html#numpy.ndarray)) the values of the conditions

### **Attributes**

**[cond\\_pos](#page-128-0)** [list](https://docs.python.org/3.6/library/stdtypes.html#list): The position tuple of the conditions.

**cond** vall [list](https://docs.python.org/3.6/library/stdtypes.html#list): The values of the conditions.

**[mean](#page-128-2)** [float](https://docs.python.org/3.6/library/functions.html#float): The mean of the field.

**[model](#page-128-3)** [CovModel](#page-59-0): The covariance model of the field.

**value** type [str](https://docs.python.org/3.6/library/stdtypes.html#str): Type of the field values (scalar, vector).

# <span id="page-127-3"></span>**Methods**

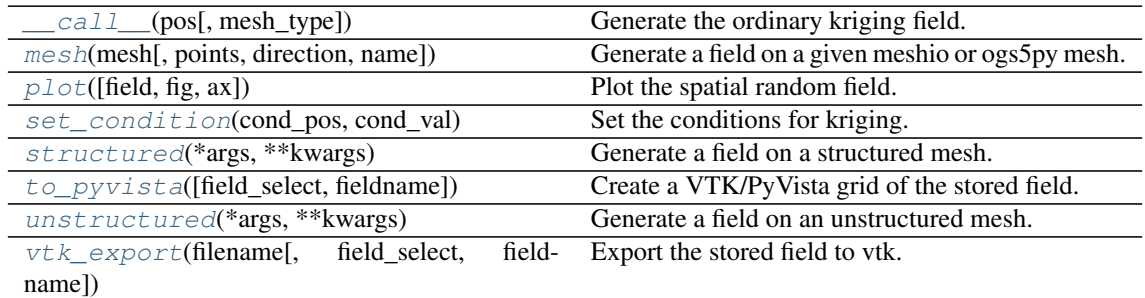

<span id="page-127-0"></span>**\_\_call\_\_**(*pos*, *mesh\_type='unstructured'*) Generate the ordinary kriging field.

The field is saved as *self.field* and is also returned.

#### Parameters

- **pos** ([list](https://docs.python.org/3.6/library/stdtypes.html#list)) the position tuple, containing main direction and transversal directions  $(x, [y, z])$
- **mesh\_type** ([str](https://docs.python.org/3.6/library/stdtypes.html#str)) 'structured' / 'unstructured'

#### Returns

- field ([numpy.ndarray](https://numpy.org/doc/stable/reference/generated/numpy.ndarray.html#numpy.ndarray)) the kriged field
- krige var ([numpy.ndarray](https://numpy.org/doc/stable/reference/generated/numpy.ndarray.html#numpy.ndarray)) the kriging error variance

<span id="page-127-1"></span>**mesh**(*mesh*, *points='centroids'*, *direction='xyz'*, *name='field'*, *\*\*kwargs*) Generate a field on a given meshio or ogs5py mesh.

## Parameters

- mesh (meshio. Mesh or ogs5py. MSH) The given meshio or ogs5py mesh
- **points** ([str](https://docs.python.org/3.6/library/stdtypes.html#str), optional) The points to evaluate the field at. Either the "centroids" of the mesh cells (calculated as mean of the cell vertices) or the "points" of the given mesh. Default: "centroids"
- **direction** ([str](https://docs.python.org/3.6/library/stdtypes.html#str), optional) Here you can state which direction should be choosen for lower dimension. For example, if you got a 2D mesh in xz direction, you have to pass "xz" Default: "xyz"
- **name** ([str](https://docs.python.org/3.6/library/stdtypes.html#str), optional) Name to store the field in the given mesh as point\_data or cell\_data. Default: "field"
- **\*\*kwargs** Keyword arguments forwareded to *Field.\_\_call\_\_*.

#### **Notes**

This will store the field in the given mesh under the given name, if a meshio mesh was given.

See: <https://github.com/nschloe/meshio>

See: Field.\_call\_

# <span id="page-127-2"></span>**plot**(*field='field'*, *fig=None*, *ax=None*)

# Plot the spatial random field.

# Parameters

• **field** ([str](https://docs.python.org/3.6/library/stdtypes.html#str), optional) – Field that should be plotted. Can be: "field", "raw\_field", "krige\_field", "err\_field" or "krige\_var". Default: "field"

- <span id="page-128-10"></span>• **fig** (Figure or [None](https://docs.python.org/3.6/library/constants.html#None)) – Figure to plot the axes on. If *None*, a new one will be created. Default: *None*
- **ax** (Axes or [None](https://docs.python.org/3.6/library/constants.html#None)) Axes to plot on. If *None*, a new one will be added to the figure. Default: *None*

<span id="page-128-5"></span>**set\_condition**(*cond\_pos*, *cond\_val*) Set the conditions for kriging.

Parameters

- **cond\_pos**  $(llist)$  $(llist)$  $(llist)$  the position tuple of the conditions  $(x, [y, z])$
- **cond val** ([numpy.ndarray](https://numpy.org/doc/stable/reference/generated/numpy.ndarray.html#numpy.ndarray)) the values of the conditions

<span id="page-128-6"></span>**structured**(*\*args*, *\*\*kwargs*)

Generate a field on a structured mesh.

See Field.\_call\_

<span id="page-128-7"></span>**to\_pyvista**(*field\_select='field'*, *fieldname='field'*) Create a VTK/PyVista grid of the stored field.

# Parameters

- field select ([str](https://docs.python.org/3.6/library/stdtypes.html#str), optional) Field that should be stored. Can be: "field", "raw\_field", "krige\_field", "err\_field" or "krige\_var". Default: "field"
- **fieldname** ([str](https://docs.python.org/3.6/library/stdtypes.html#str), optional) Name of the field in the VTK file. Default: "field"

# <span id="page-128-8"></span>**unstructured**(*\*args*, *\*\*kwargs*)

Generate a field on an unstructured mesh.

See Field. call

<span id="page-128-9"></span>**vtk\_export**(*filename*, *field\_select='field'*, *fieldname='field'*) Export the stored field to vtk.

#### Parameters

- **filename** ([str](https://docs.python.org/3.6/library/stdtypes.html#str)) Filename of the file to be saved, including the path. Note that an ending (.vtr or .vtu) will be added to the name.
- **field\_select** ([str](https://docs.python.org/3.6/library/stdtypes.html#str), optional) Field that should be stored. Can be: "field", "raw\_field", "krige\_field", "err\_field" or "krige\_var". Default: "field"
- **fieldname** ([str](https://docs.python.org/3.6/library/stdtypes.html#str), optional) Name of the field in the VTK file. Default: "field"

#### <span id="page-128-0"></span>**cond\_pos**

The position tuple of the conditions.

Type [list](https://docs.python.org/3.6/library/stdtypes.html#list)

# <span id="page-128-1"></span>**cond\_val**

The values of the conditions.

Type [list](https://docs.python.org/3.6/library/stdtypes.html#list)

#### <span id="page-128-2"></span>**mean**

The mean of the field.

Type [float](https://docs.python.org/3.6/library/functions.html#float)

#### <span id="page-128-3"></span>**model**

The covariance model of the field.

Type [CovModel](#page-59-0)

### <span id="page-128-4"></span>**value\_type**

Type of the field values (scalar, vector).

Type [str](https://docs.python.org/3.6/library/stdtypes.html#str)

# <span id="page-129-3"></span><span id="page-129-2"></span>**3.9 gstools.random**

GStools subpackage for random number generation.

# **Random Number Generator**

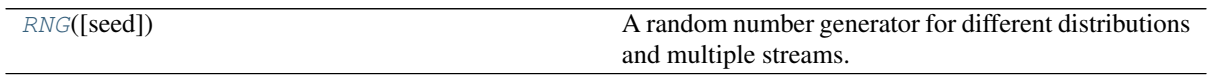

# **Seed Generator**

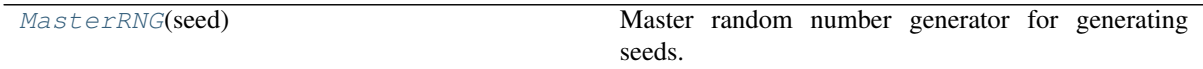

# **Distribution factory**

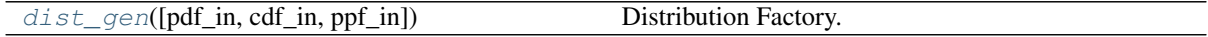

# <span id="page-129-0"></span>**class** gstools.random.**RNG**(*seed=None*)

A random number generator for different distributions and multiple streams.

**Parameters seed** ([int](https://docs.python.org/3.6/library/functions.html#int) or [None](https://docs.python.org/3.6/library/constants.html#None), optional) – The seed of the master RNG, if None, a random seed is used. Default: None

# Attributes

[random](#page-130-1) numpy.random.mtrand.RandomState: Randomstate.

**[seed](#page-130-2)** [int](https://docs.python.org/3.6/library/functions.html#int): Seed of the master RNG.

# **Methods**

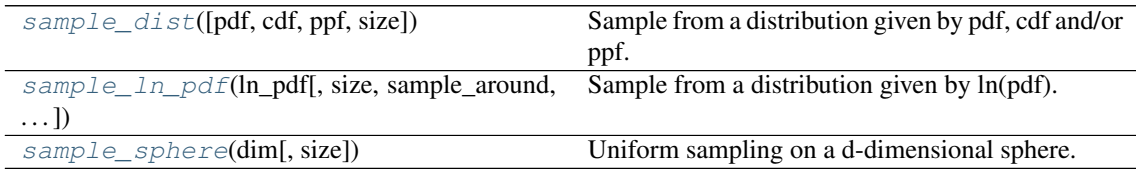

<span id="page-129-1"></span>**sample\_dist**(*pdf=None*, *cdf=None*, *ppf=None*, *size=None*, *\*\*kwargs*) Sample from a distribution given by pdf, cdf and/or ppf.

- **pdf** ([callable](https://docs.python.org/3.6/library/functions.html#callable) or [None](https://docs.python.org/3.6/library/constants.html#None), optional) Probability density function of the given distribution, that takes a single argument Default: None
- **cdf** ([callable](https://docs.python.org/3.6/library/functions.html#callable) or [None](https://docs.python.org/3.6/library/constants.html#None), optional) Cumulative distribution function of the given distribution, that takes a single argument Default: None
- **ppf** ([callable](https://docs.python.org/3.6/library/functions.html#callable) or [None](https://docs.python.org/3.6/library/constants.html#None), optional) Percent point function of the given distribution, that takes a single argument Default: None
- **size** ([int](https://docs.python.org/3.6/library/functions.html#int) or [None](https://docs.python.org/3.6/library/constants.html#None), optional) sample size. Default: None

• **\*\*kwargs** – Keyword-arguments that are forwarded to [scipy.stats.](https://docs.scipy.org/doc/scipy/reference/generated/scipy.stats.rv_continuous.html#scipy.stats.rv_continuous) [rv\\_continuous](https://docs.scipy.org/doc/scipy/reference/generated/scipy.stats.rv_continuous.html#scipy.stats.rv_continuous).

Returns samples – the samples from the given distribution

```
floatnumpy.ndarray
```
#### Notes

At least pdf or cdf needs to be given.

<span id="page-130-3"></span>**sample\_ln\_pdf**(*ln\_pdf*, *size=None*, *sample\_around=1.0*, *nwalkers=50*, *burn\_in=20*, *oversampling\_factor=10*)

Sample from a distribution given by ln(pdf).

This algorithm uses the [emcee.EnsembleSampler](https://emcee.readthedocs.io/en/latest/user/sampler/#emcee.EnsembleSampler)

### Parameters

- **ln pdf** ([callable](https://docs.python.org/3.6/library/functions.html#callable)) The logarithm of the Probability density function of the given distribution, that takes a single argument
- **size** ([int](https://docs.python.org/3.6/library/functions.html#int) or [None](https://docs.python.org/3.6/library/constants.html#None), optional) sample size. Default: None
- **sample** around ([float](https://docs.python.org/3.6/library/functions.html#float), optional) Starting point for initial guess Default: 1.
- **nwalkers** ([int](https://docs.python.org/3.6/library/functions.html#int), optional) The number of walkers in the mcmc sampler. Used for the emcee.EnsembleSampler class. Default: 100
- **burn\_in** ([int](https://docs.python.org/3.6/library/functions.html#int), optional) Number of burn-in runs in the mcmc algorithm. Default: 100
- **oversampling\_factor** ([int](https://docs.python.org/3.6/library/functions.html#int), optional) To guess the sample number needed for proper results, we use a factor for oversampling. The intern used sample-size is calculated by

```
sample_size = max(burn_in, (size/nwalkers)*oversampling_factor)
```
So at least, as much as the burn-in runs. Default: 10

#### <span id="page-130-4"></span>**sample\_sphere**(*dim*, *size=None*)

Uniform sampling on a d-dimensional sphere.

### Parameters

- **dim** ([int](https://docs.python.org/3.6/library/functions.html#int)) Dimension of the sphere. Just 1, 2, and 3 supported.
- **size** ([int](https://docs.python.org/3.6/library/functions.html#int), optional) sample size

**Returns coord** – x[, y[, z]] coordinates on the sphere with shape (dim, size)

Return type [numpy.ndarray](https://numpy.org/doc/stable/reference/generated/numpy.ndarray.html#numpy.ndarray)

#### <span id="page-130-1"></span>**random**

Randomstate.

Get a stream to the numpy Random number generator. You can use this, to call any provided distribution from numpy.random.mtrand.RandomState.

Type numpy.random.mtrand.RandomState

#### <span id="page-130-2"></span>**seed**

Seed of the master RNG.

<span id="page-130-0"></span>The setter property not only saves the new seed, but also creates a new master RNG function with the new seed.

Type [int](https://docs.python.org/3.6/library/functions.html#int)

### <span id="page-131-3"></span>**class** gstools.random.**MasterRNG**(*seed*)

Master random number generator for generating seeds.

**Parameters seed** ([int](https://docs.python.org/3.6/library/functions.html#int) or [None](https://docs.python.org/3.6/library/constants.html#None), optional) – The seed of the master RNG, if None, a random seed is used. Default: None

# Attributes

**[seed](#page-131-1)** [int](https://docs.python.org/3.6/library/functions.html#int): Seed of the master RNG.

# **Methods**

<span id="page-131-2"></span>

[\\_\\_call\\_\\_](#page-131-2)() Return a random seed.

**\_\_call\_\_**()

Return a random seed.

#### <span id="page-131-1"></span>**seed**

Seed of the master RNG.

The setter property not only saves the new seed, but also creates a new master RNG function with the new seed.

Type [int](https://docs.python.org/3.6/library/functions.html#int)

<span id="page-131-0"></span>gstools.random.**dist\_gen**(*pdf\_in=None*, *cdf\_in=None*, *ppf\_in=None*, *\*\*kwargs*) Distribution Factory.

## Parameters

- **pdf\_in** ([callable](https://docs.python.org/3.6/library/functions.html#callable) or [None](https://docs.python.org/3.6/library/constants.html#None), optional) Proprobability distribution function of the given distribution, that takes a single argument Default: None
- **cdf** in ([callable](https://docs.python.org/3.6/library/functions.html#callable) or [None](https://docs.python.org/3.6/library/constants.html#None), optional) Cumulative distribution function of the given distribution, that takes a single argument Default: None
- **ppf\_in** ([callable](https://docs.python.org/3.6/library/functions.html#callable) or [None](https://docs.python.org/3.6/library/constants.html#None), optional) Percent point function of the given distribution, that takes a single argument Default: None
- **\*\*kwargs** Keyword-arguments forwarded to [scipy.stats.rv\\_continuous](https://docs.scipy.org/doc/scipy/reference/generated/scipy.stats.rv_continuous.html#scipy.stats.rv_continuous).

Returns dist – The constructed distribution.

Return type [scipy.stats.rv\\_continuous](https://docs.scipy.org/doc/scipy/reference/generated/scipy.stats.rv_continuous.html#scipy.stats.rv_continuous)

### Notes

At least pdf or cdf needs to be given.

# <span id="page-132-4"></span><span id="page-132-3"></span>**3.10 gstools.tools**

GStools subpackage providing miscellaneous tools.

# **Export**

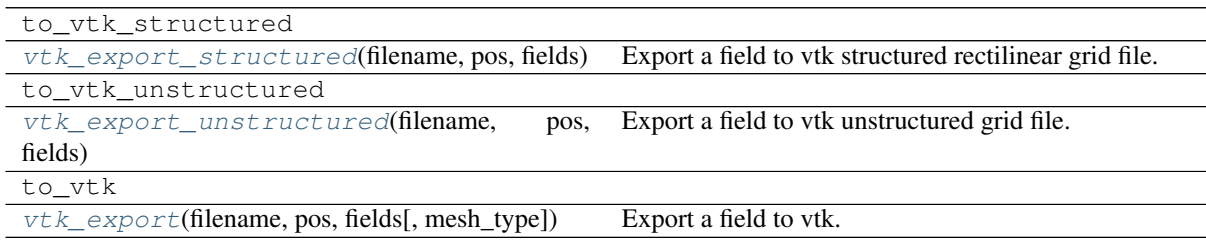

# **Special functions**

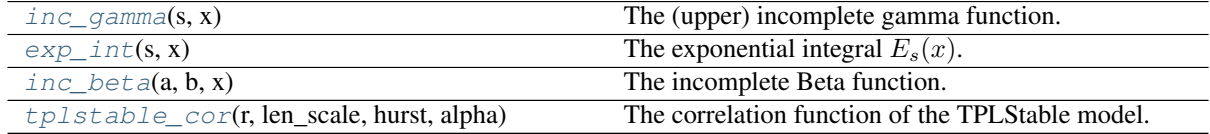

# **Geometric**

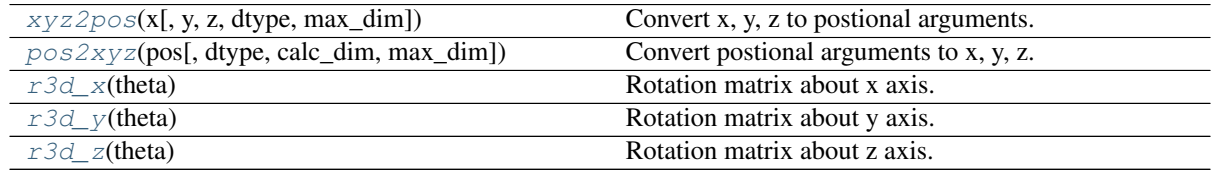

<span id="page-132-0"></span>gstools.tools.**vtk\_export\_structured**(*filename*, *pos*, *fields*)

Export a field to vtk structured rectilinear grid file.

# **Parameters**

- **filename** ([str](https://docs.python.org/3.6/library/stdtypes.html#str)) Filename of the file to be saved, including the path. Note that an ending (.vtr) will be added to the name.
- **pos** ([list](https://docs.python.org/3.6/library/stdtypes.html#list)) the position tuple, containing main direction and transversal directions
- **fields** ([dict](https://docs.python.org/3.6/library/stdtypes.html#dict) or [numpy.ndarray](https://numpy.org/doc/stable/reference/generated/numpy.ndarray.html#numpy.ndarray)) Structured fields to be saved. Either a single numpy array as returned by SRF, or a dictionary of fields with theirs names as keys.

<span id="page-132-1"></span>gstools.tools.**vtk\_export\_unstructured**(*filename*, *pos*, *fields*) Export a field to vtk unstructured grid file.

- **filename** ([str](https://docs.python.org/3.6/library/stdtypes.html#str)) Filename of the file to be saved, including the path. Note that an ending (.vtu) will be added to the name.
- **pos** ([list](https://docs.python.org/3.6/library/stdtypes.html#list)) the position tuple, containing main direction and transversal directions
- <span id="page-132-2"></span>• **fields** ([dict](https://docs.python.org/3.6/library/stdtypes.html#dict) or [numpy.ndarray](https://numpy.org/doc/stable/reference/generated/numpy.ndarray.html#numpy.ndarray)) – Unstructured fields to be saved. Either a single numpy array as returned by SRF, or a dictionary of fields with theirs names as keys.

```
gstools.tools.vtk_export(filename, pos, fields, mesh_type='unstructured')
     Export a field to vtk.
```
#### Parameters

- **filename** ([str](https://docs.python.org/3.6/library/stdtypes.html#str)) Filename of the file to be saved, including the path. Note that an ending (.vtr or .vtu) will be added to the name.
- **pos** ([list](https://docs.python.org/3.6/library/stdtypes.html#list)) the position tuple, containing main direction and transversal directions
- **fields** ([dict](https://docs.python.org/3.6/library/stdtypes.html#dict) or [numpy.ndarray](https://numpy.org/doc/stable/reference/generated/numpy.ndarray.html#numpy.ndarray)) [Un]structured fields to be saved. Either a single numpy array as returned by SRF, or a dictionary of fields with theirs names as keys.
- mesh type ([str](https://docs.python.org/3.6/library/stdtypes.html#str), optional) 'structured' / 'unstructured'. Default: structured

<span id="page-133-0"></span>gstools.tools.**inc\_gamma**(*s*, *x*)

The (upper) incomplete gamma function.

Given by: 
$$
\Gamma(s, x) = \int_x^{\infty} t^{s-1} e^{-t} dt
$$

# Parameters

- $s$  ([float](https://docs.python.org/3.6/library/functions.html#float)) exponent in the integral
- **x** ([numpy.ndarray](https://numpy.org/doc/stable/reference/generated/numpy.ndarray.html#numpy.ndarray)) input values

<span id="page-133-1"></span>gstools.tools.**exp\_int**(*s*, *x*)

The exponential integral  $E_s(x)$ .

Given by:  $E_s(x) = \int_1^\infty \frac{e^{-xt}}{t^s}$  $\frac{d}{t^s} dt$ 

# Parameters

- $\mathbf{s}$  ([float](https://docs.python.org/3.6/library/functions.html#float)) exponent in the integral (should be  $> -100$ )
- **x** ([numpy.ndarray](https://numpy.org/doc/stable/reference/generated/numpy.ndarray.html#numpy.ndarray)) input values

<span id="page-133-2"></span>gstools.tools.**inc\_beta**(*a*, *b*, *x*)

The incomplete Beta function.

Given by:  $B(a, b; x) = \int_0^x t^{a-1} (1-t)^{b-1} dt$ 

# Parameters

- **a**  $(f$ loat) first exponent in the integral
- **b**  $(f$ loat) second exponent in the integral
- **x** ([numpy.ndarray](https://numpy.org/doc/stable/reference/generated/numpy.ndarray.html#numpy.ndarray)) input values
- <span id="page-133-3"></span>gstools.tools.**tplstable\_cor**(*r*, *len\_scale*, *hurst*, *alpha*)

The correlation function of the TPLStable model.

# Given by

$$
\operatorname{cor}(r) = \frac{2H}{\alpha} \cdot E_{1 + \frac{2H}{\alpha}} \left( \left(\frac{r}{\ell}\right)^{\alpha} \right)
$$

# Parameters

- **r** ([numpy.ndarray](https://numpy.org/doc/stable/reference/generated/numpy.ndarray.html#numpy.ndarray)) input values
- **len** scale ([float](https://docs.python.org/3.6/library/functions.html#float)) length-scale of the model.
- **hurst** ([float](https://docs.python.org/3.6/library/functions.html#float)) Hurst coefficient of the power law.
- **alpha** ([float](https://docs.python.org/3.6/library/functions.html#float), optional) Shape parameter of the stable model.

```
gstools.tools.xyz2pos(x, y=None, z=None, dtype=None, max_dim=3)
     Convert x, y, z to postional arguments.
```
- **x** ([numpy.ndarray](https://numpy.org/doc/stable/reference/generated/numpy.ndarray.html#numpy.ndarray)) grid axis in x-direction if structured, or first components of position vectors if unstructured
- **y** ([numpy.ndarray](https://numpy.org/doc/stable/reference/generated/numpy.ndarray.html#numpy.ndarray), optional) analog to x
- **z** ([numpy.ndarray](https://numpy.org/doc/stable/reference/generated/numpy.ndarray.html#numpy.ndarray), optional) analog to x
- **dtype** (data-type, optional) The desired data-type for the array. If not given, then the type will be determined as the minimum type required to hold the objects in the sequence. Default: None
- **max\_dim** ([int](https://docs.python.org/3.6/library/functions.html#int), optional) Cut of information above the given dimension. Default: 3

Returns pos – the position tuple

# Return type [numpy.ndarray](https://numpy.org/doc/stable/reference/generated/numpy.ndarray.html#numpy.ndarray)

<span id="page-134-0"></span>gstools.tools.**pos2xyz**(*pos*, *dtype=None*, *calc\_dim=False*, *max\_dim=3*) Convert postional arguments to x, y, z.

#### Parameters

- **pos** ([iterable](https://docs.python.org/3.6/glossary.html#term-iterable)) the position tuple, containing main direction and transversal directions
- **dtype** (data-type, optional) The desired data-type for the array. If not given, then the type will be determined as the minimum type required to hold the objects in the sequence. Default: None
- **calc\_dim** ([bool](https://docs.python.org/3.6/library/functions.html#bool), optional) State if the dimension should be returned. Default: False
- **max** dim ([int](https://docs.python.org/3.6/library/functions.html#int), optional) Cut of information above the given dimension. Default: 3

### Returns

- $\mathbf x$  ([numpy.ndarray](https://numpy.org/doc/stable/reference/generated/numpy.ndarray.html#numpy.ndarray)) first components of position vectors
- y ([numpy.ndarray](https://numpy.org/doc/stable/reference/generated/numpy.ndarray.html#numpy.ndarray) or None) analog to x
- **z** ([numpy.ndarray](https://numpy.org/doc/stable/reference/generated/numpy.ndarray.html#numpy.ndarray) or None) analog to x
- dim ([int](https://docs.python.org/3.6/library/functions.html#int), optional) dimension (only if calc\_dim is True)

# Notes

If  $len(pos) > 3$ , everything after pos[2] will be ignored.

# <span id="page-134-1"></span>gstools.tools.**r3d\_x**(*theta*)

Rotation matrix about x axis.

Parameters theta ([float](https://docs.python.org/3.6/library/functions.html#float)) – Rotation angle

Returns Rotation matrix.

Return type [numpy.ndarray](https://numpy.org/doc/stable/reference/generated/numpy.ndarray.html#numpy.ndarray)

<span id="page-134-2"></span>gstools.tools.**r3d\_y**(*theta*) Rotation matrix about y axis.

Parameters theta ([float](https://docs.python.org/3.6/library/functions.html#float)) - Rotation angle

Returns Rotation matrix.

# Return type [numpy.ndarray](https://numpy.org/doc/stable/reference/generated/numpy.ndarray.html#numpy.ndarray)

<span id="page-134-3"></span>gstools.tools.**r3d\_z**(*theta*) Rotation matrix about z axis.

Parameters theta ([float](https://docs.python.org/3.6/library/functions.html#float)) – Rotation angle

Returns Rotation matrix. Return type [numpy.ndarray](https://numpy.org/doc/stable/reference/generated/numpy.ndarray.html#numpy.ndarray)

# <span id="page-136-4"></span><span id="page-136-3"></span>**3.11 gstools.transform**

GStools subpackage providing transformations.

# **Field-Transformations**

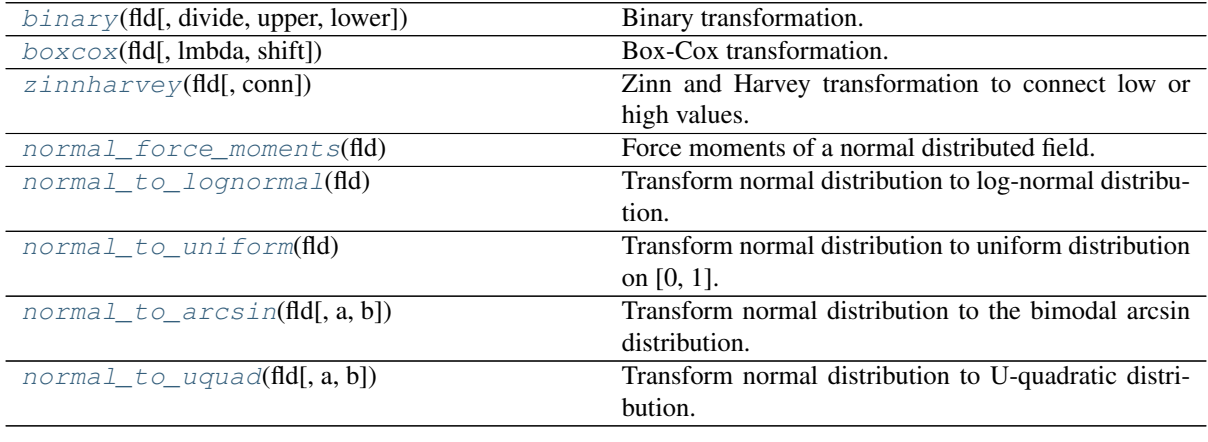

<span id="page-136-0"></span>gstools.transform.**binary**(*fld*, *divide=None*, *upper=None*, *lower=None*)

Binary transformation.

After this transformation, the field only has two values.

# Parameters

- **fld** ([Field](#page-120-1)) Spatial Random Field class containing a generated field. Field will be transformed inplace.
- **divide** ([float](https://docs.python.org/3.6/library/functions.html#float), optional) The dividing value. Default: fld.mean
- **upper** ([float](https://docs.python.org/3.6/library/functions.html#float), optional) The resulting upper value of the field. Default: mean + sqrt(fld.model.sill)
- **lower** ([float](https://docs.python.org/3.6/library/functions.html#float), optional) The resulting lower value of the field. Default: mean sqrt(fld.model.sill)

## <span id="page-136-1"></span>gstools.transform.**boxcox**(*fld*, *lmbda=1*, *shift=0*)

Box-Cox transformation.

After this transformation, the again Box-Cox transformed field is normal distributed.

See: [https://en.wikipedia.org/wiki/Power\\_transform#Box%E2%80%93Cox\\_transformation](https://en.wikipedia.org/wiki/Power_transform#Box%E2%80%93Cox_transformation)

# Parameters

- **fld** ([Field](#page-120-1)) Spatial Random Field class containing a generated field. Field will be transformed inplace.
- **lmbda** ([float](https://docs.python.org/3.6/library/functions.html#float), optional) The lambda parameter of the Box-Cox transformation. For lmbda=0 one obtains the log-normal transformation. Default: 1
- **shift** ([float](https://docs.python.org/3.6/library/functions.html#float), optional) The shift parameter from the two-parametric Box-Cox transformation. The field will be shifted by that value before transformation. Default: 0

## <span id="page-136-2"></span>gstools.transform.**zinnharvey**(*fld*, *conn='high'*)

Zinn and Harvey transformation to connect low or high values.

After this transformation, the field is still normal distributed.

- **fld** ([Field](#page-120-1)) Spatial Random Field class containing a generated field. Field will be transformed inplace.
- **conn** ([str](https://docs.python.org/3.6/library/stdtypes.html#str), optional) Desired connectivity. Either "low" or "high". Default: "high"

<span id="page-137-0"></span>gstools.transform.**normal\_force\_moments**(*fld*)

Force moments of a normal distributed field.

After this transformation, the field is still normal distributed.

**Parameters fld** ([Field](#page-120-1)) – Spatial Random Field class containing a generated field. Field will be transformed inplace.

```
gstools.transform.normal_to_lognormal(fld)
```
Transform normal distribution to log-normal distribution.

After this transformation, the field is log-normal distributed.

**Parameters fld** ([Field](#page-120-1)) – Spatial Random Field class containing a generated field. Field will be transformed inplace.

<span id="page-137-2"></span>gstools.transform.**normal\_to\_uniform**(*fld*)

Transform normal distribution to uniform distribution on [0, 1].

After this transformation, the field is uniformly distributed on [0, 1].

**Parameters fld** ([Field](#page-120-1)) – Spatial Random Field class containing a generated field. Field will be transformed inplace.

<span id="page-137-3"></span>gstools.transform.**normal\_to\_arcsin**(*fld*, *a=None*, *b=None*)

Transform normal distribution to the bimodal arcsin distribution.

See: [https://en.wikipedia.org/wiki/Arcsine\\_distribution](https://en.wikipedia.org/wiki/Arcsine_distribution)

After this transformation, the field is arcsin-distributed on [a, b].

#### Parameters

- **fld** ([Field](#page-120-1)) Spatial Random Field class containing a generated field. Field will be transformed inplace.
- **a** ([float](https://docs.python.org/3.6/library/functions.html#float), optional) Parameter a of the arcsin distribution (lower bound). Default: keep mean and variance
- **b** ( $f$ loat, optional) Parameter b of the arcsin distribution (upper bound). Default: keep mean and variance

<span id="page-137-4"></span>gstools.transform.**normal\_to\_uquad**(*fld*, *a=None*, *b=None*)

Transform normal distribution to U-quadratic distribution.

See: [https://en.wikipedia.org/wiki/U-quadratic\\_distribution](https://en.wikipedia.org/wiki/U-quadratic_distribution)

After this transformation, the field is U-quadratic-distributed on [a, b].

- **fld** ([Field](#page-120-1)) Spatial Random Field class containing a generated field. Field will be transformed inplace.
- **a** ([float](https://docs.python.org/3.6/library/functions.html#float), optional) Parameter a of the U-quadratic distribution (lower bound). Default: keep mean and variance
- **b** ([float](https://docs.python.org/3.6/library/functions.html#float), optional) Parameter b of the U-quadratic distribution (upper bound). Default: keep mean and variance

# BIBLIOGRAPHY

<span id="page-138-0"></span>[Attinger03] Attinger, S. 2003, "Generalized coarse graining procedures for flow in porous media", Computational Geosciences, 7(4), 253–273.

# PYTHON MODULE INDEX

# g

gstools, [51](#page-56-0) gstools.covmodel, [53](#page-58-0) gstools.covmodel.base, [54](#page-59-1) gstools.covmodel.models, [63](#page-68-0) gstools.covmodel.plot, [103](#page-108-9) gstools.covmodel.tpl\_models, [90](#page-95-0) gstools.field, [104](#page-109-1) gstools.field.base, [115](#page-120-0) gstools.field.generator, [109](#page-114-0) gstools.field.upscaling, [114](#page-119-0) gstools.krige, [119](#page-124-2) gstools.random, [124](#page-129-2) gstools.tools, [127](#page-132-3) gstools.transform, [131](#page-136-3) gstools.variogram, [117](#page-122-2)

# INDEX

# Symbols

- \_\_call\_\_() (*gstools.field.SRF method*), [105](#page-110-4)
- \_\_call\_\_() (*gstools.field.base.Field method*), [115](#page-120-4)
- \_\_call\_\_() (*gstools.field.generator.IncomprRandMeth* cond\_func() (*gstools.field.SRF method*), [105](#page-110-4) *method*), [112](#page-117-4)
- \_\_call\_\_() (*gstools.field.generator.RandMeth method*), [110](#page-115-7)
- \_\_call\_\_() (*gstools.krige.Ordinary method*), [122](#page-127-3)
- \_\_call\_\_() (*gstools.krige.Simple method*), [119](#page-124-3)
- \_\_call\_\_() (*gstools.random.MasterRNG method*), [126](#page-131-3)

# A

angles (*gstools.covmodel.base.CovModel attribute*), [59](#page-64-0) anis (*gstools.covmodel.base.CovModel attribute*), [59](#page-64-0)

arg (*gstools.covmodel.base.CovModel attribute*), [59](#page-64-0) arg\_bounds (*gstools.covmodel.base.CovModel attribute*), [59](#page-64-0)

# B

binary() (*in module gstools.transform*), [131](#page-136-4) boxcox() (*in module gstools.transform*), [131](#page-136-4)

# C

calc\_integral\_scale() (*gstools.covmodel.base.CovModel method*), [56](#page-61-0) calc\_integral\_scale() (*gstools.covmodel.models.Exponential method*), [68](#page-73-0) calc\_integral\_scale() (*gstools.covmodel.models.Gaussian method*), [65](#page-70-0) calc\_integral\_scale() (*gstools.covmodel.models.Matern method*), [71](#page-76-0) check\_arg\_bounds() (*gstools.covmodel.base.CovModel method*), [56](#page-61-0) check\_opt\_arg() (*gstools.covmodel.base.CovModel method*), [56](#page-61-0) check\_opt\_arg() (*gstools.covmodel.models.Stable method*), [75](#page-80-0)

check\_opt\_arg() (*gstools.covmodel.tpl\_models.TPLStable method*), [101](#page-106-0) Circular (*class in gstools.covmodel.models*), [81](#page-86-0) cond\_pos (*gstools.field.SRF attribute*), [107](#page-112-9) cond\_pos (*gstools.krige.Ordinary attribute*), [123](#page-128-10) cond\_pos (*gstools.krige.Simple attribute*), [121](#page-126-8) cond\_val (*gstools.field.SRF attribute*), [107](#page-112-9) cond\_val (*gstools.krige.Ordinary attribute*), [123](#page-128-10) cond\_val (*gstools.krige.Simple attribute*), [121](#page-126-8) condition (*gstools.field.SRF attribute*), [107](#page-112-9) cor\_spatial() (*gstools.covmodel.base.CovModel method*), [56](#page-61-0) correlation() (*gstools.covmodel.models.Circular method*), [83](#page-88-0) correlation() (*gstools.covmodel.models.Exponential method*), [68](#page-73-0) correlation() (*gstools.covmodel.models.Gaussian method*), [65](#page-70-0) correlation() (*gstools.covmodel.models.Intersection method*), [89](#page-94-0) correlation() (*gstools.covmodel.models.Linear method*), [81](#page-86-0) correlation() (*gstools.covmodel.models.Matern method*), [71](#page-76-0) correlation() (*gstools.covmodel.models.Rational method*), [78](#page-83-0) correlation() (*gstools.covmodel.models.Spherical method*), [86](#page-91-0) correlation() (*gstools.covmodel.models.Stable method*), [75](#page-80-0) correlation() (*gstools.covmodel.tpl\_models.TPLExponential method*), [97](#page-102-0) correlation() (*gstools.covmodel.tpl\_models.TPLGaussian method*), [93](#page-98-0) correlation() (*gstools.covmodel.tpl\_models.TPLStable method*), [101](#page-106-0) cov\_nugget() (*gstools.covmodel.base.CovModel method*), [56](#page-61-0) cov\_spatial() (*gstools.covmodel.base.CovModel method*), [56](#page-61-0) covariance() (*gstools.covmodel.models.Circular method*), [83](#page-88-0) covariance() (*gstools.covmodel.models.Exponential*

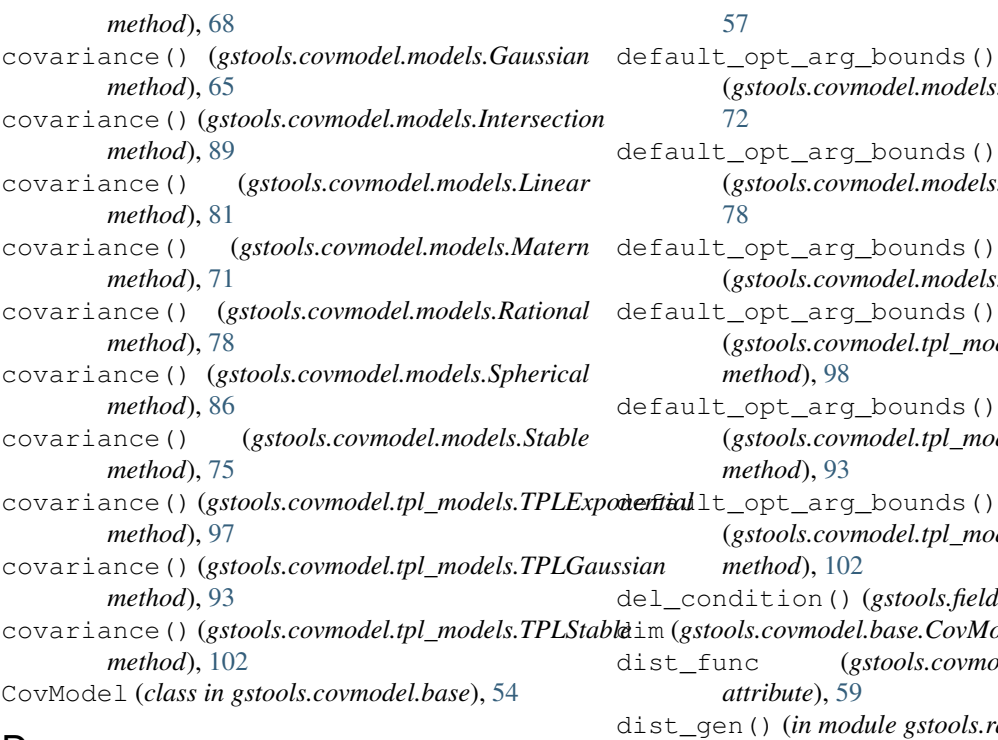

# D

default\_arg\_bounds() (*gstools.covmodel.base.CovModel method*), [56](#page-61-0) default\_arg\_bounds() *method*), [97](#page-102-0) default\_arg\_bounds() (*gstools.covmodel.tpl\_models.TPLGaussian method*), [93](#page-98-0) default\_arg\_bounds() (*gstools.covmodel.tpl\_models.TPLStable method*), [102](#page-107-0) default\_opt\_arg() (*gstools.covmodel.base.CovModel method*), [57](#page-62-0) default\_opt\_arg() (*gstools.covmodel.models.Matern method*),  $72$ default\_opt\_arg() (*gstools.covmodel.models.Rational method*), [78](#page-83-0) default\_opt\_arg() (*gstools.covmodel.models.Stable method*), [75](#page-80-0) default\_opt\_arg() (*gstools.covmodel.tpl\_models.TPLExponential method*), [97](#page-102-0) default\_opt\_arg() (*gstools.covmodel.tpl\_models.TPLGaussian method*), [93](#page-98-0) default\_opt\_arg() (*gstools.covmodel.tpl\_models.TPLStable method*), [102](#page-107-0) default\_opt\_arg\_bounds() (*gstools.covmodel.base.CovModel method*), E

```
(gstools.covmodel.models.Matern method),
                                                               (gstools.covmodel.models.Rational method),
                                                               (gstools.covmodel.models.Stable method), 75
                                                               (gstools.covmodel.tpl_models.TPLExponential
                                                               (gstools.covmodel.tpl_models.TPLGaussian
                                                               (gstools.covmodel.tpl_models.TPLStable
                                                               105
                                                               dim (gstools.covmodel.base.CovModel attribute), 59
                                                               dist_func (gstools.covmodel.base.CovModel
                                                               dist_gen() (in module gstools.random), 126
do_rotation (gstools.covmodel.base.CovModel at-
                 tribute), 59
```
(*gstools.covmodel.tpl\_models.TPLExponential* Exponential (*class in gstools.covmodel.models*), [66](#page-71-0) exp\_int() (*in module gstools.tools*), [128](#page-133-5)

# F

Field (*class in gstools.field.base*), [115](#page-120-4) fit\_variogram() (*gstools.covmodel.base.CovModel method*), [57](#page-62-0) fix\_dim() (*gstools.covmodel.base.CovModel method*), [57](#page-62-0)

# G

Gaussian (*class in gstools.covmodel.models*), [63](#page-68-1) generator (*gstools.field.SRF attribute*), [107](#page-112-9) gstools (*module*), [51](#page-56-1) gstools.covmodel (*module*), [53](#page-58-1) gstools.covmodel.base (*module*), [54](#page-59-2) gstools.covmodel.models (*module*), [63](#page-68-1) gstools.covmodel.plot (*module*), [103](#page-108-10) gstools.covmodel.tpl\_models (*module*), [90](#page-95-1) gstools.field (*module*), [104](#page-109-2) gstools.field.base (*module*), [115](#page-120-4) gstools.field.generator (*module*), [109](#page-114-2) gstools.field.upscaling (*module*), [114](#page-119-3) gstools.krige (*module*), [119](#page-124-3) gstools.random (*module*), [124](#page-129-3) gstools.tools (*module*), [127](#page-132-4) gstools.transform (*module*), [131](#page-136-4) gstools.variogram (*module*), [117](#page-122-3)
#### H

- hankel\_kw (*gstools.covmodel.base.CovModel attribute*), [59](#page-64-0)
- has\_cdf (*gstools.covmodel.base.CovModel attribute*), [59](#page-64-0)
- has\_ppf (*gstools.covmodel.base.CovModel attribute*), [59](#page-64-0)

### I

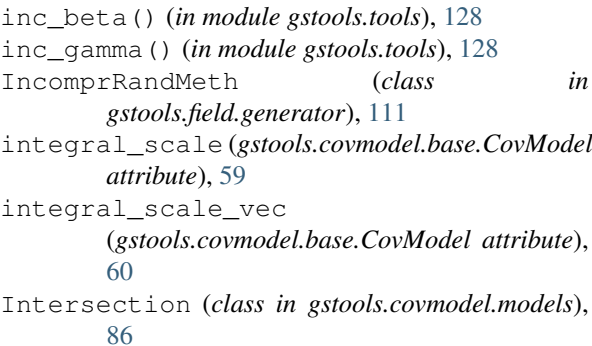

## L

len\_scale (*gstools.covmodel.base.CovModel attribute*), [60](#page-65-0)

- len\_scale\_bounds (*gstools.covmodel.base.CovModel attribute*), [60](#page-65-0)
- len\_scale\_vec (*gstools.covmodel.base.CovModel attribute*), [60](#page-65-0)
- len\_up (*gstools.covmodel.tpl\_models.TPLExponential* opt\_arg\_bounds (*gstools.covmodel.base.CovModel attribute*), [98](#page-103-0)
- len\_up (*gstools.covmodel.tpl\_models.TPLGaussian attribute*), [94](#page-99-0)
- len\_up (*gstools.covmodel.tpl\_models.TPLStable attribute*), [102](#page-107-0)
- Linear (*class in gstools.covmodel.models*), [78](#page-83-0)
- ln\_spectral\_rad\_pdf() (*gstools.covmodel.base.CovModel method*), [57](#page-62-0)

# M

- MasterRNG (*class in gstools.random*), [125](#page-130-0) Matern (*class in gstools.covmodel.models*), [69](#page-74-0) mean (*gstools.field.base.Field attribute*), [116](#page-121-0) mean (*gstools.field.SRF attribute*), [107](#page-112-0) mean (*gstools.krige.Ordinary attribute*), [123](#page-128-0) mean (*gstools.krige.Simple attribute*), [121](#page-126-0) mesh() (*gstools.field.base.Field method*), [115](#page-120-0) mesh() (*gstools.field.SRF method*), [105](#page-110-0) mesh() (*gstools.krige.Ordinary method*), [122](#page-127-0) mesh() (*gstools.krige.Simple method*), [120](#page-125-0) mode\_no (*gstools.field.generator.IncomprRandMeth attribute*), [112](#page-117-0) mode\_no (*gstools.field.generator.RandMeth attribute*), [110](#page-115-0) model (*gstools.field.base.Field attribute*), [116](#page-121-0)
- model (*gstools.field.generator.IncomprRandMeth attribute*), [113](#page-118-0)
- model (*gstools.field.generator.RandMeth attribute*), [110](#page-115-0)
- model (*gstools.field.SRF attribute*), [107](#page-112-0)
- model (*gstools.krige.Ordinary attribute*), [123](#page-128-0)
- model (*gstools.krige.Simple attribute*), [121](#page-126-0)

#### N

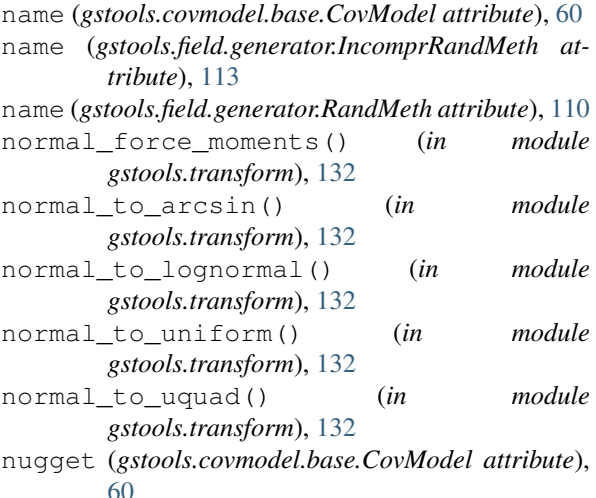

nugget\_bounds (*gstools.covmodel.base.CovModel attribute*), [60](#page-65-0)

#### $\Omega$

- opt\_arg (*gstools.covmodel.base.CovModel attribute*), [61](#page-66-0)
- *attribute*), [61](#page-66-0)
- Ordinary (*class in gstools.krige*), [121](#page-126-0)

## P

percentile\_scale() (*gstools.covmodel.base.CovModel method*), [57](#page-62-0) plot() (*gstools.covmodel.base.CovModel method*), [57](#page-62-0) plot() (*gstools.field.base.Field method*), [116](#page-121-0) plot() (*gstools.field.SRF method*), [106](#page-111-0) plot() (*gstools.krige.Ordinary method*), [122](#page-127-0) plot() (*gstools.krige.Simple method*), [120](#page-125-0) plot\_cor\_spatial() (*in module gstools.covmodel.plot*), [103](#page-108-0) plot\_correlation() (*in module gstools.covmodel.plot*), [103](#page-108-0) plot\_cov\_spatial() (*in module gstools.covmodel.plot*), [103](#page-108-0) plot\_covariance() (*in module gstools.covmodel.plot*), [103](#page-108-0) plot\_spectral\_density() (*in module gstools.covmodel.plot*), [103](#page-108-0) plot\_spectral\_rad\_pdf() (*in module gstools.covmodel.plot*), [103](#page-108-0) plot\_spectrum() (*in module gstools.covmodel.plot*), [103](#page-108-0)

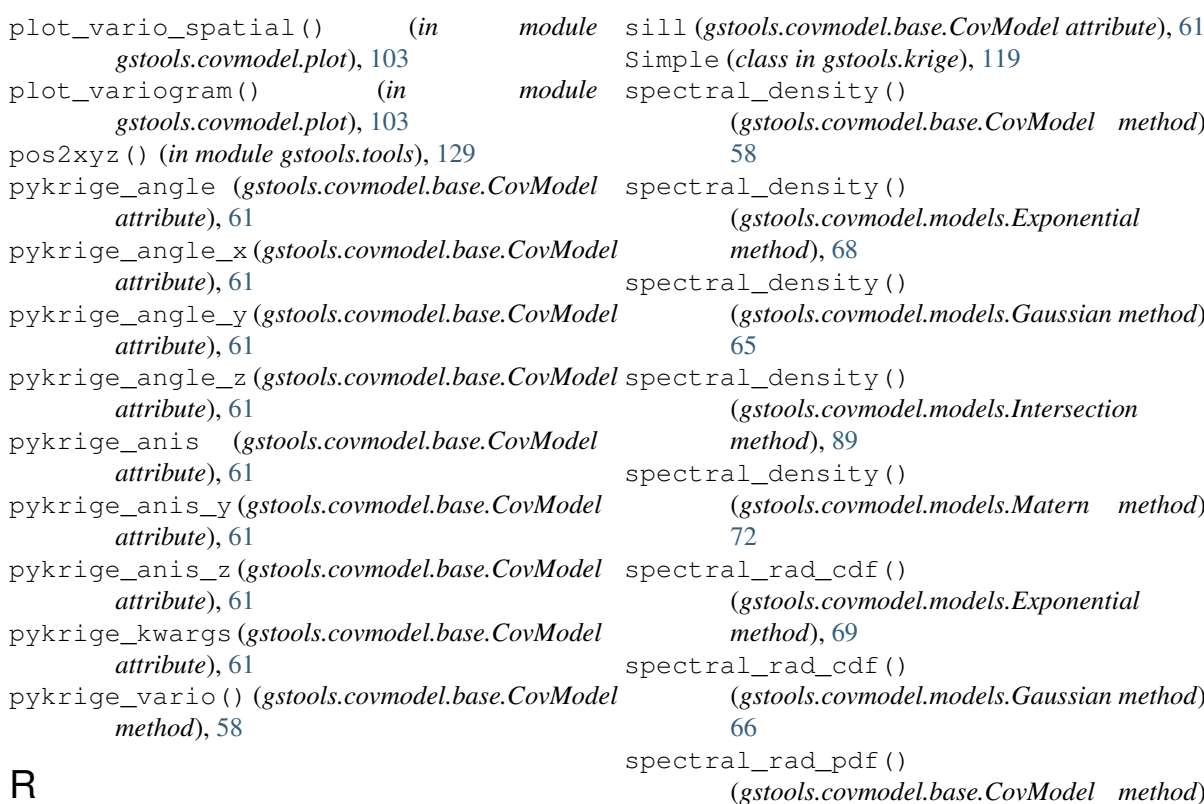

## R

r3d\_x() (*in module gstools.tools*), [129](#page-134-0) r3d\_y() (*in module gstools.tools*), [129](#page-134-0) r3d\_z() (*in module gstools.tools*), [129](#page-134-0) RandMeth (*class in gstools.field.generator*), [109](#page-114-0) random (*gstools.random.RNG attribute*), [125](#page-130-0) Rational (*class in gstools.covmodel.models*), [75](#page-80-0) reset\_seed() (*gstools.field.generator.IncomprRandMeth method*), [112](#page-117-0) reset\_seed() (*gstools.field.generator.RandMeth method*), [110](#page-115-0) RNG (*class in gstools.random*), [124](#page-129-0)

# S

sample\_dist() (*gstools.random.RNG method*), [124](#page-129-0) sample\_ln\_pdf() (*gstools.random.RNG method*), [125](#page-130-0) sample\_sphere() (*gstools.random.RNG method*), [125](#page-130-0) seed (*gstools.field.generator.IncomprRandMeth attribute*), [113](#page-118-0) seed (*gstools.field.generator.RandMeth attribute*), [110](#page-115-0) seed (*gstools.random.MasterRNG attribute*), [126](#page-131-0) seed (*gstools.random.RNG attribute*), [125](#page-130-0) set\_arg\_bounds() (*gstools.covmodel.base.CovModel method*), [58](#page-63-0) set\_condition() (*gstools.field.SRF method*), [106](#page-111-0) set\_condition() (*gstools.krige.Ordinary method*), [123](#page-128-0) set condition() (*gstools.krige.Simple method*), [120](#page-125-0) set\_generator() (*gstools.field.SRF method*), [106](#page-111-0)

(*gstools.covmodel.base.CovModel method*), (*gstools.covmodel.models.Gaussian method*), (*gstools.covmodel.models.Matern method*), (*gstools.covmodel.models.Gaussian method*), (*gstools.covmodel.base.CovModel method*), [58](#page-63-0) spectral\_rad\_ppf() (*gstools.covmodel.models.Exponential method*), [69](#page-74-0) spectral\_rad\_ppf() (*gstools.covmodel.models.Gaussian method*), [66](#page-71-0) spectrum() (*gstools.covmodel.base.CovModel method*), [58](#page-63-0) Spherical (*class in gstools.covmodel.models*), [84](#page-89-0) SRF (*class in gstools.field*), [104](#page-109-0) Stable (*class in gstools.covmodel.models*), [72](#page-77-0) structured() (*gstools.field.base.Field method*), [116](#page-121-0) structured() (*gstools.field.SRF method*), [106](#page-111-0) structured() (*gstools.krige.Ordinary method*), [123](#page-128-0) structured() (*gstools.krige.Simple method*), [120](#page-125-0) T to\_pyvista() (*gstools.field.base.Field method*), [116](#page-121-0) to\_pyvista() (*gstools.field.SRF method*), [107](#page-112-0) to\_pyvista() (*gstools.krige.Ordinary method*), [123](#page-128-0) to\_pyvista() (*gstools.krige.Simple method*), [120](#page-125-0)

TPLExponential (*class in gstools.covmodel.tpl\_models*), [94](#page-99-0) TPLGaussian (*class in gstools.covmodel.tpl\_models*), [90](#page-95-0)

```
TPLStable (class in gstools.covmodel.tpl_models),
98
```

```
tplstable_cor() (in module gstools.tools), 128
```
variogram() (*gstools.covmodel.models.Linear*

variogram() (*gstools.covmodel.models.Matern*

variogram() (*gstools.covmodel.models.Rational*

variogram() (*gstools.covmodel.models.Spherical*

variogram() (*gstools.covmodel.models.Stable*

variogram() (*gstools.covmodel.tpl\_models.TPLExponential*

variogram() (*gstools.covmodel.tpl\_models.TPLGaussian*

variogram() (*gstools.covmodel.tpl\_models.TPLStable*

*method*), [81](#page-86-0)

*method*), [72](#page-77-0)

*method*), [78](#page-83-0)

*method*), [86](#page-91-0)

*method*), [75](#page-80-0)

*method*), [98](#page-103-0)

*method*), [94](#page-99-0)

*method*), [102](#page-107-0)

#### U

- unstructured() (*gstools.field.base.Field method*), [116](#page-121-0)
- unstructured() (*gstools.field.SRF method*), [107](#page-112-0)
- unstructured() (*gstools.krige.Ordinary method*), [123](#page-128-0)
- unstructured() (*gstools.krige.Simple method*), [121](#page-126-0)
- update() (*gstools.field.generator.IncomprRandMeth method*), [112](#page-117-0)
- update() (*gstools.field.generator.RandMeth method*), [110](#page-115-0)
- upscaling (*gstools.field.SRF attribute*), [107](#page-112-0)
- upscaling\_func() (*gstools.field.SRF method*), [107](#page-112-0)

#### V

value\_type (*gstools.field.base.Field attribute*), [116](#page-121-0) value\_type (*gstools.field.generator.IncomprRandMeth attribute*), [113](#page-118-0) value\_type (*gstools.field.generator.RandMeth attribute*), [111](#page-116-0) value\_type (*gstools.field.SRF attribute*), [108](#page-113-0) value\_type (*gstools.krige.Ordinary attribute*), [123](#page-128-0) value\_type (*gstools.krige.Simple attribute*), [121](#page-126-0) var (*gstools.covmodel.base.CovModel attribute*), [62](#page-67-0) var\_bounds (*gstools.covmodel.base.CovModel attribute*), [62](#page-67-0) var\_coarse\_graining() (*in module gstools.field.upscaling*), [114](#page-119-0) var\_factor() (*gstools.covmodel.base.CovModel method*), [58](#page-63-0) var\_factor() (*gstools.covmodel.tpl\_models.TPLExponential* X *method*), [98](#page-103-0) var\_factor() (*gstools.covmodel.tpl\_models.TPLGaussian* Z *method*), [94](#page-99-0) var\_factor()(gstools.covmodel.tpl\_models.TPLStableinnharvey()(in module gstools.transform), [131](#page-136-0) *method*), [102](#page-107-0) var\_no\_scaling() (*in module gstools.field.upscaling*), [114](#page-119-0) var\_raw (*gstools.covmodel.base.CovModel attribute*), [62](#page-67-0) vario\_estimate\_structured() (*in module gstools.variogram*), [117](#page-122-0) vario\_estimate\_unstructured() (*in module gstools.variogram*), [117](#page-122-0) vario\_nugget() (*gstools.covmodel.base.CovModel method*), [58](#page-63-0) vario\_spatial() (*gstools.covmodel.base.CovModel method*), [58](#page-63-0) variogram() (*gstools.covmodel.models.Circular method*), [83](#page-88-0) variogram() (*gstools.covmodel.models.Exponential method*), [69](#page-74-0) variogram() (*gstools.covmodel.models.Gaussian method*), [66](#page-71-0) variogram() (*gstools.covmodel.models.Intersection method*), [89](#page-94-0) verbose (*gstools.field.generator.IncomprRandMeth attribute*), [113](#page-118-0) verbose (*gstools.field.generator.RandMeth attribute*), [111](#page-116-0) vtk\_export() (*gstools.field.base.Field method*), [116](#page-121-0) vtk\_export() (*gstools.field.SRF method*), [107](#page-112-0) vtk\_export() (*gstools.krige.Ordinary method*), [123](#page-128-0) vtk\_export() (*gstools.krige.Simple method*), [121](#page-126-0) vtk\_export() (*in module gstools.tools*), [127](#page-132-0) vtk\_export\_structured() (*in module gstools.tools*), [127](#page-132-0) vtk\_export\_unstructured() (*in module gstools.tools*), [127](#page-132-0) xyz2pos() (*in module gstools.tools*), [128](#page-133-0)